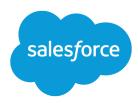

# Health Cloud Object Reference Guide

Salesforce, Spring '17

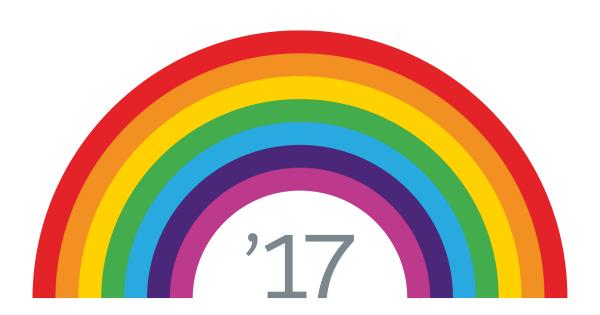

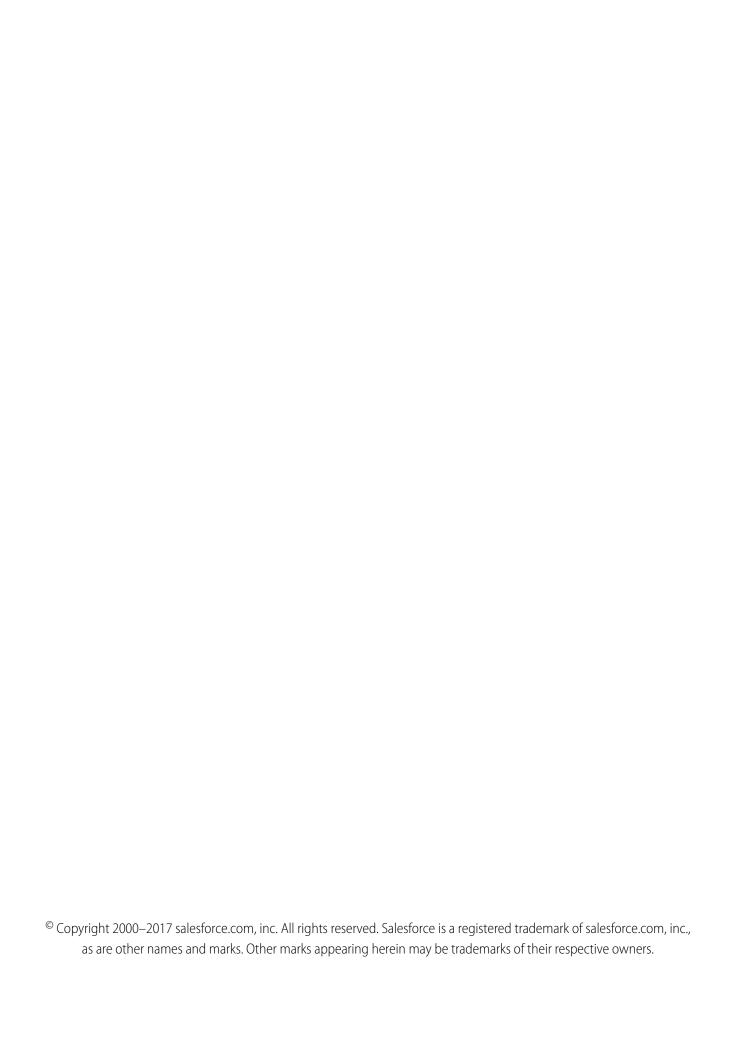

# CONTENTS

| HEALTH CLOUD OBJECT REFERENCE GUIDE     |
|-----------------------------------------|
| CUSTOM FIELDS ON STANDARD OBJECTS       |
| Account Custom Fields                   |
| Contact Custom Fields                   |
| Lead Custom Fields                      |
| Task Custom Fields                      |
|                                         |
| ELECTRONIC HEALTH RECORD CUSTOM OBJECTS |
| EhrAllergyIntolerancec                  |
| EhrCarePlan_c                           |
| EhrCarePlanActivityc                    |
| EhrCarePlanConcernc                     |
| EhrCarePlanGoal_c42                     |
| EhrCarePlanParticipantc                 |
| EhrConditionc                           |
| EhrConditionRelatedItemc                |
| EhrDevicec                              |
| EhrDosageInstructionc                   |
| EhrEncounterc                           |
| EhrEncounterAccommodationc              |
| EhrEncounterParticipant_c               |
| Ehrlmmunizationc                        |
| EhrlmmunizationReactionc                |
| EhrMedicationPrescription_c             |
| EhrMedicationStatement_c                |
| EhrObservation_c                        |
| EhrPatient_c                            |
| EhrPatientCareProvider                  |
| EhrPatientContact_c                     |
| EhrPractitionerc                        |
| EhrPractitionerIdentity_c               |
| EhrPractitionerQualificationc           |
| EhrPractitionerRolec                    |
| EhrRelatedObservation_c                 |
| EhrRelatedPersonc                       |
| EhrVaccinationProtocolc                 |
| EhrVirtualDevicec                       |
| FhrVirtualDeviceChannel c 28            |

#### Contents

| HEALTH CLOUD CUSTOM OBJECTS        |
|------------------------------------|
| CarePlanTemplatec                  |
| CarePlanTemplateGoalc              |
| CarePlanTemplateProblemc           |
| CarePlanTemplateTaskc              |
| AccountAccountRelationc            |
| CandidatePatient_c                 |
| CardViewDropdownc                  |
| CarePlanGoal_c                     |
| CarePlanGoalHistory                |
| CarePlanProblem_c                  |
| CarePlanProblem_History            |
| ConditionToHCCCodeMappingc         |
| ContactContactRelationc            |
| CrossObjectRelationshipc           |
| CustomFieldSets_c                  |
| CustomLabelConfigc                 |
| FilterColumn_c 33                  |
| FilterConditionc                   |
| FilterCriterionc 33                |
| PatientCardViewConfigurationc      |
| Program_c                          |
| ProgramPatientAffiliationc         |
| ProgramPatientSummary_c            |
| Providerc                          |
| TimelineViewConfigurationc         |
| HEALTH CLOUD CUSTOM METADATA TYPES |
| GroupRecordTypeMapper              |
| IndividualRecordTypeMapper         |
| RiskScoreAgeBandContinuedEnrollee  |
| RiskScoreAgeBandNewEnrollee        |
| RiskScoreHCCCode                   |
| RiskScoreDiseaseInteraction        |
| RiskScoreMedicaidInteractions      |
| HealthCloudSettina                 |

# HEALTH CLOUD OBJECT REFERENCE GUIDE

This guide provides information on the custom objects used by Health Cloud and their fields. Some fields may not be listed for some objects.

To see the standard objects used by Salesforce, see the *Object Reference for Salesforce*. To verify the complete list of fields for an object, you can use a describe call from the API, or inspect with an appropriate tool, for example, inspecting the WSDL or using a schema viewer.

#### EDITIONS

Health Cloud is available in Salesforce Classic

Available in: **Enterprise**, **Performance**, and **Unlimited** Editions

# **CUSTOM FIELDS ON STANDARD OBJECTS**

### **Account Custom Fields**

Custom fields extend the standard Account object for use in Health Cloud to represent information about an individual.

| Field                | Details                                                                              |
|----------------------|--------------------------------------------------------------------------------------|
| CarePlanc            | <b>Type</b> reference                                                                |
|                      | <b>Properties</b> Create, Filter, Group, Nillable, Sort, Update                      |
|                      | <b>Description</b> Refers to Case object. This field is the lookup to the care plan. |
| IndividualIdc        | <b>Type</b> string                                                                   |
|                      | <b>Properties</b> Filter, Nillable, Sort                                             |
|                      | <b>Description</b> Identifier for the individual.                                    |
| IndividualTypec      | <b>Type</b> string                                                                   |
|                      | <b>Properties</b> Create, Filter, Group, Nillable, Sort, Update                      |
|                      | <b>Description</b> Identifier for the individual.                                    |
| MedicalRecordNumberc | <b>Type</b> string                                                                   |
|                      | Properties Create, Filter, Group, Sort, Update                                       |
|                      | <b>Description</b> The medical record number used to identify a patient.             |
| PrimaryContactc      | <b>Type</b> reference                                                                |

| Field           | Details                                                                         |
|-----------------|---------------------------------------------------------------------------------|
|                 | Properties                                                                      |
|                 | Create, Filter, Group, Nillable, Sort                                           |
|                 | Description                                                                     |
|                 | Refers to Contact object.                                                       |
| SourceSystemIdc | <b>Type</b> string                                                              |
|                 | Properties                                                                      |
|                 | Create, Filter, Group, idLookup, NillableSort                                   |
|                 | <b>Description</b> The ID of an external record. This field can't be encrypted. |

### **Contact Custom Fields**

Custom fields extend the standard Contact object for use in Health Cloud to represent information about an individual.

| Field           | Details                                                                                                   |  |  |
|-----------------|----------------------------------------------------------------------------------------------------|--|--|
| Agec            | <b>Type</b> string                                                                                        |  |  |
|                 | <b>Properties</b> Filter, Nillable, Sort                                                                  |  |  |
|                 | <b>Description</b> Age. Calculated from Contact.Birthdate.                                                |  |  |
| BirthDatec      | <b>Type</b> string                                                                                        |  |  |
|                 | Properties Filter, Nillable, Sort                                                                         |  |  |
|                 | <b>Description</b> Date of birth.                                                                         |  |  |
| CountryOfBirthc | <b>Type</b> picklist                                                                                      |  |  |
|                 | <b>Properties</b> Create, Defaulted on create, Filter, Group, Nillable, Restricted picklist, Sort, Update |  |  |
|                 | <b>Description</b> Individual's country of birth.                                                         |  |  |

#### Valid values:

- Afghanistan
- Aland Islands
- Albania
- Algeria
- Andorra
- Angola
- Anguilla
- Antarctica
- Antigua and Barbuda
- Argentina
- Armenia
- Aruba
- Australia
- Austria
- Azerbaijan
- Bahamas
- Bahrain
- Bangladesh
- Barbados
- Belarus
- Belgium
- Belize
- Benin
- Bermuda
- Bhutan
- Bolivia, Plurinational State of
- Bonaire, Sint Eustatius and Saba
- Bosnia and Herzegovina
- Botswana
- Bouvet Island
- Brazil
- British Indian Ocean Territory
- Brunei Darussalam
- Bulgaria
- Burkina Faso
- Burundi
- Cambodia

- Cameroon
- Canada
- Cape Verde
- Cayman Islands
- Central African Republic
- Chad
- Chile
- China
- Christmas Island
- Cocos (Keeling) Islands
- Colombia
- Comoros
- Congo
- Congo, the Democratic Republic of the
- Cook Islands
- Costa Rica
- Cote d'Ivoire
- Croatia
- Cuba
- Curação
- Cyprus
- Czech Republic
- Denmark
- Djibouti
- Dominica
- Dominican Republic
- Ecuador
- Egypt
- El Salvador
- Equatorial Guinea
- Eritrea
- Estonia
- Ethiopia
- Falkland Islands (Malvinas)
- Faroe Islands
- Fiji
- Finland
- France

- French Guiana
- French Polynesia
- French Southern Territories
- Gabon
- Gambia
- Georgia
- Germany
- Ghana
- Gibraltar
- Greece
- Greenland
- Grenada
- Guadeloupe
- Guatemala
- Guernsey
- Guinea
- Guinea-Bissau
- Guyana
- Haiti
- Heard Island and McDonald Islands
- Holy See (Vatican City State)
- Honduras
- Hungary
- Iceland
- India
- Indonesia
- Iran, Islamic Republic of
- Iraq
- Ireland
- Isle of Man
- Israel
- Italy
- Jamaica
- Japan
- Jersey
- Jordan
- Kazakhstan
- Kenya

- Kiribati
- Korea, Democratic People's Republic of
- Korea, Republic of
- Kuwait
- Kyrgyzstan
- Lao People's Democratic Republic
- Latvia
- Lebanon
- Lesotho
- Liberia
- Libyan Arab Jamahiriya
- Liechtenstein
- Lithuania
- Luxembourg
- Macao
- Macedonia, the former Yugoslav Republic of
- Madagascar
- Malawi
- Malaysia
- Maldives
- Mali
- Malta
- Martinique
- Mauritania
- Mauritius
- Mayotte
- Mexico
- Moldova, Republic of
- Monaco
- Mongolia
- Montenegro
- Montserrat
- Morocco
- Mozambique
- Myanmar
- Namibia
- Nauru
- Nepal

- Netherlands
- New Caledonia
- New Zealand
- Nicaragua
- Niger
- Nigeria
- Niue
- Norfolk Island
- Norway
- Oman
- Pakistan
- Palestine
- Panama
- Papua New Guinea
- Paraguay
- Peru
- Philippines
- Pitcairn
- Poland
- Portugal
- Qatar
- Reunion
- Romania
- Russian Federation
- Rwanda
- Saint Barthélemy
- Saint Helena, Ascension and Tristan da Cunha
- Saint Kitts and Nevis
- Saint Lucia
- Saint Martin (French part)
- Saint Pierre and Miguelon
- Saint Vincent and the Grenadines
- Samoa
- San Marino
- Sao Tome and Principe
- Saudi Arabia
- Senegal
- Serbia

- Seychelles
- Sierra Leone
- Singapore
- Sint Maarten (Dutch part)
- Slovakia
- Slovenia
- Solomon Islands
- Somalia
- South Africa
- South Georgia and the South Sandwich Islands
- South Sudan
- Spain
- Sri Lanka
- Sudan
- Suriname
- Svalbard and Jan Mayen
- Swaziland
- Sweden
- Switzerland
- Syrian Arab Republic
- Taiwan
- Tajikistan
- Tanzania, United Republic of
- Thailand
- Timor-Leste
- Togo
- Tokelau
- Tonga
- Trinidad and Tobago
- Tunisia
- Turkey
- Turkmenistan
- Turks and Caicos Islands
- Tuvalu
- Uganda
- Ukraine
- United Arab Emirates
- United Kingdom

| Field                                    | Details                                                                                                    |  |
|------------------------------------------|----------------------------------------------------------------------------------------------------|--|
|                                          | United States                                                                                                    |  |
|                                          | <ul> <li>Uruguay</li> </ul>                                                                                                    |  |
|                                          | <ul><li>Uzbekistan</li></ul>                                                                                                    |  |
|                                          | <ul> <li>Vanuatu</li> </ul>                                                                                                    |  |
|                                          | Venezuela, Bolivarian Republic of                                                                                                    |  |
|                                          | • Vietnam                                                                                                    |  |
|                                          | Virgin Islands, British                                                                                                    |  |
|                                          | Wallis and Futuna                                                                                                    |  |
|                                          | Western Sahara                                                                                                    |  |
|                                          | • Yemen                                                                                                    |  |
|                                          | • Zambia                                                                                                    |  |
|                                          | • Zimbabwe                                                                                                    |  |
| CreatedFromLeadc                         | <b>Type</b> boolean                                                                                                    |  |
|                                          | Properties                                                                                                    |  |
|                                          | Create, Defaulted on create, Filter, Group, Sort, Update                                                                                                    |  |
|                                          | Description                                                                                                    |  |
|                                          | Indicates whether the individual was created from a converted lead (true) or not (false).                                                                                                    |  |
| Genderc                                  | Туре                                                                                                    |  |
|                                          | picklist                                                                                                    |  |
|                                          | <b>Properties</b> Create, Filter, Group, Nillable, Sort, Update                                                                                                    |  |
|                                          | Description                                                                                                    |  |
|                                          | Gender. Valid values:                                                                                                    |  |
|                                          |                                                                                                    |  |
|                                          | Female                                                                                                    |  |
|                                          | <ul><li>Female</li><li>Male</li></ul>                                                                                                    |  |
|                                          |                                                                                                    |  |
|                                          | • Male                                                                                                    |  |
| IndividualIdc                            | <ul><li>Male</li><li>Decline to Specify</li></ul>                                                                                                    |  |
| IndividualIdc                            | <ul><li>Male</li><li>Decline to Specify</li><li>Other</li></ul>                                                                                                    |  |
| IndividualIdc                            | <ul><li>Male</li><li>Decline to Specify</li><li>Other</li></ul> Type                                                                                                    |  |
| IndividualIdc                            | <ul> <li>Male</li> <li>Decline to Specify</li> <li>Other</li> </ul> Type <ul> <li>string</li> </ul> Properties <ul> <li>Filter, Nillable, Sort</li> </ul>                                                                |  |
| IndividualIdc                            | <ul> <li>Male</li> <li>Decline to Specify</li> <li>Other</li> </ul> Type <ul> <li>string</li> </ul> Properties                                                                                                    |  |
| <pre>IndividualIdc</pre> IndividualTypec | <ul> <li>Male</li> <li>Decline to Specify</li> <li>Other</li> </ul> Type <ul> <li>string</li> </ul> Properties <ul> <li>Filter, Nillable, Sort</li> </ul> Description                                                    |  |
|                                          | <ul> <li>Male</li> <li>Decline to Specify</li> <li>Other</li> </ul> Type <ul> <li>string</li> </ul> Properties <ul> <li>Filter, Nillable, Sort</li> </ul> Description <ul> <li>Identifier for the individual.</li> </ul> |  |

| Field                | Details                                                                                                    |  |  |
|----------------------|----------------------------------------------------------------------------------------------------|--|--|
|                      | Properties Control of the Control of the Control of |  |  |
|                      | Create, Defaulted on create, Filter, Group, Nillable, Sort, Update                                                                                                    |  |  |
|                      | <b>Description</b> Type of individual. Valid values:                                                                                                    |  |  |
|                      | <ul> <li>Individual</li> </ul>                                                                                                    |  |  |
| MedicalRecordNumberc | Туре                                                                                                    |  |  |
|                      | string                                                                                                    |  |  |
|                      | <b>Properties</b> Create, Filter, Group, Sort, Update                                                                                                    |  |  |
|                      | Description                                                                                                    |  |  |
|                      | The medical record number used to identify a patient.                                                                                                    |  |  |
| PreferredNamec       | Туре                                                                                                    |  |  |
|                      | string                                                                                                    |  |  |
|                      | Properties                                                                                                    |  |  |
|                      | Create, Filter, Group, Nillable, Sort, Update                                                                                                    |  |  |
|                      | Description                                                                                                    |  |  |
|                      | Individual's preferred name.                                                                                                    |  |  |
| PrimaryLanguagec     | Туре                                                                                                    |  |  |
|                      | picklist                                                                                                    |  |  |
|                      | Properties Control of the Control of the Control of |  |  |
|                      | Create, Defaulted on create, Filter, Group, Nillable, Sort, Update                                                                                                    |  |  |
|                      | <b>Description</b> Individual's primary language.                                                                                                    |  |  |
|                      | Valid values:                                                                                                    |  |  |
|                      | Abkhaz                                                                                                    |  |  |
|                      | Adyghe                                                                                                    |  |  |
|                      | Afrikaans                                                                                                    |  |  |
|                      | Akan                                                                                                    |  |  |
|                      | Albanian                                                                                                    |  |  |
|                      | American Sign Language                                                                                                    |  |  |
|                      | Amharic                                                                                                    |  |  |
|                      | Ancient Greek                                                                                                    |  |  |
|                      |                                                                                                    |  |  |
|                      | <ul> <li>Arabic</li> </ul>                                                                                                    |  |  |
|                      | <ul><li>Arabic</li><li>Aragonese</li></ul>                                                                                                    |  |  |
|                      |                                                                                                    |  |  |
|                      | <ul> <li>Aragonese</li> </ul>                                                                                                    |  |  |

| Field Details |
|---------------|
| Field Details |

- Balinese
- Basque
- Betawi
- Bosnian
- Breton
- Bulgarian
- Cantonese
- Catalan
- Cherokee
- Chickasaw
- Chinese
- Coptic
- Cornish
- Corsican
- Crimean Tatar
- Croatian
- Czech
- Danish
- Dawro
- Dutch
- English
- Esperanto
- Estonian
- Ewe
- Fiji Hindi
- Filipino
- Finnish
- French
- Galician
- Georgian
- German
- Greek, Modern
- Greenlandic
- Haitian Creole
- Hawaiian
- Hebrew
- Hindi
- Hungarian

| Field | Details |
|-------|---------|
|-------|---------|

- Icelandic
- Indonesian
- Interlingua
- Inuktitut
- Irish
- Italian
- Japanese
- Javanese
- Kabardian
- Kalasha
- Kannada
- Kashubian
- Khmer
- Kinyarwanda
- Korean
- Kurdish/Kurdî
- Ladin
- Latgalian
- Latin
- Lingala
- Livonian
- Lojban
- Low German
- Lower Sorbian
- Macedonian
- Malay
- Malayalam
- Mandarin
- Manx
- Maori
- Mauritian Creole
- Middle Low German
- Min Nan
- Mongolian
- Norwegian
- Oriya
- Pangasinan
- Papiamentu

| Field Dete | ails             |
|------------|------------------|
|            | Pashto           |
| •          | Persian          |
| •          | • Pitjantjatjara |
| •          | Polish           |
| •          | Portuguese       |
| •          | Proto-Slavic     |
| •          | Quenya           |
| •          | Rapa Nui         |
| •          | Romanian         |
| •          | Russian          |
| •          | Sanskrit         |
| •          | Scots            |
| •          | Scottish Gaelic  |
| •          | Serbian          |
| •          | • Serbo-Croatian |
| •          | Sinhalese        |
| •          | Slovak           |
| •          | Slovene          |
| •          | Spanish          |
| •          | Swahili          |
| •          | Swedish          |
| •          | • Tagalog        |
| •          | . 3,             |
| •          | • Tamil          |
| •          | Tarantino        |
| •          | Telugu           |
|            | • Thai           |
| •          | Tok Pisin        |
| •          | Turkish          |
| •          | Twi              |
|            | • Ukrainian      |
|            | • Upper Sorbian  |
| •          | • Urdu           |
| •          | Uzbek            |
| •          | Venetian         |

Vietnamese Vilamovian Volapük

| Field              | Details                                       |
|--------------------|-----------------------------------------------|
|                    | <ul> <li>Võrro</li> </ul>                     |
|                    | Welsh                                         |
|                    | • Xhosa                                       |
|                    | Yiddish                                       |
|                    | • Zazaki                                      |
| SecondaryLanguagec | Туре                                          |
|                    | picklist                                      |
|                    | Properties                                    |
|                    | Create, Filter, Group, Nillable, Sort, Update |
|                    | Description                                   |
|                    | Individual's secondary language.              |
|                    | Valid values:                                 |
|                    | <ul> <li>Abkhaz</li> </ul>                    |
|                    | Adyghe                                        |
|                    | <ul> <li>Afrikaans</li> </ul>                 |
|                    | • Akan                                        |
|                    | Albanian                                      |
|                    | American Sign Language                        |
|                    | • Amharic                                     |
|                    | Ancient Greek                                 |
|                    | Arabic                                        |
|                    | <ul> <li>Aragonese</li> </ul>                 |
|                    | Aramaic                                       |
|                    | Armenian                                      |
|                    | Aymara                                        |
|                    | • Balinese                                    |
|                    | • Basque                                      |
|                    | • Betawi                                      |
|                    | <ul> <li>Bosnian</li> </ul>                   |
|                    | • Breton                                      |
|                    | Bulgarian                                     |
|                    | <ul> <li>Cantonese</li> </ul>                 |
|                    | • Catalan                                     |
|                    | • Cherokee                                    |
|                    | • Chickasaw                                   |
|                    | • Chinese                                     |
|                    | • Coptic                                      |
|                    | <ul> <li>Cornish</li> </ul>                   |

#### **Field Details** Corsican

- Crimean Tatar
- Croatian
- Czech
- Danish
- Dawro
- Dutch
- English
- Esperanto
- Estonian
- Ewe
- Fiji Hindi
- Filipino
- Finnish
- French
- Galician
- Georgian
- German
- Greek, Modern
- Greenlandic
- Haitian Creole
- Hawaiian
- Hebrew
- Hindi
- Hungarian
- Icelandic
- Indonesian
- Interlingua
- Inuktitut
- Irish
- Italian
- Japanese
- Javanese
- Kabardian
- Kalasha
- Kannada
- Kashubian
- Khmer

- Kinyarwanda
- Korean
- Kurdish/Kurdî
- Ladin
- Latgalian
- Latin
- Lingala
- Livonian
- Lojban
- Low German
- Lower Sorbian
- Macedonian
- Malay
- Malayalam
- Mandarin
- Manx
- Maori
- Mauritian Creole
- Middle Low German
- Min Nan
- Mongolian
- Norwegian
- Oriya
- Pangasinan
- Papiamentu
- Pashto
- Persian
- Pitjantjatjara
- Polish
- Portuguese
- Proto-Slavic
- Quenya
- Rapa Nui
- Romanian
- Russian
- Sanskrit
- Scots
- Scottish Gaelic

| Field           | Detail              | ls                                                            |
|-----------------|---------------------|---------------------------------------------------------------|
|                 | •                   | Serbian                                                       |
|                 | •                   | Serbo-Croatian                                                |
|                 | •                   | Sinhalese                                                     |
|                 | •                   | Slovak                                                        |
|                 | •                   | Slovene                                                       |
|                 | •                   | Spanish                                                       |
|                 | •                   | Swahili                                                       |
|                 | •                   | Swedish                                                       |
|                 | •                   | Tagalog                                                       |
|                 | •                   | Tajik                                                         |
|                 | •                   | Tamil                                                         |
|                 | •                   | Tarantino                                                     |
|                 | •                   | Telugu                                                        |
|                 | •                   | Thai                                                          |
|                 | •                   | Tok Pisin                                                     |
|                 | •                   | Turkish                                                       |
|                 | •                   | Twi                                                           |
|                 | •                   | Ukrainian                                                     |
|                 | •                   | Upper Sorbian                                                 |
|                 | •                   | Urdu                                                          |
|                 | •                   | Uzbek                                                         |
|                 | •                   | Venetian                                                      |
|                 | •                   | Vietnamese                                                    |
|                 | •                   | Vilamovian                                                    |
|                 | •                   | Volapük                                                       |
|                 | •                   | Võrro                                                         |
|                 | •                   | Welsh                                                         |
|                 | •                   | Xhosa                                                         |
|                 | •                   | Yiddish                                                       |
|                 | •                   | Zazaki                                                        |
| SourceSystemIdc | <b>Type</b><br>stri | ing                                                           |
|                 | Prope               |                                                               |
|                 |                     | eate, Filter, Group, idLookup, Nillable, Sort, Unique, Update |
|                 | Descri              | ption                                                         |
|                 |                     | e ID of an external record. This field can't be encrypted.    |

| Field         | Details                                                         |
|---------------|-----------------------------------------------------------------|
| SourceSystemc | <b>Type</b> string                                              |
|               | <b>Properties</b> Create, Filter, Group, Nillable, Sort, Update |
|               | <b>Description</b> An external data source.                     |

### Lead Custom Fields

Custom fields extend the standard Lead object for use in Health Cloud to represent information about an incoming patient.

**Details** 

### **Supported Calls**

create() delete(), describeLayout(), getDeleted(), getUpdated(), merge() query(), retrieve(),
search(), undelete(), update(), upsert(),

### **Fields**

| rieid                         | Defails                                                                                                    |
|-------------------------------|----------------------------------------------------------------------------------------------------|
| AssignCareCoordinatorContact_ | <sup>_C</sup> Type                                                                                                    |
|                               | reference                                                                                                    |
|                               | Properties                                                                                                    |
|                               | Create, Filter, Group, Nillable, Sort, Update                                                                                                    |
|                               | Description                                                                                                    |
|                               | Lookup to Contact object. If populated and the AssignCareCoordinatorUserc field is blank, assigns the care coordinator role based on the contact record. |
| AssignCareCoordinatorUser_    | <sup>C</sup> Type                                                                                                    |
|                               | reference                                                                                                    |
|                               | Properties                                                                                                    |
|                               | Create, Filter, Group, Nillable, Sort, Update                                                                                                    |
|                               | Description                                                                                                    |
|                               | Lookup to User object. If populated, assigns the care coordinator role based on the user record.                                                         |
| BirthDatec                    | Туре                                                                                                    |
|                               | date                                                                                                    |
|                               | Properties                                                                                                    |
|                               | Create, Filter, Group, Nillable, Sort, Update                                                                                                    |
|                               |                                                                                                    |

| Field                          | Details                                                                                                    |
|--------------------------------|----------------------------------------------------------------------------------------------------|
|                                | <b>Description</b> The patient's birthdate.                                                                                 |
| CreatedFromLeadc               | Type boolean                                                                                                    |
|                                | <b>Properties</b> Create, Defaulted on create, Filter, Group, Sort, Update                                                  |
|                                | $\label{eq:Description} \textbf{Indicates whether the individual was created from a converted lead (true) or not (false).}$ |
| CurrentGeneratorsc             | Type string                                                                                                    |
|                                | <b>Properties</b> Create, Filter, Group, Nillable, Sort, Update                                                             |
|                                | <b>Description</b> Refers to Case object. This field is the lookup to the care plan.                                        |
| IsVarkedForPatientConversion_c | Type<br>boolean                                                                                                    |
|                                | Properties Create, Defaulted on create, Filter, Group, Sort, Update                                                         |
|                                | <b>Description</b> Whether the lead will be converted to a patient record.                                                  |
| MedicalRecordNumberc           | Type string                                                                                                    |
|                                | Properties Create, Filter, Group, Nillable, Sort, Update                                                                    |
|                                | <b>Description</b> The medical record number used to identify a patient.                                                    |
| NumberofLocationsc             | Type double                                                                                                    |
|                                | Properties Create, Filter, Nillable, Sort, Update                                                                           |
|                                | <b>Description</b> Number of locations associated with the lead.                                                            |
| Primaryc                       | <b>Type</b> picklist                                                                                                    |
|                                | Properties Create, Filter, Group, Nillable, Sort, Update                                                                    |

| ProductInterest_C Type picklist Properties Create, Filter, Group, Nillable, Sort, Update Description Picklist field to track interest in the product.  SICCode_c Type string Properties Create, Filter, Group, Nillable, Sort, Update Description Picklist field to track interest in the product.  SICCode_c Type string Properties Create, Filter, Group, Nillable, Sort, Update Description Standard Industrial Classification code.  SourceSystemId_c Type string Properties |
|----------------------------------------------------------------------------------------------------|
| picklist  Properties Create, Filter, Group, Nillable, Sort, Update  Description Picklist field to track interest in the product.  SICCodec  Type string Properties Create, Filter, Group, Nillable, Sort, Update  Description Standard Industrial Classification code.  SourceSystemIdc  Type string                                                                                                    |
| picklist  Properties Create, Filter, Group, Nillable, Sort, Update  Description Picklist field to track interest in the product.  SICCodec  Type string Properties Create, Filter, Group, Nillable, Sort, Update  Description Standard Industrial Classification code.  SourceSystemId_c  Type string                                                                                                    |
| Create, Filter, Group, Nillable, Sort, Update  Description Picklist field to track interest in the product.  Type string Properties Create, Filter, Group, Nillable, Sort, Update Description Standard Industrial Classification code.  SourceSystemId_c Type string                                                                                                    |
| Description Picklist field to track interest in the product.  Type string Properties Create, Filter, Group, Nillable, Sort, Update Description Standard Industrial Classification code.  SourceSystemId_c Type string                                                                                                    |
| Picklist field to track interest in the product.  Type string  Properties Create, Filter, Group, Nillable, Sort, Update  Description Standard Industrial Classification code.  SourceSystemId_c Type string                                                                                                    |
| SICCode_c Type string  Properties Create, Filter, Group, Nillable, Sort, Update  Description Standard Industrial Classification code.  SourceSystemId_c Type string                                                                                                    |
| string  Properties Create, Filter, Group, Nillable, Sort, Update  Description Standard Industrial Classification code.  SourceSystemId_c Type string                                                                                                    |
| Properties Create, Filter, Group, Nillable, Sort, Update  Description Standard Industrial Classification code.  SourceSystemId_c Type string                                                                                                    |
| Create, Filter, Group, Nillable, Sort, Update  Description Standard Industrial Classification code.  SourceSystemId_c  Type string                                                                                                    |
| Create, Filter, Group, Nillable, Sort, Update  Description Standard Industrial Classification code.  SourceSystemId_c  Type string                                                                                                    |
| Standard Industrial Classification code.  SourceSystemId_c Type string                                                                                                    |
| string                                                                                                    |
|                                                                                                    |
| Properties                                                                                                    |
|                                                                                                    |
| Create, Filter, Group, idLookup, Nillable, Sort, Update                                                                                                    |
| Description                                                                                                    |
| The ID of an external record. This field can't be encrypted.                                                                                                    |
| SourceSystemc Type                                                                                                    |
| string                                                                                                    |
| Properties                                                                                                    |
| Create, Defaulted on create, Filter, Group, Nillable, Sort, Update                                                                                                    |
| Description                                                                                                    |
| The system that created the record and owns updating rights for it.                                                                                                    |

### Task Custom Fields

Custom fields extend the standard Task object for use in Health Cloud to represent information about an individual.

| Field            | Details                                                                                                    |
|------------------|----------------------------------------------------------------------------------------------------|
| CarePlanGoalc    | <b>Type</b> reference                                                                                                    |
|                  | <b>Properties</b> Create, Filter, Group, Nillable, Sort, Update                                                                                   |
|                  | <b>Description</b> Represents the intended objectives of carrying out a care plan.                                                                |
| CarePlanProblemc | <b>Type</b> reference                                                                                                    |
|                  | <b>Properties</b> Create, Filter, Group, Nillable, Sort, Update                                                                                   |
|                  | <b>Description</b> Represents the conditions, problems, concerns, diagnoses, and so on, whose management and mitigation are handled by this plan. |
| TaskTypec        | <b>Type</b> picklist                                                                                                    |
|                  | <b>Properties</b> Create, Filter, Group, Nillable, Sort, Update                                                                                   |
|                  | <b>Description</b> The list of healthcare-related tasks configured in the org.                                                                    |

# ELECTRONIC HEALTH RECORD CUSTOM OBJECTS

### EhrAllergyIntolerance\_\_c

Represents information about the patient's susceptibility to an adverse reaction upon exposure to a specified substance.

### Supported Calls

create(), delete(), describeLayout(), describeSObjects(), getDeleted(), getUpdated(), query(),
retrieve(), search(), undelete(), update(), upsert()

| Field              | Details                                                                                                    |
|--------------------|----------------------------------------------------------------------------------------------------|
| Accountc           | Туре                                                                                                    |
|                    | reference                                                                                                    |
|                    | Properties                                                                                                    |
|                    | Create, Filter, Group, Sort                                                                                                    |
|                    | Description                                                                                                    |
|                    | The individual account that represents the patient in Force.com.                                                                                |
| CriticalityCodec   | Туре                                                                                                    |
|                    | string                                                                                                    |
|                    | Properties                                                                                                    |
|                    | Create, Filter, Group, Nillable, Sort, Update                                                                                                   |
|                    | Description                                                                                                    |
|                    | The system-defined code that represents an estimate of the potential clinical harm or seriousness of the reaction to the identified substance.  |
| CriticalityLabelc  | Туре                                                                                                    |
|                    | string                                                                                                    |
|                    | Properties                                                                                                    |
|                    | Create, Filter, Group, Nillable, Sort, Update                                                                                                   |
|                    | Description                                                                                                    |
|                    | The human-readable label that represents an estimate of the potential clinical harm or seriousness of the reaction to the identified substance. |
| CriticalitySystemc | Туре                                                                                                    |
|                    | string                                                                                                    |

| Field                   | Details                                                                                                    |
|-------------------------|----------------------------------------------------------------------------------------------------|
|                         | Properties Control of the Control of the Control of |
|                         | Create, Filter, Group, Nillable, Sort, Update                                                                                                    |
|                         | <b>Description</b> The system that defines an estimate of the potential clinical harm or seriousness of the reaction to the identified substance.                                                                                                    |
| IsRestrictedc           | <b>Type</b> boolean                                                                                                    |
|                         | Properties Create, Defaulted on create, Filter, Group, Sort, Update                                                                                                    |
|                         | Description                                                                                                    |
|                         | Indicates whether or not this field has restricted visibility based on sharing rules.                                                                                                    |
| IsVisibleOnPatientCardc | Type<br>boolean                                                                                                    |
|                         | Properties  Defaulted on create, Filter, Group                                                                                                    |
|                         | <b>Description</b> Indicates whether or not this field appears on the patient card.                                                                                                    |
| LastActivityDate        | <b>Type</b> date                                                                                                    |
|                         | <b>Properties</b> Filter, Group, Nillable, Sort                                                                                                    |
|                         | <b>Description</b> Whichever of the following is the most recent:                                                                                                    |
|                         | Due date of the most recent event logged against the record.                                                                                                    |
|                         | • Due date of the most recently closed task associated with the record.                                                                                                    |
| LastReferencedDate      | Type dateTime                                                                                                    |
|                         | <b>Properties</b> Filter, Nillable, Sort                                                                                                    |
|                         | <b>Description</b> The time stamp that indicates when the current user last viewed a related record.                                                                                                    |
| LastViewedDate          | <b>Type</b> dateTime                                                                                                    |
|                         | <b>Properties</b> Filter, Nillable, Sort                                                                                                    |

| Field            | Details                                                                                                    |
|------------------|----------------------------------------------------------------------------------------------------|
|                  | <b>Description</b> The time stamp that indicates when the current user last viewed this record.                                       |
| Name             | <b>Type</b> string                                                                                                    |
|                  | <b>Properties</b> Autonumber, Defaulted on create, Filter, idLookupSort                                                               |
|                  | <b>Description</b> The EHR allergy intolerance ID. Limit: 255 characters.                                                             |
| Patientc         | <b>Type</b> reference                                                                                                    |
|                  | Properties Crosta Filter Crossa Nillabla Cost Hadata                                                                                  |
|                  | Create, Filter, Group, Nillable, Sort, Update  Description                                                                            |
|                  | The patient who has the sensitivity. Lookup to EhrPatientc.                                                                           |
| Reaction255c     | <b>Type</b> string                                                                                                    |
|                  | <b>Properties</b> Create, Filter, Group, Nillable, Sort, Update                                                                       |
|                  | <b>Description</b> A description of the allergic reaction, including details of the manifestation if required. Limit: 255 characters. |
| Reactionc        | <b>Type</b> textarea                                                                                                    |
|                  | <b>Properties</b> Create, Nillable, Update                                                                                            |
|                  | <b>Description</b> A long text description of the allergic reaction, including details of the manifestation if required.              |
| RecordedDatec    | <b>Type</b> dateTime                                                                                                    |
|                  | Properties Create, Filter, Nillable, Sort, Update                                                                                     |
|                  | <b>Description</b> The date when the sensitivity was recorded.                                                                        |
| RecorderName255c | Туре                                                                                                    |
|                  | string                                                                                                    |

| Field             | Details                                                                                                    |
|-------------------|----------------------------------------------------------------------------------------------------|
|                   | Properties                                                                                                    |
|                   | Create, Filter, Group, Nillable, Sort, Update                                                                                          |
|                   | <b>Description</b> The name of the individual who recorded the record and takes responsibility for its content. Limit: 255 characters. |
| RecorderNamec     | <b>Type</b> textarea                                                                                                    |
|                   | Properties Create, Nillable, Update                                                                                                    |
|                   | Description                                                                                                    |
|                   | The long text description of the name of the individual who recorded the record and takes responsibility for its content.              |
| Recorderc         | Туре                                                                                                    |
|                   | reference                                                                                                    |
|                   | Properties                                                                                                    |
|                   | Create, Filter, Group, Nillable, Sort, Update                                                                                          |
|                   | Description                                                                                                    |
|                   | The individual who takes responsibility for the content and can reference its source. Lookup to EhrPractitionerc.                      |
| SensitivityTest1c | Туре                                                                                                    |
|                   | reference                                                                                                    |
|                   | <b>Properties</b> Create, Filter, Group, Nillable, Sort, Update                                                                        |
|                   | Description                                                                                                    |
|                   | An observation that confirms or refutes the patient's sensitivity. Lookup to EhrObservationc.                                          |
| SensitivityTest2c | Туре                                                                                                    |
|                   | reference                                                                                                    |
|                   | <b>Properties</b> Create, Filter, Group, Nillable, Sort, Update                                                                        |
|                   | <b>Description</b> An observation that confirms or refutes the patient's sensitivity. Lookup to EhrObservationc.                       |
| SensitivityTest3c | <b>Type</b> reference                                                                                                    |
|                   | Properties                                                                                                    |
|                   | Create, Filter, Group, Nillable, Sort, Update                                                                                          |
|                   |                                                                                                    |
|                   | <b>Description</b> An observation that confirms or refutes the patient's sensitivity. Lookup to EhrObservationc.                       |

| Field                  | Details                                                                                   |
|------------------------|-------------------------------------------------------------------------------------------|
| SensitivityTypeCodec   | Туре                                                                                      |
|                        | string                                                                                    |
|                        | Properties                                                                                |
|                        | Create, Filter, Group, Nillable, Sort, Update                                             |
|                        | Description                                                                               |
|                        | The system-defined code that represents the patient's sensitivity.                        |
| SensitivityTypeLabelc  | Туре                                                                                      |
|                        | string                                                                                    |
|                        | Properties                                                                                |
|                        | Create, Filter, Group, Nillable, Sort, Update                                             |
|                        | Description                                                                               |
|                        | The human-readable label that represents the patient's sensitivity                        |
| SensitivityTypeSystemc | Туре                                                                                      |
|                        | string                                                                                    |
|                        | Properties                                                                                |
|                        | Create, Filter, Group, Nillable, Sort, Update                                             |
|                        | Description                                                                               |
|                        | The system that defines the patient's sensitivity                                         |
| SourceSystemc          | Туре                                                                                      |
|                        | string                                                                                    |
|                        | Properties                                                                                |
|                        | Create, Defaulted on create, Filter, Group, Nillable, Sort, Update                        |
|                        | Description                                                                               |
|                        | A name that identifies the system that created the record and owns update rights to it.   |
| SourceSystemIdc        | Туре                                                                                      |
|                        | string                                                                                    |
|                        | Properties                                                                                |
|                        | Create, Filter, Group, idLookup, Nillable, Sort, Update                                   |
|                        | Description                                                                               |
|                        | The ID of an external record. This field can't be encrypted.                              |
| SourceSystemModifiedc  | Туре                                                                                      |
|                        | dateTime                                                                                  |
|                        | Properties                                                                                |
|                        | Create, Filter, Nillable, Sort, Update                                                    |
|                        | Description                                                                               |
|                        | The most recent date when the integration system wrote the record from the source record. |

| Field          | Details                                                                                                    |
|----------------|----------------------------------------------------------------------------------------------------|
| StatusCodec    | <b>Type</b> string                                                                                                    |
|                | <b>Properties</b> Create, Filter, Group, Nillable, Sort, Update                                                                                                  |
|                | <b>Description</b> The system-defined code that represents the level of certainty associated with the potential risk of a reaction to the identified substance.  |
| StatusLabelc   | <b>Type</b> string                                                                                                    |
|                | <b>Properties</b> Create, Filter, Group, Nillable, Sort, Update                                                                                                  |
|                | <b>Description</b> The human-readable label that represents the level of certainty associated with the potential risk of a reaction to the identified substance. |
| StatusSystemc  | <b>Type</b> string                                                                                                    |
|                | <b>Properties</b> Create, Filter, Group, Nillable, Sort, Update                                                                                                  |
|                | <b>Description</b> The system that defines the level of certainty associated with the potential risk of a reaction to the identified substance.                  |
| Substance255c  | <b>Type</b> string                                                                                                    |
|                | Properties Create, Filter, Group, Nillable, Sort, Update                                                                                                    |
|                | Description                                                                                                    |
|                | The substance or class of substances that's considered responsible for the adverse reaction risk. Limit: 255 characters.                                         |
| SubstanceLongc | Type textarea                                                                                                    |
|                | Properties Create, Nillable, Update                                                                                                    |
|                | <b>Description</b> The long text description of the substance or class of substances that's considered responsible for the adverse reaction risk.                |

### EhrCarePlan\_c

Represents how one or more practitioners intend to deliver care for a particular patient for a period of time, possibly limited to care for a specific condition or set of conditions.

### **Supported Calls**

create(), delete(), describeLayout(), describeSObjects(), getDeleted(), getUpdated(), query(), retrieve(), search(), undelete(), update(), upsert()

| Field                  | Details                                                                                   |
|------------------------|-------------------------------------------------------------------------------------------|
| Accountc               | <b>Type</b> reference                                                                     |
|                        | Properties                                                                                |
|                        | Create, Filter, Group, Sort, Update                                                       |
|                        | Description                                                                               |
|                        | The individual account that represents the patient in Force.com.                          |
| IsRestrictedc          | Туре                                                                                      |
|                        | boolean                                                                                   |
|                        | Properties                                                                                |
|                        | Create, Defaulted on create, Filter, Group, Sort, Update                                  |
|                        | Description                                                                               |
|                        | Indicates whether or not this field has restricted visibility based on sharing rules.     |
| IsVisibleOnPatientCard | — <sup>⊂</sup> Type                                                                       |
|                        | boolean                                                                                   |
|                        | Properties                                                                                |
|                        | Defaulted on create, Filter, Group                                                        |
|                        | Description                                                                               |
|                        | Indicates whether or not this field appears on the patient card.                          |
| LastActivityDate       | Туре                                                                                      |
|                        | date                                                                                      |
|                        | Properties                                                                                |
|                        | Filter, Group, Nillable, Sort                                                             |
|                        | Description                                                                               |
|                        | Whichever of the following is the most recent:                                            |
|                        | Due date of the most recent event logged against the record.                              |
|                        | <ul> <li>Due date of the most recently closed task associated with the record.</li> </ul> |

| Field              | Details                                                                                     |
|--------------------|---------------------------------------------------------------------------------------------|
| LastReferencedDate | Туре                                                                                        |
|                    | dateTime                                                                                    |
|                    | Properties                                                                                  |
|                    | Filter, Nillable, Sort                                                                      |
|                    | Description                                                                                 |
|                    | The time stamp that indicates when the current user last viewed a related record.           |
| LastViewedDate     | Туре                                                                                        |
|                    | dateTime                                                                                    |
|                    | Properties                                                                                  |
|                    | Filter, Nillable, Sort                                                                      |
|                    | Description                                                                                 |
|                    | The time stamp that indicates when the current user last viewed this record.                |
| Name               | Туре                                                                                        |
|                    | string                                                                                      |
|                    | Properties                                                                                  |
|                    | Autonumber, Defaulted on create, Filter, idLookup, Sort                                     |
|                    | Description                                                                                 |
|                    | The EHR care plan ID. Limit: 255 characters.                                                |
| Notesc             | Туре                                                                                        |
|                    | textarea                                                                                    |
|                    | Properties                                                                                  |
|                    | Create, Nillable, Update                                                                    |
|                    | Description                                                                                 |
|                    | Notes about the execution of the activity.                                                  |
| Patientc           | Туре                                                                                        |
|                    | reference                                                                                   |
|                    | Properties                                                                                  |
|                    | Create, Filter, Group, Nillable, Sort, Update                                               |
|                    | Description                                                                                 |
|                    | The patient or subject whose intended care is described by the plan. Lookup to EhrPatientc. |
| PeriodEndc         | Туре                                                                                        |
|                    | dateTime                                                                                    |
|                    | Properties                                                                                  |
|                    | Create, Filter, Nillable, Sort, Update                                                      |
|                    | Description                                                                                 |
|                    | The last date when the plan is in effect.                                                   |

| Field                 | Details                                                                                                    |
|-----------------------|----------------------------------------------------------------------------------------------------|
| PeriodStartc          | Туре                                                                                                    |
|                       | dateTime                                                                                                    |
|                       | Properties                                                                                                  |
|                       | Create, Filter, Nillable, Sort, Update                                                                      |
|                       | Description                                                                                                 |
|                       | The first date when the plan comes (or is intended to come) into effect.                                    |
| SourceSystemc         | Туре                                                                                                    |
|                       | string                                                                                                    |
|                       | Properties                                                                                                  |
|                       | Create, Defaulted on create, Filter, Group, Nillable, Sort, Update                                          |
|                       | Description                                                                                                 |
|                       | A name that identifies the system that created the record and owns update rights to it.                     |
| SourceSystemIdc       | Туре                                                                                                    |
|                       | string                                                                                                    |
|                       | Properties                                                                                                  |
|                       | Create, Filter, Group, idLookup, Nillable, Sort, Update                                                     |
|                       | Description                                                                                                 |
|                       | The ID of an external record. This field can't be encrypted.                                                |
| SourceSystemModifiedc | Туре                                                                                                    |
|                       | dateTime                                                                                                    |
|                       | Properties                                                                                                  |
|                       | Create, Filter, Nillable, Sort, Update                                                                      |
|                       | Description                                                                                                 |
|                       | The most recent date when the integration system wrote the record from the source record.                   |
| Statusc               | Туре                                                                                                    |
|                       | string                                                                                                    |
|                       | Properties                                                                                                  |
|                       | Create, Filter, Group, Nillable, Sort, Update                                                               |
|                       | Description                                                                                                 |
|                       | Whether the plan is currently being acted upon, represents future intentions, or is only historical record. |

### Usage

This resource captures basic details about who's involved in the care plan and what actions are intended without dealing in discrete data about dependencies and timing relationships.

# $Ehr Care Plan Activity \underline{\hspace{1cm}} c$

Represents a planned action to occur as part of a care plan. Examples include a medication to be used, lab tests to perform, and education.

### **Supported Calls**

create(), delete(), describeLayout(), describeSObjects(), getDeleted(), getUpdated(), query(),
retrieve(), search(), undelete(), update(), upsert()

| Field             | Details                                                                                                    |
|-------------------|----------------------------------------------------------------------------------------------------|
| ActionsResultingc | <b>Type</b> textarea                                                                                                    |
|                   | <b>Properties</b> Create, Nillable, Update                                                                                                    |
|                   | <b>Description</b> Resources that describe follow-on actions resulting from the care plan, such as drug prescriptions, encounter records, and appointments.                                    |
| ActivityPeriodc   | <b>Type</b> string                                                                                                    |
|                   | <b>Properties</b> Create, Filter, Group, Nillable, Sort, Update                                                                                                    |
|                   | <b>Description</b> The period when the described activity is to occur.                                                                                                    |
| ActivitySchedulec | <b>Type</b> string                                                                                                    |
|                   | Properties Create, Filter, Group, Nillable, Sort, Update                                                                                                    |
|                   | <b>Description</b> When the described activity is scheduled to occur.                                                                                                    |
| CarePlan_c        | <b>Type</b> reference                                                                                                    |
|                   | Properties Create, Filter, Group, Sort,                                                                                                    |
|                   | <b>Description</b> How one or more practitioners intend to deliver care for a particular patient for a period of time, possibly limited to care for a specific condition or set of conditions. |

| Field        | Details                                                                                                    |
|--------------|----------------------------------------------------------------------------------------------------|
| Categoryc    | Туре                                                                                                    |
|              | string                                                                                                    |
|              | <b>Properties</b> Create, Filter, Group, Nillable, Sort, Update                                                                                                    |
|              | <b>Description</b> A high-level categorization of the type of activity in a care plan.                                                                                                    |
| Codec        | Туре                                                                                                    |
|              | string                                                                                                    |
|              | <b>Properties</b> Create, Filter, Group, Nillable, Sort, Update                                                                                                    |
|              | <b>Description</b> The system-defined code that represents a detailed description of the type of planned activity. Examples of activity types include what lab test, what procedure, and what kind of encounter.  |
| CodeLabelc   | <b>Type</b> string                                                                                                    |
|              | <b>Properties</b> Create, Filter, Group, Nillable, Sort, Update                                                                                                    |
|              | <b>Description</b> The human-readable label that represents a detailed description of the type of planned activity. Examples of activity types include what lab test, what procedure, and what kind of encounter. |
| CodeSystemc  | <b>Type</b> string                                                                                                    |
|              | Properties  Create, Filter, Group, Nillable, Sort, Update                                                                                                    |
|              | <b>Description</b> The system that defines a detailed description of the type of planned activity. Examples of activity types include what lab test, what procedure, and what kind of encounter.                  |
| DailyAmountc | <b>Type</b> string                                                                                                    |
|              | Properties  Create, Filter, Group, Nillable, Sort, Update                                                                                                    |
|              | <b>Description</b> The quantity expected to be consumed in a given day.                                                                                                    |
| Detailsc     | <b>Type</b> textarea                                                                                                    |

| Field                  | Details                                                                                                    |
|------------------------|----------------------------------------------------------------------------------------------------|
|                        | Properties Create, Nillable, Update                                                                                                    |
|                        | <b>Description</b> A summary of a planned activity suitable for a general care plan system that doesn't know about specific resources such as procedure.                                                |
| IsProhibitedc          | <b>Type</b> boolean                                                                                                    |
|                        | Properties  Create, Defaulted on create, Filter, Group, Sort, Update                                                                                                    |
|                        | <b>Description</b> Whether the described activity must not be engaged in when following the plan (true) or can be engaged in when following the plan (false). The default checkbox value is unselected. |
| IsRestrictedc          | <b>Type</b> boolean                                                                                                    |
|                        | Properties  Create, Defaulted on create, Filter, Group, Sort, Update                                                                                                    |
|                        | <b>Description</b> Indicates whether or not this field has restricted visibility based on sharing rules.                                                                                                |
| IsVisibleOnPatientCard | C <b>Type</b> boolean                                                                                                    |
|                        | Properties  Defaulted on create, Filter, Group                                                                                                    |
|                        | <b>Description</b> Indicates whether or not this field appears on the patient card.                                                                                                    |
| LastActivityDate       | <b>Type</b> date                                                                                                    |
|                        | Properties  Filter Croup Nillable Cort                                                                                                    |
|                        | Filter, Group, Nillable, Sort  Description                                                                                                    |
|                        | <ul><li>Whichever of the following is the most recent:</li><li>Due date of the most recent event logged against the record.</li></ul>                                                                   |
|                        | <ul> <li>Due date of the most recently closed task associated with the record.</li> </ul>                                                                                                    |
| LastReferencedDate     | <b>Type</b> dateTime                                                                                                    |
|                        | Properties Filter, Nillable, Sort                                                                                                    |

| Field               | Details                                                                                                    |
|---------------------|----------------------------------------------------------------------------------------------------|
|                     | <b>Description</b> The time stamp that indicates when the current user last viewed a related record.                                                         |
| LastViewedDate      | <b>Type</b> dateTime                                                                                                    |
|                     | <b>Properties</b> Filter, Nillable, Sort                                                                                                    |
|                     | <b>Description</b> The time stamp that indicates when the current user last viewed this record.                                                              |
| LocationIdc         | <b>Type</b> string                                                                                                    |
|                     | Properties Create, Filter, Group, idLookup, Nillable, Sort, Update                                                                                           |
|                     | <b>Description</b> An external identifier for the facility where the activity will occur. Examples of locations include home, hospital, and specific clinic. |
| LocationLine1c      | <b>Type</b> string                                                                                                    |
|                     | <b>Properties</b> Create, Filter, Group, Nillable, Sort, Update                                                                                              |
|                     | <b>Description</b> The first line in the address of the facility where the activity will occur.                                                              |
| LocationLine2c      | <b>Type</b> string                                                                                                    |
|                     | <b>Properties</b> Create, Filter, Group, Nillable, Sort, Update                                                                                              |
|                     | <b>Description</b> The second line in the address of the facility where the activity will occur.                                                             |
| LocationNamec       | <b>Type</b> string                                                                                                    |
|                     | Properties Create, Filter, Group, Nillable, Sort, Update                                                                                                    |
|                     | <b>Description</b> The name of the facility where the activity will occur. Examples of locations include home, hospital, and specific clinic.                |
| LocationPostalCodec | <b>Type</b> string                                                                                                    |

| Field              | Details                                                                                                   |
|--------------------|----------------------------------------------------------------------------------------------------|
|                    | <b>Properties</b> Create, Filter, Group, Nillable, Sort, Update                                           |
|                    | <b>Description</b> The postal code in the address of the facility where the activity will occur.          |
| LocationStartDatec | <b>Type</b> dateTime                                                                                      |
|                    | <b>Properties</b> Create, Filter, Nillable, Sort, Update                                                  |
|                    | <b>Description</b> The first date when a location is valid as the facility where the activity will occur. |
| LocationStatec     | <b>Type</b> string                                                                                        |
|                    | Properties  Create, Filter, Group, Nillable, Sort, Update                                                 |
|                    | <b>Description</b> The state in the address of the facility where the activity will occur.                |
| LocationTelecomc   | <b>Type</b> string                                                                                        |
|                    | Properties  Create, Filter, Group, Nillable, Sort, Update                                                 |
|                    | <b>Description</b> A contact detail for the facility where the activity will occur.                       |
| LocationTextc      | <b>Type</b> textarea                                                                                      |
|                    | <b>Properties</b> Create, Nillable, Update                                                                |
|                    | <b>Description</b> The complete address of the facility where the activity will occur.                    |
| LocationTypec      | <b>Type</b> string                                                                                        |
|                    | <b>Properties</b> Create, Filter, Group, Nillable, Sort, Update                                           |
|                    | <b>Description</b> The type of location where the activity will occur.                                    |
| LocationUsec       | <b>Type</b> string                                                                                        |

| Field                 | Details                                                                                                    |
|-----------------------|----------------------------------------------------------------------------------------------------|
|                       | Properties Control of the Control of the Control of |
|                       | Create, Filter, Group, Nillable, Sort, Update                                                                                                    |
|                       | <b>Description</b> Details such as home or office related to the facility where the activity will occur.                                                                                                    |
| Name                  | <b>Type</b> string                                                                                                    |
|                       | Properties Autonumber, Defaulted on create , Filter, idLookup, Sort                                                                                                    |
|                       | <b>Description</b> The EHR care plan activity ID. Limit: 255 characters.                                                                                                    |
| Notesc                | Type textarea                                                                                                    |
|                       | <b>Properties</b> Create, Nillable, Update                                                                                                    |
|                       | <b>Description</b> Notes about the execution of the activity.                                                                                                    |
| ProductMedication255c | <b>Type</b> string                                                                                                    |
|                       | Properties Create, Filter, Group, Nillable, Sort, Update                                                                                                    |
|                       | <b>Description</b> The drug to be consumed or supplied in the activity. Limit: 255 characters.                                                                                                    |
| ProductMedicationc    | Type textarea                                                                                                    |
|                       | Properties Create, Nillable, Update                                                                                                    |
|                       | <b>Description</b> The long text description of the drug to be consumed or supplied in the activity.                                                                                                    |
| ProductSubstance255c  | <b>Type</b> string                                                                                                    |
|                       | Properties Create, Filter, Group, Nillable, Sort, Update                                                                                                    |
|                       | <b>Description</b> A homogeneous material with a definite composition. Limit: 255 characters.                                                                                                    |
| ProductSubstancec     | Type textarea                                                                                                    |

| Field                 | Details                                                                                                    |
|-----------------------|----------------------------------------------------------------------------------------------------|
|                       | Properties Create, Nillable, Update                                                                        |
|                       |                                                                                                    |
|                       | <b>Description</b> The long text description of a homogeneous material with a definite composition.        |
| Quantityc             | <b>Type</b> string                                                                                         |
|                       | Properties Create, Filter, Group, Nillable, Sort, Update                                                   |
|                       | <b>Description</b> The quantity expected to be supplied, administered, or consumed.                        |
| RelatedCarePlanGoal1c | Type reference                                                                                             |
|                       |                                                                                                    |
|                       | Properties Create, Filter, Group, Nillable, Sort, Update                                                   |
|                       | <b>Description</b> A related intended objective of carrying out the care plan. Lookup to EhrCarePlanGoalc. |
| RelatedCarePlanGoal2c | Type reference                                                                                             |
|                       | Properties Create, Filter, Group, Nillable, Sort, Update                                                   |
|                       | <b>Description</b> A related intended objective of carrying out the care plan. Lookup to EhrCarePlanGoalc. |
| RelatedCarePlanGoal3c | <b>Type</b> reference                                                                                      |
|                       | Properties Create, Filter, Group, Nillable, Sort, Update                                                   |
|                       | <b>Description</b> A related intended objective of carrying out the care plan. Lookup to EhrCarePlanGoalc. |
| RelatedCarePlanGoal4c | Type reference                                                                                             |
|                       | Properties Create, Filter, Group, Nillable, Sort, Update                                                   |
|                       | <b>Description</b> A related intended objective of carrying out the care plan. Lookup to EhrCarePlanGoalc. |
| RelatedCarePlanGoal5c | Type reference                                                                                             |

| Field                           | Details                                                                                                    |
|---------------------------------|----------------------------------------------------------------------------------------------------|
|                                 | Properties  Create Filter Create Nillable Cost Undete                                                                                                    |
|                                 | Create, Filter, Group, Nillable, Sort, Update                                                                                                    |
|                                 | <b>Description</b> A related intended objective of carrying out the care plan. Lookup to EhrCarePlanGoalc.                                                                                                    |
| RelatedEncounterc               | Type reference                                                                                                    |
|                                 | <b>Properties</b> Create, Filter, Group, Nillable, Sort, Update                                                                                                    |
|                                 | <b>Description</b> A related interaction between a patient and one or more healthcare providers for the purpose of providing the patient with healthcare services or assessing a patient's health status. Lookup to EhrEncounterc. |
| RelatedMedicationPrescription_c | <b>Type</b> reference                                                                                                    |
|                                 | Properties                                                                                                    |
|                                 | Create, Filter, Group, Nillable, Sort, Update                                                                                                    |
|                                 | <b>Description</b> A related order for supply of a medication and the instructions for administration of the medicine to a patient. Lookup to EhrMedicationPrescriptionc.                                                          |
| SourceSystemc                   | <b>Type</b> string                                                                                                    |
|                                 | <b>Properties</b> Create, Defaulted on create, Filter, Group, Nillable, Sort, Update                                                                                                    |
|                                 | <b>Description</b> A name that identifies the system that created the record and owns update rights to it.                                                                                                    |
| SourceSystemModifiedc           | <b>Type</b> dateTime                                                                                                    |
|                                 | <b>Properties</b> Create, Filter, Group, Nillable, Sort, Update                                                                                                    |
|                                 | <b>Description</b> The most recent date when the integration system wrote the record from the source record.                                                                                                    |
| Statusc                         | <b>Type</b> string                                                                                                    |
|                                 | <b>Properties</b> Create, Filter, Group, Nillable, Sort, Update                                                                                                    |
|                                 | <b>Description</b> An indicator of the progress being made by the specific activity.                                                                                                    |

| Field       | Details                                                                                          |
|-------------|--------------------------------------------------------------------------------------------------|
| TypeCodec   | <b>Type</b> string                                                                               |
|             | <b>Properties</b> Create, Filter, Group, Nillable, Sort, Update                                  |
|             | <b>Description</b> The system-defined code that represents the type of activity in a care plan.  |
| TypeLabelc  | <b>Type</b> string                                                                               |
|             | <b>Properties</b> Create, Filter, Group, Nillable, Sort, Update                                  |
|             | <b>Description</b> The human-readable label that represents the type of activity in a care plan. |
| TypeSystemc | <b>Type</b> string                                                                               |
|             | <b>Properties</b> Create, Filter, Group, Nillable, Sort, Update                                  |
|             | <b>Description</b> The system that defines the type of activity in a care plan.                  |

# EhrCarePlanConcern\_\_c

Represents the conditions, problems, concerns, diagnoses, and so on, whose management and mitigation are handled by this plan.

# Supported Calls

create(), delete(), describeLayout(), describeSObjects(), getDeleted(), getUpdated(), query(),
retrieve(), undelete(), update(), upsert()

| Field     | Details                                       |
|-----------|-----------------------------------------------|
| CarePlanc | <b>Type</b> reference                         |
|           | <b>Properties</b> Create, Filter, Group, Sort |

| Field                   | Details                                                                                                    |
|-------------------------|----------------------------------------------------------------------------------------------------|
|                         | Description  How one or more practitioners intend to deliver care for a particular patient for a period of time, possibly limited to care for a specific condition or set of conditions. |
| CarePlanGoalc           | Туре                                                                                                    |
|                         | reference                                                                                                    |
|                         | Properties Create, Filter, Group, Sort                                                                                                    |
|                         | <b>Description</b> The intended objectives of carrying out the care plan.                                                                                                    |
| Conditionc              | Type reference                                                                                                    |
|                         | <b>Properties</b> Create, Filter, Group, Nillable, Sort, Update                                                                                                    |
|                         | <b>Description</b> The problems and diagnoses recognized by a clinician. Lookup to EhrConditionc.                                                                                        |
| IsRestrictedc           | <b>Type</b> boolean                                                                                                    |
|                         | Properties Create, Defaulted on create, Filter, Group, Sort, Update                                                                                                    |
|                         | <b>Description</b> Indicates whether or not this field has restricted visibility based on sharing rules.                                                                                 |
| IsVisibleOnPatientCardc | Type<br>boolean                                                                                                    |
|                         | Properties Defaulted on create, Filter, Group                                                                                                    |
|                         | <b>Description</b> Indicates whether or not this field appears on the patient card.                                                                                                    |
| LastActivityDate        | <b>Type</b> date                                                                                                    |
|                         | <b>Properties</b> Filter, Group, Nillable, Sort                                                                                                    |
|                         | <b>Description</b> Whichever of the following is the most recent:                                                                                                    |
|                         | Due date of the most recent event logged against the record.                                                                                                    |
|                         | Due date of the most recently closed task associated with the record.                                                                                                    |

| Field                 | Details                                                                                   |
|-----------------------|-------------------------------------------------------------------------------------------|
| Name                  | Туре                                                                                      |
|                       | string                                                                                    |
|                       | Properties                                                                                |
|                       | Autonumber, Defaulted on create, Filter, idLookup, Sort                                   |
|                       | Description                                                                               |
|                       | The EHR care plan concern ID. Limit: 255 characters.                                      |
| SourceSystemc         | Туре                                                                                      |
|                       | string                                                                                    |
|                       | Properties                                                                                |
|                       | Create, Defaulted on create, Filter, Group, Nillable, Sort, Update                        |
|                       | Description                                                                               |
|                       | A name that identifies the system that created the record and owns update rights to it.   |
| SourceSystemModifiedc | <sup>C</sup> Type                                                                         |
|                       | dateTime                                                                                  |
|                       | Properties                                                                                |
|                       | Create, Filter, Nillable, Sort, Update                                                    |
|                       | Description                                                                               |
|                       | The most recent date when the integration system wrote the record from the source record. |

# EhrCarePlanGoal\_\_c

Represents the intended objectives of carrying out the care plan.

# **Supported Calls**

create(), delete(), describeLayout(), describeSObjects(), getDeleted(), getUpdated(), query(),
retrieve(), search(), undelete(), update(), upsert()

| Field     | Details                                       |
|-----------|-----------------------------------------------|
| CarePlanc | <b>Type</b> reference                         |
|           | <b>Properties</b> Create, Filter, Group, Sort |

| Field                   | Details                                                                                                    |
|-------------------------|----------------------------------------------------------------------------------------------------|
|                         | Description  How one or more practitioners intend to deliver care for a particular patient for a period o time, possibly limited to care for a specific condition or set of conditions. |
| Descriptionc            | Type textarea                                                                                                    |
|                         | <b>Properties</b> Create, Nillable, Update                                                                                                    |
|                         | <b>Description</b> A description of the care plan goal.                                                                                                    |
| IsRestrictedc           | Type<br>boolean                                                                                                    |
|                         | <b>Properties</b> Create, Defaulted on create, Filter, Group, Sort, Update                                                                                                    |
|                         | <b>Description</b> Indicates whether or not this field has restricted visibility based on sharing rules.                                                                                |
| IsVisibleOnPatientCardc | Type<br>boolean                                                                                                    |
|                         | Properties Defaulted on create, Filter, Group                                                                                                    |
|                         | <b>Description</b> Indicates whether or not this field appears on the patient card.                                                                                                    |
| LastActivityDate        | <b>Type</b> date                                                                                                    |
|                         | <b>Properties</b> Filter, Group, Nillable, Sort                                                                                                    |
|                         | <b>Description</b> Whichever of the following is the most recent:                                                                                                    |
|                         | <ul> <li>Due date of the most recent event logged against the record.</li> <li>Due date of the most recently closed task associated with the record.</li> </ul>                         |
| LastReferencedDate      | Type dateTime                                                                                                    |
|                         | <b>Properties</b> Filter, Nillable, Sort                                                                                                    |
|                         | <b>Description</b> The time stamp that indicates when the current user last viewed a related record.                                                                                    |

| Field                 | Details                                                                                   |
|-----------------------|-------------------------------------------------------------------------------------------|
| LastViewedDate        | Туре                                                                                      |
|                       | dateTime                                                                                  |
|                       | Properties Filter, Nillable, Sort                                                         |
|                       | Description                                                                               |
|                       | The time stamp that indicates when the current user last viewed this record.              |
| Name                  | Туре                                                                                      |
|                       | string                                                                                    |
|                       | Properties                                                                                |
|                       | Autonumber, Defaulted on create, Filter, idLookupSort                                     |
|                       | Description                                                                               |
|                       | The EHR care plan goal ID. Limit: 255 characters.                                         |
| Notesc                | Туре                                                                                      |
|                       | textarea                                                                                  |
|                       | Properties                                                                                |
|                       | Create, Nillable, Update                                                                  |
|                       | Description                                                                               |
|                       | Comments about the care plan goal.                                                        |
| SourceSystemc         | Туре                                                                                      |
|                       | string                                                                                    |
|                       | Properties                                                                                |
|                       | Create, Defaulted on create, Filter, Group, Nillable, Sort, Update                        |
|                       | Description                                                                               |
|                       | A name that identifies the system that created the record and owns update rights to it.   |
| SourceSystemModifiedc | <b>Type</b> dateTime                                                                      |
|                       | Properties                                                                                |
|                       | Create, Filter, Nillable, Sort, Update                                                    |
|                       | Description                                                                               |
|                       | The most recent date when the integration system wrote the record from the source record. |
| Statusc               | Туре                                                                                      |
|                       | string                                                                                    |
|                       | Properties                                                                                |
|                       | Create, Filter, Group, Nillable, Sort, Update                                             |

| Field | Details                                                                                                    |
|-------|----------------------------------------------------------------------------------------------------|
|       | Description                                                                                                 |
|       | Whether the plan is currently being acted upon, represents future intentions, or is only historical record. |

# EhrCarePlanParticipant\_\_c

Represents people and organizations who are expected to be involved in the care envisioned by a care plan.

# **Supported Calls**

create(), delete(), describeLayout(), describeSObjects(), getDeleted(), getUpdated(), query(),
retrieve(), search(), undelete(), update(), upsert()

| Field             | Details                                                                                                    |
|-------------------|----------------------------------------------------------------------------------------------------|
| CarePlanc         | <b>Type</b> reference                                                                                                    |
|                   | <b>Properties</b> Create, Filter, Group, Sort                                                                                                    |
|                   | <b>Description</b> How one or more practitioners intend to deliver care for a particular patient for a period of time, possibly limited to care for a specific condition or set of conditions. |
| CarePlanActivityc | <b>Type</b> reference                                                                                                    |
|                   | <b>Properties</b> Create, Filter, Group, Sort                                                                                                    |
|                   | <b>Description</b> A planned action to occur as part of the plan. Examples include a medication to be used, lab tests to perform, and education.                                               |
| IsRestrictedc     | <b>Type</b> boolean                                                                                                    |
|                   | <b>Properties</b> Create, Defaulted on create, Filter, Group, Sort, Update                                                                                                    |
|                   | <b>Description</b> Indicates whether or not this field has restricted visibility based on sharing rules.                                                                                       |

| Properties Filter, Group, Nillable, Sort  Description Whichever of the following is the most recent:  • Due date of the most recent event logged against the record.  • Due date of the most recently closed task associated with the record.  • Due date of the most recently closed task associated with the record.  LastReferencedDate  Type dateTime  Properties Filter, Nillable, Sort  Description The time stamp that indicates when the current user last viewed a related record.  LastViewedDate  Type dateTime  Properties Filter, Nillable, Sort  Description The time stamp that indicates when the current user last viewed this record.  Name  Type string  Properties Autonumber, Defaulted on create, Filter, idLookup, Sort  Description The EHR care plan participant ID. Limit: 255 characters.                                                                                                    | Field                   | Details                                                                                   |
|----------------------------------------------------------------------------------------------------|-------------------------|-------------------------------------------------------------------------------------------|
| Properties Defaulted on create, Filter, Group Description Indicates whether or not this field appears on the patient card.  LastActivityDate Type date Properties Filter, Group, Nillable, Sort Description Whichever of the following is the most recent: • Due date of the most recent event logged against the record. • Due date of the most recent event logged against the record. • Due date of the most recently closed task associated with the record.  LastReferencedDate Type dateTime Properties Filter, Nillable, Sort Description The time stamp that indicates when the current user last viewed a related record.  Name Type string Properties Filter, Nillable, Sort Description The time stamp that indicates when the current user last viewed this record.  Properties Filter, Nillable, Sort Description The time stamp that indicates when the current user last viewed this record.  Type string Properties Autonumber, Defaulted on create, Filter, idl ookup, Sort Description The EHR care plan participant ID. Limit: 255 characters.  Patient_c Properties | IsVisibleOnPatientCardc | Туре                                                                                      |
| Defaulted on create, Filter, Group  Description Indicates whether or not this field appears on the patient card.  Type date Properties Filter, Group, Nillable, Sort Description Whichever of the following is the most recent: Due date of the most recent event logged against the record. Due date of the most recently closed task associated with the record.  Due date of the most recently closed task associated with the record.  Description The time stamp that indicates when the current user last viewed a related record.  LastViewedDate Type date lime Properties Filter, Nillable, Sort Description The time stamp that indicates when the current user last viewed this record.  Name Type string Properties Autonumber, Defaulted on create, Filter, idl.ookup, Sort Description The EHR care plan participant ID. Limit: 255 characters.  Patient_c Properties Properties                                                                                                    |                         | boolean                                                                                   |
| Description Indicates whether or not this field appears on the patient card.  LastActivityDate  Properties Filter, Group, Nillable, Sort  Description Whichever of the following is the most recent:  Due date of the most recent event logged against the record.  Due date of the most recently closed task associated with the record.  LastReferencedDate  Type dateTime Properties Filter, Nillable, Sort  Description The time stamp that indicates when the current user last viewed a related record.  LastViewedDate  Type dateTime Properties Filter, Nillable, Sort  Description The time stamp that indicates when the current user last viewed this record.  Name  Type string Properties Autonumber, Defaulted on create, Filter, idLookup, Sort  Description The EHR care plan participant ID. Limit: 255 characters.  Patient_c  Type reference Properties                                                                                                    |                         | Properties                                                                                |
| Indicates whether or not this field appears on the patient card.  Type     date  Properties     Filter, Group, Nillable, Sort  Description     Type     date filme  Properties     Filter, Nillable, Sort  Description     The time stamp that indicates when the current user last viewed this record.  LastViewedDate  Type     dateTime  Properties     Filter, Nillable, Sort  Description     The time stamp that indicates when the current user last viewed this record.  Name  Type     string     Properties     Autonumber, Defaulted on create, Filter, idl. ookup, Sort  Description     The EHR care plan participant ID. Limit: 255 characters.  Patient_c  Type     reference     Properties     Filter, Description     The EHR care plan participant ID. Limit: 255 characters.                                                                                                    |                         | Defaulted on create, Filter, Group                                                        |
| LastActivityDate  Type date  Properties Filter, Group, Nillable, Sort  Description Whichever of the following is the most recent: Due date of the most recent event logged against the record. Due date of the most recent logged against the record. Due date of the most recently closed task associated with the record.  LastReferencedDate  Type dateTime Properties Filter, Nillable, Sort Description The time stamp that indicates when the current user last viewed a related record.  Name  Type string Properties Autonumber, Defaulted on create, Filter, idLookup, Sort Description The EHR care plan participant ID. Limit: 255 characters.  Patient_C  Type reference Properties                                                                                                    |                         |                                                                                           |
| date Properties Filter, Group, Nillable, Sort  Description Whichever of the following is the most recent:  • Due date of the most recent event logged against the record.  • Due date of the most recently closed task associated with the record.  LastReferencedDate Type dateTime Properties Filter, Nillable, Sort Description The time stamp that indicates when the current user last viewed a related record.  LastViewedDate Type dateTime Properties Filter, Nillable, Sort Description The time stamp that indicates when the current user last viewed this record.  Name Type string Properties Autonumber, Defaulted on create, Filter, idLookup, Sort Description The EHR care plan participant ID, Limit: 255 characters.  Patient_C Type reference Properties                                                                                                    |                         | indicates whether or not this field appears on the patient card.                          |
| date Properties Filter, Group, Nillable, Sort  Description Whichever of the following is the most recent:  • Due date of the most recent event logged against the record.  • Due date of the most recently closed task associated with the record.  • Due date of the most recently closed task associated with the record.  LastReferencedDate  Type date lime Properties Filter, Nillable, Sort  Description The time stamp that indicates when the current user last viewed a related record.  LastViewedDate  Type dateTime Properties Filter, Nillable, Sort  Description The time stamp that indicates when the current user last viewed this record.  Name  Type string Properties Autonumber, Defaulted on create, Filter, idl.ookup, Sort  Description The EHR care plan participant ID, Limit: 255 characters.  Fatient_c Properties                                                                                                    | LastActivityDate        | Туре                                                                                      |
| Pilter, Group, Nillable, Sort  Pescription Whichever of the following is the most recent:  • Due date of the most recent logged against the record. • Due date of the most recently closed task associated with the record.  • Due date of the most recently closed task associated with the record.  LastReferencedDate  Type dateTime  Properties Filter, Nillable, Sort  Description The time stamp that indicates when the current user last viewed a related record.  LastViewedDate  Type dateTime  Properties Filter, Nillable, Sort  Description The time stamp that indicates when the current user last viewed this record.  Name  Type string  Properties Autonumber, Defaulted on create, Filter, idLookup, Sort  Description The EHR care plan participant ID. Limit: 255 characters.  Patient_c  Type reference Properties                                                                                                    |                         |                                                                                           |
| Description Whichever of the following is the most recent:  • Due date of the most recent logged against the record.  • Due date of the most recently closed task associated with the record.  • Due date of the most recently closed task associated with the record.  LastReferencedDate  Type dateTime Properties Filter, Nillable, Sort Description The time stamp that indicates when the current user last viewed a related record.  LastViewedDate  Type dateTime Properties Filter, Nillable, Sort Description The time stamp that indicates when the current user last viewed this record.  Name  Type string Properties Autonumber, Defaulted on create, Filter, idLookup, Sort Description The EHR care plan participant ID. Limit: 255 characters.  Patient_c Properties Properties                                                                                                    |                         | Properties                                                                                |
| Whichever of the following is the most recent:  • Due date of the most recent logged against the record.  • Due date of the most recently closed task associated with the record.  Type dateTime Properties Filter, Nillable, Sort Description The time stamp that indicates when the current user last viewed a related record.  LastViewedDate Type dateTime Properties Filter, Nillable, Sort Description The time stamp that indicates when the current user last viewed this record.  Name Type string Properties Autonumber, Defaulted on create, Filter, idLookup, Sort Description The EHR care plan participant ID. Limit: 255 characters.  Patient_c Type reference Properties                                                                                                    |                         | Filter, Group, Nillable, Sort                                                             |
| Due date of the most recent event logged against the record.  Due date of the most recently closed task associated with the record.  Type dateTime Properties Filter, Nillable, Sort  Description The time stamp that indicates when the current user last viewed a related record.  LastViewedDate  Type dateTime Properties Filter, Nillable, Sort  Description The time stamp that indicates when the current user last viewed this record.  Name  Type string Properties Autonumber, Defaulted on create, Filter, idLookup, Sort  Description The EHR care plan participant ID. Limit: 255 characters.  Patient_c  Type reference Properties                                                                                                    |                         |                                                                                           |
| Due date of the most recently closed task associated with the record.  Type dateTime Properties Filter, Nillable, Sort Description The time stamp that indicates when the current user last viewed a related record.  LastViewedDate Type dateTime Properties Filter, Nillable, Sort Description The time stamp that indicates when the current user last viewed this record.  Name Type string Properties Autonumber, Defaulted on create, Filter, idLookup, Sort Description The EHR care plan participant ID. Limit: 255 characters.  Patient_c Type reference Properties                                                                                                    |                         | Whichever of the following is the most recent:                                            |
| Type dateTime Properties Filter, Nillable, Sort Description The time stamp that indicates when the current user last viewed a related record.  LastViewedDate Type dateTime Properties Filter, Nillable, Sort Description The time stamp that indicates when the current user last viewed this record.  Name Type string Properties Autonumber, Defaulted on create, Filter, idLookup, Sort Description The EHR care plan participant ID. Limit: 255 characters.  Patient_c Properties Properties Properties                                                                                                    |                         | <ul> <li>Due date of the most recent event logged against the record.</li> </ul>          |
| dateTime  Properties Filter, Nillable, Sort  Description The time stamp that indicates when the current user last viewed a related record.  LastViewedDate  Type dateTime Properties Filter, Nillable, Sort  Description The time stamp that indicates when the current user last viewed this record.  Name  Type string Properties Autonumber, Defaulted on create, Filter, idLookup, Sort  Description The EHR care plan participant ID. Limit: 255 characters.  Patient_c  Type reference Properties                                                                                                    |                         | <ul> <li>Due date of the most recently closed task associated with the record.</li> </ul> |
| dateTime  Properties Filter, Nillable, Sort  Description The time stamp that indicates when the current user last viewed a related record.  LastViewedDate  Type dateTime Properties Filter, Nillable, Sort  Description The time stamp that indicates when the current user last viewed this record.  Name  Type string Properties Autonumber, Defaulted on create, Filter, idLookup, Sort  Description The EHR care plan participant ID. Limit: 255 characters.  Patient_c  Type reference Properties                                                                                                    | LastReferencedDate      | Timo                                                                                      |
| Properties Filter, Nillable, Sort  Description The time stamp that indicates when the current user last viewed a related record.  LastViewedDate Type dateTime Properties Filter, Nillable, Sort Description The time stamp that indicates when the current user last viewed this record.  Name Type string Properties Autonumber, Defaulted on create, Filter, idLookup, Sort Description The EHR care plan participant ID. Limit: 255 characters.  Patient_c Type reference Properties                                                                                                    |                         |                                                                                           |
| Patient_c  Pescription The time stamp that indicates when the current user last viewed a related record.  Type dateTime Properties Filter, Nillable, Sort  Description The time stamp that indicates when the current user last viewed this record.  Name Type string Properties Autonumber, Defaulted on create, Filter, idLookup, Sort  Description The EHR care plan participant ID. Limit: 255 characters.  Patient_c Properties Properties                                                                                                    |                         |                                                                                           |
| Type dateTime Properties Filter, Nillable, Sort Description The time stamp that indicates when the current user last viewed a related record.  Name Type string Properties Autonumber, Defaulted on create, Filter, idLookup, Sort Description The EHR care plan participant ID. Limit: 255 characters.  Patient_c Properties Properties Properties                                                                                                    |                         |                                                                                           |
| Type dateTime  Properties Filter, Nillable, Sort  Description The time stamp that indicates when the current user last viewed this record.  Type string  Properties Autonumber, Defaulted on create, Filter, idLookup, Sort  Description The EHR care plan participant ID. Limit: 255 characters.  Type reference Properties                                                                                                    |                         | Description                                                                               |
| dateTime  Properties Filter, Nillable, Sort  Description The time stamp that indicates when the current user last viewed this record.  Name  Type string Properties Autonumber, Defaulted on create, Filter, idLookup, Sort  Description The EHR care plan participant ID. Limit: 255 characters.  Patient_c Type reference Properties                                                                                                    |                         | The time stamp that indicates when the current user last viewed a related record.         |
| dateTime  Properties Filter, Nillable, Sort  Description The time stamp that indicates when the current user last viewed this record.  Name  Type string Properties Autonumber, Defaulted on create, Filter, idLookup, Sort  Description The EHR care plan participant ID. Limit: 255 characters.  Patient_c  Type reference Properties                                                                                                    | LastViewedDate          | Type                                                                                      |
| Patient_c  Filter, Nillable, Sort  Description The time stamp that indicates when the current user last viewed this record.  Type string Properties Autonumber, Defaulted on create, Filter, idLookup, Sort  Description The EHR care plan participant ID. Limit: 255 characters.  Patient_c  Type reference Properties                                                                                                    |                         |                                                                                           |
| Patient_c  Filter, Nillable, Sort  Description The time stamp that indicates when the current user last viewed this record.  Type string Properties Autonumber, Defaulted on create, Filter, idLookup, Sort  Description The EHR care plan participant ID. Limit: 255 characters.  Patient_c  Type reference Properties                                                                                                    |                         | Properties                                                                                |
| Type string Properties Autonumber, Defaulted on create, Filter, idLookup, Sort Description The EHR care plan participant ID. Limit: 255 characters.  Patient_c Type reference Properties                                                                                                    |                         |                                                                                           |
| Type string  Properties Autonumber, Defaulted on create, Filter, idLookup, Sort  Description The EHR care plan participant ID. Limit: 255 characters.  Type reference Properties                                                                                                    |                         | Description                                                                               |
| Properties Autonumber, Defaulted on create, Filter, idLookup, Sort  Description The EHR care plan participant ID. Limit: 255 characters.  Patientc  Type reference Properties                                                                                                    |                         | The time stamp that indicates when the current user last viewed this record.              |
| Properties Autonumber, Defaulted on create, Filter, idLookup, Sort  Description The EHR care plan participant ID. Limit: 255 characters.  Patientc  Type reference Properties                                                                                                    | Name                    | Type                                                                                      |
| Autonumber, Defaulted on create, Filter, idLookup, Sort  Description The EHR care plan participant ID. Limit: 255 characters.  Patient_c Type reference Properties                                                                                                    |                         |                                                                                           |
| Autonumber, Defaulted on create, Filter, idLookup, Sort  Description The EHR care plan participant ID. Limit: 255 characters.  Patient_c Type reference Properties                                                                                                    |                         | Properties                                                                                |
| The EHR care plan participant ID. Limit: 255 characters.  Patient_c Type reference Properties                                                                                                    |                         |                                                                                           |
| Patient_c Type reference Properties                                                                                                    |                         | Description                                                                               |
| reference  Properties                                                                                                    |                         | The EHR care plan participant ID. Limit: 255 characters.                                  |
| reference  Properties                                                                                                    | Patientc                | Туре                                                                                      |
|                                                                                                    |                         |                                                                                           |
|                                                                                                    |                         | Properties                                                                                |
|                                                                                                    |                         |                                                                                           |

| Field             | Details                                                                                                    |
|-------------------|----------------------------------------------------------------------------------------------------|
|                   | <b>Description</b> The patient or subject whose intended care is described by the plan. Lookup to EhrPatientc.                                                                                        |
| Practitioner255c  | <b>Type</b> string                                                                                                    |
|                   | Properties  Create, Filter, Group, Nillable, Sort, Update                                                                                                    |
|                   | <b>Description</b> A person who's involved in the providing of healthcare. Limit: 255 characters.                                                                                                    |
| Practitionerc     | <b>Type</b> reference                                                                                                    |
|                   | <b>Properties</b> Create, Filter, Group, Nillable, Sort, Update                                                                                                    |
|                   | <b>Description</b> A person who's involved in the providing of healthcare. Lookup to EhrPractitionerc.                                                                                                |
| PractitionerNamec | Type textarea                                                                                                    |
|                   | Properties Create, Nillable, Update                                                                                                    |
|                   | <b>Description</b> The long text description of the name of a person who's involved in the providing of healthcare.                                                                                   |
| RelatedPersonc    | <b>Type</b> reference                                                                                                    |
|                   | <b>Properties</b> Create, Filter, Group, Nillable, Sort, Update                                                                                                    |
|                   | <b>Description</b> A person who's involved in a patient's healthcare but isn't the target of care and doesn't have a formal responsibility in the process. Lookup to EhrRelatedPersonc.               |
| RoleCodec         | Туре                                                                                                    |
|                   | string  Properties  Create, Filter, Group, Nillable, Sort, Update                                                                                                    |
|                   | Description  The system-defined code that represents the specific responsibility of an individual within the care plan. Examples of roles include primary physician, team coordinator, and caregiver. |

| Field                 | Details                                                                                                    |
|-----------------------|----------------------------------------------------------------------------------------------------|
| RoleLabelc            | Туре                                                                                                    |
|                       | string                                                                                                    |
|                       | Properties                                                                                                    |
|                       | Create, Filter, Group, Nillable, Sort, Update                                                                                                    |
|                       | Description                                                                                                    |
|                       | The human-readable label that represents the specific responsibility of an individual within the care plan. Examples of roles include primary physician, team coordinator, and caregiver. |
| RoleSystemc           | Туре                                                                                                    |
|                       | string                                                                                                    |
|                       | Properties                                                                                                    |
|                       | Create, Filter, Group, Nillable, Sort, Update                                                                                                    |
|                       | Description                                                                                                    |
|                       | The system that defines the specific responsibility of an individual within the care plan. Examples of roles include primary physician, team coordinator, and caregiver.                  |
| SourceSystemc         | Туре                                                                                                    |
|                       | string                                                                                                    |
|                       | Properties                                                                                                    |
|                       | Create, Defaulted on create, Filter, Group, Nillable, Sort, Update                                                                                                    |
|                       | Description                                                                                                    |
|                       | A name that identifies the system that created the record and owns update rights to it.                                                                                                   |
| SourceSystemIdc       | Туре                                                                                                    |
|                       | string                                                                                                    |
|                       | Properties                                                                                                    |
|                       | Create, Filter, Group, idLookup, Nillable, Sort, Update                                                                                                    |
|                       | Description                                                                                                    |
|                       | The ID of an external record. This field can't be encrypted.                                                                                                    |
| SourceSystemModifiedc | Туре                                                                                                    |
|                       | dateTime                                                                                                    |
|                       | Properties                                                                                                    |
|                       | Create, Filter, Nillable, Sort, Update                                                                                                    |
|                       | Description                                                                                                    |
|                       | The most recent date when the integration system wrote the record from the source record.                                                                                                 |

# EhrCondition\_\_c

Represents detailed information about conditions, problems, and diagnoses recognized by a clinician.

# **Supported Calls**

create(), delete(), describeLayout(), describeSObjects(), getDeleted(), getUpdated(), query(),
retrieve(), search(), undelete(), update(), upsert()

| Field                 | Details                                                                                                    |
|-----------------------|----------------------------------------------------------------------------------------------------|
| AbatementDetail255c   | Туре                                                                                                    |
|                       | string                                                                                                    |
|                       | Properties                                                                                                    |
|                       | Create, Filter, Group, Nillable, Sort, Update                                                                   |
|                       | Description                                                                                                    |
|                       | The date or estimated date when the condition was resolved or went into remission. Limit: 255 characters.       |
| AbatementDetailc      | Туре                                                                                                    |
|                       | string                                                                                                    |
|                       | Properties                                                                                                    |
|                       | Create, Nillable, Update                                                                                        |
|                       | Description The least text description of the data are estimated data when the condition was received as        |
|                       | The long text description of the date or estimated date when the condition was resolved or went into remission. |
| Accountc              | Туре                                                                                                    |
|                       | reference                                                                                                    |
|                       | Properties                                                                                                    |
|                       | Create, Filter, Group, Sort,                                                                                    |
|                       | Description                                                                                                    |
|                       | The individual account that represents the patient in Force.com.                                                |
| AsserterPatientc      | Туре                                                                                                    |
|                       | string                                                                                                    |
|                       | Properties                                                                                                    |
|                       | Create, Filter, Group, Nillable, Sort, Update                                                                   |
|                       | Description                                                                                                    |
|                       | The person who asserts the condition.                                                                           |
| AsserterPractitionerc | Туре                                                                                                    |
|                       | string                                                                                                    |
|                       | Properties                                                                                                    |
|                       | Create, Filter, Group, Nillable, Sort, Update                                                                   |

| Field           | Details                                                                                                    |
|-----------------|----------------------------------------------------------------------------------------------------|
|                 | Description                                                                                                    |
|                 | The person reporting the condition.                                                                                                    |
| CategoryCodec   | Туре                                                                                                    |
|                 | string                                                                                                    |
|                 | Properties Create, Filter, Group, Nillable, Sort, Update                                                                                                    |
|                 | Description                                                                                                    |
|                 | The system-defined code that represents the category that's assigned to the condition. Examples of categories are complaint, symptom, and diagnosis.                     |
| CategoryLabelc  | Туре                                                                                                    |
|                 | string                                                                                                    |
|                 | Properties  Croate Filter Croup Nillable Sort Undate                                                                                                    |
|                 | Create, Filter, Group, Nillable, Sort, Update                                                                                                    |
|                 | <b>Description</b> The human-readable label that represents the category that's assigned to the condition. Examples of categories are complaint, symptom, and diagnosis. |
| CategorySystemc | Туре                                                                                                    |
|                 | string                                                                                                    |
|                 | Properties                                                                                                    |
|                 | Create, Filter, Group, Nillable, Sort, Update                                                                                                    |
|                 | Description                                                                                                    |
|                 | The system that defines the category that's assigned to the condition. Examples of categories are complaint, symptom, and diagnosis.                                     |
| CertaintyCodec  | Туре                                                                                                    |
|                 | string                                                                                                    |
|                 | <b>Properties</b> Create, Filter, Group, Nillable, Sort, Update                                                                                                    |
|                 | <b>Description</b> The system-defined code that represents level of confidence that the condition is correct.                                                            |
| CertaintyLabelc | Type                                                                                                    |
|                 | string                                                                                                    |
|                 | Properties Create, Filter, Group, Nillable, Sort, Update                                                                                                    |
|                 | <b>Description</b> The human-readable label that represents the certainty of a correct condition.                                                                        |

| Field            | Details                                                                                                 |
|------------------|----------------------------------------------------------------------------------------------------|
| CertaintySystemc | Type                                                                                                    |
|                  | string                                                                                                  |
|                  | Properties Create, Filter, Group, Nillable, Sort, Update                                                |
|                  | Description                                                                                             |
|                  | The system that defines the certainty.                                                                  |
| Codec            | Туре                                                                                                    |
|                  | string                                                                                                  |
|                  | Properties                                                                                              |
|                  | Create, Filter, Group, Nillable, Sort, Update                                                           |
|                  | Description                                                                                             |
|                  | The system-defined code that represents the condition, problem, or diagnosis.                           |
| CodeLabelc       | Туре                                                                                                    |
|                  | string                                                                                                  |
|                  | Properties                                                                                              |
|                  | Create, Filter, Group, Nillable, Sort, Update                                                           |
|                  | Description                                                                                             |
|                  | The human-readable label that represents the condition, problem, or diagnosis.                          |
| CodeSystemc      | Туре                                                                                                    |
|                  | string                                                                                                  |
|                  | Properties                                                                                              |
|                  | Create, Filter, Group, Nillable, Sort, Update                                                           |
|                  | Description                                                                                             |
|                  | The system that defines the condition, problem, or diagnosis.                                           |
| DateAssertedc    | <b>Type</b> dateTime                                                                                    |
|                  |                                                                                                    |
|                  | <b>Properties</b> Create, Filter, Group, Nillable, Sort, Update                                         |
|                  | Description                                                                                             |
|                  | The estimated or actual date when the condition, problem, or diagnosis was first detected or suspected. |
| Encounterc       | Туре                                                                                                    |
|                  | reference                                                                                               |
|                  | Properties                                                                                              |
|                  | Create, Filter, Group, Nillable, Sort, Update                                                           |
|                  |                                                                                                    |

| Field                | Details                                                                                                    |
|----------------------|----------------------------------------------------------------------------------------------------|
|                      | Description                                                                                                    |
|                      | The encounter during which the condition was first asserted. Lookup to EhrEncounterc.                                                                                                    |
| EvidenceCodec        | Туре                                                                                                    |
|                      | string                                                                                                    |
|                      | <b>Properties</b> Create, Filter, Group, Nillable, Sort, Update                                                                                                    |
|                      | Description                                                                                                    |
|                      | The system-defined code that represents the manifestation or symptom that led to the recording of this condition. Evidence can be a simple list of coded symptoms or manifestations, or references to observations or formal assessments, or both. |
| EvidenceDetailc      | Туре                                                                                                    |
|                      | textarea                                                                                                    |
|                      | Properties                                                                                                    |
|                      | Create, Nillable, Update                                                                                                    |
|                      | Description                                                                                                    |
|                      | A long text description of supporting information such as pathology reports.                                                                                                    |
| EvidenceLabelc       | Туре                                                                                                    |
|                      | string                                                                                                    |
|                      | Properties                                                                                                    |
|                      | Create, Filter, Group, Nillable, Sort, Update                                                                                                    |
|                      | Description                                                                                                    |
|                      | The human-readable label that represents the manifestation or symptom that led to the                                                                                                    |
|                      | recording of this condition. Evidence can be a simple list of coded symptoms or manifestations, or references to observations or formal assessments, or both.                                                                                      |
| Erri den ac Creat em |                                                                                                    |
| EvidenceSystemc      | Type                                                                                                    |
|                      | string                                                                                                    |
|                      | <b>Properties</b> Create, Filter, Group, Nillable, Sort, Update                                                                                                    |
|                      |                                                                                                    |
|                      | <b>Description</b> The system that defines the manifestation or symptom that led to the recording of this                                                                                                    |
|                      | condition. Evidence can be a simple list of coded symptoms or manifestations, or references                                                                                                    |
|                      | to observations or formal assessments, or both.                                                                                                    |
| IsAbatedc            | Туре                                                                                                    |
|                      | boolean                                                                                                    |
|                      | Properties                                                                                                    |
|                      | Create, Defaulted on create, Filter, Group, Sort, Update                                                                                                    |

| Field                   | Details                                                                                                    |
|-------------------------|----------------------------------------------------------------------------------------------------|
|                         | <b>Description</b> Whether the condition is resolved or in remission (true) or not (false). The default checkbox value is deselected.                           |
| IsRestrictedc           | <b>Type</b> boolean                                                                                                    |
|                         | <b>Properties</b> Create, Defaulted on create, Filter, Group, Sort, Update                                                                                      |
|                         | <b>Description</b> Indicates whether or not this field has restricted visibility based on sharing rules.                                                        |
| IsVisibleOnPatientCard_ | _ <sup>C</sup> <b>Type</b> boolean                                                                                                    |
|                         | <b>Properties</b> Defaulted on create, Filter, Group                                                                                                    |
|                         | <b>Description</b> Indicates whether or not this field appears on the patient card.                                                                             |
| LastActivityDate        | <b>Type</b> date                                                                                                    |
|                         | <b>Properties</b> Filter, Group, Nillable, Sort                                                                                                    |
|                         | <b>Description</b> Whichever of the following is the most recent:                                                                                               |
|                         | <ul> <li>Due date of the most recent event logged against the record.</li> <li>Due date of the most recently closed task associated with the record.</li> </ul> |
| LastReferencedDate      | <b>Type</b> dateTime                                                                                                    |
|                         | <b>Properties</b> Filter, Nillable, Sort                                                                                                    |
|                         | <b>Description</b> The time stamp that indicates when the current user last viewed a related record.                                                            |
| LastViewedDate          | <b>Type</b> dateTime                                                                                                    |
|                         | <b>Properties</b> Filter, Nillable, Sort                                                                                                    |
|                         | <b>Description</b> The time stamp that indicates when the current user last viewed this record.                                                                 |

| Field           | Details                                                                                                    |
|-----------------|----------------------------------------------------------------------------------------------------|
| LocationCodec   | Туре                                                                                                    |
|                 | string                                                                                                    |
|                 | <b>Properties</b> Create, Filter, Group, Nillable, Sort, Update                                                                  |
|                 | <b>Description</b> The system-defined code that represents the anatomical location where the condition is manifested.            |
| LocationDetailc | <b>Type</b> textarea                                                                                                    |
|                 | <b>Properties</b> Create, Nillable, Update                                                                                       |
|                 | <b>Description</b> A long text description with precise details about the anatomical location where the condition is manifested. |
| LocationLabelc  | <b>Type</b> string                                                                                                    |
|                 | Properties                                                                                                    |
|                 | Create, Filter, Group, Nillable, Sort, Update                                                                                    |
|                 | <b>Description</b> The human-readable label that represents the anatomical location where the condition is manifested.           |
| LocationSystemc | Туре                                                                                                    |
|                 | string                                                                                                    |
|                 | <b>Properties</b> Create, Filter, Group, Nillable, Sort, Update                                                                  |
|                 | <b>Description</b> The system that defines the anatomical location where the condition is manifested.                            |
| Name            | <b>Type</b> string                                                                                                    |
|                 | Properties                                                                                                    |
|                 | Autonumber, Defaulted on create, Filter, idLookup, Sort                                                                          |
|                 | <b>Description</b> The EHR condition ID. Limit: 255 characters.                                                                  |
| Notesc          | <b>Type</b> textarea                                                                                                    |
|                 | <b>Properties</b> Create, Nillable, Update                                                                                       |

| Field           | Details                                                                                                    |
|-----------------|----------------------------------------------------------------------------------------------------|
|                 | <b>Description</b> Additional information about the condition, including general comments about the description of the condition, its diagnosis, and prognosis.                                                        |
| Onsetc          | <b>Type</b> string                                                                                                    |
|                 | <b>Properties</b> Create, Filter, Group, Nillable, Sort, Update                                                                                                    |
|                 | <b>Description</b> The estimated or actual date or date-time when the condition began, in the clinician's opinion. Age is typically used when the patient reports an age when the condition began.                     |
| Patientc        | <b>Type</b> reference                                                                                                    |
|                 | <b>Properties</b> Create, Filter, Group, Nillable, Sort, Update                                                                                                    |
|                 | <b>Description</b> The patient's name. Lookup to EhrPatientc.                                                                                                    |
| SeverityCodec   | <b>Type</b> string                                                                                                    |
|                 | Properties Create, Filter, Group, Nillable, Sort, Update                                                                                                    |
|                 | <b>Description</b> The system-defined code that represents a subjective assessment of the condition's severity as evaluated by the clinician. Where possible, coding of the severity with a terminology is preferred.  |
| SeverityLabelc  | <b>Type</b> string                                                                                                    |
|                 | <b>Properties</b> Create, Filter, Group, Nillable, Sort, Update                                                                                                    |
|                 | <b>Description</b> The human-readable label that represents a subjective assessment of the condition's severity as evaluated by the clinician. Where possible, coding of the severity with a terminology is preferred. |
| SeveritySystemc | <b>Type</b> string                                                                                                    |
|                 | Properties Create, Filter, Group, Nillable, Sort, Update                                                                                                    |

| Field                 | Details                                                                                                    |
|-----------------------|----------------------------------------------------------------------------------------------------|
|                       | <b>Description</b> The system that defines a subjective assessment of the condition's severity as evaluated by the clinician Where possible, coding of the severity with a terminology is preferred.                                                                                                    |
| SourceSystemc         | <b>Type</b> string                                                                                                    |
|                       | Properties Create, Defaulted on create, Filter, Group, Nillable, Sort, Update                                                                                                    |
|                       | <b>Description</b> A name that identifies the system that created the record and owns update rights to it.                                                                                                    |
| SourceSystemIdc       | <b>Type</b> string                                                                                                    |
|                       | Properties  Create, Filter, Group, idLookup, Nillable, Sort, Update                                                                                                    |
|                       | <b>Description</b> The ID of an external record. This field can't be encrypted.                                                                                                    |
| SourceSystemModifiedc | Type dateTime                                                                                                    |
|                       | <b>Properties</b> Create, Filter, Nillable, Sort, Update                                                                                                    |
|                       | <b>Description</b> The most recent date when the integration system wrote the record from the source record.                                                                                                    |
| Stagec                | <b>Type</b> string                                                                                                    |
|                       | Properties Create, Filter, Group, Nillable, Sort, Update                                                                                                    |
|                       | <b>Description</b> A condition's clinical stage or grade, including a summary (such as "Stage 3") or assessment (a reference to a formal record of the evidence on which the staging assessment is based). The determination of the stage is disease-specific. Can include formal severity assessments. |
| StatusCodec           | <b>Type</b> string                                                                                                    |
|                       | Properties Create, Filter, Group, Nillable, Sort, Update                                                                                                    |
|                       | <b>Description</b> The system-defined code that represents the condition's clinical status.                                                                                                    |

| Field         | Details                                                                                      |
|---------------|----------------------------------------------------------------------------------------------|
| StatusLabelc  | <b>Type</b> string                                                                           |
|               | <b>Properties</b> Create, Filter, Group, Nillable, Sort, Update                              |
|               | <b>Description</b> The human-readable label that represents the condition's clinical status. |
| StatusSystemc | Туре                                                                                         |
|               | string                                                                                       |
|               | <b>Properties</b> Create, Filter, Group, Nillable, Sort, Update                              |
|               | <b>Description</b> The system that defines the condition's clinical status.                  |

### Usage

Uses include recording a diagnosis during an encounter and populating a problem list or summary statement, such as a discharge summary.

## EhrConditionRelatedItem\_\_c

Represents an item that's related to a patient's conditions, problems, or diagnoses recognized by a clinician.

## **Supported Calls**

create(), delete(), describeLayout(), describeSObjects(), getDeleted(), getUpdated(), query(),
retrieve(), search(), undelete(), update(), upsert()

| Field      | Details                                                                                                 |
|------------|----------------------------------------------------------------------------------------------------|
| Codec      | <b>Type</b> string                                                                                      |
|            | <b>Properties</b> Create, Filter, Group, Nillable, Sort, Update                                         |
|            | <b>Description</b> The system-defined code that represents the item related to the patient's condition. |
| CodeLabelc | <b>Type</b> string                                                                                      |

| Field                   | Details                                                                                                    |
|-------------------------|----------------------------------------------------------------------------------------------------|
|                         | Properties Create, Filter, Group, Nillable, Sort, Update                                                                                                    |
|                         | <b>Description</b> The human-readable label that represents the item related to the patient's condition.                                                        |
| CodeSystemc             | <b>Type</b> string                                                                                                    |
|                         | Properties Create, Filter, Group, Nillable, Sort, Update                                                                                                    |
|                         | <b>Description</b> The system that defines the item related to the patient's condition.                                                                         |
| Conditionc              | <b>Type</b> reference                                                                                                    |
|                         | Properties                                                                                                    |
|                         | Create, Filter, Group, Sort  Description The patient's problem or diagnosis recognized by a clinician.                                                          |
| IsRestrictedc           | Type<br>boolean                                                                                                    |
|                         | Properties Create, Defaulted on create, Filter, Group, Sort, Update                                                                                             |
|                         | <b>Description</b> Indicates whether or not this field has restricted visibility based on sharing rules.                                                        |
| IsVisibleOnPatientCardc | Type boolean                                                                                                    |
|                         | Properties Defaulted on create, Filter, Group                                                                                                    |
|                         | <b>Description</b> Indicates whether or not this field appears on the patient card.                                                                             |
| LastActivityDate        | <b>Type</b> date                                                                                                    |
|                         | Properties Filter, Group, Nillable, Sort                                                                                                    |
|                         | <b>Description</b> Whichever of the following is the most recent:                                                                                               |
|                         | <ul> <li>Due date of the most recent event logged against the record.</li> <li>Due date of the most recently closed task associated with the record.</li> </ul> |

| Field                | Details                                                                                                    |
|----------------------|----------------------------------------------------------------------------------------------------|
| LastReferencedDate   | <b>Type</b> dateTime                                                                                                    |
|                      | Properties                                                                                                    |
|                      | Filter, Nillable, Sort                                                                                                    |
|                      | Description                                                                                                    |
|                      | The time stamp that indicates when the current user last viewed a related record.                                                                                                    |
| LastViewedDate       | Туре                                                                                                    |
|                      | dateTime                                                                                                    |
|                      | Properties Filter, Nillable, Sort                                                                                                    |
|                      | Description                                                                                                    |
|                      | The time stamp that indicates when the current user last viewed this record.                                                                                                    |
| MedicationStatementc | Type reference                                                                                                    |
|                      | Properties                                                                                                    |
|                      | Create, Filter, Group, Nillable, Sort, Update                                                                                                    |
|                      | Description                                                                                                    |
|                      | A record of the medication that the patient takes or that was given to the patient, where the record is the result of a report from the patient or another clinician. Lookup to EhrMedicationStatementc.                                                                                                    |
| Name                 | Туре                                                                                                    |
|                      | string                                                                                                    |
|                      | Properties State Control of the Control of the Cont |
|                      | Create, Defaulted on create, Filter, Group, idLookup, Nillable, Sort, Update                                                                                                    |
|                      | <b>Description</b> The EHR condition name. Limit: 255 characters.                                                                                                    |
| Notesc               | Type textarea                                                                                                    |
|                      | Properties                                                                                                    |
|                      | Create, Nillable, Update                                                                                                    |
|                      | <b>Description</b> Additional information about the item related to the patient's condition.                                                                                                    |
| SourceSystemc        | Туре                                                                                                    |
|                      | string                                                                                                    |
|                      | Properties                                                                                                    |
|                      | Create, Defaulted on create, Filter, Group, Nillable, Sort, Update                                                                                                    |

| Field                 | Details                                                                                                    |
|-----------------------|----------------------------------------------------------------------------------------------------|
|                       | <b>Description</b> A name that identifies the system that created the record and owns update rights to it.   |
| SourceSystemModifiedc | <b>Type</b> dateTime                                                                                         |
|                       | <b>Properties</b> Create, Filter, Nillable, Sort, Update                                                     |
|                       | <b>Description</b> The most recent date when the integration system wrote the record from the source record. |
| TargetConditionc      | <b>Type</b> string                                                                                           |
|                       | <b>Properties</b> Create, Filter, Group, Nillable, Sort, Update                                              |
|                       | Description  Lookup to EhrConditionc.                                                                        |
| TargetDetailc         | <b>Type</b> textarea                                                                                         |
|                       | <b>Properties</b> Create, Nillable, Update                                                                   |
|                       | Description                                                                                                  |
| TargetImmunizationc   | <b>Type</b> reference                                                                                        |
|                       | <b>Properties</b> Create, Filter, Group, Nillable, Sort, Update                                              |
|                       | Description  Lookup to Ehrlmmunizationc.                                                                     |

### EhrDevice\_\_c

Represents a manufactured item that's used in the providing of healthcare without being substantially changed through that activity. Examples include machines, inserts, computers, and applications. Devices can be durable (reusable) medical equipment or disposable equipment used for diagnostic, treatment, and research for healthcare.

### Supported Calls

create(), delete(), describeLayout(), describeSObjects(), getDeleted(), getUpdated(), query(),
retrieve(), search(), undelete(), update(), upsert()

| Field                   | Details                                                                                                    |
|-------------------------|----------------------------------------------------------------------------------------------------|
| Contactc                | Туре                                                                                                    |
|                         | textarea                                                                                                    |
|                         | Properties                                                                                                    |
|                         | Create, Nillable, Update                                                                                                   |
|                         | Description                                                                                                    |
|                         | A long text description of the contact details for an organization or person who's responsible for support for the device. |
| DeviceURLc              | Туре                                                                                                    |
|                         | textarea                                                                                                    |
|                         | Properties                                                                                                    |
|                         | Create, Nillable, Update                                                                                                   |
|                         | Description                                                                                                    |
|                         | A long text description of the network address on which the device can be directly contacted.                              |
| Expiryc                 | Type date                                                                                                    |
|                         | Properties                                                                                                    |
|                         | Create, Filter, Group, Nillable, Sort, Update                                                                              |
|                         | Description                                                                                                    |
|                         | The date and time after which this device is not valid or should not be used.                                              |
| IsRestrictedc           | Туре                                                                                                    |
|                         | boolean                                                                                                    |
|                         | Properties                                                                                                    |
|                         | Create, Defaulted on create, Filter, Group, Sort, Update                                                                   |
|                         | Description                                                                                                    |
|                         | Indicates whether or not this field has restricted visibility based on sharing rules.                                      |
| IsVisibleOnPatientCardc | Type<br>boolean                                                                                                    |
|                         | Properties                                                                                                    |
|                         | Defaulted on create, Filter, Group                                                                                         |
|                         | Description                                                                                                    |
|                         | Indicates whether or not this field appears on the patient card.                                                           |
| LastActivityDate        | Туре                                                                                                    |
|                         | date                                                                                                    |
|                         | Properties                                                                                                    |
|                         | Filter, Group, Nillable, Sort                                                                                              |

| Field              | Details                                                                                                    |
|--------------------|----------------------------------------------------------------------------------------------------|
|                    | Description                                                                                                    |
|                    | Whichever of the following is the most recent:                                                                                                    |
|                    | Due date of the most recent event logged against the record.                                                                                                    |
|                    | <ul> <li>Due date of the most recently closed task associated with the record.</li> </ul>                                                                                                    |
| LastReferencedDate | <b>Type</b> dateTime                                                                                                    |
|                    | <b>Properties</b> Filter, Nillable, Sort                                                                                                    |
|                    | <b>Description</b> The time stamp that indicates when the current user last viewed a related record.                                                                                                    |
| LastViewedDate     | <b>Type</b> dateTime                                                                                                    |
|                    | <b>Properties</b> Filter, Nillable, Sort                                                                                                    |
|                    | <b>Description</b> The time stamp that indicates when the current user last viewed this record.                                                                                                    |
| Location255c       | <b>Type</b> string                                                                                                    |
|                    | Properties                                                                                                    |
|                    | Create, Filter, Group, Nillable, Sort, Update                                                                                                    |
|                    | Description                                                                                                    |
|                    | Where the device is found. Can be a literal location (for example, GPS coordinates), a logical place (for example, "with the patient"), or a coded location. Limit: 255 characters.                        |
| Locationc          | <b>Type</b> textarea                                                                                                    |
|                    | Properties Create, Nillable, Update                                                                                                    |
|                    | <b>Description</b> A long text description of where the device is found. Can be a literal location (for example, GPS coordinates), a logical place (for example, "with the patient"), or a coded location. |
| LotNumberc         | <b>Type</b> string                                                                                                    |
|                    | Properties Create, Filter, Group, Nillable, Sort, Update                                                                                                    |
|                    | <b>Description</b> A lot number assigned by the manufacturer.                                                                                                    |

| Field         | Details                                                                                     |
|---------------|---------------------------------------------------------------------------------------------|
| Manufacturerc | Туре                                                                                        |
|               | string                                                                                      |
|               | Properties                                                                                  |
|               | Create, Filter, Group, Nillable, Sort, Update                                               |
|               | Description                                                                                 |
|               | The name of the device's manufacturer.                                                      |
| Modelc        | Туре                                                                                        |
|               | string                                                                                      |
|               | Properties                                                                                  |
|               | Create, Filter, Group, Nillable, Sort, Update                                               |
|               | Description                                                                                 |
|               | An identifier that's assigned by the manufacturer to identify the product by its type. This |
|               | number is shared by the all devices that are sold as the same type.                         |
| Name          | Туре                                                                                        |
|               | string                                                                                      |
|               | Properties                                                                                  |
|               | Autonumber, Defaulted on create, Filter, idLookup, Sort                                     |
|               | Description                                                                                 |
|               | The EHR device ID. Limit: 255 characters.                                                   |
| Owner255c     | Туре                                                                                        |
|               | string                                                                                      |
|               | Properties                                                                                  |
|               | Create, Filter, Group, Nillable, Sort, Update                                               |
|               | Description                                                                                 |
|               | The organization that's responsible for the provision and maintenance of the device. Limit: |
|               | 255 characters.                                                                             |
| Ownerc        | Туре                                                                                        |
|               | textarea                                                                                    |
|               | Properties                                                                                  |
|               | Create, Nillable, Update                                                                    |
|               | Description                                                                                 |
|               | The long text description of the organization that's responsible for the provision and      |
|               | maintenance of the device.                                                                  |
| OwnerId       | Туре                                                                                        |
|               | reference                                                                                   |
|               | Properties                                                                                  |
|               | Create, Defaulted on create, Filter, Group, Sort, Update                                    |
|               |                                                                                             |

| Field                 | Details                                                                                                    |
|-----------------------|----------------------------------------------------------------------------------------------------|
|                       | Description                                                                                                    |
| Patientc              | Type reference                                                                                                    |
|                       | <b>Properties</b> Create, Filter, Group, Nillable, Sort, Update                                                                                                    |
|                       | <b>Description</b> The patient's name. Lookup to EhrPatientc.                                                                                                    |
| SourceSystemIdc       | Type string                                                                                                    |
|                       | <b>Properties</b> Create, Filter, Group, idLookup, Nillable, Sort, Update                                                                                                    |
|                       | <b>Description</b> The ID of an external record. This field can't be encrypted.                                                                                                    |
| SourceSystemModifiedc | <b>Type</b> dateTime                                                                                                    |
|                       | <b>Properties</b> Create, Filter, Nillable, Sort, Update                                                                                                    |
|                       | <b>Description</b> The most recent date when the integration system wrote the record from the source record.                                                                                                    |
| Typec                 | <b>Type</b> string                                                                                                    |
|                       | Properties Create, Filter, Group, Nillable, Sort, Update                                                                                                    |
|                       | <b>Description</b> The type of device.                                                                                                    |
| Udic                  | <b>Type</b> string                                                                                                    |
|                       | Properties Create, Filter, Group, Nillable, Sort, Update                                                                                                    |
|                       | Description  The United States Food and Drug Administration-mandated Unique Device Identifier (UDI).  Use the human-readable information (the content that the user sees, which sometimes differs from the syntax in the barcode). The unique identifier can identify an instance of a device uniquely or just identify the type of the device. The DI part can be extracted from the UDI when required and used to find information about the device through the GUDID. |

| Field    | Details                                                                                                    |
|----------|----------------------------------------------------------------------------------------------------|
| Versionc | <b>Type</b> string                                                                                                    |
|          | <b>Properties</b> Create, Filter, Group, Nillable, Sort, Update                                                                           |
|          | <b>Description</b> The version of the device, if the device has multiple releases under the same model, is software, or carries firmware. |

### Usage

This resource is typically used to record which device performed an action and to track device location. It's also used for prescribing and dispensing devices for patient use. If the device is implanted in a patient, the patient element is present, and there's no location.

## EhrDosageInstruction\_\_c

Represents instructions for how a medication is to be used by a patient.

## **Supported Calls**

create(), delete(), describeLayout(), describeSObjects(), getDeleted(), getUpdated(), query(),
retrieve(), search(), undelete(), update(), upsert()

| Field                       | Details                                                                                    |
|-----------------------------|--------------------------------------------------------------------------------------------|
| AdditionalInstructionc      | <b>Type</b> string                                                                         |
|                             | <b>Properties</b> Create, Filter, Group, Nillable, Sort, Update                            |
|                             | <b>Description</b> Additional dosage instructions such as "Take with food."                |
| AdditionalInstructionCode_c | Type string                                                                                |
|                             | Properties Create, Filter, Group, Nillable, Sort, Update                                   |
|                             | <b>Description</b> The system-defined code that represents additional dosage instructions. |

| Field                         | Details                                                                                                |
|-------------------------------|----------------------------------------------------------------------------------------------------|
| AdditionalInstructionLabel_c  | Туре                                                                                                   |
|                               | string                                                                                                 |
|                               | Properties                                                                                             |
|                               | Create, Filter, Group, Nillable, Sort, Update                                                          |
|                               | Description                                                                                            |
|                               | The human-readable label that represents additional dosage instructions.                               |
| AdditionalInstructionSystem_c | Туре                                                                                                   |
|                               | string                                                                                                 |
|                               | Properties                                                                                             |
|                               | Create, Filter, Group, Nillable, Sort, Update                                                          |
|                               | Description                                                                                            |
|                               | The system that defines additional dosage instructions.                                                |
| AsNeededc                     | Туре                                                                                                   |
|                               | boolean                                                                                                |
|                               | Properties                                                                                             |
|                               | Create, Defaulted on create, Filter, Group, Sort, Update                                               |
|                               | Description                                                                                            |
|                               | $\dot{	ext{.}}$ Whether a medication is taken only when needed within the specified schedule (true) or |
|                               | at every scheduled dose (false). The default checkbox value is deselected.                             |
| AsNeededCodec                 | Туре                                                                                                   |
|                               | string                                                                                                 |
|                               | Properties                                                                                             |
|                               | Create, Filter, Group, Nillable, Sort, Update                                                          |
|                               | Description                                                                                            |
|                               | The system-defined code that represents whether a medication is taken only when needed                 |
|                               | within the specified schedule rather than at every scheduled dose.                                     |
| AsNeededLabelc                | Туре                                                                                                   |
|                               | string                                                                                                 |
|                               | Properties                                                                                             |
|                               | Create, Filter, Group, Nillable, Sort, Update                                                          |
|                               | Description                                                                                            |
|                               | The human-readable label that represents whether a medication is taken only when needed                |
|                               | within the specified schedule rather than at every scheduled dose.                                     |
| AsNeededSystemc               | Туре                                                                                                   |
|                               | string                                                                                                 |
|                               | Properties                                                                                             |
|                               | Create, Filter, Group, Nillable, Sort, Update                                                          |

| Field                  | Details                                                                                                    |
|------------------------|----------------------------------------------------------------------------------------------------|
|                        | <b>Description</b> The system that defines whether a medication is taken only when needed within the specified schedule rather than at every scheduled dose. |
| DoseQuantityUnitc      | <b>Type</b> string                                                                                                    |
|                        | Properties  Create, Filter, Group, Nillable, Sort, Update                                                                                                    |
|                        | <b>Description</b> The unit of measurement in the amount of medication that was dispensed.                                                                   |
| DoseQuantityValuec     | <b>Type</b> string                                                                                                    |
|                        | <b>Properties</b> Create, Filter, Group, Nillable, Sort, Update                                                                                              |
|                        | <b>Description</b> The amount of medication that was dispensed.                                                                                              |
| EhrPatientc            | <b>Type</b> reference                                                                                                    |
|                        | <b>Properties</b> Create, Filter, Group, Sort                                                                                                    |
|                        | <b>Description</b> The individual receiving healthcare services.                                                                                             |
| Instructionc           | <b>Type</b> textarea                                                                                                    |
|                        | Properties Create, Nillable, Update                                                                                                    |
|                        | <b>Description</b> A long text description of how a medication is to be used by a patient.                                                                   |
| IsRestrictedc          | <b>Type</b> boolean                                                                                                    |
|                        | <b>Properties</b> Create, Defaulted on create, Filter, Group, Sort, Update                                                                                   |
|                        | <b>Description</b> Indicates whether or not this field has restricted visibility based on sharing rules.                                                     |
| IsVisibleOnPatientCard | C <b>Type</b> boolean                                                                                                    |

| Field                         | Details                                                                                                    |
|-------------------------------|----------------------------------------------------------------------------------------------------|
|                               | Properties Defaulted on create, Filter, Group                                                                                                    |
|                               | <b>Description</b> Indicates whether or not this field appears on the patient card.                                                                              |
| LastActivityDate              | <b>Type</b> date                                                                                                    |
|                               | <b>Properties</b> Filter, Group, Nillable, Sort                                                                                                    |
|                               | <b>Description</b> Whichever of the following is the most recent:                                                                                                |
|                               | <ul> <li>Due date of the most recent event logged against the record.</li> <li>Due date of the most recently closed task associated with the record.</li> </ul>  |
| LastReferencedDate            | Type dateTime                                                                                                    |
|                               | <b>Properties</b> Filter, Nillable, Sort                                                                                                    |
|                               | <b>Description</b> The time stamp that indicates when the current user last viewed a related record.                                                             |
| LastViewedDate                | Type dateTime                                                                                                    |
|                               | <b>Properties</b> Filter, Nillable, Sort                                                                                                    |
|                               | <b>Description</b> The time stamp that indicates when the current user last viewed this record.                                                                  |
| MaxDosePerPeriodAmountUnit_c  | <b>Type</b> string                                                                                                    |
|                               | <b>Properties</b> Create, Filter, Group, Nillable, Sort, Update                                                                                                  |
|                               | <b>Description</b> The unit of measurement in the maximum total quantity of a therapeutic substance that can be administered to a subject over a period of time. |
| MaxDosePerPeriodAmountValue_c | <b>Type</b> string                                                                                                    |
|                               | Properties Create, Filter, Group, Nillable, Sort, Update                                                                                                    |

| Field                              | Details                                                                                                    |
|------------------------------------|----------------------------------------------------------------------------------------------------|
|                                    | <b>Description</b> The maximum total quantity of a therapeutic substance that can be administered to a subject over a period of time.                                               |
| MaxDosePerPeriodDenominatorUnit_c  |                                                                                                    |
|                                    | string  Pure parties                                                                                                    |
|                                    | Properties  Create, Filter, Group, Nillable, Sort, Update                                                                                                    |
|                                    |                                                                                                    |
|                                    | <b>Description</b> The unit of measurement in the denominator of the maximum total quantity of a therapeutic substance that can be administered to a subject over a period of time. |
| MaxDosePerPeriodDenominatorValue_c | <b>Type</b> string                                                                                                    |
|                                    | Properties                                                                                                    |
|                                    | Create, Filter, Group, Nillable, Sort, Update                                                                                                    |
|                                    | <b>Description</b> The denominator in the maximum total quantity of a therapeutic substance that can be administered to a subject over a period of time.                            |
| MaxDosePerPeriodNumeratorUnit_c    | Type                                                                                                    |
|                                    | string                                                                                                    |
|                                    | <b>Properties</b> Create, Filter, Group, Nillable, Sort, Update                                                                                                    |
|                                    | Description                                                                                                    |
|                                    | The unit of measurement in the numerator of the maximum total quantity of a therapeutic substance that can be administered to a subject over a period of time.                      |
| MaxDosePerPeriodNumeratorValue_c   |                                                                                                    |
|                                    | string                                                                                                    |
|                                    | <b>Properties</b> Create, Filter, Group, Nillable, Sort, Update                                                                                                    |
|                                    | Description                                                                                                    |
|                                    | The numerator in the maximum total quantity of a therapeutic substance that can be administered to a subject over a period of time.                                                 |
| MaxDosePerPeriodTimeUnit_c         | Туре                                                                                                    |
|                                    | string                                                                                                    |
|                                    | <b>Properties</b> Create, Filter, Group, Nillable, Sort, Update                                                                                                    |

| Field                       | Details                                                                                                    |
|-----------------------------|----------------------------------------------------------------------------------------------------|
|                             | <b>Description</b> The unit of measurement of time in the maximum total quantity of a therapeutic substance that can be administered to a subject over a period of time.                                                    |
| MaxDosePerPeriodTimeValue_c | <b>Type</b> string                                                                                                    |
|                             | Properties Create, Filter, Group, Nillable, Sort, Update                                                                                                    |
|                             | <b>Description</b> The time value in the maximum total quantity of a therapeutic substance that can be administered to a subject over a period of time.                                                                     |
| MedicationPrescriptionc     | Type reference                                                                                                    |
|                             | <b>Properties</b> Create, Filter, Group, Nillable, Sort, Update                                                                                                    |
|                             | <b>Description</b> An order for supply of a medication and the instructions for administration of the medicine to a patient. Lookup to EhrMedicationPrescriptionc.                                                          |
| MedicationStatementc        | Type reference                                                                                                    |
|                             | <b>Properties</b> Create, Filter, Group, Nillable, Sort, Update                                                                                                    |
|                             | <b>Description</b> A record of the medication that the patient takes or that was given to the patient, where the record is the result of a report from the patient or another clinician. Lookup to EhrMedicationStatementc. |
| MethodCodec                 | <b>Type</b> string                                                                                                    |
|                             | Properties Create, Filter, Group, Nillable, Sort, Update                                                                                                    |
|                             | <b>Description</b> The system-defined code that represents the method by which a medication is introduced into or onto the body, most commonly used for injections.                                                         |
| MethodLabelc                | <b>Type</b> string                                                                                                    |
|                             | Properties  Create, Filter, Group, Nillable, Sort, Update                                                                                                    |

| Field            | Details                                                                                                    |
|------------------|----------------------------------------------------------------------------------------------------|
|                  | <b>Description</b> The human-readable label that represents the method by which a medication is introduced into or onto the body, most commonly used for injections.            |
| MethodSystemc    | <b>Type</b> string                                                                                                    |
|                  | Properties Create, Filter, Group, Nillable, Sort, Update                                                                                                    |
|                  | <b>Description</b> The system that defines the method by which a medication is introduced into or onto the body, most commonly used for injections.                             |
| Name             | <b>Type</b> string                                                                                                    |
|                  | <b>Properties</b> Autonumber, Defaulted on create, Filter, idLookup, Sort                                                                                                    |
|                  | <b>Description</b> The EHR dosage instruction ID. Limit: 255 characters.                                                                                                    |
| RateDenominatorc | <b>Type</b> string                                                                                                    |
|                  | Properties Create, Filter, Group, Nillable, Sort, Update                                                                                                    |
|                  | <b>Description</b> The denominator in the speed at which the substance is introduced into the subject, typically the rate for an infusion. An example rate is 200ml in 2 hours. |
| RateNumeratorc   | <b>Type</b> string                                                                                                    |
|                  | Properties Create, Filter, Group, Nillable, Sort, Update                                                                                                    |
|                  | <b>Description</b> The numerator in the speed at which the substance is introduced into the subject, typically the rate for an infusion. An example rate is 200ml in 2 hours.   |
| RouteCodec       | <b>Type</b> string                                                                                                    |
|                  | Properties Create, Filter, Group, Nillable, Sort, Update                                                                                                    |
|                  | <b>Description</b> The system-defined code that represents the route or physiological path of administration of a therapeutic agent into or onto a subject.                     |

| Field         | Details                                                                                                    |
|---------------|----------------------------------------------------------------------------------------------------|
| RouteLabelc   | Type string  Properties Create, Filter, Group, Nillable, Sort, Update  Description The human-readable label that represents the route or physiological path of administration of a therapeutic agent into or onto a subject. |
| RouteSystemc  | Type string  Properties Create, Filter, Group, Nillable, Sort, Update  Description The system that defines the route or physiological path of administration of a therapeutic agent into or onto a subject.                  |
| SiteCodec     | Type string  Properties Create, Filter, Group, Nillable, Sort, Update  Description The system-defined code that specifies the anatomic site where the medication first enters the body.                                      |
| SiteLabelc    | Type string  Properties Create, Filter, Group, Nillable, Sort, Update  Description The human-readable label that specifies the anatomic site where the medication first enters the body.                                     |
| SiteSystemc   | Type string  Properties Create, Filter, Group, Nillable, Sort, Update  Description The system that defines the anatomic site where the medication first enters the body.                                                     |
| SourceSystemc | <b>Type</b> string                                                                                                    |

| Field                      | Details                                                                                                    |
|----------------------------|----------------------------------------------------------------------------------------------------|
|                            | Properties  Create, Defaulted on create, Filter, Group, Nillable, Sort, Update                               |
|                            | Description                                                                                                  |
|                            | A name that identifies the system that created the record and owns update rights to it.                      |
| SourceSystemModifiedc      | Type dateTime                                                                                                |
|                            | Properties Create, Filter, Nillable, Sort, Update                                                            |
|                            | <b>Description</b> The most recent date when the integration system wrote the record from the source record. |
| SupplementalInstructions_c | Type textarea                                                                                                |
|                            | Properties Create, Nillable, Update                                                                          |
|                            | <b>Description</b> Any additional instructions.                                                              |
| TimingPeriodc              | <b>Type</b> dateTime                                                                                         |
|                            | <b>Properties</b> Create, Filter, Nillable, Sort, Update                                                     |
|                            | <b>Description</b> The defined period of time.                                                               |
| TimingPeriodEndc           | Type dateTime                                                                                                |
|                            | <b>Properties</b> Create, Filter, Nillable, Sort, Update                                                     |
|                            | <b>Description</b> The last day of the time period.                                                          |
| TimingPeriodStartc         | Type dateTime                                                                                                |
|                            | <b>Properties</b> Create, Filter, Nillable, Sort, Update                                                     |
|                            | <b>Description</b> The first day of the time period.                                                         |

# EhrEncounter\_\_c

Represents an interaction between a patient and one or more healthcare providers for the purpose of providing the patient with healthcare services or assessing a patient's health status.

# **Supported Calls**

create(), delete(), describeLayout(), describeSObjects(), getDeleted(), getUpdated(), query(),
retrieve(), search(), undelete(), update(), upsert()

### **Fields**

| Field                      | Details                                                                                      |
|----------------------------|----------------------------------------------------------------------------------------------|
| Accountc                   | Туре                                                                                         |
|                            | reference                                                                                    |
|                            | Properties                                                                                   |
|                            | Create, Filter, Group, Sort, Update                                                          |
|                            | Description                                                                                  |
|                            | The individual account that represents the patient in Force.com.                             |
| Classc                     | Туре                                                                                         |
|                            | string                                                                                       |
|                            | Properties                                                                                   |
|                            | Create, Filter, Group, Nillable, Sort, Update                                                |
|                            | Description                                                                                  |
|                            | The classification of the encounter. Examples include inpatient, outpatient, ambulatory, and |
|                            | emergency.                                                                                   |
| Encounterc                 | Туре                                                                                         |
|                            | reference                                                                                    |
|                            | Properties                                                                                   |
|                            | Create, Filter, Group, Nillable, Sort, Update                                                |
|                            | Description                                                                                  |
|                            | The name of the interaction during which services are provided to the patient. Lookup to     |
|                            | EhrEncounterc.                                                                               |
| HospitalizeAdmitSourceCode | <sup>≘</sup> <sup>ℂ</sup> Type                                                               |
|                            | string                                                                                       |
|                            | Properties                                                                                   |
|                            | Create, Filter, Group, Nillable, Sort, Update                                                |
|                            | Description                                                                                  |
|                            | The system-defined code that represents the source from which the patient was admitted.      |
|                            | Examples of sources include physician referral and transfer.                                 |

### **Field Details** HospitalAdmitSourceLabel c Type string **Properties** Create, Filter, Group, Nillable, Sort, Update Description The human-readable label that represents the source from which the patient was admitted. Examples of sources include physician referral and transfer. HospitalizeAdmitSourceSystem c Type string **Properties** Create, Filter, Group, Nillable, Sort, Update Description The system that defines the source from which the patient was admitted. Examples of sources include physician referral and transfer. HospitalizeDestination\_\_c Type string **Properties** Create, Filter, Group, Nillable, Sort, Update Description The location to which the patient is discharged. HospitalizeDietCode c Type string **Properties** Create, Filter, Group, Nillable, Sort, Update Description The system-defined code that represents diet preferences that the patient reports. HospitalizeDietLabel c string **Properties** Create, Filter, Group, Nillable, Sort, Update The human-readable label that represents diet preferences that the patient reports. Diet preferences include medical, cultural, and ethical food preferences to help with catering

requirements.

HospitalizeDietSystem\_\_\_c Type

| Field                                  | Details                                                                                                    |
|----------------------------------------|----------------------------------------------------------------------------------------------------|
|                                        | <b>Properties</b> Create, Filter, Group, Nillable, Sort, Update                                                                                                    |
|                                        | <b>Description</b> The system that defines diet preferences that the patient reports. Diet preferences include medical, cultural, and ethical food preferences to help with catering requirements. |
| HospitalizeDischargeDiagnosis_c        | Type textarea                                                                                                    |
|                                        | Properties Create, Nillable, Update                                                                                                    |
|                                        | Description                                                                                                    |
|                                        | A long text description of the final diagnosis that a patient receives before release from the hospital after all testing, surgery, and workup are completed.                                      |
| HospitalizeDischargeDispositionCode_c  | <b>Type</b> string                                                                                                    |
|                                        | <b>Properties</b> Create, Filter, Group, Nillable, Sort, Update                                                                                                    |
|                                        | <b>Description</b> The system-defined code that represents the category or kind of patient location after discharge.                                                                               |
| HospitalizeDischargeDispositionTabel_c | Туре                                                                                                    |
|                                        | string                                                                                                    |
|                                        | <b>Properties</b> Create, Filter, Group, Nillable, Sort, Update                                                                                                    |
|                                        | <b>Description</b> The human-readable label that represents the category or kind of patient location after discharge.                                                                              |
| HəqitalizəDischangeDispositionSystem_c | <b>Type</b> string                                                                                                    |
|                                        | Properties  Create, Filter, Group, Nillable, Sort, Update                                                                                                    |
|                                        | <b>Description</b> The system that defines the category or kind of patient location after discharge.                                                                                               |
| HospitalizeOriginc                     | Type textarea                                                                                                    |
|                                        | Properties Create, Nillable, Update                                                                                                    |

| Field                              | Details                                                                                                    |
|------------------------------------|----------------------------------------------------------------------------------------------------|
|                                    | <b>Description</b> The location from which the patient came before admission.                                                                                         |
| HospitalizePeriodEndc              | <b>Type</b> dateTime                                                                                                    |
|                                    | <b>Properties</b> Create, Filter, Nillable, Sort, Update                                                                                                    |
|                                    | <b>Description</b> The last day when the specified participant was present during the encounter. Periods can overlap or be subsets of the overall encounters period.  |
| HospitalizePeriodStartc            | <b>Type</b> dateTime                                                                                                    |
|                                    | <b>Properties</b> Create, Filter, Nillable, Sort, Update                                                                                                    |
|                                    | <b>Description</b> The first day when the specified participant was present during the encounter. Periods can overlap or be subsets of the overall encounters period. |
| HospitalizePreAdmissionId_c        | <b>Type</b> string                                                                                                    |
|                                    | Properties                                                                                                    |
|                                    | Create, Filter, Group, Nillable, Sort, Update                                                                                                    |
|                                    | <b>Description</b> An identifier for hospitalization pre-admission.                                                                                                   |
| HospitalizeReadmissionc            | Type boolean                                                                                                    |
|                                    | <b>Properties</b> Create, Filter, Group, Sort, Update                                                                                                    |
|                                    | <b>Description</b> Whether this hospitalization is a readmission (true) or not (false). The default checkbox value is deselected.                                     |
| HospitalizeSpecialAmangementCode_c | <b>Type</b> string                                                                                                    |
|                                    | Properties Create, Filter, Group, Nillable, Sort, Update                                                                                                    |
|                                    | <b>Description</b> The system-defined code that represents special arrangements such as a wheelchair, translator, or stretcher.                                       |

#### **Field Details**

#### HospitalizeSpecialArrangementIabel c

#### Type

string

#### **Properties**

Create, Filter, Group, Nillable, Sort, Update

#### Description

The human-readable label that represents special arrangements such as a wheelchair, translator, or stretcher.

#### HospitalizeSpecialArrangementSystem\_c

#### Type

string

#### **Properties**

Create, Filter, Group, Nillable, Sort, Update

#### Description

The system that defines special arrangements such as a wheelchair, translator, or stretcher.

#### HospitalizeSpecialCourtesyCode c

#### Type

string

#### **Properties**

Create, Filter, Group, Nillable, Sort, Update

#### Description

The system-defined code that represents a special courtesy such as a courtesy that's extended to a board member or VIP.

#### HospitalizeSpecialCourtesyLabel c

#### Type

string

#### **Properties**

Create, Filter, Group, Nillable, Sort, Update

#### Description

The human-readable label that represents a special courtesy such as a courtesy that's extended to a board member or VIP.

#### HospitalizeSpecialCourtesySystem\_c

### Туре

string

#### **Properties**

Create, Filter, Group, Nillable, Sort, Update

#### Description

The system that defines a special courtesy such as a courtesy that's extended to a board member or VIP.

# HospitalizationOrigin\_\_c Type

textarea

| Field                           | Details                                                                                                    |
|---------------------------------|----------------------------------------------------------------------------------------------------|
|                                 | Properties Create, Nillable, Update  Description The location from which the patient came before admission.                                                                                                    |
| HospitalizationPreAdmissionId_c | <b>Type</b> string                                                                                                    |
|                                 | Properties Create, Filter, Group, Nillable, Sort, Update                                                                                                    |
|                                 | <b>Description</b> An identifier for hospitalization pre-admission.                                                                                                    |
| Indicationc                     | <b>Type</b> string                                                                                                    |
|                                 | <b>Properties</b> Create, Filter, Group, Nillable, Sort, Update                                                                                                    |
|                                 | <b>Description</b> The reason that the encounter occurs, as specified by using information from another resource. For admissions, this is the admission diagnosis. Typically the indication is a condition or a procedure. |
| IsRestrictedc                   | Type boolean                                                                                                    |
|                                 | Properties Create, Defaulted on create, Filter, Group, Sort, Update                                                                                                    |
|                                 | <b>Description</b> Indicates whether or not this field has restricted visibility based on sharing rules.                                                                                                    |
| IsVisibleOnPatientCardc         | <b>Type</b> boolean                                                                                                    |
|                                 | Properties Defaulted on create, Filter, Group                                                                                                    |
|                                 | <b>Description</b> Indicates whether or not this field appears on the patient card.                                                                                                    |
| LastActivityDate                | Type date                                                                                                    |
|                                 | <b>Properties</b> Filter, Group, Nillable, Sort                                                                                                    |
|                                 | <b>Description</b> Whichever of the following is the most recent:                                                                                                    |

| Field              | Details                                                                                                    |
|--------------------|----------------------------------------------------------------------------------------------------|
|                    | Due date of the most recent event logged against the record.                                                  |
|                    | <ul> <li>Due date of the most recently closed task associated with the record.</li> </ul>                     |
| LastReferencedDate | Туре                                                                                                    |
|                    | dateTime                                                                                                    |
|                    | <b>Properties</b> Filter, Nillable, Sort                                                                      |
|                    | Description                                                                                                   |
|                    | The time stamp that indicates when the current user last viewed a related record.                             |
| LastViewedDate     | Туре                                                                                                    |
|                    | dateTime                                                                                                    |
|                    | Properties  Silver Nillelele Cont                                                                             |
|                    | Filter, Nillable, Sort                                                                                        |
|                    | <b>Description</b> The time stamp that indicates when the current user last viewed this record.               |
| LengthUnitc        | <b>Type</b> string                                                                                            |
|                    | <b>Properties</b> Create, Filter, Group, Nillable, Sort, Update                                               |
|                    | <b>Description</b> A unit of measurement of time that the encounter lasted evaluating the time during leaves  |
|                    | A unit of measurement of time that the encounter lasted, excluding the time during leaves of absence.         |
| LengthValuec       | <b>Type</b> string                                                                                            |
|                    | <b>Properties</b> Create, Filter, Group, Nillable, Sort, Update                                               |
|                    | <b>Description</b> The length of time that the encounter lasted, excluding the time during leaves of absence. |
| Location1Cityc     | <b>Type</b> string                                                                                            |
|                    | Properties Create, Filter, Group, Nillable, Sort, Update                                                      |
|                    | <b>Description</b> The city where a patient encounter occurs.                                                 |
| Location1Country_c | Туре                                                                                                    |
|                    | string                                                                                                    |

| Field                 | Details                                                                                             |
|-----------------------|----------------------------------------------------------------------------------------------------|
|                       | <b>Properties</b> Create, Filter, Group, Nillable, Sort, Update                                     |
|                       | <b>Description</b> The country where a patient encounter occurs.                                    |
| Location1Descriptionc | <b>Type</b> string                                                                                  |
|                       | <b>Properties</b> Create, Filter, Group, Nillable, Sort, Update                                     |
|                       | <b>Description</b> The description of the location where a patient encounter occurs.                |
| Location1EndDatec     | <b>Type</b> dateTime                                                                                |
|                       | <b>Properties</b> Create, Filter, Nillable, Sort, Update                                            |
|                       | <b>Description</b> The last date when this location is valid as a patient encounter location.       |
| Location1Idc          | <b>Type</b> string                                                                                  |
|                       | <b>Properties</b> Create, Filter, Group, idLookup, Nillable, Sort, Update                           |
|                       | <b>Description</b> An external identifier for the location where a patient encounter occurs.        |
| Location1Line1c       | <b>Type</b> string                                                                                  |
|                       | <b>Properties</b> Create, Filter, Group, Nillable, Sort, Update                                     |
|                       | <b>Description</b> The first line in the address of the location where a patient encounter occurs.  |
| Location1Line2c       | <b>Type</b> string                                                                                  |
|                       | Properties Create, Filter, Group, Nillable, Sort, Update                                            |
|                       | <b>Description</b> The second line in the address of the location where a patient encounter occurs. |
| Location1Namec        | Type string                                                                                         |

| Field                         | Details                                                                                                    |
|-------------------------------|----------------------------------------------------------------------------------------------------|
|                               | <b>Properties</b> Create, Filter, Group, Nillable, Sort, Update                                                                                                    |
|                               | <b>Description</b> The name of the location where a patient encounter occurs.                                                                                                    |
| Location1PostalCodec          | <b>Type</b> string                                                                                                    |
|                               | <b>Properties</b> Create, Filter, Group, Nillable, Sort, Update                                                                                                    |
|                               | <b>Description</b> The postal code in the address of the location where a patient encounter occurs.                                                                                                    |
| Location1StartDatec           | <b>Type</b> dateTime                                                                                                    |
|                               | <b>Properties</b> Create, Filter, Nillable, Sort, Update                                                                                                    |
|                               | <b>Description</b> The first date when the location is valid as the location where a patient encounter occurs.                                                                                                    |
| Location1Statec               | <b>Type</b> string                                                                                                    |
|                               | <b>Properties</b> Create, Filter, Group, Nillable, Sort, Update                                                                                                    |
|                               | <b>Description</b> The state in the address of the location where a patient encounter occurs.                                                                                                    |
| Location1TelecomPeriodEnd_c   | Type dateTime                                                                                                    |
|                               | Properties Create, Filter, Nillable, Sort, Update                                                                                                    |
|                               | <b>Description</b> The last date when a contact detail is valid for this location. Communication devices available at the location can include phone numbers, fax numbers, mobile numbers, email addresses, and websites. |
| Location1TelecomPeriodStart_c | Туре                                                                                                    |
|                               | dateTime  Properties  Create, Filter, Nillable, Sort, Update                                                                                                    |

| Field                   | Details                                                                                                    |
|-------------------------|----------------------------------------------------------------------------------------------------|
|                         | <b>Description</b> The first date when a contact detail is valid for this location. Communication devices available at the location can include phone numbers, fax numbers, mobile numbers, email addresses, and websites.                     |
| Location1TelecomSystemc | <b>Type</b> string                                                                                                    |
|                         | Properties Create, Filter, Group, Nillable, Sort, Update                                                                                                    |
|                         | <b>Description</b> The system that defines a contact detail for this location. Communication devices available at the location can include phone numbers, fax numbers, mobile numbers, email addresses, and websites.                          |
| Location1TelecomUsec    | <b>Type</b> string                                                                                                    |
|                         | Properties Create, Filter, Group, Nillable, Sort, Update                                                                                                    |
|                         | Description  Details such as home, office, or mobile related to contact information for this location.  Communication devices available at the location can include phone numbers, fax numbers, mobile numbers, email addresses, and websites. |
| Location1TelecomValuec  | <b>Type</b> string                                                                                                    |
|                         | Properties Create, Filter, Group, Nillable, Sort, Update                                                                                                    |
|                         | <b>Description</b> The contact detail such as a phone number for this location. Communication devices available at the location can include phone numbers, fax numbers, mobile numbers, email addresses, and websites.                         |
| Location1Textc          | Type textarea                                                                                                    |
|                         | <b>Properties</b> Create, Nillable, Update                                                                                                    |
|                         | <b>Description</b> The complete address of the location where a patient encounter occurs.                                                                                                    |
| Location1TypeCodec      | Type string                                                                                                    |
|                         | <b>Properties</b> Create, Filter, Group, Nillable, Sort, Update                                                                                                    |

| Field                | Details                                                                                                    |
|----------------------|----------------------------------------------------------------------------------------------------|
|                      | <b>Description</b> The system-defined code that represents the type of location where the patient encounter occurs.  |
| Location1TypeLabelc  | <b>Type</b> string                                                                                                   |
|                      | Properties Create, Filter, Group, Nillable, Sort, Update                                                             |
|                      | <b>Description</b> The human-readable label that represents the type of location where the patient encounter occurs. |
| Location1TypeSystemc | <b>Type</b> string                                                                                                   |
|                      | <b>Properties</b> Create, Filter, Group, Nillable, Sort, Update                                                      |
|                      | <b>Description</b> The system that defines the type of location where the patient encounter occurs.                  |
| Location1Typec       | <b>Type</b> string                                                                                                   |
|                      | <b>Properties</b> Create, Filter, Group, Nillable, Sort, Update                                                      |
|                      | <b>Description</b> The type of location where the patient encounter occurs.                                          |
| Location1Usec        | <b>Type</b> string                                                                                                   |
|                      | <b>Properties</b> Create, Filter, Group, Nillable, Sort, Update                                                      |
|                      | <b>Description</b> Details such as home or office related to a location where a patient encounter occurs.            |
| Location2Cityc       | <b>Type</b> string                                                                                                   |
|                      | <b>Properties</b> Create, Filter, Group, Nillable, Sort, Update                                                      |
|                      | <b>Description</b> The city where a patient encounter occurs.                                                        |
| Location2Countryc    | <b>Type</b> string                                                                                                   |

| Field                 | Details                                                                                             |
|-----------------------|----------------------------------------------------------------------------------------------------|
|                       | <b>Properties</b> Create, Filter, Group, Nillable, Sort, Update                                     |
|                       | <b>Description</b> The country where a patient encounter occurs.                                    |
| Location2Descriptionc | <b>Type</b> string                                                                                  |
|                       | <b>Properties</b> Create, Filter, Group, Nillable, Sort, Update                                     |
|                       | <b>Description</b> The description of the location where a patient encounter occurs.                |
| Location2EndDatec     | <b>Type</b> dateTime                                                                                |
|                       | <b>Properties</b> Create, Filter, Nillable, Sort, Update                                            |
|                       | <b>Description</b> The last date when this location is valid as a patient encounter location.       |
| Location2Idc          | <b>Type</b> string                                                                                  |
|                       | <b>Properties</b> Create, Filter, Group, idLookup, Nillable, Sort, Update                           |
|                       | <b>Description</b> An external identifier for the location where a patient encounter occurs.        |
| Location2Line1c       | Type string                                                                                         |
|                       | <b>Properties</b> Create, Filter, Group, Nillable, Sort, Update                                     |
|                       | <b>Description</b> The first line in the address of the location where a patient encounter occurs.  |
| Location2Line2c       | Type string                                                                                         |
|                       | Properties Create, Filter, Group, Nillable, Sort, Update                                            |
|                       | <b>Description</b> The second line in the address of the location where a patient encounter occurs. |
| Location2Namec        | <b>Type</b> string                                                                                  |

| Field                        | Details                                                                                                    |
|------------------------------|----------------------------------------------------------------------------------------------------|
|                              | <b>Properties</b> Create, Filter, Group, Nillable, Sort, Update                                                                                                    |
|                              | <b>Description</b> The name of the location where a patient encounter occurs.                                                                                                    |
| Location2PostalCodec         | <b>Type</b> string                                                                                                    |
|                              | <b>Properties</b> Create, Filter, Group, Nillable, Sort, Update                                                                                                    |
|                              | <b>Description</b> The postal code in the address of the location where a patient encounter occurs.                                                                                                    |
| Location2StartDatec          | <b>Type</b> dateTime                                                                                                    |
|                              | Properties Create, Filter, Nillable, Sort, Update                                                                                                    |
|                              | <b>Description</b> The first date when the location is valid as the location where a patient encounter occurs.                                                                                                    |
| Location2Statec              | <b>Type</b> string                                                                                                    |
|                              | <b>Properties</b> Create, Filter, Group, Nillable, Sort, Update                                                                                                    |
|                              | <b>Description</b> The state in the address of the location where a patient encounter occurs.                                                                                                    |
| Location2TelecomPeriodEnd_c  | Type dateTime                                                                                                    |
|                              | Properties Create, Filter, Nillable, Sort, Update                                                                                                    |
|                              | <b>Description</b> The last date when a contact detail is valid for this location. Communication devices available at the location can include phone numbers, fax numbers, mobile numbers, email addresses, and websites. |
| Location2TelecomPeriodStartc | Туре                                                                                                    |
|                              | dateTime  Properties  Create, Filter, Nillable, Sort, Update                                                                                                    |

| Field                   | Details                                                                                                    |
|-------------------------|----------------------------------------------------------------------------------------------------|
|                         | <b>Description</b> The first date when a contact detail is valid for this location. Communication devices available at the location can include phone numbers, fax numbers, mobile numbers, email addresses, and websites.                     |
| Location2TelecomSystemc | <b>Type</b> string                                                                                                    |
|                         | Properties Create, Filter, Group, Nillable, Sort, Update                                                                                                    |
|                         | <b>Description</b> The system that defines a contact detail for this location. Communication devices available at the location can include phone numbers, fax numbers, mobile numbers, email addresses, and websites.                          |
| Location2TelecomUsec    | <b>Type</b> string                                                                                                    |
|                         | <b>Properties</b> Create, Filter, Group, Nillable, Sort, Update                                                                                                    |
|                         | Description  Details such as home, office, or mobile related to contact information for this location.  Communication devices available at the location can include phone numbers, fax numbers, mobile numbers, email addresses, and websites. |
| Location2TelecomValuec  | <b>Type</b> string                                                                                                    |
|                         | Properties Create, Filter, Group, Nillable, Sort, Update                                                                                                    |
|                         | <b>Description</b> The contact detail such as a phone number for this location. Communication devices available at the location can include phone numbers, fax numbers, mobile numbers, email addresses, and websites.                         |
| Location2Textc          | Type textarea                                                                                                    |
|                         | <b>Properties</b> Create, Nillable, Update                                                                                                    |
|                         | <b>Description</b> The complete address of the location where a patient encounter occurs.                                                                                                    |
| Location2TypeCodec      | Type string                                                                                                    |
|                         | <b>Properties</b> Create, Filter, Group, Nillable, Sort, Update                                                                                                    |

| Field                | Details                                                                                                    |
|----------------------|----------------------------------------------------------------------------------------------------|
|                      | <b>Description</b> The system-defined code that represents the type of location where the patient encounter occurs.  |
| Location2TypeLabelc  | <b>Type</b> string                                                                                                   |
|                      | Properties Create, Filter, Group, Nillable, Sort, Update                                                             |
|                      | <b>Description</b> The human-readable label that represents the type of location where the patient encounter occurs. |
| Location2TypeSystemc | <b>Type</b> string                                                                                                   |
|                      | <b>Properties</b> Create, Filter, Group, Nillable, Sort, Update                                                      |
|                      | <b>Description</b> The system that defines the type of location where the patient encounter occurs.                  |
| Location2Typec       | <b>Type</b> string                                                                                                   |
|                      | <b>Properties</b> Create, Filter, Group, Nillable, Sort, Update                                                      |
|                      | <b>Description</b> The type of location where the patient encounter occurs.                                          |
| Location2Usec        | <b>Type</b> string                                                                                                   |
|                      | <b>Properties</b> Create, Filter, Group, Nillable, Sort, Update                                                      |
|                      | <b>Description</b> Details such as home or office related to a location where a patient encounter occurs.            |
| Location3Cityc       | <b>Type</b> string                                                                                                   |
|                      | <b>Properties</b> Create, Filter, Group, Nillable, Sort, Update                                                      |
|                      | <b>Description</b> The city where a patient encounter occurs.                                                        |
| Location3Countryc    | <b>Type</b> string                                                                                                   |

| Field                 | Details                                                                                             |
|-----------------------|----------------------------------------------------------------------------------------------------|
|                       | <b>Properties</b> Create, Filter, Group, Nillable, Sort, Update                                     |
|                       | <b>Description</b> The country where a patient encounter occurs.                                    |
| Location3Descriptionc | <b>Type</b> string                                                                                  |
|                       | Properties Create, Filter, Group, Nillable, Sort, Update                                            |
|                       | <b>Description</b> The description of the location where a patient encounter occurs.                |
| Location3EndDatec     | <b>Type</b> dateTime                                                                                |
|                       | <b>Properties</b> Create, Filter, Nillable, Sort, Update                                            |
|                       | <b>Description</b> The last date when this location is valid as a patient encounter location.       |
| Location3Idc          | <b>Type</b> string                                                                                  |
|                       | <b>Properties</b> Create, Filter, Group, idLookup, Nillable, Sort, Update                           |
|                       | <b>Description</b> An external identifier for the location where a patient encounter occurs.        |
| Location3Line1c       | Type string                                                                                         |
|                       | Properties Create, Filter, Group, Nillable, Sort, Update                                            |
|                       | <b>Description</b> The first line in the address of the location where a patient encounter occurs.  |
| Location3Line2c       | <b>Type</b> string                                                                                  |
|                       | Properties Create, Filter, Group, Nillable, Sort, Update                                            |
|                       | <b>Description</b> The second line in the address of the location where a patient encounter occurs. |
| Location3Namec        | <b>Type</b> string                                                                                  |

| Field                         | Details                                                                                                    |
|-------------------------------|----------------------------------------------------------------------------------------------------|
|                               | Properties Create, Filter, Group, Nillable, Sort, Update  Description The name of the location where a patient encounter occurs.                                                                                          |
| Location3PostalCodec          | Type string                                                                                                    |
|                               | Properties  Create, Filter, Group, Nillable, Sort, Update                                                                                                    |
|                               | <b>Description</b> The postal code in the address of the location where a patient encounter occurs.                                                                                                    |
| Location3StartDatec           | <b>Type</b> dateTime                                                                                                    |
|                               | <b>Properties</b> Create, Filter, Nillable, Sort, Update                                                                                                    |
|                               | <b>Description</b> The first date when the location is valid as the location where a patient encounter occurs.                                                                                                    |
| Location3Statec               | <b>Type</b> string                                                                                                    |
|                               | Properties Create, Filter, Group, Nillable, Sort, Update                                                                                                    |
|                               | <b>Description</b> The state in the address of the location where a patient encounter occurs.                                                                                                    |
| Location3TelecomPeriodEnd_c   | Type dateTime                                                                                                    |
|                               | Properties Create, Filter, Nillable, Sort, Update                                                                                                    |
|                               | <b>Description</b> The last date when a contact detail is valid for this location. Communication devices available at the location can include phone numbers, fax numbers, mobile numbers, email addresses, and websites. |
| Location3TelecomPeriodStart_c | Type dateTime                                                                                                    |
|                               | Properties Create, Filter, Nillable, Sort, Update                                                                                                    |

| Field                   | Details                                                                                                    |
|-------------------------|----------------------------------------------------------------------------------------------------|
|                         | <b>Description</b> The first date when a contact detail is valid for this location. Communication devices available at the location can include phone numbers, fax numbers, mobile numbers, email addresses, and websites.                     |
| Location3TelecomSystemc | <b>Type</b> string                                                                                                    |
|                         | Properties Create, Filter, Group, Nillable, Sort, Update                                                                                                    |
|                         | <b>Description</b> The system that defines a contact detail for this location. Communication devices available at the location can include phone numbers, fax numbers, mobile numbers, email addresses, and websites.                          |
| Location3TelecomUsec    | <b>Type</b> string                                                                                                    |
|                         | Properties Create, Filter, Group, Nillable, Sort, Update                                                                                                    |
|                         | Description  Details such as home, office, or mobile related to contact information for this location.  Communication devices available at the location can include phone numbers, fax numbers, mobile numbers, email addresses, and websites. |
| Location3TelecomValuec  | <b>Type</b> string                                                                                                    |
|                         | Properties Create, Filter, Group, Nillable, Sort, Update                                                                                                    |
|                         | <b>Description</b> The contact detail such as a phone number for this location. Communication devices available at the location can include phone numbers, fax numbers, mobile numbers, email addresses, and websites.                         |
| Location3Textc          | Type textarea                                                                                                    |
|                         | <b>Properties</b> Create, Nillable, Update                                                                                                    |
|                         | <b>Description</b> The complete address of the location where a patient encounter occurs.                                                                                                    |
| Location3TypeCodec      | Type string                                                                                                    |
|                         | <b>Properties</b> Create, Filter, Group, Nillable, Sort, Update                                                                                                    |

| stem-defined code that represents the type of location where the patient encounter  s  Filter, Group, Nillable, Sort, Update |
|----------------------------------------------------------------------------------------------------|
| Filter, Group, Nillable, Sort, Update                                                                                        |
| Filter, Group, Nillable, Sort, Update                                                                                        |
| on                                                                                                    |
| man-readable label that represents the type of location where the patient encounter .                                        |
|                                                                                                    |
| <b>s</b><br>, Filter, Group, Nillable, Sort, Update                                                                          |
| on<br>stem that defines the type of location where the patient encounter occurs.                                             |
|                                                                                                    |
| <b>s</b><br>, Filter, Group, Nillable, Sort, Update                                                                          |
| on<br>oe of location where the patient encounter occurs.                                                                     |
|                                                                                                    |
| <b>s</b><br>, Filter, Group, Nillable, Sort, Update                                                                          |
| on such as home or office related to a location where a patient encounter occurs.                                            |
|                                                                                                    |
| <b>s</b><br>, Filter, Group, Nillable, Sort, Update                                                                          |
| y where a patient encounter occurs.                                                                                          |
|                                                                                                    |
|                                                                                                    |

| Field                 | Details                                                                                                    |
|-----------------------|----------------------------------------------------------------------------------------------------|
|                       | Properties Create, Filter, Group, Nillable, Sort, Update  Description The country where a patient encounter occurs. |
| Location4Descriptionc | Type string                                                                                                    |
|                       | Properties Create, Filter, Group, Nillable, Sort, Update                                                            |
|                       | <b>Description</b> The description of the location where a patient encounter occurs.                                |
| Location4EndDatec     | Type dateTime                                                                                                    |
|                       | <b>Properties</b> Create, Filter, Nillable, Sort, Update                                                            |
|                       | <b>Description</b> The last date when this location is valid as a patient encounter location.                       |
| Location4Idc          | <b>Type</b> string                                                                                                  |
|                       | <b>Properties</b> Create, Filter, Group, idLookup, Nillable, Sort, Update                                           |
|                       | <b>Description</b> An external identifier for the location where a patient encounter occurs.                        |
| Location4Line1c       | <b>Type</b> string                                                                                                  |
|                       | Properties Create, Filter, Group, Nillable, Sort, Update                                                            |
|                       | <b>Description</b> The first line in the address of the location where a patient encounter occurs.                  |
| Location4Line2c       | <b>Type</b> string                                                                                                  |
|                       | Properties Create, Filter, Group, Nillable, Sort, Update                                                            |
|                       | <b>Description</b> The second line in the address of the location where a patient encounter occurs.                 |
| Location4Namec        | Type string                                                                                                    |

| Field                         | Details                                                                                                    |
|-------------------------------|----------------------------------------------------------------------------------------------------|
|                               | Properties Create, Filter, Group, Nillable, Sort, Update  Description The name of the location where a patient encounter occurs.                                                                                          |
| Location4PostalCodec          | <b>Type</b> string                                                                                                    |
|                               | <b>Properties</b> Create, Filter, Group, Nillable, Sort, Update                                                                                                    |
|                               | <b>Description</b> The postal code in the address of the location where a patient encounter occurs.                                                                                                    |
| Location4StartDatec           | <b>Type</b> dateTime                                                                                                    |
|                               | <b>Properties</b> Create, Filter, Nillable, Sort, Update                                                                                                    |
|                               | <b>Description</b> The first date when the location is valid as the location where a patient encounter occurs.                                                                                                    |
| Location4Statec               | <b>Type</b> string                                                                                                    |
|                               | Properties Create, Filter, Group, Nillable, Sort, Update                                                                                                    |
|                               | <b>Description</b> The state in the address of the location where a patient encounter occurs.                                                                                                    |
| Location4TelecomPeriodEnd_c   | Type dateTime                                                                                                    |
|                               | Properties Create, Filter, Nillable, Sort, Update                                                                                                    |
|                               | <b>Description</b> The last date when a contact detail is valid for this location. Communication devices available at the location can include phone numbers, fax numbers, mobile numbers, email addresses, and websites. |
| Location4TelecomPeriodStart_c | Type                                                                                                    |
|                               | dateTime  Properties  Create, Filter, Nillable, Sort, Update                                                                                                    |

| Field                   | Details                                                                                                    |
|-------------------------|----------------------------------------------------------------------------------------------------|
|                         | <b>Description</b> The first date when a contact detail is valid for this location. Communication devices available at the location can include phone numbers, fax numbers, mobile numbers, email addresses, and websites.                     |
| Location4TelecomSystemc | <b>Type</b> string                                                                                                    |
|                         | Properties Create, Filter, Group, Nillable, Sort, Update                                                                                                    |
|                         | <b>Description</b> The system that defines a contact detail for this location. Communication devices available at the location can include phone numbers, fax numbers, mobile numbers, email addresses, and websites.                          |
| Location4TelecomUsec    | <b>Type</b> string                                                                                                    |
|                         | Properties Create, Filter, Group, Nillable, Sort, Update                                                                                                    |
|                         | Description  Details such as home, office, or mobile related to contact information for this location.  Communication devices available at the location can include phone numbers, fax numbers, mobile numbers, email addresses, and websites. |
| Location4TelecomValuec  | <b>Type</b> string                                                                                                    |
|                         | Properties Create, Filter, Group, Nillable, Sort, Update                                                                                                    |
|                         | <b>Description</b> The contact detail such as a phone number for this location. Communication devices available at the location can include phone numbers, fax numbers, mobile numbers, email addresses, and websites.                         |
| Location4Textc          | Type textarea                                                                                                    |
|                         | Properties Create, Nillable, Update                                                                                                    |
|                         | <b>Description</b> The complete address of the location where a patient encounter occurs.                                                                                                    |
| Location4TypeCodec      | <b>Type</b> string                                                                                                    |
|                         | Properties Create, Filter, Group, Nillable, Sort, Update                                                                                                    |

| Field                | Details                                                                                                    |
|----------------------|----------------------------------------------------------------------------------------------------|
|                      | <b>Description</b> The system-defined code that represents the type of location where the patient encounter occurs.  |
| Location4TypeLabelc  | <b>Type</b> string                                                                                                   |
|                      | <b>Properties</b> Create, Filter, Group, Nillable, Sort, Update                                                      |
|                      | <b>Description</b> The human-readable label that represents the type of location where the patient encounter occurs. |
| Location4TypeSystemc | <b>Type</b> string                                                                                                   |
|                      | <b>Properties</b> Create, Filter, Group, Nillable, Sort, Update                                                      |
|                      | <b>Description</b> The system that defines the type of location where the patient encounter occurs.                  |
| Location4Typec       | <b>Type</b> string                                                                                                   |
|                      | <b>Properties</b> Create, Filter, Group, Nillable, Sort, Update                                                      |
|                      | <b>Description</b> The type of location where the patient encounter occurs.                                          |
| Location4Usec        | <b>Type</b> string                                                                                                   |
|                      | <b>Properties</b> Create, Filter, Group, Nillable, Sort, Update                                                      |
|                      | <b>Description</b> Details such as home or office related to a location where a patient encounter occurs.            |
| Location5Cityc       | <b>Type</b> string                                                                                                   |
|                      | <b>Properties</b> Create, Filter, Group, Nillable, Sort, Update                                                      |
|                      | <b>Description</b> The city where a patient encounter occurs.                                                        |
| Location5Countryc    | <b>Type</b> string                                                                                                   |

| Field                 | Details                                                                                             |
|-----------------------|----------------------------------------------------------------------------------------------------|
|                       | <b>Properties</b> Create, Filter, Group, Nillable, Sort, Update                                     |
|                       | <b>Description</b> The country where a patient encounter occurs.                                    |
| Location5Descriptionc | <b>Type</b> string                                                                                  |
|                       | <b>Properties</b> Create, Filter, Group, Nillable, Sort, Update                                     |
|                       | <b>Description</b> The description of the location where a patient encounter occurs.                |
| Location5EndDatec     | Type dateTime                                                                                       |
|                       | <b>Properties</b> Create, Filter, Nillable, Sort, Update                                            |
|                       | <b>Description</b> The last date when this location is valid as a patient encounter location.       |
| Location5Idc          | <b>Type</b> string                                                                                  |
|                       | <b>Properties</b> Create, Filter, Group, idLookup, Nillable, Sort, Update                           |
|                       | <b>Description</b> An external identifier for the location where a patient encounter occurs.        |
| Location5Line1c       | <b>Type</b> string                                                                                  |
|                       | <b>Properties</b> Create, Filter, Group, Nillable, Sort, Update                                     |
|                       | <b>Description</b> The first line in the address of the location where a patient encounter occurs.  |
| Location5Line2c       | <b>Type</b> string                                                                                  |
|                       | Properties Create, Filter, Group, Nillable, Sort, Update                                            |
|                       | <b>Description</b> The second line in the address of the location where a patient encounter occurs. |
| Location5Namec        | Type string                                                                                         |

| Field                         | Details                                                                                                    |
|-------------------------------|----------------------------------------------------------------------------------------------------|
|                               | <b>Properties</b> Create, Filter, Group, Nillable, Sort, Update                                                                                                    |
|                               | <b>Description</b> The name of the location where a patient encounter occurs.                                                                                                    |
| Location5PostalCodec          | <b>Type</b> string                                                                                                    |
|                               | <b>Properties</b> Create, Filter, Group, Nillable, Sort, Update                                                                                                    |
|                               | <b>Description</b> The postal code in the address of the location where a patient encounter occurs.                                                                                                    |
| Location5StartDatec           | <b>Type</b> dateTime                                                                                                    |
|                               | <b>Properties</b> Create, Filter, Nillable, Sort, Update                                                                                                    |
|                               | <b>Description</b> The first date when the location is valid as the location where a patient encounter occurs.                                                                                                    |
| Location5Statec               | <b>Type</b> string                                                                                                    |
|                               | <b>Properties</b> Create, Filter, Group, Nillable, Sort, Update                                                                                                    |
|                               | <b>Description</b> The state in the address of the location where a patient encounter occurs.                                                                                                    |
| Location5TelecomPeriodEnd_c   | Type dateTime                                                                                                    |
|                               | <b>Properties</b> Create, Filter, Nillable, Sort, Update                                                                                                    |
|                               | <b>Description</b> The last date when a contact detail is valid for this location. Communication devices available at the location can include phone numbers, fax numbers, mobile numbers, email addresses, and websites. |
| Location5TelecomPeriodStart_c | Туре                                                                                                    |
|                               | dateTime  Properties  Create, Filter, Nillable, Sort, Update                                                                                                    |

| Field                   | Details                                                                                                    |
|-------------------------|----------------------------------------------------------------------------------------------------|
|                         | <b>Description</b> The first date when a contact detail is valid for this location. Communication devices available at the location can include phone numbers, fax numbers, mobile numbers, email addresses, and websites.       |
| Location5TelecomSystemc | Туре                                                                                                    |
|                         | string                                                                                                    |
|                         | <b>Properties</b> Create, Filter, Group, Nillable, Sort, Update                                                                                                    |
|                         | <b>Description</b> The system that defines a contact detail for this location. Communication devices available                                                                                                    |
|                         | at the location can include phone numbers, fax numbers, mobile numbers, email addresses, and websites.                                                                                                    |
| Location5TelecomUsec    | <b>Type</b> string                                                                                                    |
|                         | Properties                                                                                                    |
|                         | Create, Filter, Group, Nillable, Sort, Update                                                                                                    |
|                         | Description                                                                                                    |
|                         | Details such as home, office, or mobile related to contact information for this location. Communication devices available at the location can include phone numbers, fax numbers, mobile numbers, email addresses, and websites. |
| Location5TelecomValuec  | Туре                                                                                                    |
|                         | string                                                                                                    |
|                         | Properties                                                                                                    |
|                         | Create, Filter, Group, Nillable, Sort, Update                                                                                                    |
|                         | Description                                                                                                    |
|                         | The contact detail such as a phone number for this location. Communication devices available at the location can include phone numbers, fax numbers, mobile numbers, email addresses, and websites.                              |
| Location5Textc          | Type textarea                                                                                                    |
|                         | <b>Properties</b> Create, Nillable, Update                                                                                                    |
|                         | <b>Description</b> The complete address of the location where a patient encounter occurs.                                                                                                    |
| Location5TypeCodec      | Туре                                                                                                    |
|                         | string                                                                                                    |
|                         | Properties                                                                                                    |
|                         | Create, Filter, Group, Nillable, Sort, Update                                                                                                    |

| Field                | Details                                                                                                    |
|----------------------|----------------------------------------------------------------------------------------------------|
|                      | <b>Description</b> The system-defined code that represents the type of location where the patient encounter occurs.  |
| Location5TypeLabelc  | <b>Type</b> string                                                                                                   |
|                      | <b>Properties</b> Create, Filter, Group, Nillable, Sort, Update                                                      |
|                      | <b>Description</b> The human-readable label that represents the type of location where the patient encounter occurs. |
| Location5TypeSystemc | <b>Type</b> string                                                                                                   |
|                      | <b>Properties</b> Create, Filter, Group, Nillable, Sort, Update                                                      |
|                      | <b>Description</b> The system that defines the type of location where the patient encounter occurs.                  |
| Location5Typec       | <b>Type</b> string                                                                                                   |
|                      | <b>Properties</b> Create, Filter, Group, Nillable, Sort, Update                                                      |
|                      | <b>Description</b> The type of location where the patient encounter occurs.                                          |
| Location5Usec        | <b>Type</b> string                                                                                                   |
|                      | <b>Properties</b> Create, Filter, Group, Nillable, Sort, Update                                                      |
|                      | <b>Description</b> Details such as home or office related to a location where a patient encounter occurs.            |
| Name                 | <b>Type</b> string                                                                                                   |
|                      | <b>Properties</b> Autonumber, Defaulted on create, Filter, idLookup, Sort                                            |
|                      | <b>Description</b> The EHR encounter ID. Limit: 255 characters.                                                      |
| Patientc             | <b>Type</b> reference                                                                                                |

| Field           | Details                                                                                                    |
|-----------------|----------------------------------------------------------------------------------------------------|
|                 | Properties 5 Code to the code of the code of the code |
|                 | Autonumber, Defaulted on create, Filter, idLookup, Sort                                                                                                    |
|                 | <b>Description</b> The patient's name. Lookup to EhrPatientc.                                                                                                    |
| PeriodEndc      | <b>Type</b> dateTime                                                                                                    |
|                 | <b>Properties</b> Create, Filter, Nillable, Sort, Update                                                                                                    |
|                 | <b>Description</b> The last date and time when the period is valid for this patient encounter.                                                                                                    |
| PeriodStartc    | <b>Type</b> dateTime                                                                                                    |
|                 | Properties                                                                                                    |
|                 | Create, Filter, Nillable, Sort, Update                                                                                                    |
|                 | <b>Description</b> The first date and time when the period is valid for this patient encounter.                                                                                                    |
| PriorityCodec   | Туре                                                                                                    |
|                 | string                                                                                                    |
|                 | <b>Properties</b> Create, Filter, Group, Nillable, Sort, Update                                                                                                    |
|                 | <b>Description</b> The system-defined code that represents the urgency of the patient encounter.                                                                                                    |
| PriorityLabelc  | Туре                                                                                                    |
|                 | string                                                                                                    |
|                 | <b>Properties</b> Create, Filter, Group, Nillable, Sort, Update                                                                                                    |
|                 | <b>Description</b> The human-readable label that represents the urgency of the patient encounter.                                                                                                    |
| PrioritySystemc | Туре                                                                                                    |
|                 | string                                                                                                    |
|                 | <b>Properties</b> Create, Filter, Group, Nillable, Sort, Update                                                                                                    |
|                 | <b>Description</b> The system that defines the urgency of the patient encounter.                                                                                                    |
| Priorityc       | Туре                                                                                                    |
|                 | string                                                                                                    |

| Field         | Details                                                                                                    |
|---------------|----------------------------------------------------------------------------------------------------|
|               | <b>Properties</b> Create, Filter, Group, Nillable, Sort, Update                                                                                                    |
|               | <b>Description</b> An indication of the urgency of the patient encounter. Examples include immediate, emergency, urgent, semi-urgent, and non-urgent.                            |
| ReasonCodec   | <b>Type</b> string                                                                                                    |
|               | <b>Properties</b> Create, Filter, Group, Nillable, Sort, Update                                                                                                    |
|               | <b>Description</b> The system-defined code that represents the reason why the patient encounter occurs. For admissions, the reason can be used for a coded admission diagnosis.  |
| ReasonLabelc  | <b>Type</b> string                                                                                                    |
|               | Properties  Create, Filter, Group, Nillable, Sort, Update                                                                                                    |
|               | <b>Description</b> The human-readable label that represents the reason why the patient encounter occurs. For admissions, the reason can be used for a coded admission diagnosis. |
| ReasonSystemc | <b>Type</b> string                                                                                                    |
|               | Properties  Create, Filter, Group, Nillable, Sort, Update                                                                                                    |
|               | <b>Description</b> The system that defines the reason why the patient encounter occurs. For admissions, the reason can be used for a coded admission diagnosis.                  |
| Statusc       | <b>Type</b> string                                                                                                    |
|               | Properties  Create, Filter, Group, Nillable, Sort, Update                                                                                                    |
|               | <b>Description</b> An indication of the status of the patient encounter. Examples include planned, arrived, in-progress, onleave, finished, and cancelled.                       |
| TypeCodec     | <b>Type</b> string                                                                                                    |
|               | <b>Properties</b> Create, Filter, Group, Nillable, Sort, Update                                                                                                    |

| Field       | Details                                                                                                    |
|-------------|----------------------------------------------------------------------------------------------------|
|             | <b>Description</b> The system-defined code that represents the specific type of patient encounter. Examples of types include e-mail consultation, surgical day-care, skilled nursing, and rehabilitation.  |
| TypeLabelc  | <b>Type</b> string                                                                                                    |
|             | Properties Create, Filter, Group, Nillable, Sort, Update                                                                                                    |
|             | <b>Description</b> The human-readable label that represents the specific type of patient encounter. Examples of types include e-mail consultation, surgical day-care, skilled nursing, and rehabilitation. |
| TypeSystemc | <b>Type</b> string                                                                                                    |
|             | Properties Create, Filter, Group, Nillable, Sort, Update                                                                                                    |
|             | <b>Description</b> The system that defines the specific type of patient encounter. Examples of types include e-mail consultation, surgical day-care, skilled nursing, and rehabilitation.                  |

### Usage

A patient encounter is characterized by the setting in which it occurs. For example, the encounter can be ambulatory, emergency, home health, inpatient, or virtual. An encounter encompasses the lifecycle from pre-admission to discharge (for inpatient encounters). During the encounter the patient can move from practitioner to practitioner and location to location.

# EhrEncounterAccommodation\_\_c

Represents the type of accommodation received by the patient during an encounter.

# **Supported Calls**

create(), delete(), describeLayout(), describeSObjects(), getDeleted(), getUpdated(), query(),
retrieve(), search(), undelete(), update(), upsert()

### **Fields**

| Field | Details            |
|-------|--------------------|
| Bedc  | <b>Type</b> string |

| Field                   | Details                                                                                                    |
|-------------------------|----------------------------------------------------------------------------------------------------|
|                         | Properties  Croate Filter Croup Nillable Sort Hadate                                                                                                    |
|                         | Create, Filter, Group, Nillable, Sort, Update                                                                                                    |
|                         | <b>Description</b> An indicator for the type of bed that the patient uses during the encounter.                                                                                 |
| Encounterc              | Туре                                                                                                    |
|                         | reference                                                                                                    |
|                         | <b>Properties</b> Create, Filter, Group, Sort                                                                                                    |
|                         | Description                                                                                                    |
|                         | An interaction between a patient and one or more healthcare providers for the purpose of providing the patient with healthcare services or assessing a patient's health status. |
| IsRestrictedc           | <b>Type</b> boolean                                                                                                    |
|                         | Properties                                                                                                    |
|                         | Create, Defaulted on create, Filter, Group, Sort, Update                                                                                                    |
|                         | <b>Description</b> Indicates whether or not this field has restricted visibility based on sharing rules.                                                                        |
| IsVisibleOnPatientCard_ | _ <sup>C</sup> <b>Type</b> boolean                                                                                                    |
|                         |                                                                                                    |
|                         | Properties  Defaulted on create, Filter, Group                                                                                                    |
|                         | Description                                                                                                    |
|                         | Indicates whether or not this field appears on the patient card.                                                                                                    |
| LastActivityDate        | Туре                                                                                                    |
|                         | date                                                                                                    |
|                         | Properties                                                                                                    |
|                         | Filter, Group, Nillable, Sort                                                                                                    |
|                         | <b>Description</b> Whichever of the following is the most recent:                                                                                                    |
|                         | Due date of the most recent event logged against the record.                                                                                                    |
|                         | • Due date of the most recently closed task associated with the record.                                                                                                    |
| LastReferencedDate      | Туре                                                                                                    |
|                         | dateTime                                                                                                    |
|                         | Properties                                                                                                    |
|                         | Filter, Nillable, Sort                                                                                                    |

| Field                     | Details                                                                                                    |
|---------------------------|----------------------------------------------------------------------------------------------------|
|                           | <b>Description</b> The time stamp that indicates when the current user last viewed a related record.                                                                                                    |
| LastViewedDate            | <b>Type</b> dateTime                                                                                                    |
|                           | Properties Filter, Nillable, Sort                                                                                                    |
|                           | <b>Description</b> The time stamp that indicates when the current user last viewed this record.                                                                                                    |
| Name                      | Type string                                                                                                    |
|                           | Properties Autonumber, Defaulted on create, Filter, idLookup, Sort                                                                                                    |
|                           | <b>Description</b> The EHR encounter accommodation ID. Limit: 255 characters.                                                                                                    |
| Periodc                   | <b>Type</b> string                                                                                                    |
|                           | <b>Properties</b> Create, Filter, Group, Nillable, Sort, Update                                                                                                    |
|                           | <b>Description</b> The time period when the accommodation type is valid.                                                                                                    |
| SourceSystemc             | Туре                                                                                                    |
|                           | Properties  Control Difference of Ethic Control Difference of Ethic Control Difference |
|                           | Create, Defaulted on create, Filter, Group, Nillable, Sort, Update  Description                                                                                                    |
| Source Stratom Modified a | A name that identifies the system that created the record and owns update rights to it.                                                                                                    |
| SourceSystemModifiedc     | <b>Type</b> dateTime                                                                                                    |
|                           | <b>Properties</b> Create, Filter, Nillable, Sort, Update                                                                                                    |
|                           | <b>Description</b> The most recent date when the integration system wrote the record from the source record.                                                                                                    |

# EhrEncounterParticipant\_\_c

Represents a person, other than the patient, who's involved in the patient encounter.

# **Supported Calls**

create(), delete(), describeLayout(), describeSObjects(), getDeleted(), getUpdated(), query(),
retrieve(), search(), undelete(), update(), upsert()

| Field                    | Details                                                                                                    |
|--------------------------|----------------------------------------------------------------------------------------------------|
| Encounterc               | <b>Type</b> reference                                                                                                    |
|                          | <b>Properties</b> Create, Filter, Group, Sort                                                                                                    |
|                          | <b>Description</b> An interaction between a patient and one or more healthcare providers for the purpose of providing the patient with healthcare services or assessing a patient's health status. |
| EndDatec                 | <b>Type</b> date                                                                                                    |
|                          | <b>Properties</b> Create, Filter, Group, Sort                                                                                                    |
|                          | <b>Description</b> The last date when the specified participant was present during the patient encounter. Periods can overlap or be subsets of the overall encounters period.                      |
| IsRestricted_c           | Type<br>boolean                                                                                                    |
|                          | <b>Properties</b> Create, Defaulted on create, Filter, Group, Sort, Update                                                                                                    |
|                          | <b>Description</b> Indicates whether or not this field has restricted visibility based on sharing rules.                                                                                           |
| IsVisibleOnPatientCard_c | Type<br>boolean                                                                                                    |
|                          | Properties Defaulted on create, Filter, Group                                                                                                    |
|                          | <b>Description</b> Indicates whether or not this field appears on the patient card.                                                                                                    |

| Field              | Details                                                                                         |
|--------------------|-------------------------------------------------------------------------------------------------|
| LastActivityDate   | Туре                                                                                            |
|                    | date                                                                                            |
|                    | Properties                                                                                      |
|                    | Filter, Group, Nillable, Sort                                                                   |
|                    | Description                                                                                     |
|                    | Whichever of the following is the most recent:                                                  |
|                    | <ul> <li>Due date of the most recent event logged against the record.</li> </ul>                |
|                    | <ul> <li>Due date of the most recently closed task associated with the record.</li> </ul>       |
| LastReferencedDate | Туре                                                                                            |
|                    | dateTime                                                                                        |
|                    | Properties                                                                                      |
|                    | Filter, Nillable, Sort                                                                          |
|                    | Description                                                                                     |
|                    | The time stamp that indicates when the current user last viewed a related record.               |
| LastViewedDate     | Туре                                                                                            |
|                    | dateTime                                                                                        |
|                    | Properties                                                                                      |
|                    | Filter, Nillable, Sort                                                                          |
|                    | <b>Description</b> The time stamp that indicates when the current user last viewed this record. |
| Name               | Time                                                                                            |
|                    | <b>Type</b> string                                                                              |
|                    |                                                                                                 |
|                    | Properties  Autonumber, Defaulted on create, Filter, idLookup, Sort                             |
|                    | · · · · · · · · · · · · · · · · · · ·                                                           |
|                    | <b>Description</b> The EHR encounter participant ID. Limit: 255 characters.                     |
| Practitionerc      | Туре                                                                                            |
|                    | reference                                                                                       |
|                    | <b>Properties</b> Create, Filter, Group, Sort, Update                                           |
|                    | Description                                                                                     |
|                    | A person who's involved in the providing of healthcare services. Lookup to EhrPractitionerc.    |
| RelatedPersonc     | <b>Type</b> reference                                                                           |
|                    | Properties                                                                                      |
|                    | Create, Filter, Group, Sort, Update                                                             |

| Field                 | Details                                                                                                    |
|-----------------------|----------------------------------------------------------------------------------------------------|
|                       | <b>Description</b> A person who's involved in a patient's healthcare but isn't the target of care and doesn't have a formal responsibility in the process. Lookup to EhrRelatedPersonc.                                                                                                    |
| SourceSystemc         | Туре                                                                                                    |
|                       | string                                                                                                    |
|                       | <b>Properties</b> Create, Defaulted on create, Filter, Group, Nillable, Sort, Update                                                                                                    |
|                       | <b>Description</b> A name that identifies the system that created the record and owns update rights to it.                                                                                                    |
| SourceSystemIdc       | <b>Type</b> string                                                                                                    |
|                       | <b>Properties</b> Create, Filter, Group, idLookup, Nillable, Sort, Update                                                                                                    |
|                       | <b>Description</b> The ID of an external record. This field can't be encrypted.                                                                                                    |
| SourceSystemModifiedc | <b>Type</b> dateTime                                                                                                    |
|                       | Properties Create, Filter, Nillable, Sort, Update                                                                                                    |
|                       | <b>Description</b> The most recent date when the integration system wrote the record from the source record.                                                                                                    |
| StartDatec            | <b>Type</b> date                                                                                                    |
|                       | Properties Create, Filter, Group, Nillable, Sort, Update                                                                                                    |
|                       | <b>Description</b> The last date when the specified participant was present during the patient encounter. Periods can overlap or be subsets of the overall encounters period.                                                                                                    |
| TypeCodec             | <b>Type</b> string                                                                                                    |
|                       | Properties Create, Filter, Group, Nillable, Sort, Update                                                                                                    |
|                       | Description  The system-defined code that represents the role of the participant in the patient encounter.  The type indicates how an individual participates in a patient encounter. It includes nonpractitioner participants and differs from practitioner roles. Examples include admitting doctor, attending doctor, translator, and consulting doctor. |

| Field       | Details                                                                                                    |
|-------------|----------------------------------------------------------------------------------------------------|
| TypeLabelc  | <b>Type</b> string                                                                                                    |
|             | <b>Properties</b> Create, Filter, Group, Nillable, Sort, Update                                                                                                    |
|             | <b>Description</b> The human-readable label that represents the role of the participant in the patient encounter. The type indicates how an individual participates in a patient encounter. It includes nonpractitioner participants and differs from practitioner roles. Examples include admitting doctor, attending doctor, translator, and consulting doctor. |
| TypeSystemc | <b>Type</b> string                                                                                                    |
|             | <b>Properties</b> Create, Filter, Group, Nillable, Sort, Update                                                                                                    |
|             | <b>Description</b> The system that defines the role of the participant in the patient encounter. The type indicates how an individual participates in a patient encounter. It includes nonpractitioner participants and differs from practitioner roles. Examples include admitting doctor, attending doctor, translator, and consulting doctor.                  |

# Ehrlmmunization\_\_c

Represents information about the administration of vaccines to patients.

# **Supported Calls**

create(), delete() ,describeLayout(), describeSObjects(), getDeleted(), getUpdated(), query(),
retrieve(), search(), undelete(), update(), upsert()

| Field    | Details                                                                            |
|----------|------------------------------------------------------------------------------------|
| Accountc | <b>Type</b> reference                                                              |
|          | Properties Create, Filter, Group, Sort                                             |
|          | <b>Description</b> The individual account that represents the patient in Force.com |

| DateAdministered_c Properties Create, Filter, Nillable, Sort, Update Properties Create, Filter, Oroup, Nillable, Sort, Update Description The quantity of vaccine product that was administered.  DoseQuantityUnits_c Type string Properties Create, Filter, Group, Nillable, Sort, Update Description The quantity of vaccine product that was administered.  DoseQuantityUnits_c Type string Properties Create, Filter, Group, Nillable, Sort, Update Description The unit of measurement in the quantity of vaccine product that was administered.  DoseQuantityValue_c Type string Properties Create, Filter, Group, Nillable, Sort, Update Description The quantity of vaccine product that was administered.  ExpirationDate_c Type date Filter Create, Filter, Group, Nillable, Sort, Update Description The quantity of vaccine product that was administered. | Field              | Details                                                                               |
|----------------------------------------------------------------------------------------------------|--------------------|---------------------------------------------------------------------------------------|
| Properties Create, Filter, Nillable, Sort, Update Description The date when a vaccine was administered or was to be administered.  DoseQuantity_c Type string Properties Create, Filter, Group, Nillable, Sort, Update Description The quantity of vaccine product that was administered.  DoseQuantityUnits_c Type string Properties Create, Filter, Group, Nillable, Sort, Update Description The unit of measurement in the quantity of vaccine product that was administered.  DoseQuantityValue_c Type string Properties Create, Filter, Group, Nillable, Sort, Update Description The quantity of vaccine product that was administered.  ExpirationDate_c Type dateTime Properties Create, Filter, Nillable, Sort, Update Properties Create, Filter, Nillable, Sort, Update Properties Create, Filter, Nillable, Sort, Update                                   | DateAdministeredc  | Туре                                                                                  |
| Create, Filter, Nillable, Sort, Update  Pescription The date when a vaccine was administered or was to be administered.  DoseQuantity_c  Type string Properties Create, Filter, Group, Nillable, Sort, Update  Description The quantity of vaccine product that was administered.  DoseQuantityUnits_c  Type string Properties Create, Filter, Group, Nillable, Sort, Update  Description The unit of measurement in the quantity of vaccine product that was administered.  DoseQuantityValue_c  Type string Properties Create, Filter, Group, Nillable, Sort, Update Description The quantity of vaccine product that was administered.  ExpirationDate_c  Type dateTime Properties Create, Filter, Nillable, Sort, Update Create, Filter, Group, Nillable, Sort, Update Create, Filter, Group, Nillable, Sort, Update Create, Filter, Nillable, Sort, Update        |                    | dateTime                                                                              |
| Description The date when a vaccine was administered or was to be administered.  Type string Properties Create, Filter, Group, Nillable, Sort, Update Description The quantity of vaccine product that was administered.  DoseQuantityUnits_c Type string Properties Create, Filter, Group, Nillable, Sort, Update Description The unit of measurement in the quantity of vaccine product that was administered.  DoseQuantityValue_c Type string Properties Create, Filter, Group, Nillable, Sort, Update Description The quantity of vaccine product that was administered.  ExpirationDate_c Type dateTime Properties Create, Filter, Nillable, Sort, Update Create, Filter, Nillable, Sort, Update                                                                                                    |                    | ·                                                                                     |
| The date when a vaccine was administered or was to be administered.  Type string Properties Create, Filter, Group, Nillable, Sort, Update Description The quantity of vaccine product that was administered.  Type string Properties Create, Filter, Group, Nillable, Sort, Update Description The unit of measurement in the quantity of vaccine product that was administered.  DoseQuantityValue_c Type string Properties Create, Filter, Group, Nillable, Sort, Update Description The quantity of vaccine product that was administered.  ExpirationDate_c Type dateTime Properties Create, Filter, Nillable, Sort, Update Create, Filter, Nillable, Sort, Update Create, Filter, Nillable, Sort, Update                                                                                                    |                    | Create, Filter, Nillable, Sort, Update                                                |
| DoseQuantity_c Type string Properties Create, Filter, Group, Nillable, Sort, Update Description The quantity of vaccine product that was administered.  Type string Properties Create, Filter, Group, Nillable, Sort, Update Description The unit of measurement in the quantity of vaccine product that was administered.  DoseQuantityValue_c Type string Properties Create, Filter, Group, Nillable, Sort, Update Description The quantity of vaccine product that was administered.  ExpirationDate_c Type dateTime Properties Create, Filter, Nillable, Sort, Update Create, Filter, Nillable, Sort, Update                                                                                                    |                    |                                                                                       |
| string  Properties Create, Filter, Group, Nillable, Sort, Update  Description The quantity of vaccine product that was administered.  DoseQuantityUnits_c Type string Properties Create, Filter, Group, Nillable, Sort, Update Description The unit of measurement in the quantity of vaccine product that was administered.  DoseQuantityValue_c Type string Properties Create, Filter, Group, Nillable, Sort, Update Description The quantity of vaccine product that was administered.  ExpirationDate_c Type dateTime Properties Create, Filter, Nillable, Sort, Update                                                                                                    |                    | The date when a vaccine was administered or was to be administered.                   |
| Properties Create, Filter, Group, Nillable, Sort, Update  Description The quantity of vaccine product that was administered.  DoseQuantityUnits_c Type string Properties Create, Filter, Group, Nillable, Sort, Update  Description The unit of measurement in the quantity of vaccine product that was administered.  DoseQuantityValue_c Type string Properties Create, Filter, Group, Nillable, Sort, Update  Description The quantity of vaccine product that was administered.  ExpirationDate_c Type dateTime Properties Create, Filter, Nillable, Sort, Update  Properties Create, Filter, Nillable, Sort, Update                                                                                                    | DoseQuantityc      | Туре                                                                                  |
| Create, Filter, Group, Nillable, Sort, Update  Description The quantity of vaccine product that was administered.  Type string Properties Create, Filter, Group, Nillable, Sort, Update  Description The unit of measurement in the quantity of vaccine product that was administered.  DoseQuantityValue_c Type string Properties Create, Filter, Group, Nillable, Sort, Update Description The quantity of vaccine product that was administered.  ExpirationDate_c Type dateTime Properties Create, Filter, Nillable, Sort, Update Create, Filter, Nillable, Sort, Update                                                                                                    |                    |                                                                                       |
| Description The quantity of vaccine product that was administered.  Type string Properties Create, Filter, Group, Nillable, Sort, Update Description The unit of measurement in the quantity of vaccine product that was administered.  DoseQuantityValue_c Type string Properties Create, Filter, Group, Nillable, Sort, Update Description The quantity of vaccine product that was administered.  ExpirationDate_c Type dateTime Properties Create, Filter, Nillable, Sort, Update                                                                                                    |                    | Properties                                                                            |
| The quantity of vaccine product that was administered.  DoseQuantityUnits_c  Type string Properties Create, Filter, Group, Nillable, Sort, Update Description The unit of measurement in the quantity of vaccine product that was administered.  Type string Properties Create, Filter, Group, Nillable, Sort, Update Description The quantity of vaccine product that was administered.  ExpirationDate_c  Type dateTime Properties Create, Filter, Nillable, Sort, Update                                                                                                    |                    | Create, Filter, Group, Nillable, Sort, Update                                         |
| DoseQuantityUnits_c  Type string  Properties Create, Filter, Group, Nillable, Sort, Update  Description The unit of measurement in the quantity of vaccine product that was administered.  Type string  Properties Create, Filter, Group, Nillable, Sort, Update  Description The quantity of vaccine product that was administered.  ExpirationDate_c  Type dateTime  Properties Create, Filter, Nillable, Sort, Update                                                                                                    |                    | ·                                                                                     |
| Properties Create, Filter, Group, Nillable, Sort, Update  Description The unit of measurement in the quantity of vaccine product that was administered.  DoseQuantityValuec Type string Properties Create, Filter, Group, Nillable, Sort, Update  Description The quantity of vaccine product that was administered.  ExpirationDatec Type dateTime Properties Create, Filter, Nillable, Sort, Update                                                                                                    |                    | The quantity of vaccine product that was administered.                                |
| Properties Create, Filter, Group, Nillable, Sort, Update  Description The unit of measurement in the quantity of vaccine product that was administered.  DoseQuantityValuec Type string Properties Create, Filter, Group, Nillable, Sort, Update Description The quantity of vaccine product that was administered.  ExpirationDatec Type dateTime Properties Create, Filter, Nillable, Sort, Update                                                                                                    | DoseQuantityUnitsc | Type                                                                                  |
| Create, Filter, Group, Nillable, Sort, Update  Description The unit of measurement in the quantity of vaccine product that was administered.  DoseQuantityValue_c Type string Properties Create, Filter, Group, Nillable, Sort, Update Description The quantity of vaccine product that was administered.  ExpirationDate_c Type dateTime Properties Create, Filter, Nillable, Sort, Update                                                                                                    |                    |                                                                                       |
| Create, Filter, Group, Nillable, Sort, Update  Description The unit of measurement in the quantity of vaccine product that was administered.  DoseQuantityValue_c Type string Properties Create, Filter, Group, Nillable, Sort, Update Description The quantity of vaccine product that was administered.  ExpirationDate_c Type dateTime Properties Create, Filter, Nillable, Sort, Update                                                                                                    |                    | Properties                                                                            |
| The unit of measurement in the quantity of vaccine product that was administered.  DoseQuantityValue_c Type string Properties Create, Filter, Group, Nillable, Sort, Update Description The quantity of vaccine product that was administered.  ExpirationDate_c Type dateTime Properties Create, Filter, Nillable, Sort, Update                                                                                                    |                    |                                                                                       |
| DoseQuantityValuec  Type string  Properties Create, Filter, Group, Nillable, Sort, Update  Description The quantity of vaccine product that was administered.  ExpirationDatec  Type dateTime Properties Create, Filter, Nillable, Sort, Update                                                                                                    |                    | Description                                                                           |
| Properties Create, Filter, Group, Nillable, Sort, Update  Description The quantity of vaccine product that was administered.  ExpirationDatec  Type dateTime Properties Create, Filter, Nillable, Sort, Update                                                                                                    |                    | The unit of measurement in the quantity of vaccine product that was administered.     |
| Properties Create, Filter, Group, Nillable, Sort, Update  Description The quantity of vaccine product that was administered.  ExpirationDate_c Type dateTime Properties Create, Filter, Nillable, Sort, Update                                                                                                    | DoseQuantityValuec | Tyne                                                                                  |
| Properties Create, Filter, Group, Nillable, Sort, Update  Description The quantity of vaccine product that was administered.  ExpirationDatec Type dateTime Properties Create, Filter, Nillable, Sort, Update                                                                                                    |                    |                                                                                       |
| Create, Filter, Group, Nillable, Sort, Update  Description The quantity of vaccine product that was administered.  ExpirationDatec  Type dateTime  Properties Create, Filter, Nillable, Sort, Update                                                                                                    |                    |                                                                                       |
| The quantity of vaccine product that was administered.  ExpirationDatec  Type dateTime  Properties Create, Filter, Nillable, Sort, Update                                                                                                    |                    |                                                                                       |
| <pre>ExpirationDatec</pre>                                                                                                    |                    | Description                                                                           |
| dateTime  Properties  Create, Filter, Nillable, Sort, Update                                                                                                    |                    | The quantity of vaccine product that was administered.                                |
| dateTime  Properties  Create, Filter, Nillable, Sort, Update                                                                                                    | ExpirationDate c   | Type                                                                                  |
| Create, Filter, Nillable, Sort, Update                                                                                                    |                    |                                                                                       |
| Create, Filter, Nillable, Sort, Update                                                                                                    |                    | Properties                                                                            |
| Description                                                                                                    |                    | •                                                                                     |
|                                                                                                    |                    | Description                                                                           |
| The date when a vaccine batch expires.                                                                                                    |                    | The date when a vaccine batch expires.                                                |
| IsRestricted_c Type                                                                                                    | IsRestricted c     | Type                                                                                  |
| boolean                                                                                                    | <del></del>        |                                                                                       |
| Properties                                                                                                    |                    | Properties                                                                            |
| Create, Defaulted on create, Filter, Group, Sort, Update                                                                                                    |                    |                                                                                       |
| Description                                                                                                    |                    | Description                                                                           |
| Indicates whether or not this field has restricted visibility based on sharing rules.                                                                                                    |                    | Indicates whether or not this field has restricted visibility based on sharing rules. |

| Field                   | Details                                                                                   |
|-------------------------|-------------------------------------------------------------------------------------------|
| IsVisibleOnPatientCardc | Туре                                                                                      |
|                         | boolean                                                                                   |
|                         | Properties                                                                                |
|                         | Defaulted on create, Filter, Group                                                        |
|                         | Description                                                                               |
|                         | Indicates whether or not this field appears on the patient card.                          |
| LastActivityDate        | Туре                                                                                      |
|                         | date                                                                                      |
|                         | Properties                                                                                |
|                         | Filter, Group, Nillable, Sort                                                             |
|                         | Description                                                                               |
|                         | Whichever of the following is the most recent:                                            |
|                         | Due date of the most recent event logged against the record.                              |
|                         | <ul> <li>Due date of the most recently closed task associated with the record.</li> </ul> |
| LastReferencedDate      | Туре                                                                                      |
|                         | dateTime                                                                                  |
|                         | Properties                                                                                |
|                         | Filter, Nillable, Sort                                                                    |
|                         | Description                                                                               |
|                         | The time stamp that indicates when the current user last viewed a related record.         |
| LastViewedDate          | Туре                                                                                      |
|                         | dateTime                                                                                  |
|                         | Properties                                                                                |
|                         | Filter, Nillable, Sort                                                                    |
|                         | Description                                                                               |
|                         | The time stamp that indicates when the current user last viewed this record.              |
| LocationCityc           | Туре                                                                                      |
|                         | string                                                                                    |
|                         | Properties                                                                                |
|                         | Create, Filter, Group, Nillable, Sort, Update                                             |
|                         | Description                                                                               |
|                         | The city where the vaccine was administered.                                              |
| LocationCountryc        | Туре                                                                                      |
|                         | string                                                                                    |
|                         | Properties                                                                                |
|                         | Create, Filter, Group, Nillable, Sort, Update                                             |

| Field               | Details                                                                                                    |
|---------------------|----------------------------------------------------------------------------------------------------|
|                     | <b>Description</b> The country where the vaccine was administered.                                              |
| LocationIdc         | <b>Type</b> string                                                                                              |
|                     | Properties Create, Filter, Group, idLookup, Nillable, Sort, Update                                              |
|                     | <b>Description</b> An external identifier for the service delivery location where the vaccine was administered. |
| LocationLline1c     | <b>Type</b> string                                                                                              |
|                     | Properties Create, Filter, Group, Nillable, Sort, Update                                                        |
|                     | <b>Description</b> The first line of the address where the vaccine was administered.                            |
| LocationLline2c     | <b>Type</b> string                                                                                              |
|                     | Properties Create, Filter, Group, Nillable, Sort, Update                                                        |
|                     | <b>Description</b> The second line of the address where the vaccine was administered.                           |
| LocationNamec       | <b>Type</b> string                                                                                              |
|                     | Properties Create, Filter, Group, Nillable, Sort, Update                                                        |
|                     | <b>Description</b> The name of the location where the vaccine was administered.                                 |
| LocationPostalCodec | <b>Type</b> string                                                                                              |
|                     | Properties Create, Filter, Group, Nillable, Sort, Update                                                        |
|                     | <b>Description</b> The postal code in the address where the vaccine was administered.                           |
| LocationStartDatec  | <b>Type</b> dateTime                                                                                            |
|                     | Properties Create, Filter, Nillable, Sort, Update                                                               |

| Field            | Details                                                                                                    |
|------------------|----------------------------------------------------------------------------------------------------|
|                  | <b>Description</b> The first date when the vaccination location is valid.                                     |
| LocationStatec   | <b>Type</b> string                                                                                            |
|                  | <b>Properties</b> Create, Filter, Group, Nillable, Sort, Update                                               |
|                  | <b>Description</b> The state where the vaccine was administered.                                              |
| LocationTelecomc | <b>Type</b> string                                                                                            |
|                  | Properties Create, Filter, Group, Nillable, Sort, Update                                                      |
|                  | <b>Description</b> A contact detail for the location where the vaccine was administered.                      |
| LocationTextc    | <b>Type</b> textarea                                                                                          |
|                  | <b>Properties</b> Create, Nillable, Update                                                                    |
|                  | <b>Description</b> The complete address of the location where the vaccine was administered.                   |
| LocationTypec    | <b>Type</b> string                                                                                            |
|                  | Properties Create, Filter, Group, Nillable, Sort, Update                                                      |
|                  | <b>Description</b> A type of location where the vaccine was administered.                                     |
| LocationUsec     | <b>Type</b> string                                                                                            |
|                  | Properties Create, Filter, Group, Nillable, Sort, Update                                                      |
|                  | <b>Description</b> Details such as home or office related to the location where the vaccine was administered. |
| LotNumberc       | <b>Type</b> string                                                                                            |
|                  | Properties Create, Filter, Group, Nillable, Sort, Update                                                      |

| Field             | Details                                                                                           |
|-------------------|---------------------------------------------------------------------------------------------------|
|                   | <b>Description</b> The lot number of the vaccine product that was administered.                   |
| Name              | <b>Type</b> string                                                                                |
|                   | Properties Autonumber, Defaulted on create, Filter, idLookupSort                                  |
|                   | <b>Description</b> The name of the vaccine product that was administered. Limit: 255 characters.  |
| Patientc          | <b>Type</b> reference                                                                             |
|                   | <b>Properties</b> Create, Filter, Group, Nillable, Sort, Update                                   |
|                   | <b>Description</b> The patient who received or was to receive the vaccine. Lookup to EhrPatientc. |
| Performerc        | <b>Type</b> reference                                                                             |
|                   | Properties  Create, Filter, Group, Nillable, Sort, Update                                         |
|                   | <b>Description</b> The clinician who administered the vaccine. Lookup to EhrPractitionerc.        |
| PerformerName255c | <b>Type</b> string                                                                                |
|                   | Properties Create, Filter, Group, Nillable, Sort, Update                                          |
|                   | <b>Description</b> The clinician who administered the vaccine. Limit: 255 characters.             |
| PerformerNamec    | Type textarea                                                                                     |
|                   | Properties Create, Nillable, Update                                                               |
|                   | Description  The long text description of the name of the clinician who administered the vaccine. |
| ReasonCodec       | Type                                                                                              |
|                   | Properties  Create Filter Group Nillable Sort Undate                                              |
|                   | Create, Filter, Group, Nillable, Sort, Update                                                     |

| Field                | Details                                                                                                    |
|----------------------|----------------------------------------------------------------------------------------------------|
|                      | <b>Description</b> The system-defined code that represents the reason why a vaccination was administered.  |
| ReasonLabelc         | <b>Type</b> string                                                                                         |
|                      | <b>Properties</b> Create, Filter, Group, Nillable, Sort, Update                                            |
|                      | <b>Description</b> The human-readable label that represents the reason why a vaccination was administered. |
| ReasonSystemc        | <b>Type</b> string                                                                                         |
|                      | Properties Create, Filter, Group, Nillable, Sort, Update                                                   |
|                      | <b>Description</b> The system that defines the reason why a vaccination was administered.                  |
| RefusalLabelc        | <b>Type</b> string                                                                                         |
|                      | Properties Create, Filter, Group, Nillable, Sort, Update                                                   |
|                      | <b>Description</b> The human-readable label that indicates that the vaccine wasn't administered.           |
| RefusalReasonCodec   | <b>Type</b> string                                                                                         |
|                      | Properties Create, Filter, Group, Nillable, Sort, Update                                                   |
|                      | <b>Description</b> The system-defined code that represents the reason why a vaccine wasn't administrated.  |
| RefusalReasonLabelc  | <b>Type</b> string                                                                                         |
|                      | Properties Create, Filter, Group, Nillable, Sort, Update                                                   |
|                      | <b>Description</b> The human-readable label that represents the reason why a vaccine wasn't administrated. |
| RefusalReasonSystemc | Type string                                                                                                |
|                      | String  Properties  Create, Filter, Group, Nillable, Sort, Update                                          |
|                      |                                                                                                    |

| Field             | Details                                                                                                    |
|-------------------|----------------------------------------------------------------------------------------------------|
|                   | <b>Description</b> The system that defines the reason why a vaccine wasn't administrated.                             |
| RefusedIndicatorc | <b>Type</b> boolean                                                                                                   |
|                   | <b>Properties</b> Create, Defaulted on create, Filter, Group, Sort, Update                                            |
|                   | <b>Description</b> Whether the vaccine was refused (true) or not (false). The default checkbox value is deselected.   |
| Requestorc        | <b>Type</b> reference                                                                                                 |
|                   | <b>Properties</b> Create, Filter, Group, Nillable, Sort, Update                                                       |
|                   | <b>Description</b> The clinician who ordered the vaccine. Lookup to EhrPractitionerc.                                 |
| RequestorName255c | <b>Type</b> string                                                                                                    |
|                   | <b>Properties</b> Create, Filter, Group, Nillable, Sort, Update                                                       |
|                   | <b>Description</b> The clinician who ordered the vaccine. Limit: 255 characters.                                      |
| RequestorNamec    | <b>Type</b> textarea                                                                                                  |
|                   | <b>Properties</b> Create, Nillable, Update                                                                            |
|                   | <b>Description</b> The long text description of the name of the clinician who ordered the vaccine.                    |
| RouteCodec        | <b>Type</b> string                                                                                                    |
|                   | Properties  Create, Filter, Group, Nillable, Sort, Update                                                             |
|                   | <b>Description</b> The system-defined code that represents the path through which the vaccine is taken into the body. |
| RouteLabelc       | <b>Type</b> string                                                                                                    |

| Field         | Details                                                                                                    |
|---------------|----------------------------------------------------------------------------------------------------|
|               | Properties                                                                                                    |
|               | Create, Filter, Group, Nillable, Sort, Update                                                                            |
|               | <b>Description</b> The human-readable label that represents the path through which the vaccine is taken into the body.   |
| RouteSystemc  | <b>Type</b> string                                                                                                    |
|               |                                                                                                    |
|               | <b>Properties</b> Create, Filter, Group, Nillable, Sort, Update                                                          |
|               | Description                                                                                                    |
|               | The system that defines the path through which the vaccine is taken into the body.                                       |
| SelfReportedc | Туре                                                                                                    |
|               | boolean                                                                                                    |
|               | <b>Properties</b> Create, Defaulted on create, Filter, Group, Sort, Update                                               |
|               | <b>Description</b> Whether the vaccine is self-reported (true) or not (false). The default checkbox value is deselected. |
| SiteCodec     | Туре                                                                                                    |
|               | string                                                                                                    |
|               | Properties                                                                                                    |
|               | Create, Filter, Group, Nillable, Sort, Update                                                                            |
|               | Description                                                                                                    |
|               | The system-defined code that represents the body site where the vaccine was administered.                                |
| SiteLabelc    | Туре                                                                                                    |
|               | string                                                                                                    |
|               | <b>Properties</b> Create, Filter, Group, Nillable, Sort, Update                                                          |
|               | <b>Description</b> The human-readable label that represents the body site where the vaccine was administered.            |
| SiteSystem c  |                                                                                                    |
| 2100010000    | <b>Type</b> string                                                                                                    |
|               | <b>Properties</b> Create, Filter, Group, Nillable, Sort, Update                                                          |
|               | <b>Description</b> The system that defines the body site where the vaccine was administered.                             |

| Field                 | Details                                                                                   |
|-----------------------|-------------------------------------------------------------------------------------------|
| SourceSystemc         | Туре                                                                                      |
|                       | string                                                                                    |
|                       | Properties                                                                                |
|                       | Create, Defaulted on create, Filter, Group, Nillable, Sort, Update                        |
|                       | Description                                                                               |
|                       | A name that identifies the system that created the record and owns update rights to it.   |
| SourceSystemIdc       | Туре                                                                                      |
|                       | string                                                                                    |
|                       | Properties                                                                                |
|                       | Create, Filter, Group, idLookup, NillableSort, Update                                     |
|                       | Description                                                                               |
|                       | The ID of an external record. This field can't be encrypted.                              |
| SourceSystemModifiedc | Туре                                                                                      |
|                       | dateTime                                                                                  |
|                       | Properties                                                                                |
|                       | Create, Filter, Nillable, Sort, Update                                                    |
|                       | Description                                                                               |
|                       | The most recent date when the integration system wrote the record from the source record. |
| VaccineTypeCodec      | Туре                                                                                      |
|                       | string                                                                                    |
|                       | Properties                                                                                |
|                       | Create, Filter, Group, Nillable, Sort, Update                                             |
|                       | Description                                                                               |
|                       | The system-defined code that represents the type of vaccine that was administered or was  |
|                       | to be administered.                                                                       |
| VaccineTypeLabelc     | Туре                                                                                      |
|                       | string                                                                                    |
|                       | Properties                                                                                |
|                       | Create, Filter, Group, Nillable, Sort, Update                                             |
|                       | Description                                                                               |
|                       | The human-readable label that represents the type of vaccine that was administered or was |
|                       | to be administered.                                                                       |
| VaccineTypeSystemc    | Туре                                                                                      |
|                       | string                                                                                    |
|                       | Properties                                                                                |
|                       | Create, Filter, Group, Nillable, Sort, Update                                             |

| Field | Details                                                                                      |
|-------|----------------------------------------------------------------------------------------------|
|       | Description                                                                                  |
|       | The system that defines the type of vaccine that was administered or was to be administered. |

### Usage

This resource excludes the administration of nonvaccine agents, even those that have or claim to have immunological effects.

### EhrlmmunizationReaction\_\_c

Represents categorical data indicating that an adverse event is associated in time with an immunization.

# Supported Calls

create(), delete(), describeLayout(), describeSObjects(), getDeleted(), getUpdated(), query(),
retrieve(), search(), undelete(), update(), upsert()

| Field           | Details                                                                                                    |
|-----------------|----------------------------------------------------------------------------------------------------|
| Account_c       | <b>Type</b> reference                                                                                         |
|                 | <b>Properties</b> Create, Filter, Group, Sort                                                                 |
|                 | <b>Description</b> The individual account that represents the patient in Force.com.                           |
| Detailsc        | <b>Type</b> textarea                                                                                          |
|                 | <b>Properties</b> Create, Nillable, Update                                                                    |
|                 | <b>Description</b> Additional information about the reaction.                                                 |
| EhrObservationc | <b>Type</b> reference                                                                                         |
|                 | <b>Properties</b> Create, Filter, Group, Nillable, Sort, Update                                               |
|                 | <b>Description</b> Measurements and assertions made regarding a patient or device. Lookup to EhrObservationc. |

| Field                   | Details                                                                                                    |
|-------------------------|----------------------------------------------------------------------------------------------------|
| Immunizationc           | <b>Type</b> reference                                                                                                    |
|                         | <b>Properties</b> Create, Filter, Group, Nillable, Sort, Update                                                                                                 |
|                         | <b>Description</b> Information about the administration of vaccines to patients. Lookup to Ehrlmmunizationc.                                                    |
| IsRestrictedc           | <b>Type</b> boolean                                                                                                    |
|                         | <b>Properties</b> Create, Defaulted on create, Filter, Group, Sort, Update                                                                                      |
|                         | <b>Description</b> Indicates whether or not this field has restricted visibility based on sharing rules.                                                        |
| IsVisibleOnPatientCard_ | C <b>Type</b> boolean                                                                                                    |
|                         | Properties  Defaulted on create, Filter, Group                                                                                                    |
|                         | <b>Description</b> Indicates whether or not this field appears on the patient card.                                                                             |
| LastActivityDate        | <b>Type</b> date                                                                                                    |
|                         | <b>Properties</b> Filter, Group, Nillable, Sort                                                                                                    |
|                         | Description                                                                                                    |
|                         | Whichever of the following is the most recent:                                                                                                    |
|                         | <ul> <li>Due date of the most recent event logged against the record.</li> <li>Due date of the most recently closed task associated with the record.</li> </ul> |
| LastReferencedDate      | <b>Type</b> dateTime                                                                                                    |
|                         | <b>Properties</b> Filter, Nillable, Sort                                                                                                    |
|                         | <b>Description</b> The time stamp that indicates when the current user last viewed a related record.                                                            |
| LastViewedDate          | <b>Type</b> dateTime                                                                                                    |
|                         | <b>Properties</b> Filter, Nillable, Sort                                                                                                    |

| Field              | Details                                                                                                    |
|--------------------|----------------------------------------------------------------------------------------------------|
|                    | <b>Description</b> The time stamp that indicates when the current user last viewed this record.                            |
| Name               | <b>Type</b> string                                                                                                    |
|                    | Properties Autonumber, Defaulted on create, Filter, idLookup, Sort                                                         |
|                    | <b>Description</b> The EHR immunization reaction ID. Limit: 255 characters.                                                |
| Reaction255c       | <b>Type</b> string                                                                                                    |
|                    | Properties                                                                                                    |
|                    | Create, Filter, Group, Nillable, Sort, Update                                                                              |
|                    | Description                                                                                                    |
|                    | Details about a reaction that follows an immunization. Limit: 255 characters.                                              |
| Reactionc          | <b>Type</b> textarea                                                                                                    |
|                    | Properties Create, Nillable, Update                                                                                        |
|                    | <b>Description</b> The long text description of a reaction that follows an immunization.                                   |
| ReactionStartDatec | <b>Type</b> dateTime                                                                                                    |
|                    | <b>Properties</b> Create, Filter, Nillable, Sort, Update                                                                   |
|                    | <b>Description</b> The date when the reaction to the immunization first occurred.                                          |
| SelfReportedc      | Type<br>boolean                                                                                                    |
|                    | <b>Properties</b> Create, Defaulted on create, Filter, Group, Sort, Update                                                 |
|                    | <b>Description</b> Whether the reaction was self-reported (true) or not (false). The default checkbox value is deselected. |
| SourceSystemc      | <b>Type</b> string                                                                                                    |

| Field                | Details                                                                                                    |
|----------------------|----------------------------------------------------------------------------------------------------|
|                      | <b>Properties</b> Create, Defaulted on create, Filter, Group, Nillable, Sort, Update                         |
|                      | <b>Description</b> A name that identifies the system that created the record and owns update rights to it.   |
| SourceSystemIdc      | <b>Type</b> string                                                                                           |
|                      | <b>Properties</b> Create, Filter, Group, idLookup, Nillable, Sort, Update                                    |
|                      | <b>Description</b> The ID of an external record. This field can't be encrypted.                              |
| SourceSystemModified | C <b>Type</b> dateTime                                                                                       |
|                      | <b>Properties</b> Create, Filter, Nillable, Sort, Update                                                     |
|                      | <b>Description</b> The most recent date when the integration system wrote the record from the source record. |

# EhrMedicationPrescription\_\_c

Represents an order for supply of a medication and the instructions for administration of the medicine to a patient.

# **Supported Calls**

create(), delete(), describeLayout(), describeSObjects(), getDeleted(), getUpdated(), query(),
retrieve(), search(), undelete(), update(), upsert()

| Field    | Details                                                                             |
|----------|-------------------------------------------------------------------------------------|
| Accountc | <b>Type</b> reference                                                               |
|          | <b>Properties</b> Create, Filter, Group, Sort                                       |
|          | <b>Description</b> The individual account that represents the patient in Force.com. |

| Field                            | Details                                                                                                    |
|----------------------------------|----------------------------------------------------------------------------------------------------|
| DateWrittenc                     | Туре                                                                                                    |
|                                  | dateTime                                                                                                    |
|                                  | <b>Properties</b> Create, Filter, Nillable, Sort, Update                                                                                                    |
|                                  | <b>Description</b> The date (and optionally time) when the prescription was written.                                                                                                    |
| DispenseExpectedSupplyDuration_c | Type<br>double                                                                                                    |
|                                  | Properties Create, Filter, Nillable, Sort, Update                                                                                                    |
|                                  | <b>Description</b> The period of time over which the supplied product is expected to be used, or the length of time the dispense is expected to last.                                                                                                    |
|                                  | Note: In some situations, this attribute can be used instead of quantity to identify the amount supplied by how long it's expected to last rather than by the physical quantity issued, for example, a 90-day supply of medication (based on an ordered dosage). This attribute is an estimate that can be influenced by external factors, so specifying quantity is more precise. |
| DispenseMedicationCodec          | <b>Type</b> string                                                                                                    |
|                                  | Properties  Create, Filter, Group, Nillable, Sort, Update                                                                                                    |
|                                  | <b>Description</b> The system-defined code that identifies the medication being administered.                                                                                                    |
| DispenseMedicationCodeSystem_c   | <b>Type</b> string                                                                                                    |
|                                  | <b>Properties</b> Create, Filter, Group, Nillable, Sort, Update                                                                                                    |
|                                  | <b>Description</b> The system that defines the code that identifies this medication.                                                                                                    |
| DispenseMedicationExpiration_c   | <b>Type</b> dateTime                                                                                                    |
|                                  | <b>Properties</b> Create, Filter, Nillable, Sort, Update                                                                                                    |
|                                  | <b>Description</b> The date when a specific batch of product expires.                                                                                                    |

#### **Field**

#### **Details**

#### DispenseMedicationIsBrand c

#### Type

boolean

#### **Properties**

Create, Defaulted on create, Filter, Group, Sort, Update

#### Description

Whether the item is attributable to a specific manufacturer (true) or not (false). The default checkbox value is deselected.

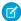

Note: The manufacture doesn't have to be known.

### DispenseMedicationKindCode\_\_c Type

string

#### **Properties**

Create, Filter, Group, Nillable, Sort, Update

#### Description

The system-defined code that represents the kind of medication. Medications are either a single administrable product or a package that contains one or more products.

#### DispenseMedicationKindLabel c

string

#### **Properties**

Create, Filter, Group, Nillable, Sort, Update

### Description

The human-readable label that represents the kind of medication. Medications are either a single administrable product or a package that contains one or more products.

#### DispenseMedicationKindSystem c

#### Type

string

#### **Properties**

Create, Filter, Group, Nillable, Sort, Update

#### Description

The system that defines the kind of medication. Medications are either a single administrable product or a package that contains one or more products.

#### DispenseMedicationLabel c

### Type

string

#### **Properties**

Create, Filter, Group, Nillable, Sort, Update

#### Description

The human-readable label that identifies and defines a medication.

**Field Details** DispenseMedicationLotNumber c Type string **Properties** Create, Filter, Group, Nillable, Sort, Update Description The assigned lot number of a batch of the specified product. DispenseMedicationName c Type string **Properties** Create, Filter, Group, Nillable, Sort, Update Description A common commercial name for the medication. DispenseMedicationProductFormCode c string **Properties** Create, Filter, Group, Nillable, Sort, Update Description The system-defined code that represents the form of the product: powder, tablet, or carton + code. DispenseMedicationProductFormLabel c string **Properties** Create, Filter, Group, Nillable, Sort, Update Description The human-readable label that represents the form of the product: powder, tablet, or carton + human-readable label. DispenseVedicationProductFormSystem c Type string **Properties** Create, Filter, Group, Nillable, Sort, Update Description The system that defines the form of the product: powder, tablet, or carton + system. DispenseNumberOfRepeatedAllowed\_C Type double **Properties** Create, Filter, Nillable, Sort, Update

| Field                         | Details                                                                                                    |
|-------------------------------|----------------------------------------------------------------------------------------------------|
|                               | <b>Description</b> The number of allowed repeats of the medication dispense. For example, the number of times the prescribed quantity is to be supplied, including the initial standard fill.            |
| DispenseQuantityUnitc         |                                                                                                    |
|                               | string                                                                                                    |
|                               | <b>Properties</b> Create, Filter, Group, Nillable, Sort, Update                                                                                                    |
|                               | <b>Description</b> A unit of measurement in the amount to be dispensed for one fill.                                                                                                    |
| DispenseQuantityValuec        | <b>Type</b> double                                                                                                    |
|                               | Properties                                                                                                    |
|                               | Create, Filter, Group, Nillable, Sort, Update                                                                                                    |
|                               | <b>Description</b> The amount of medication to supply per dispense.                                                                                                    |
| DispenseValidityPeriodEndc    | Туре                                                                                                    |
|                               | dateTime                                                                                                    |
|                               | <b>Properties</b> Create, Filter, Nillable, Sort, Update                                                                                                    |
|                               | <b>Description</b> The last date when the prescription is considered valid (not stale) by the prescriber. Dispenses must not be made against the prescription after this date.                           |
| DispenseValidityPeriodStart_c | Туре                                                                                                    |
|                               | dateTime                                                                                                    |
|                               | Properties                                                                                                    |
|                               | Create, Filter, Nillable, Sort, Update                                                                                                    |
|                               | <b>Description</b> The earliest date when the prescription can be filled for the first time. If not specified, the prescription is open-ended or defaults to a stale date based on regulations.          |
| Encounterc                    | Type reference                                                                                                    |
|                               | Properties                                                                                                    |
|                               | Create, Filter, Group, Nillable, Sort, Update                                                                                                    |
|                               | Description                                                                                                    |
|                               | An interaction between a patient and one or more healthcare providers for the purpose of providing the patient with healthcare services or assessing a patient's health status. Lookup to EhrEncounterc. |

| Field                   | Details                                                                                                  |
|-------------------------|----------------------------------------------------------------------------------------------------|
| IsRestrictedc           | Туре                                                                                                    |
|                         | boolean                                                                                                  |
|                         | Properties  Croate Defaulted on croate Filter Croup Sort Hadate                                          |
|                         | Create, Defaulted on create, Filter, Group, Sort, Update                                                 |
|                         | <b>Description</b> Indicates whether or not this field has restricted visibility based on sharing rules. |
| IsVisibleOnPatientCardc | <b>Type</b> boolean                                                                                      |
|                         | Properties  Defaulted on create, Filter, Group                                                           |
|                         | <b>Description</b> Indicates whether or not this field appears on the patient card.                      |
| LastActivityDate        | Type date                                                                                                |
|                         | <b>Properties</b> Filter, Group, Nillable, Sort                                                          |
|                         | <b>Description</b> Whichever of the following is the most recent:                                        |
|                         | Due date of the most recent event logged against the record.                                             |
|                         | • Due date of the most recently closed task associated with the record.                                  |
| LastReferencedDate      | <b>Type</b> dateTime                                                                                     |
|                         | <b>Properties</b> Filter, Nillable, Sort                                                                 |
|                         | <b>Description</b> The time stamp that indicates when the current user last viewed a related record.     |
| LastViewedDate          | <b>Type</b> dateTime                                                                                     |
|                         | <b>Properties</b> Filter, Nillable, Sort                                                                 |
|                         | <b>Description</b> The time stamp that indicates when the current user last viewed this record.          |
| MedicationCodec         | <b>Type</b> string                                                                                       |
|                         | Properties Create, Filter, Group, Nillable, Sort, Update                                                 |

| Field                 | Details                                                                                                    |
|-----------------------|----------------------------------------------------------------------------------------------------|
|                       | <b>Description</b> The system-defined code that identifies a medication.                                                                                               |
| MedicationCodeLabelc  | Туре                                                                                                    |
|                       | string                                                                                                    |
|                       | <b>Properties</b> Create, Filter, Group, Nillable, Sort, Update                                                                                                    |
|                       | <b>Description</b> The human-readable label that identifies a medication.                                                                                              |
| MedicationCodeSystemc | <b>Type</b> string                                                                                                    |
|                       | Properties                                                                                                    |
|                       | Create, Filter, Group, Nillable, Sort, Update                                                                                                    |
|                       | <b>Description</b> The system that defines a medication.                                                                                                    |
| MedicationExpirationc | <b>Type</b> dateTime                                                                                                    |
|                       | Properties Create, Filter, Nillable, Sort, Update                                                                                                    |
|                       | <b>Description</b> The date when a specific batch of product expires.                                                                                                  |
| MedicationIsBrandc    | Type boolean                                                                                                    |
|                       | <b>Properties</b> Create, Defaulted on create, Filter, Group, Sort, Update                                                                                             |
|                       | <b>Description</b> Whether the item is attributable to a specific manufacturer (true) or not (false). The default checkbox value is deselected.                        |
|                       | Note: The manufacturer doesn't have to be known.                                                                                                    |
| MedicationKindCodec   | Type                                                                                                    |
|                       | String  Properties  Create, Filter, Group, Nillable, Sort, Update                                                                                                    |
|                       | Description                                                                                                    |
|                       | The system-defined code that represents the kind of medication. Medications are either a single administrable product or a package that contains one or more products. |

| Field                        | Details                                                                                                    |
|------------------------------|----------------------------------------------------------------------------------------------------|
| MedicationKindLabelc         | Туре                                                                                                    |
|                              | string                                                                                                    |
|                              | Properties                                                                                                    |
|                              | Create, Filter, Group, Nillable, Sort, Update                                                                                                    |
|                              | Description                                                                                                    |
|                              | The human-readable label that represents the kind of medication. Medications are either a single administrable product or a package that contains one or more products. |
| MedicationKindSystemc        | Туре                                                                                                    |
|                              | string                                                                                                    |
|                              | Properties  Create Filter Croup Nillable Sort Update                                                                                                    |
|                              | Create, Filter, Group, Nillable, Sort, Update                                                                                                    |
|                              | <b>Description</b> The system that defines the kind of medication. Medications are either a single administrable                                                        |
|                              | product or a package that contains one or more products.                                                                                                    |
| MedicationLotNumberc         | Туре                                                                                                    |
|                              | string                                                                                                    |
|                              | Properties                                                                                                    |
|                              | Create, Filter, Group, Nillable, Sort, Update                                                                                                    |
|                              | <b>Description</b> The assigned lot number of a batch of the specified product.                                                                                         |
| MedicationNamec              | <b>Type</b> string                                                                                                    |
|                              | Properties                                                                                                    |
|                              | Create, Filter, Group, Nillable, Sort, Update                                                                                                    |
|                              | Description                                                                                                    |
|                              | A common commercial name for the medication.                                                                                                    |
| MedicationProductFormCodec   | Туре                                                                                                    |
|                              | string                                                                                                    |
|                              | Properties                                                                                                    |
|                              | Create, Filter, Group, Nillable, Sort, Update                                                                                                    |
|                              | Description                                                                                                    |
|                              | The system-defined code that represents the form of the medication: powder, tablet, or carton + code.                                                                   |
| MedicationProductFormLabel_c | Туре                                                                                                    |
|                              | string                                                                                                    |
|                              | Properties                                                                                                    |
|                              | Create, Filter, Group, Nillable, Sort, Update                                                                                                    |

| Field                         | Details                                                                                                    |
|-------------------------------|----------------------------------------------------------------------------------------------------|
|                               | <b>Description</b> The human-readable label that represents the form of the medication: powder, tablet, or carton + human-readable label. |
| MedicationProductFormSystem_c | Туре                                                                                                    |
|                               | string                                                                                                    |
|                               | <b>Properties</b> Create, Filter, Group, Nillable, Sort, Update                                                                           |
|                               | <b>Description</b> The system that defines the form of the medication: powder, tablet, or carton + system.                                |
| Name                          | <b>Type</b> string                                                                                                    |
|                               | Properties Autonumber, Defaulted on create, Filter, idLookup, Sort                                                                        |
|                               | <b>Description</b> The EHR medication prescription ID. Limit: 255 characters.                                                             |
| Patientc                      | <b>Type</b> reference                                                                                                    |
|                               | <b>Properties</b> Create, Filter, Group, Nillable, Sort, Update                                                                           |
|                               | <b>Description</b> The person to whom a medication will be given. Lookup to EhrPatientc.                                                  |
| Prescriberc                   | Type reference                                                                                                    |
|                               | <b>Properties</b> Create, Filter, Group, Nillable, Sort, Update                                                                           |
|                               | <b>Description</b> The healthcare professional who's responsible for authorizing the prescription. Lookup to EhrPractitionerc.            |
| PrescriberNamec               | Type                                                                                                    |
|                               | string                                                                                                    |
|                               | <b>Properties</b> Create, Filter, Group, Nillable, Sort, Update                                                                           |
|                               | Description                                                                                                    |
|                               | The long text description of the name of the healthcare professional who's responsible for authorizing the prescription.                  |

| Field            | Details                                                                                         |
|------------------|-------------------------------------------------------------------------------------------------|
| ReasonCodec      | Туре                                                                                            |
|                  | string                                                                                          |
|                  | Properties                                                                                      |
|                  | Create, Filter, Group, Nillable, Sort, Update                                                   |
|                  | <b>Description</b>                                                                              |
|                  | The system-defined code that represents the reason or indication for writing the prescription.  |
| ReasonConditionc | Туре                                                                                            |
|                  | reference                                                                                       |
|                  | Properties                                                                                      |
|                  | Create, Filter, Group, Nillable, Sort, Update                                                   |
|                  | Description                                                                                     |
|                  | Lookup to EhrConditionc.                                                                        |
| ReasonLabelc     | Туре                                                                                            |
|                  | string                                                                                          |
|                  | Properties                                                                                      |
|                  | Create, Filter, Group, Nillable, Sort, Update                                                   |
|                  | Description                                                                                     |
|                  | The human-readable label that represents the reason or indication for writing the prescription. |
| ReasonSystemc    | Туре                                                                                            |
|                  | string                                                                                          |
|                  | Properties                                                                                      |
|                  | Create, Filter, Group, Nillable, Sort, Update                                                   |
|                  | Description                                                                                     |
|                  | The system that defines the reason or indication for writing the prescription.                  |
| SourceSystemc    | Туре                                                                                            |
|                  | string                                                                                          |
|                  | Properties                                                                                      |
|                  | Create, Defaulted on create, Filter, Group, Nillable, Sort, Update                              |
|                  | Description                                                                                     |
|                  | A name that identifies the system that created the record and owns update rights to it.         |
| SourceSystemIdc  | Туре                                                                                            |
|                  | string                                                                                          |
|                  | Properties                                                                                      |
|                  | Create, Filter, Group, idLookup, Nillable, Sort, Update                                         |
|                  | Description                                                                                     |
|                  | The ID of an external record. This field can't be encrypted.                                    |
|                  |                                                                                                 |

| Field                           | Details                                                                                        |
|---------------------------------|------------------------------------------------------------------------------------------------|
| SourceSystemModifiedc           | Туре                                                                                           |
|                                 | dateTime                                                                                       |
|                                 | Properties                                                                                     |
|                                 | Create, Filter, Nillable, Sort, Update                                                         |
|                                 | Description                                                                                    |
|                                 | The most recent date when the integration system wrote the record from the source record.      |
| StatusCodec                     | Туре                                                                                           |
|                                 | string                                                                                         |
|                                 | Properties                                                                                     |
|                                 | Create, Filter, Group, Nillable, Sort, Update                                                  |
|                                 | Description                                                                                    |
|                                 | The code that specifies the state of the order, typically active or completed.                 |
| StatusLabelc                    | Туре                                                                                           |
|                                 | string                                                                                         |
|                                 | Properties                                                                                     |
|                                 | Create, Filter, Group, Nillable, Sort, Update                                                  |
|                                 | Description                                                                                    |
|                                 | The human-readable label that specifies the state of the order, typically active or completed. |
| StatusSystemc                   | Туре                                                                                           |
|                                 | string                                                                                         |
|                                 | Properties                                                                                     |
|                                 | Create, Filter, Group, Nillable, Sort, Update                                                  |
|                                 | Description                                                                                    |
|                                 | The system that defines the state of the order, typically active or completed.                 |
| SubstituteRestrictReasonCode_c  | Tuno                                                                                           |
| _                               | textarea                                                                                       |
|                                 | Properties                                                                                     |
|                                 | Create, Nillable, Update                                                                       |
|                                 | Description                                                                                    |
|                                 | The system-defined code that indicates the reason why a substitution can't be performed.       |
| SubstituteRestrictReasonLabel c | Туре                                                                                           |
| _                               | string                                                                                         |
|                                 | Properties                                                                                     |
|                                 | Create, Filter, Group, Nillable, Sort, Update                                                  |
|                                 | Description                                                                                    |
|                                 | The human-readable label that indicates the reason why a substitution can't be performed.      |

| Field                            | Details                                                                                     |
|----------------------------------|---------------------------------------------------------------------------------------------|
| SubstituteRestrictReasonSystem_c | Туре                                                                                        |
|                                  | string                                                                                      |
|                                  | Properties                                                                                  |
|                                  | Create, Filter, Group, Nillable, Sort, Update                                               |
|                                  | Description                                                                                 |
|                                  | The system that defines the reason why a substitution can't be performed.                   |
| SubstituteRestrictTypeCodec      | Туре                                                                                        |
|                                  | string                                                                                      |
|                                  | Properties                                                                                  |
|                                  | Create, Filter, Group, Nillable, Sort, Update                                               |
|                                  | Description                                                                                 |
|                                  | The system-defined code that indicates whether a different drug can be dispensed from       |
|                                  | what was prescribed.                                                                        |
| SubstituteRestrictTypeLabel_c    | Туре                                                                                        |
|                                  | string                                                                                      |
|                                  | Properties                                                                                  |
|                                  | Create, Filter, Group, Nillable, Sort, Update                                               |
|                                  | Description                                                                                 |
|                                  | The human-readable label that indicates whether a different drug can be dispensed from      |
|                                  | what was prescribed.                                                                        |
| SubstituteRestrictTypeSystem_c   | Туре                                                                                        |
|                                  | string                                                                                      |
|                                  | Properties                                                                                  |
|                                  | Create, Filter, Group, Nillable, Sort, Update                                               |
|                                  | Description                                                                                 |
|                                  | The system that defines whether a different drug can be dispensed from what was prescribed. |

### EhrMedicationStatement\_\_c

Represents a record of the medication that the patient takes or that was given to the patient, where the record is the result of a report from the patient or another clinician.

### **Supported Calls**

create(), delete(), describeLayout(), describeSObjects(), getDeleted(), getUpdated(), query(),
retrieve(), search(), undelete(), update(), upsert()

| Field                   | Details                                                                                                    |
|-------------------------|----------------------------------------------------------------------------------------------------|
| Accountc                | Туре                                                                                                    |
|                         | reference                                                                                                    |
|                         | Properties                                                                                                    |
|                         | Create, Filter, Group, Sort, Update                                                                                                    |
|                         | Description                                                                                                    |
|                         | The individual account that represents the patient in Force.com                                                                                 |
| Devicec                 | Туре                                                                                                    |
|                         | reference                                                                                                    |
|                         | Properties                                                                                                    |
|                         | Create, Filter, Group, Nillable, Sort, Update                                                                                                   |
|                         | Description                                                                                                    |
|                         | A manufactured item that's used in the providing of healthcare without being substantially changed through that activity. Lookup to EhrDevicec. |
| IsRestrictedc           | Туре                                                                                                    |
|                         | boolean                                                                                                    |
|                         | Properties                                                                                                    |
|                         | Create, Defaulted on create, Filter, Group, Sort, Update                                                                                        |
|                         | Description                                                                                                    |
|                         | Indicates whether or not this field has restricted visibility based on sharing rules.                                                           |
| IsVisibleOnPatientCardc | Туре                                                                                                    |
|                         | boolean                                                                                                    |
|                         | Properties                                                                                                    |
|                         | Defaulted on create, Filter, Group                                                                                                    |
|                         | Description                                                                                                    |
|                         | Indicates whether or not this field appears on the patient card.                                                                                |
| LastActivityDate        | Туре                                                                                                    |
|                         | date                                                                                                    |
|                         | Properties                                                                                                    |
|                         | Filter, Group, Nillable, Sort                                                                                                    |
|                         | Description                                                                                                    |
|                         | Whichever of the following is the most recent:                                                                                                  |
|                         | <ul> <li>Due date of the most recent event logged against the record.</li> </ul>                                                                |
|                         | <ul> <li>Due date of the most recently closed task associated with the record.</li> </ul>                                                       |

| Field                 | Details                                                                                              |
|-----------------------|----------------------------------------------------------------------------------------------------|
| LastReferencedDate    | Туре                                                                                                 |
|                       | dateTime                                                                                             |
|                       | <b>Properties</b> Filter, Nillable, Sort                                                             |
|                       | <b>Description</b> The time stamp that indicates when the current user last viewed a related record. |
| LastViewedDate        | <b>Type</b> dateTime                                                                                 |
|                       | <b>Properties</b> Filter, Nillable, Sort                                                             |
|                       | <b>Description</b> The time stamp that indicates when the current user last viewed this record.      |
| MedicationCodec       | Туре                                                                                                 |
|                       | string                                                                                               |
|                       | <b>Properties</b> Create, Filter, Group, Nillable, Sort, Update                                      |
|                       | <b>Description</b> The system-defined code that identifies a medication.                             |
| MedicationCodeLabelc  | <b>Type</b> string                                                                                   |
|                       | Properties  Create, Filter, Group, Nillable, Sort, Update                                            |
|                       | <b>Description</b> The human-readable label that identifies a medication.                            |
| MedicationCodeSystemc | <b>Type</b> string                                                                                   |
|                       | Properties Create, Filter, Group, Nillable, Sort, Update                                             |
|                       | <b>Description</b> The system that defines a medication.                                             |
| MedicationExpirationc | Туре                                                                                                 |
|                       | dateTime                                                                                             |
|                       | <b>Properties</b> Create, Filter, Nillable, Sort, Update                                             |
|                       | <b>Description</b> The date when a specific batch of product expires.                                |

| Field                 | Details                                                                                                    |
|-----------------------|----------------------------------------------------------------------------------------------------|
| MedicationIsBrandc    | Туре                                                                                                    |
|                       | boolean                                                                                                    |
|                       | <b>Properties</b> Create, Defaulted on create, Filter, Group, Sort, Update                                                                                                    |
|                       | <b>Description</b> Whether the item is attributable to a specific manufacturer (true) or not (false). The default checkbox value is deselected.                                                                                                    |
|                       | Note: The manufacturer doesn't have to be known.                                                                                                    |
| MedicationKindCodec   | Туре                                                                                                    |
|                       | string                                                                                                    |
|                       | Properties Control of the Control of the Control of |
|                       | Create, Filter, Group, Nillable, Sort, Update                                                                                                    |
|                       | Description  The system defined code that represents the kind of medication. Medications are either a                                                                                                    |
|                       | The system-defined code that represents the kind of medication. Medications are either a single administrable product or a package that contains one or more products.                                                                                                    |
| MedicationKindLabelc  | Туре                                                                                                    |
|                       | string                                                                                                    |
|                       | Properties                                                                                                    |
|                       | Create, Filter, Group, Nillable, Sort, Update                                                                                                    |
|                       | Description The house and able lebel that assume the bind of soldiestics. Medications are sithing a                                                                                                    |
|                       | The human-readable label that represents the kind of medication. Medications are either a single administrable product or a package that contains one or more products.                                                                                                    |
| MedicationKindSystemc | Туре                                                                                                    |
|                       | string                                                                                                    |
|                       | <b>Properties</b> Create, Filter, Group, Nillable, Sort, Update                                                                                                    |
|                       | Description                                                                                                    |
|                       | The system that defines the kind of medication. Medications are either a single administrable product or a package that contains one or more products.                                                                                                    |
| MedicationLotNumberc  | Туре                                                                                                    |
|                       | string                                                                                                    |
|                       | <b>Properties</b> Create, Filter, Group, Nillable, Sort, Update                                                                                                    |
|                       | Description                                                                                                    |
|                       | The assigned lot number of a batch of the specified product.                                                                                                    |

| Field                         | Details                                                                                 |
|-------------------------------|-----------------------------------------------------------------------------------------|
| MedicationNamec               | Туре                                                                                    |
|                               | string                                                                                  |
|                               | Properties                                                                              |
|                               | Create, Filter, Group, Nillable, Sort, Update                                           |
|                               | Description                                                                             |
|                               | A common commercial name for the medication.                                            |
| MedicationProductFormCodec    | Туре                                                                                    |
|                               | string                                                                                  |
|                               | Properties                                                                              |
|                               | Create, Filter, Group, Nillable, Sort, Update                                           |
|                               | Description                                                                             |
|                               | The system-defined code that represents the form of the medication: powder, tablet, or  |
|                               | carton + code.                                                                          |
| MedicationProductFormLabel_c  | Туре                                                                                    |
|                               | string                                                                                  |
|                               | Properties                                                                              |
|                               | Create, Filter, Group, Nillable, Sort, Update                                           |
|                               | Description                                                                             |
|                               | The human-readable label that represents the form of the medication: powder, tablet, or |
|                               | carton + human-readable label.                                                          |
| MedicationProductFormSystem_c | Туре                                                                                    |
|                               | string                                                                                  |
|                               | Properties                                                                              |
|                               | Create, Filter, Group, Nillable, Sort, Update                                           |
|                               | Description                                                                             |
|                               | The system that defines the form of the medication: powder, tablet, or carton + system. |
| Name                          | Туре                                                                                    |
|                               | string                                                                                  |
|                               | Properties                                                                              |
|                               | Autonumber, Defaulted on create, Filter, idLookup, Sort                                 |
|                               | Description                                                                             |
|                               | The EHR medication statement ID. Limit: 255 characters.                                 |
| Patient_c                     | Туре                                                                                    |
| <del></del>                   | reference                                                                               |
|                               | Properties                                                                              |
|                               | Create, Filter, Group, Nillable, Sort, Update                                           |
|                               |                                                                                         |

| Field                 | Details                                                                                                    |
|-----------------------|----------------------------------------------------------------------------------------------------|
|                       | <b>Description</b> The person who's taking the medication. Lookup to EhrPatientc.                          |
| ReasonNotGivenCodec   | <b>Type</b> string                                                                                         |
|                       | Properties Create, Filter, Group, Nillable, Sort, Update                                                   |
|                       | <b>Description</b> The system-defined code that indicates why the medication wasn't taken.                 |
| ReasonNotGivenLabelc  | <b>Type</b> string                                                                                         |
|                       | Properties Create, Filter, Group, Nillable, Sort, Update                                                   |
|                       | <b>Description</b> The human-readable label that indicates why the medication wasn't taken.                |
| ReasonNotGivenSystemc | <b>Type</b> string                                                                                         |
|                       | Properties Create, Filter, Group, Nillable, Sort, Update                                                   |
|                       | <b>Description</b> The system that indicates why the medication wasn't taken.                              |
| SourceSystemc         | <b>Type</b> string                                                                                         |
|                       | Properties  Create, Defaulted on create, Filter, Group, Nillable, Sort, Update                             |
|                       | <b>Description</b> A name that identifies the system that created the record and owns update rights to it. |
| SourceSystemIdc       | <b>Type</b> string                                                                                         |
|                       | Properties  Create, Filter, Group, idLookup, Nillable, Sort, Update                                        |
|                       | <b>Description</b> The ID of an external record. This field can't be encrypted.                            |
| SourceSystemModifiedc | Type dateTime                                                                                              |
|                       | <b>Properties</b> Create, Filter, Nillable, Sort, Update                                                   |

| Field        | Details                                                                                                    |
|--------------|----------------------------------------------------------------------------------------------------|
|              | <b>Description</b> The most recent date when the integration system wrote the record from the source record.                  |
| WasNotGivenc | <b>Type</b> boolean                                                                                                    |
|              | <b>Properties</b> Create, Filter, Group, Nillable, Sort, Update                                                               |
|              | <b>Description</b> Whether the medication wasn't taken (true) or was taken (false). The default checkbox value is deselected. |
| WhenGivenc   | <b>Type</b> dateTime                                                                                                    |
|              | <b>Properties</b> Create, Filter, Nillable, Sort, Update                                                                      |
|              | <b>Description</b> The date when the medication was taken.                                                                    |

### EhrObservation\_\_c

Represents measurements and assertions made regarding a patient or device. Observations are a central element in healthcare, used to support diagnosis, monitor progress, determine baselines and patterns, and even capture demographic characteristics.

### Supported Calls

create(), delete(), describeLayout(), describeSObjects(), getDeleted(), getUpdated(), query(),
retrieve(), search(), undelete(), update(), upsert()

| Field            | Details                                                                             |
|------------------|-------------------------------------------------------------------------------------|
| Accountc         | <b>Type</b> reference                                                               |
|                  | <b>Properties</b> Create, Filter, Group, Sort                                       |
|                  | <b>Description</b> The individual account that represents the patient in Force.com. |
| AppliesDateTimec | <b>Type</b> dateTime                                                                |

| Field                   | Details                                                                                                    |
|-------------------------|----------------------------------------------------------------------------------------------------|
|                         | Properties                                                                                                    |
|                         | Create, Filter, Nillable, Sort, Update                                                                                                    |
|                         | Description  The time or time period when the observed value is asserted as being true, usually the time of a procedure or specimen collection. Often the source of the date or time isn't known.  Unless this observation is a historical report, a date is required. |
| AppliesPeriodEndDatec   | Type dateTime                                                                                                    |
|                         | <b>Properties</b> Create, Filter, Nillable, Sort, Update                                                                                                    |
|                         | <b>Description</b> The last day when the observed value is asserted as being true.                                                                                                    |
| AppliesPeriodStartDatec | Type dateTime                                                                                                    |
|                         | <b>Properties</b> Create, Filter, Nillable, Sort, Update                                                                                                    |
|                         | <b>Description</b> The first day when the observed value is asserted as being true.                                                                                                    |
| BodySiteCodec           | <b>Type</b> string                                                                                                    |
|                         | Properties Create, Filter, Group, Nillable, Sort, Update                                                                                                    |
|                         | <b>Description</b> The system-defined code that represents the site on the patient's body where the observation was made (also called the target site).                                                                                                    |
| BodySiteLabelc          | <b>Type</b> string                                                                                                    |
|                         | Properties Create, Filter, Group, Nillable, Sort, Update                                                                                                    |
|                         | <b>Description</b> The human-readable label that represents the site on the patient's body where the observation was made (also called the target site).                                                                                                    |
| BodySiteSystemc         | <b>Type</b> string                                                                                                    |
|                         | Properties Create, Filter, Group, Nillable, Sort, Update                                                                                                    |

| Field                 | Details                                                                                                    |
|-----------------------|----------------------------------------------------------------------------------------------------|
|                       | <b>Description</b> The system that defines the site on the patient's body where the observation was made (also called the target site).                                                                                                    |
| Commentsc             | Туре                                                                                                    |
|                       | textarea                                                                                                    |
|                       | Properties  Create, Nillable, Update                                                                                                    |
|                       | <b>Description</b> Statements about significant, unexpected, or unreliable values—or information about the source of the observed value—that can be relevant to the interpretation of the result.                                                      |
| Devicec               | Туре                                                                                                    |
|                       | reference                                                                                                    |
|                       | <b>Properties</b> Create, Filter, Group, Nillable, Sort, Update                                                                                                    |
|                       | <b>Description</b> The device that's used to generate the observation data. Lookup to EhrDevicec.                                                                                                    |
| InterpretationCodec   | Туре                                                                                                    |
|                       | string                                                                                                    |
|                       | Properties  Create, Filter, Group, Nillable, Sort, Update                                                                                                    |
|                       | <b>Description</b> The system-defined code that represents the assessment that's made based on the observation results. For some results, especially numeric results, an interpretation is necessary to fully understand the significance of a result. |
| InterpretationLabelc  | <b>Type</b> string                                                                                                    |
|                       | Properties Create, Filter, Group, Nillable, Sort, Update                                                                                                    |
|                       | Description                                                                                                    |
|                       | The human-readable label that represents the assessment that's made based on the result of the observation. For some results, especially numeric results, an interpretation is necessary to fully understand the significance of a result.             |
| InterpretationSystemc | Туре                                                                                                    |
|                       | string                                                                                                    |
|                       | <b>Properties</b> Create, Filter, Group, Nillable, Sort, Update                                                                                                    |

| Field                    | Details                                                                                                    |
|--------------------------|----------------------------------------------------------------------------------------------------|
|                          | <b>Description</b> The system that defines the assessment that's made based on the result of the observation. For some results, especially numeric results, an interpretation is necessary to fully understand the significance of a result. |
| IsRestrictedc            | Type boolean                                                                                                    |
|                          | Properties                                                                                                    |
|                          | Create, Defaulted on create, Filter, Group, Sort, Update                                                                                                    |
|                          | <b>Description</b> Indicates whether or not this field has restricted visibility based on sharing rules.                                                                                                    |
| IssuedDatec              | Type dateTime                                                                                                    |
|                          | <b>Properties</b> Create, Filter, Group, Nillable, Sort, Update                                                                                                    |
|                          | <b>Description</b> The date and time when the observation was made available. Updated when the result is updated.                                                                                                    |
| IsVisibleOnPatientCard_c | Type boolean                                                                                                    |
|                          | Properties  Defaulted on create, Filter, Group                                                                                                    |
|                          | <b>Description</b> Indicates whether or not this field appears on the patient card.                                                                                                    |
| LastActivityDate         | <b>Type</b> date                                                                                                    |
|                          | <b>Properties</b> Filter, Group, Nillable, Sort                                                                                                    |
|                          | <b>Description</b> Whichever of the following is the most recent:                                                                                                    |
|                          | <ul> <li>Due date of the most recent event logged against the record.</li> </ul>                                                                                                    |
|                          | • Due date of the most recently closed task associated with the record.                                                                                                    |
| LastReferencedDate       | Type dateTime                                                                                                    |
|                          | Properties Filter, Nillable, Sort                                                                                                    |
|                          | <b>Description</b> The time stamp that indicates when the current user last viewed a related record.                                                                                                    |

| Field          | Details                                                                                    |
|----------------|--------------------------------------------------------------------------------------------|
| LastViewedDate | Туре                                                                                       |
|                | dateTime                                                                                   |
|                | Properties                                                                                 |
|                | Filter, Nillable, Sort                                                                     |
|                | Description                                                                                |
|                | The time stamp that indicates when the current user last viewed this record.               |
| MethodCodec    | Туре                                                                                       |
|                | string                                                                                     |
|                | Properties                                                                                 |
|                | Create, Filter, Group, Nillable, Sort, Update                                              |
|                | Description                                                                                |
|                | The system-defined code that represents the mechanism that's used to perform the           |
|                | observation. In some cases, method can impact results and is therefore used to determine   |
|                | whether results can be compared or to determine the significance of results.               |
| MethodLabelc   | Туре                                                                                       |
|                | string                                                                                     |
|                | Properties                                                                                 |
|                | Create, Filter, Group, Nillable, Sort, Update                                              |
|                | Description                                                                                |
|                | The human-readable label that represents the mechanism that's used to perform the          |
|                | observation. In some cases, method can impact results and is therefore used to determine   |
|                | whether results can be compared or to determine the significance of results.               |
| MethodSystemc  | Туре                                                                                       |
|                | string                                                                                     |
|                | Properties                                                                                 |
|                | Create, Filter, Group, Nillable, Sort, Update                                              |
|                | Description                                                                                |
|                | The system that defines the mechanism that's used to perform the observation. In some      |
|                | cases, method can impact results and is therefore used to determine whether results can be |
|                | compared or to determine the significance of results.                                      |
| Name           | Туре                                                                                       |
|                | string                                                                                     |
|                | Properties                                                                                 |
|                | Autonumber, Defaulted on create, Filter, idLookup, Sort                                    |
|                | Description                                                                                |
|                | The EHR observation ID. Limit: 255 characters.                                             |

| Field                   | Details                                                                                                    |
|-------------------------|----------------------------------------------------------------------------------------------------|
| NameCodec               | Туре                                                                                                    |
|                         | string                                                                                                    |
|                         | Properties                                                                                                 |
|                         | Create, Filter, Group, Nillable, Sort, Update                                                              |
|                         | Description                                                                                                |
|                         | The system-defined code that represents the name of the observation.                                       |
| NameLabelc              | Туре                                                                                                    |
|                         | string                                                                                                    |
|                         | Properties                                                                                                 |
|                         | Create, Filter, Group, Nillable, Sort, Update                                                              |
|                         | Description                                                                                                |
|                         | The human-readable label that represents the name of the observation.                                      |
| NameSystemc             | Туре                                                                                                    |
|                         | string                                                                                                    |
|                         | Properties                                                                                                 |
|                         | Create, Filter, Group, Nillable, Sort, Update                                                              |
|                         | Description                                                                                                |
|                         | The system that defines the name of the observation.                                                       |
| Patientc                | Туре                                                                                                    |
|                         | reference                                                                                                  |
|                         | Properties                                                                                                 |
|                         | Create, Filter, Group, Nillable, Sort, Update                                                              |
|                         | Description                                                                                                |
|                         | The patient's name. Lookup to Ehr_Patientc.                                                                |
| Practitionerc           | Туре                                                                                                    |
|                         | reference                                                                                                  |
|                         | Properties                                                                                                 |
|                         | Create, Filter, Group, Nillable, Sort, Update                                                              |
|                         | Description                                                                                                |
|                         | A person with a formal responsibility in the providing of healthcare services. Lookup to EhrPractitionerc. |
| ReferenceMeaningLabel_c | Туре                                                                                                    |
| _                       | string                                                                                                    |
|                         | Properties                                                                                                 |
|                         | Create, Filter, Group, Nillable, Sort, Update                                                              |

#### **Field**

#### **Details**

## Description

The human-readable label that represents the meaning of the applicable reference range, which provides guidance on how to interpret the observed value by comparison to a normal or recommended range. Specify what kind of reference range it is (for example, normal, recommended, or therapeutic), or what state this reference range applies to (for example, age or hormonal cycles).

## ReferenceRangeAgeHigh c

## Type

string

#### **Properties**

Create, Filter, Group, Nillable, Sort, Update

### Description

The age at the high end of the applicable reference range. Can be a neonatal age (for example, number of weeks at term). If this element is omitted, the high value of the reference range is assumed to be meaningless (for example, the reference range is > 5). If the low comparator is missing, it's assumed to be "<".

## ReferenceRangeAgeLow c

### Type

string

## **Properties**

Create, Filter, Group, Nillable, Sort, Update

## Description

The age at the low end of the applicable reference range. Can be a neonatal age (for example, number of weeks at term). If this element is omitted, the low value of the reference range is assumed to be meaningless (for example, the reference range is < 2). If the high comparator is missing, it's assumed to be ">".

# ReferenceRangeHighUnit\_\_c Type

string

## **Properties**

Create, Filter, Group, Nillable, Sort, Update

## Description

The unit of measurement in the applicable reference range.

## ReferenceRangeHighValue\_\_c Type

string

#### **Properties**

Create, Filter, Group, Nillable, Sort, Update

#### Description

The value at the high end of the applicable reference range. If this element is omitted, the high value of the reference range is assumed to be meaningless. (for example, the reference range is > 5). If the low comparator is missing, it's assumed to be "<".

## **Field Details** ReferenceRangeLowUnit c Type string **Properties** Create, Filter, Group, Nillable, Sort, Update Description The unit of measurement in the applicable reference range. ReferenceRangeLowValue c Type string **Properties** Create, Filter, Group, Nillable, Sort, Update Description The value at the low end of the applicable reference range. If this element is omitted, the low value of the reference range is assumed to be meaningless. (for example, the reference range is < 2). If the high comparator is missing, it's assumed to be ">". ReferenceRangeMeaningCode c Type string **Properties** Create, Filter, Group, Nillable, Sort, Update Description The system-defined code that represents the meaning of the applicable reference range. Specify what kind of reference range it is (for example, normal, recommended, or therapeutic), or what state this reference range applies to (for example, age or hormonal cycles). ReferenceRangeMeaningSystem c Type string **Properties** Create, Filter, Group, Nillable, Sort, Update Description The system that defines the meaning of the applicable reference range. ReferenceRangeUnit c Type string **Properties** Create, Filter, Group, Nillable, Sort, Update Description A unit of measurement within the applicable reference range. Reliability\_\_c Type picklist

| Field                 | Details                                                                                                    |
|-----------------------|----------------------------------------------------------------------------------------------------|
|                       | Properties Control of the Control of the Control of |
|                       | Create, Filter, Group, Nillable, Sort, Update                                                                                                    |
|                       | <b>Description</b> An estimate of the degree to which quality issues have impacted the reported value. Picklist values: calibrating, early, error, ok, ongoing, and questionable.                                                                                                    |
| ReliabilityCodec      | Туре                                                                                                    |
|                       | string                                                                                                    |
|                       | <b>Properties</b> Create, Filter, Group, Nillable, Sort, Update                                                                                                    |
|                       | Description                                                                                                    |
|                       | The system-defined code that represents the estimate of the degree to which quality issues have impacted the reported value.                                                                                                    |
| SampledDatac          | Туре                                                                                                    |
|                       | string                                                                                                    |
|                       | Properties                                                                                                    |
|                       | Create, Filter, Group, Nillable, Sort, Update                                                                                                    |
|                       | Description                                                                                                    |
|                       | Data that comes from a series of measurements that were taken by a device, with upper and lower limits. Can include multiple dimensions.                                                                                                    |
| SourceSystemc         | Туре                                                                                                    |
|                       | string                                                                                                    |
|                       | Properties 5th Control of the Control of the Contro |
|                       | Create, Defaulted on create, Filter, Group, Nillable, Sort, Update                                                                                                    |
|                       | <b>Description</b> A name that identifies the system that created the record and owns update rights to it.                                                                                                    |
| SourceSystemIdc       | Туре                                                                                                    |
|                       | string                                                                                                    |
|                       | <b>Properties</b> Create, Filter, Group, idLookup, Nillable, Sort, Update                                                                                                    |
|                       | <b>Description</b> The ID of an external record. This field can't be encrypted.                                                                                                    |
| SourceSystemModifiedc | <b>Type</b> dateTime                                                                                                    |
|                       |                                                                                                    |
|                       | Properties  Create, Filter, Nillable, Sort, Update                                                                                                    |
|                       | Description                                                                                                    |
|                       | The most recent date when the integration system wrote the record from the source record.                                                                                                    |

| Field            | Details                                                                                                    |
|------------------|----------------------------------------------------------------------------------------------------|
| Statusc          | Туре                                                                                                    |
|                  | picklist                                                                                                    |
|                  | <b>Properties</b> Create, Filter, Group, Nillable, Sort, Update                                                                                                    |
|                  | <b>Description</b> The status of the observation's result value. Picklist values: amended, final, preliminary, and registered.                                                 |
| StatusCodec      | <b>Type</b> string                                                                                                    |
|                  | Properties                                                                                                    |
|                  | Create, Filter, Group, Nillable, Sort, Update                                                                                                    |
|                  | <b>Description</b> The system-defined code that represents the status of the observation's result value.                                                                       |
| ValueAttachmentc | <b>Type</b> string                                                                                                    |
|                  | <b>Properties</b> Create, Filter, Group, Nillable, Sort, Update                                                                                                    |
|                  | <b>Description</b> An attachment related to the observed value. Attachments include additional data content defined in other formats such as PDF, typically images or reports. |
| ValueCodec       | <b>Type</b> string                                                                                                    |
|                  | Properties Create, Filter, Group, Nillable, Sort, Update                                                                                                    |
|                  | <b>Description</b> The system-defined code that represents the information determined by making the observation, if the information has a simple value.                        |
| ValueLabelc      | <b>Type</b> string                                                                                                    |
|                  | Properties Create, Filter, Group, Nillable, Sort, Update                                                                                                    |
|                  | <b>Description</b> The human-readable label that represents the information determined by making the observation, if the information has a simple value.                       |
| ValuePeriodc     | Туре                                                                                                    |
|                  | string                                                                                                    |

| Field                 | Details                                                                                                    |
|-----------------------|----------------------------------------------------------------------------------------------------|
|                       | Properties Create, Filter, Group, Nillable, Sort, Update                                                                             |
|                       | <b>Description</b> The period during which the observed value is valid.                                                              |
| ValuePeriodEndDatec   | Type dateTime                                                                                                    |
|                       | <b>Properties</b> Create, Filter, Nillable, Sort, Update                                                                             |
|                       | <b>Description</b> The last date when the observed value is valid.                                                                   |
| ValuePeriodStartDatec | Type dateTime                                                                                                    |
|                       | <b>Properties</b> Create, Filter, Nillable, Sort, Update                                                                             |
|                       | <b>Description</b> The first date when the observed value is valid.                                                                  |
| ValueQuantityc        | <b>Type</b> string                                                                                                    |
|                       | Properties Create, Filter, Group, Nillable, Sort, Update                                                                             |
|                       | <b>Description</b> A measured or potentially measurable amount related to the observed value.                                        |
| ValueQuantityUnitc    | Type                                                                                                    |
|                       | String  Properties  Create, Filter, Group, Nillable, Sort, Update                                                                    |
|                       | <b>Description</b> A unit of measurement related to the observed value.                                                              |
| ValueRatioc           | <b>Type</b> string                                                                                                    |
|                       | Properties Create, Filter, Group, Nillable, Sort, Update                                                                             |
|                       | <b>Description</b> A relationship between two quantities, expressed as a numerator and a denominator, related to the observed value. |

| Field                        | Details                                                                                                    |
|------------------------------|----------------------------------------------------------------------------------------------------|
| ValueRatioDenominatorc       | <b>Type</b> string                                                                                                    |
|                              | <b>Properties</b> Create, Filter, Group, Nillable, Sort, Update                                                                                                    |
|                              | <b>Description</b> The denominator in the relationship between two quantities related to the observed value.                                                                                   |
| ValueRatioNumeratorc         | <b>Type</b> string                                                                                                    |
|                              | Properties Create, Filter, Group, Nillable, Sort, Update                                                                                                    |
|                              | <b>Description</b> The numerator in the relationship between two quantities related to the observed value.                                                                                     |
| ValueSampledDatac            | Type textarea                                                                                                    |
|                              | Properties Create, Nillable, Update                                                                                                    |
|                              | <b>Description</b> Data that comes from a series of measurements taken by a device, related to the observed value.                                                                             |
| ValueSampledDataDimensions_c | Type string                                                                                                    |
|                              | Properties Create, Filter, Group, Nillable, Sort, Update                                                                                                    |
|                              | <b>Description</b> The number of sample points at each time point in the sampled data. If this value is greater than one, all sample points for a point in time are recorded at the same time. |
| ValueSampledDataFactorc      | Type string                                                                                                    |
|                              | Properties Create, Filter, Group, Nillable, Sort, Update                                                                                                    |
|                              | <b>Description</b> A correction factor that's applied to the sampled data points before they're added to the origin.                                                                           |
| ValueSampledDataLowerLimit_c | Type string                                                                                                    |
|                              | Properties Create, Filter, Group, Nillable, Sort, Update                                                                                                    |

| Field                              | Details                                                                                                    |
|------------------------------------|----------------------------------------------------------------------------------------------------|
|                                    | <b>Description</b> The lower limit of detection of the measured points in the sampled data. Required if any data points have the value L (lower than detection limit). |
| ValueSampledDataOriginc            | <b>Type</b> string                                                                                                    |
|                                    | Properties Create, Filter, Group, Nillable, Sort, Update                                                                                                    |
|                                    | <b>Description</b> The base quantity that a measured value of zero represents in the sampled data. This value provides the units of the entire measurement series.     |
| ValueSampledDataOriginCodec        | <b>Type</b> string                                                                                                    |
|                                    | <b>Properties</b> Create, Filter, Group, Nillable, Sort, Update                                                                                                    |
|                                    | <b>Description</b> The system-defined code that represents the base quantity that a measured value of zero represents in the sampled data.                             |
| ValueSampledDataOriginCodeTabelc   | <b>Type</b> string                                                                                                    |
|                                    | <b>Properties</b> Create, Filter, Group, Nillable, Sort, Update                                                                                                    |
|                                    | <b>Description</b> The human-readable label that represents the base quantity that a measured value of zero represents in the sampled data.                            |
| ValueSampledDataOriginCodeSystem_c | <b>Type</b> string                                                                                                    |
|                                    | <b>Properties</b> Create, Filter, Group, Nillable, Sort, Update                                                                                                    |
|                                    | <b>Description</b> The system that defines the base quantity that a measured value of zero represents in the sampled data.                                             |
| ValueSampledDataOriginOmparator_c  | Type string                                                                                                    |
|                                    | Properties Create, Filter, Group, Nillable, Sort, Update                                                                                                    |

| Field                          | Details                                                                                                    |
|--------------------------------|----------------------------------------------------------------------------------------------------|
|                                | <b>Description</b> A comparator used with the base quantity that a measured value of zero represents in the sampled data.           |
| ValueSampledDataOriginSystem_c | Туре                                                                                                    |
|                                | string                                                                                                    |
|                                | <b>Properties</b> Create, Filter, Group, Nillable, Sort, Update                                                                     |
|                                | <b>Description</b> The system that defines the base quantity that a measured value of zero represents in the sampled data.          |
| ValueSampledDataOriginUnits_c  | <b>Type</b> string                                                                                                    |
|                                | Properties                                                                                                    |
|                                | Create, Filter, Group, Nillable, Sort, Update                                                                                       |
|                                | <b>Description</b> Units of measurement in the base quantity that a measured value of zero represents in the sampled data.          |
| ValueSampledDataOriginValue_c  | Туре                                                                                                    |
|                                | string                                                                                                    |
|                                | <b>Properties</b> Create, Filter, Group, Nillable, Sort, Update                                                                     |
|                                | <b>Description</b> The human-readable value used in the base quantity that a measured value of zero represents in the sampled data. |
| ValueSampledDataPeriodMili_c   | <b>Type</b> string                                                                                                    |
|                                | Properties Create, Filter, Group, Nillable, Sort, Update                                                                            |
|                                | <b>Description</b> A time period defined by a start and end date and optionally time, related to the sampled data.                  |
| ValueSampledDataUpperLimit_c   | <b>Type</b> string                                                                                                    |
|                                | <b>Properties</b> Create, Filter, Group, Nillable, Sort, Update                                                                     |
|                                | <b>Description</b> The upper limit in data that comes from a series of measurements taken by a device.                              |

| Field        | Details                                                                                                    |
|--------------|----------------------------------------------------------------------------------------------------|
| ValueSystemc | <b>Type</b> string                                                                                                    |
|              | <b>Properties</b> Create, Filter, Group, Nillable, Sort, Update                                                                         |
|              | <b>Description</b> The system that defines the information determined by making the observation, if the information has a simple value. |

## Usage

Most observations are simple name-value pair assertions with some metadata, but some observations group other observations together logically, or even are multicomponent observations.

## EhrPatient c

Represents the demographics and other administrative information about a patient who's receiving health-related services.

# **Supported Calls**

create(), delete(), describeLayout(), describeSObjects(), getDeleted(), getUpdated(), query(),
retrieve(), search(), undelete(), update(), upsert()

## **Fields**

| Field         | Details                                                                             |
|---------------|-------------------------------------------------------------------------------------|
| Accountc      | <b>Type</b> reference                                                               |
|               | <b>Properties</b> Create, Filter, Group, Sort                                       |
|               | <b>Description</b> The individual account that represents the patient in Force.com. |
| Address1Cityc | <b>Type</b> string                                                                  |
|               | <b>Properties</b> Create, Filter, Group, Nillable, Sort, Update                     |
|               | <b>Description</b> The city in an address for the patient.                          |

| Field               | Details                                                         |
|---------------------|-----------------------------------------------------------------|
| Address1Countryc    | Туре                                                            |
|                     | string                                                          |
|                     | <b>Properties</b> Create, Filter, Group, Nillable, Sort, Update |
|                     | Description                                                     |
|                     | The country in an address for the patient.                      |
| Address1EndDatec    | Туре                                                            |
|                     | dateTime                                                        |
|                     | Properties Create, Filter, Nillable, Sort, Update               |
|                     | Description                                                     |
|                     | The last date when an address for the patient is valid.         |
| Address1Line1c      | Туре                                                            |
|                     | string                                                          |
|                     | <b>Properties</b> Create, Filter, Group, Nillable, Sort, Update |
|                     | Description                                                     |
|                     | The first line of a street address for the patient.             |
| Address1Line2c      | Туре                                                            |
|                     | string                                                          |
|                     | <b>Properties</b> Create, Filter, Group, Nillable, Sort, Update |
|                     | Description                                                     |
|                     | The second line of a street address for the patient.            |
| Address1PostalCodec | Туре                                                            |
|                     | string                                                          |
|                     | <b>Properties</b> Create, Filter, Group, Nillable, Sort, Update |
|                     | Description                                                     |
|                     | The postal code of an address for the patient.                  |
| Address1StartDatec  | <b>Type</b> dateTime                                            |
|                     | Properties Create, Filter, Nillable, Sort, Update               |
|                     | Description                                                     |
|                     | The first date when an address for the patient is valid.        |

| Field            | Details                                                               |
|------------------|-----------------------------------------------------------------------|
| Address1Statec   | Туре                                                                  |
|                  | string                                                                |
|                  | Properties                                                            |
|                  | Create, Filter, Group, Nillable, Sort, Update                         |
|                  | Description The state in an address feather matient                   |
|                  | The state in an address for the patient.                              |
| Address1Textc    | Туре                                                                  |
|                  | textarea                                                              |
|                  | Properties                                                            |
|                  | Create, Nillable, Update                                              |
|                  | Description                                                           |
|                  | A complete address for the patient.                                   |
| Address1Usec     | Туре                                                                  |
|                  | string                                                                |
|                  | Properties                                                            |
|                  | Create, Filter, Group, Nillable, Sort, Update                         |
|                  | Description                                                           |
|                  | Details such as home or office related to an address for the patient. |
| Address2Cityc    | Туре                                                                  |
|                  | string                                                                |
|                  | Properties                                                            |
|                  | Create, Filter, Group, Nillable, Sort, Update                         |
|                  | Description                                                           |
|                  | The city in an address for the patient.                               |
| Address2Countryc | Туре                                                                  |
|                  | string                                                                |
|                  | Properties                                                            |
|                  | Create, Filter, Group, Nillable, Sort, Update                         |
|                  | Description                                                           |
|                  | The country in an address for the patient.                            |
| Address2EndDatec | Туре                                                                  |
|                  | dateTime                                                              |
|                  | Properties                                                            |
|                  | Create, Filter, Nillable, Sort, Update                                |
|                  | Description                                                           |
|                  | The last date when an address for the patient is valid.               |
|                  |                                                                       |

| Field                | Details                                                  |
|----------------------|----------------------------------------------------------|
| Address2Line1c       | Туре                                                     |
|                      | string                                                   |
|                      | Properties                                               |
|                      | Create, Filter, Group, Nillable, Sort, Update            |
|                      | Description                                              |
|                      | The first line of a street address for the patient.      |
| Address2Line2c       | Туре                                                     |
|                      | string                                                   |
|                      | Properties                                               |
|                      | Create, Filter, Group, Nillable, Sort, Update            |
|                      | Description                                              |
|                      | The second line of a street address for the patient.     |
| Address2PostalCode c | Туре                                                     |
|                      | string                                                   |
|                      | Properties                                               |
|                      | Create, Filter, Group, Nillable, Sort, Update            |
|                      | Description                                              |
|                      | The postal code of an address for the patient.           |
| Address2StartDatec   | Туре                                                     |
|                      | dateTime                                                 |
|                      | Properties                                               |
|                      | Create, Filter, Nillable, Sort, Update                   |
|                      | Description                                              |
|                      | The first date when an address for the patient is valid. |
| Address2State c      | Туре                                                     |
|                      | string                                                   |
|                      | Properties                                               |
|                      | Create, Filter, Group, Nillable, Sort, Update            |
|                      | Description                                              |
|                      | The state in an address for the patient.                 |
| Address2Textc        | Туре                                                     |
|                      | textarea                                                 |
|                      | Properties                                               |
|                      | Create, Nillable, Update                                 |
|                      | Description                                              |
|                      | A complete address for the patient.                      |
|                      |                                                          |

| Field             | Details                                                               |
|-------------------|-----------------------------------------------------------------------|
| Address2Usec      | Туре                                                                  |
|                   | string                                                                |
|                   | Properties                                                            |
|                   | Create, Filter, Group, Nillable, Sort, Update                         |
|                   | Description                                                           |
|                   | Details such as home or office related to an address for the patient. |
| Address3Cityc     | Туре                                                                  |
|                   | string                                                                |
|                   | Properties                                                            |
|                   | Create, Filter, Group, Nillable, Sort, Update                         |
|                   | Description                                                           |
|                   | The city in an address for the patient.                               |
| Address3Country_c | Туре                                                                  |
|                   | string                                                                |
|                   | Properties                                                            |
|                   | Create, Filter, Group, Nillable, Sort, Update                         |
|                   | Description                                                           |
|                   | The country in an address for the patient.                            |
| Address3EndDatec  | Туре                                                                  |
|                   | dateTime                                                              |
|                   | Properties                                                            |
|                   | Create, Filter, Nillable, Sort, Update                                |
|                   | Description                                                           |
|                   | The last date when an address for the patient is valid.               |
| Address3Line1c    | Туре                                                                  |
|                   | string                                                                |
|                   | Properties                                                            |
|                   | Create, Filter, Group, Nillable, Sort, Update                         |
|                   | Description                                                           |
|                   | The first line of a street address for the patient.                   |
| Address3Line2c    | Туре                                                                  |
|                   | string                                                                |
|                   | Properties                                                            |
|                   | Create, Filter, Group, Nillable, Sort, Update                         |
|                   | Description                                                           |
|                   | The second line of a street address for the patient.                  |
|                   |                                                                       |

| Field               | Details                                                                                  |
|---------------------|------------------------------------------------------------------------------------------|
| Address3PostalCodec | Туре                                                                                     |
|                     | string                                                                                   |
|                     | <b>Properties</b> Create, Filter, Group, Nillable, Sort, Update                          |
|                     | Description                                                                              |
|                     | The postal code of an address for the patient.                                           |
| Address3StartDatec  | Туре                                                                                     |
|                     | dateTime                                                                                 |
|                     | Properties                                                                               |
|                     | Create, Filter, Nillable, Sort, Update                                                   |
|                     | <b>Description</b> The first date when an address for the patient is valid.              |
| Address3Statec      | Туре                                                                                     |
|                     | string                                                                                   |
|                     | <b>Properties</b> Create, Filter, Group, Nillable, Sort, Update                          |
|                     | <b>Description</b> The state in an address for the patient.                              |
| Address3Textc       | Туре                                                                                     |
|                     | textarea                                                                                 |
|                     | <b>Properties</b> Create, Nillable, Update                                               |
|                     | Description                                                                              |
|                     | A complete address for the patient.                                                      |
| Address3Usec        | Type                                                                                     |
|                     | string                                                                                   |
|                     | <b>Properties</b> Create, Filter, Group, Nillable, Sort, Update                          |
|                     | <b>Description</b> Details such as home or office related to an address for the patient. |
| Address4Cityc       | Туре                                                                                     |
|                     | string                                                                                   |
|                     | <b>Properties</b> Create, Filter, Group, Nillable, Sort, Update                          |
|                     | <b>Description</b> The city in an address for the patient.                               |

| Field                | Details                                                  |
|----------------------|----------------------------------------------------------|
| Address4Countryc     | Туре                                                     |
|                      | string                                                   |
|                      | Properties                                               |
|                      | Create, Filter, Group, Nillable, Sort, Update            |
|                      | Description The assumption on address families matient   |
|                      | The country in an address for the patient.               |
| Address4EndDatec     | Туре                                                     |
|                      | dateTime                                                 |
|                      | Properties                                               |
|                      | Create, Filter, Nillable, Sort, Update                   |
|                      | Description                                              |
|                      | The last date when an address for the patient is valid.  |
| Address4Line1 c      | Туре                                                     |
|                      | string                                                   |
|                      | Properties                                               |
|                      | Create, Filter, Group, Nillable, Sort, Update            |
|                      | Description                                              |
|                      | The first line of a street address for the patient.      |
| Address4Line2c       | Туре                                                     |
|                      | string                                                   |
|                      | Properties                                               |
|                      | Create, Filter, Group, Nillable, Sort, Update            |
|                      | Description                                              |
|                      | The second line of a street address for the patient.     |
| Address4PostalCode c | Туре                                                     |
|                      | string                                                   |
|                      | Properties                                               |
|                      | Create, Filter, Group, Nillable, Sort, Update            |
|                      | Description                                              |
|                      | The postal code of an address for the patient.           |
| Address4StartDatec   | Туре                                                     |
|                      | dateTime                                                 |
|                      | Properties                                               |
|                      | Create, Filter, Nillable, Sort, Update                   |
|                      | Description                                              |
|                      | The first date when an address for the patient is valid. |
|                      |                                                          |

| Field            | Details                                                               |
|------------------|-----------------------------------------------------------------------|
| Address4Statec   | Туре                                                                  |
|                  | string                                                                |
|                  | Properties                                                            |
|                  | Create, Filter, Group, Nillable, Sort, Update                         |
|                  | Description                                                           |
|                  | The state in an address for the patient.                              |
| Address4Textc    | Туре                                                                  |
|                  | textarea                                                              |
|                  | Properties                                                            |
|                  | Create, Nillable, Update                                              |
|                  | Description                                                           |
|                  | A complete address for the patient.                                   |
| Address4Use c    | Туре                                                                  |
|                  | string                                                                |
|                  | Properties                                                            |
|                  | Create, Filter, Group, Nillable, Sort, Update                         |
|                  | Description                                                           |
|                  | Details such as home or office related to an address for the patient. |
| Address5Cityc    | Туре                                                                  |
|                  | string                                                                |
|                  | Properties                                                            |
|                  | Create, Filter, Group, Nillable, Sort, Update                         |
|                  | Description                                                           |
|                  | The city in an address for the patient.                               |
| Address5Countryc | Туре                                                                  |
|                  | string                                                                |
|                  | Properties                                                            |
|                  | Create, Filter, Group, Nillable, Sort, Update                         |
|                  | Description                                                           |
|                  | The country in an address for the patient.                            |
| Address5EndDatec | Туре                                                                  |
|                  | dateTime                                                              |
|                  | Properties                                                            |
|                  | Create, Filter, Nillable, Sort, Update                                |
|                  | Description                                                           |
|                  | The last date when an address for the patient is valid.               |
|                  |                                                                       |

| Field               | Details                                                         |
|---------------------|-----------------------------------------------------------------|
| Address5Line1c      | Туре                                                            |
|                     | string                                                          |
|                     | <b>Properties</b> Create, Filter, Group, Nillable, Sort, Update |
|                     | Description                                                     |
|                     | The first line of a street address for the patient.             |
| Address5Line2c      | Туре                                                            |
|                     | string                                                          |
|                     | Properties                                                      |
|                     | Create, Filter, Group, Nillable, Sort, Update                   |
|                     | Description                                                     |
|                     | The second line of a street address for the patient.            |
| Address5PostalCodec | Туре                                                            |
|                     | string                                                          |
|                     | <b>Properties</b> Create, Filter, Group, Nillable, Sort, Update |
|                     | Description                                                     |
|                     | The postal code of an address for the patient.                  |
| Address5StartDatec  | Туре                                                            |
|                     | dateTime                                                        |
|                     | Properties Create, Filter, Nillable, Sort, Update               |
|                     | Description                                                     |
|                     | The first date when an address for the patient is valid.        |
| Address5Statec      | Туре                                                            |
|                     | string                                                          |
|                     | Properties                                                      |
|                     | Create, Filter, Group, Nillable, Sort, Update                   |
|                     | Description                                                     |
|                     | The state in an address for the patient.                        |
| Address5Textc       | Туре                                                            |
|                     | textarea                                                        |
|                     | <b>Properties</b> Create, Nillable, Update                      |
|                     | Description                                                     |
|                     | A complete address for the patient.                             |

| Field                 | Details                                                                                                    |
|-----------------------|----------------------------------------------------------------------------------------------------|
| Address5Usec          | Туре                                                                                                    |
|                       | string                                                                                                    |
|                       | Properties                                                                                                    |
|                       | Create, Filter, Group, Nillable, Sort, Update                                                                                |
|                       | Description                                                                                                    |
|                       | Details such as home or office related to an address for the patient.                                                        |
| BirthDatec            | Туре                                                                                                    |
|                       | dateTime                                                                                                    |
|                       | Properties                                                                                                    |
|                       | Create, Filter, Nillable, Sort, Update                                                                                       |
|                       | Description                                                                                                    |
|                       | The patient's birth date.                                                                                                    |
| Communication1Codec   | Туре                                                                                                    |
|                       | string                                                                                                    |
|                       | Properties                                                                                                    |
|                       | Create, Filter, Group, Nillable, Sort, Update                                                                                |
|                       | Description                                                                                                    |
|                       | The system-defined code that represents a language that can be used to communicate with the patient about his or her health. |
| Communication1Labelc  | Туре                                                                                                    |
|                       | string                                                                                                    |
|                       | Properties                                                                                                    |
|                       | Create, Filter, Group, Nillable, Sort, Update                                                                                |
|                       | Description                                                                                                    |
|                       | The human-readable label that represents a language that can be used to communicate                                          |
|                       | with the patient about his or her health.                                                                                    |
| Communication1Systemc | Type                                                                                                    |
|                       | string                                                                                                    |
|                       | Properties                                                                                                    |
|                       | Create, Filter, Group, Nillable, Sort, Update                                                                                |
|                       | Description                                                                                                    |
|                       | The system that defines a language that can be used to communicate with the patient about his or her health.                 |
| Communication2Codec   | Туре                                                                                                    |
|                       | string                                                                                                    |
|                       | Properties                                                                                                    |
|                       | Create, Filter, Group, Nillable, Sort, Update                                                                                |

| Field                 | Details                                                                                                    |
|-----------------------|----------------------------------------------------------------------------------------------------|
|                       | <b>Description</b> The system-defined code that represents a language that can be used to communicate with the patient about his or her health.  |
| Communication2Labelc  | Type string                                                                                                    |
|                       | Properties Create, Filter, Group, Nillable, Sort, Update                                                                                         |
|                       | <b>Description</b> The human-readable label that represents a language that can be used to communicate with the patient about his or her health. |
| Communication2Systemc | <b>Type</b> string                                                                                                    |
|                       | <b>Properties</b> Create, Filter, Group, Nillable, Sort, Update                                                                                  |
|                       | <b>Description</b> The system that defines a language that can be used to communicate with the patient about his or her health.                  |
| Communication3Codec   | Type string                                                                                                    |
|                       | Properties Create, Filter, Group, Nillable, Sort, Update                                                                                         |
|                       | <b>Description</b> The system-defined code that represents a language that can be used to communicate with the patient about his or her health.  |
| Communication3Labelc  | Type string                                                                                                    |
|                       | Properties Create, Filter, Group, Nillable, Sort, Update                                                                                         |
|                       | <b>Description</b> The human-readable label that represents a language that can be used to communicate with the patient about his or her health. |
| Communication3Systemc | Туре                                                                                                    |
|                       | String  Properties  Create, Filter, Group, Nillable, Sort, Update                                                                                |

| Field                 | Details                                                                                                    |
|-----------------------|----------------------------------------------------------------------------------------------------|
|                       | <b>Description</b> The system that defines a language that can be used to communicate with the patient about his or her health.                  |
| Communication4Codec   | <b>Type</b> string                                                                                                    |
|                       | Properties Create, Filter, Group, Nillable, Sort, Update                                                                                         |
|                       | <b>Description</b> The system-defined code that represents a language that can be used to communicate with the patient about his or her health.  |
| Communication4Labelc  | <b>Type</b> string                                                                                                    |
|                       | <b>Properties</b> Create, Filter, Group, Nillable, Sort, Update                                                                                  |
|                       | <b>Description</b> The human-readable label that represents a language that can be used to communicate with the patient about his or her health. |
| Communication4Systemc | <b>Type</b> string                                                                                                    |
|                       | Properties Create, Filter, Group, Nillable, Sort, Update                                                                                         |
|                       | <b>Description</b> The system that defines a language that can be used to communicate with the patient about his or her health.                  |
| Communication5Codec   | <b>Type</b> string                                                                                                    |
|                       | <b>Properties</b> Create, Filter, Group, Nillable, Sort, Update                                                                                  |
|                       | <b>Description</b> The system-defined code that represents a language that can be used to communicate with the patient about his or her health.  |
| Communication5Labelc  | Type                                                                                                    |
|                       | Properties Create, Filter, Group, Nillable, Sort, Update                                                                                         |

| Field                 | Details                                                                                                    |
|-----------------------|----------------------------------------------------------------------------------------------------|
|                       | <b>Description</b> The human-readable label that represents a language that can be used to communicate with the patient about his or her health. |
| Communication5Systemc | <b>Type</b> string                                                                                                    |
|                       | Properties Create, Filter, Group, Nillable, Sort, Update                                                                                         |
|                       | <b>Description</b> The system that defines a language that can be used to communicate with the patient about his or her health.                  |
| Deceasedc             | Type<br>boolean                                                                                                    |
|                       | <b>Properties</b> Create, Defaulted on create, Filter, Group, Sort, Update                                                                       |
|                       | <b>Description</b> Whether the patient is deceased (true) or not (false). The default checkbox value is deselected.                              |
| FamilyName1c          | <b>Type</b> string                                                                                                    |
|                       | Properties Create, Filter, Group, Nillable, Sort, Update                                                                                         |
|                       | <b>Description</b> The first name in the patient's family name (Smith in Carol Smith Rodgers Andrews).                                           |
| FamilyName2c          | <b>Type</b> string                                                                                                    |
|                       | Properties Create, Filter, Group, Nillable, Sort, Update                                                                                         |
|                       | <b>Description</b> The second name in the patient's family name (Rodgers in Carol Smith Rodgers Andrews).                                        |
| FamilyName3c          | <b>Type</b> string                                                                                                    |
|                       | <b>Properties</b> Create, Filter, Group, Nillable, Sort, Update                                                                                  |
|                       | <b>Description</b> The third name in the patient's family name (Andrews in Carol Smith Rodgers Andrews).                                         |

| Field         | Details                                                                                                    |
|---------------|----------------------------------------------------------------------------------------------------|
| GenderCodec   | Туре                                                                                                    |
|               | string                                                                                                    |
|               | Properties                                                                                                    |
|               | Create, Filter, Group, Nillable, Sort, Update                                                                                                |
|               | <b>Description</b>                                                                                                    |
|               | The system-defined code that represents the gender that the patient is considered to have for administration and record-keeping purposes.    |
| GenderLabelc  | Туре                                                                                                    |
|               | string                                                                                                    |
|               | Properties                                                                                                    |
|               | Create, Filter, Group, Nillable, Sort, Update                                                                                                |
|               | Description                                                                                                    |
|               | The human-readable label that represents the gender that the patient is considered to have for administration and record-keeping purposes.   |
| GenderSystemc | Туре                                                                                                    |
|               | string                                                                                                    |
|               | <b>Properties</b> Create, Filter, Group, Nillable, Sort, Update                                                                              |
|               | <b>Description</b> The system that defines the gender that the patient is considered to have for administration and record-keeping purposes. |
| GivenName1c   | Туре                                                                                                    |
|               | string                                                                                                    |
|               | <b>Properties</b> Create, Filter, Group, Nillable, Sort, Update                                                                              |
|               | Description                                                                                                    |
|               | The first name in the patient's given name. (Lisa Marie is the given name of Lisa Marie Smith.)                                              |
| GivenName2c   | Туре                                                                                                    |
|               | string                                                                                                    |
|               | Properties                                                                                                    |
|               | Create, Filter, Group, Nillable, Sort, Update                                                                                                |
|               | <b>Description</b> The second name in the patient's given name. (Lisa Marie is the given name of Lisa Marie Smith.)                          |
| GivenName3c   | Туре                                                                                                    |
|               | string                                                                                                    |

| Field                    | Details                                                                                                    |
|--------------------------|----------------------------------------------------------------------------------------------------|
|                          | <b>Properties</b> Create, Filter, Group, Nillable, Sort, Update                                                                                           |
|                          | <b>Description</b> The third name in the patient's given name. (Lisa Marie is the given name of Lisa Marie Smith.)                                        |
| GivenName4c              | <b>Type</b> string                                                                                                    |
|                          | <b>Properties</b> Create, Filter, Group, Nillable, Sort, Update                                                                                           |
|                          | <b>Description</b> The fourth name in the patient's given name. (Lisa Marie is the given name of Lisa Marie Smith.)                                       |
| GivenName5c              | <b>Type</b> string                                                                                                    |
|                          | <b>Properties</b> Create, Filter, Group, Nillable, Sort, Update                                                                                           |
|                          | <b>Description</b> The fifth name in the patient's given name. (Lisa Marie is the given name of Lisa Marie Smith.)                                        |
| IntegrationIsActivec     | <b>Type</b> boolean                                                                                                    |
|                          | <b>Properties</b> Create, Defaulted on create, Filter, Group, Sort, Update                                                                                |
|                          | $\label{lem:perconstraint} \textbf{Description} \\ \textbf{Whether integration is active (true) or not (false)}. The default checkbox value is selected.$ |
| IsRestrictedc            | Type<br>boolean                                                                                                    |
|                          | <b>Properties</b> Create, Defaulted on create, Filter, Group, Sort, Update                                                                                |
|                          | <b>Description</b> Indicates whether or not this field has restricted visibility based on sharing rules.                                                  |
| IsVisibleOnPatientCard_c | Type boolean                                                                                                    |
|                          | Properties Defaulted on create, Filter, Group                                                                                                    |
|                          | Description Indicates whether or not this field appears on the patient card.                                                                              |

| Field                | Details                                                                                                    |
|----------------------|----------------------------------------------------------------------------------------------------|
| LastActivityDate     | Туре                                                                                                    |
|                      | date                                                                                                    |
|                      | Properties                                                                                                  |
|                      | Filter, Group, Nillable, Sort                                                                               |
|                      | Description                                                                                                 |
|                      | Whichever of the following is the most recent:                                                              |
|                      | Due date of the most recent event logged against the record.                                                |
|                      | • Due date of the most recently closed task associated with the record.                                     |
| LastReferencedDate   | Туре                                                                                                    |
|                      | dateTime                                                                                                    |
|                      | Properties                                                                                                  |
|                      | Filter, Nillable, Sort                                                                                      |
|                      | Description                                                                                                 |
|                      | The time stamp that indicates when the current user last viewed a related record.                           |
|                      |                                                                                                    |
| LastViewedDate       | Туре                                                                                                    |
|                      | dateTime                                                                                                    |
|                      | Properties                                                                                                  |
|                      | Filter, Nillable, Sort                                                                                      |
|                      | Description                                                                                                 |
|                      | The time stamp that indicates when the current user last viewed this record.                                |
| MaritalStatusCodec   | Туре                                                                                                    |
|                      | string                                                                                                    |
|                      | Properties                                                                                                  |
|                      | Create, Filter, Group, Nillable, Sort, Update                                                               |
|                      |                                                                                                    |
|                      | <b>Description</b> The system-defined code that represents the patient's most recent civil marital status.  |
|                      | The system-defined code that represents the patient's most recent civil mantal status.                      |
| MaritalStatusLabelc  | Туре                                                                                                    |
| <del></del>          | string                                                                                                    |
|                      |                                                                                                    |
|                      | <b>Properties</b> Create, Filter, Group, Nillable, Sort, Update                                             |
|                      |                                                                                                    |
|                      | <b>Description</b> The human-readable label that represents the patient's most recent civil marital status. |
| W                    |                                                                                                    |
| MaritalStatusSystemc | Туре                                                                                                    |
|                      | string                                                                                                    |
|                      | Properties                                                                                                  |
|                      | Create, Filter, Group, Nillable, Sort, Update                                                               |

| Field                | Details                                                                                                    |
|----------------------|----------------------------------------------------------------------------------------------------|
|                      | <b>Description</b> The system that defines the patient's most recent civil marital status.                                                                                                    |
| MedicalRecordNumberc | <b>Type</b> string                                                                                                    |
|                      | <b>Properties</b> Create, Filter, Group, Sort, Update                                                                                                    |
|                      | <b>Description</b> The medical record number used to identify a patient.                                                                                                    |
| MultipleBirthc       | <b>Type</b> boolean                                                                                                    |
|                      | <b>Properties</b> Create, Defaulted on create, Filter, Group, Sort, Update                                                                                                    |
|                      | <b>Description</b> Whether the patient is part of a multiple birth (true) or not (false). The default checkbox value is deselected.                                                                   |
| Name                 | <b>Type</b> string                                                                                                    |
|                      | Properties Autonumber, Defaulted on create, Filter, idLookupSort                                                                                                    |
|                      | <b>Description</b> The EHR patient ID. Limit: 255 characters.                                                                                                    |
| Namec                | Type textarea                                                                                                    |
|                      | Properties Create, Nillable, Update                                                                                                    |
|                      | <b>Description</b> The long text description of a name associated with the patient.                                                                                                    |
| Organization255c     | <b>Type</b> string                                                                                                    |
|                      | <b>Properties</b> Create, Filter, Group, Nillable, Sort, Update                                                                                                    |
|                      | <b>Description</b> The organization on behalf of which the patient contact is acting, for which the patient contact is working, or that's the custodian of the patient record. Limit: 255 characters. |
| Organizationc        | Type textarea                                                                                                    |

| Field         | Details                                                                                                    |
|---------------|----------------------------------------------------------------------------------------------------|
|               | <b>Properties</b> Create, Nillable, Update                                                                                                    |
|               | <b>Description</b> The long text description of the organization on behalf of which the patient contact is acting, for which the patient contact is working, or that's the custodian of the patient record. |
| PhotoUrlc     | <b>Type</b> textarea                                                                                                    |
|               | <b>Properties</b> Create, Nillable, Update                                                                                                    |
|               | <b>Description</b> The URL for a photo of the patient.                                                                                                    |
| PrefixName1c  | <b>Type</b><br>string                                                                                                    |
|               | <b>Properties</b> Create, Filter, Group, Nillable, Sort, Update                                                                                                    |
|               | <b>Description</b> The first prefix in the patient's name.                                                                                                    |
| PrefixName2c  | <b>Type</b> string                                                                                                    |
|               | <b>Properties</b> Create, Filter, Group, Nillable, Sort, Update                                                                                                    |
|               | <b>Description</b> The second prefix in the patient's name.                                                                                                    |
| PrefixName3c  | <b>Type</b> string                                                                                                    |
|               | <b>Properties</b> Create, Filter, Group, Nillable, Sort, Update                                                                                                    |
|               | <b>Description</b> The third prefix in the patient's name.                                                                                                    |
| SourceSystemc | <b>Type</b> string                                                                                                    |
|               | <b>Properties</b> Create, Defaulted on create, Filter, Group, Nillable, Sort, Update                                                                                                    |
|               | <b>Description</b> A name that identifies the system that created the record and owns update rights to it.                                                                                                  |

| Field                  | Details                                                                                                    |
|------------------------|----------------------------------------------------------------------------------------------------|
| SourceSystemIdc        | Туре                                                                                                    |
|                        | string                                                                                                    |
|                        | <b>Properties</b> Create, Filter, Group, idLookup, Nillable, Sort, Update                                    |
|                        | <b>Description</b> The ID of an external record. This field can't be encrypted.                              |
| SourceSystemModifiedc  | Туре                                                                                                    |
|                        | dateTime                                                                                                    |
|                        | Properties  Create, Filter, Nillable, Sort, Update                                                           |
|                        | <b>Description</b> The most recent date when the integration system wrote the record from the source record. |
| SuffixNamelc           | Туре                                                                                                    |
|                        | string                                                                                                    |
|                        | <b>Properties</b> Create, Filter, Group, Nillable, Sort, Update                                              |
|                        | <b>Description</b> The first suffix in the patient's name.                                                   |
| SuffixName2c           | Туре                                                                                                    |
|                        | string                                                                                                    |
|                        | <b>Properties</b> Create, Filter, Group, Nillable, Sort, Update                                              |
|                        | <b>Description</b> The second suffix in the patient's name.                                                  |
| SuffixName3c           | Туре                                                                                                    |
|                        | string                                                                                                    |
|                        | Properties  Create, Filter, Group, Nillable, Sort, Update                                                    |
|                        | <b>Description</b> The third suffix in the patient's name.                                                   |
| Telecom1PeriodEndDatec | Туре                                                                                                    |
|                        | dateTime                                                                                                    |
|                        | <b>Properties</b> Create, Filter, Nillable, Sort, Update                                                     |

| Field                    | Details                                                                                                    |
|--------------------------|----------------------------------------------------------------------------------------------------|
|                          | <b>Description</b> The last date when a contact detail (for example, a phone number or email address) can be used to contact the patient.  |
| Telecom1PeriodStartDatec | <b>Type</b> dateTime                                                                                                    |
|                          | <b>Properties</b> Create, Filter, Nillable, Sort, Update                                                                                   |
|                          | <b>Description</b> The first date when a contact detail (for example, a phone number or email address) can be used to contact the patient. |
| Telecom1Systemc          | <b>Type</b> string                                                                                                    |
|                          | Properties Create, Filter, Group, Nillable, Sort, Update                                                                                   |
|                          | <b>Description</b> The system that defines a contact detail that can be used to contact the patient, such as fax or phone.                 |
| Telecom1Usec             | Type string                                                                                                    |
|                          | <b>Properties</b> Create, Filter, Group, Nillable, Sort, Update                                                                            |
|                          | <b>Description</b> Details such as home, office, or mobile related to the patient's contact information.                                   |
| Telecom1Valuec           | Type string                                                                                                    |
|                          | <b>Properties</b> Create, Filter, Group, Nillable, Sort, Update                                                                            |
|                          | <b>Description</b> The content details, such as the phone number, that can be used to contact the patient.                                 |
| Telecom2PeriodEndDatec   | Type dateTime                                                                                                    |
|                          | Properties Create, Filter, Nillable, Sort, Update                                                                                          |
|                          | <b>Description</b> The last date when a contact detail (for example, a phone number or email address) can be used to contact the patient.  |

| Field                    | Details                                                                                                    |
|--------------------------|----------------------------------------------------------------------------------------------------|
| Telecom2PeriodStartDatec | <b>Type</b> dateTime                                                                                                    |
|                          | <b>Properties</b> Create, Filter, Nillable, Sort, Update                                                                                   |
|                          | <b>Description</b> The first date when a contact detail (for example, a phone number or email address) can be used to contact the patient. |
| Telecom2Systemc          | <b>Type</b> string                                                                                                    |
|                          | <b>Properties</b> Create, Filter, Group, Nillable, Sort, Update                                                                            |
|                          | <b>Description</b> The system that defines a contact detail that can be used to contact the patient, such as fax or phone.                 |
| Telecom2Usec             | <b>Type</b> string                                                                                                    |
|                          | Properties Create, Filter, Group, Nillable, Sort, Update                                                                                   |
|                          | <b>Description</b> Details such as home, office, or mobile related to the patient's contact information.                                   |
| Telecom2Valuec           | <b>Type</b> string                                                                                                    |
|                          | <b>Properties</b> Create, Filter, Group, Nillable, Sort, Update                                                                            |
|                          | <b>Description</b> The content details, such as the phone number, that can be used to contact the patient.                                 |
| Telecom3PeriodEndDatec   | <b>Type</b> dateTime                                                                                                    |
|                          | <b>Properties</b> Create, Filter, Nillable, Sort, Update                                                                                   |
|                          | <b>Description</b> The last date when a contact detail (for example, a phone number or email address) can be used to contact the patient.  |
| Telecom3PeriodStartDatec | <b>Type</b> dateTime                                                                                                    |
|                          | Properties Create, Filter, Nillable, Sort, Update                                                                                          |

| Field                    | Details                                                                                                    |
|--------------------------|----------------------------------------------------------------------------------------------------|
|                          | <b>Description</b> The first date when a contact detail (for example, a phone number or email address) can be used to contact the patient. |
| Telecom3Systemc          | Туре                                                                                                    |
|                          | string                                                                                                    |
|                          | <b>Properties</b> Create, Filter, Group, Nillable, Sort, Update                                                                            |
|                          | <b>Description</b> The system that defines a contact detail that can be used to contact the patient, such as fax or phone.                 |
| Telecom3Usec             | Туре                                                                                                    |
|                          | string                                                                                                    |
|                          | Properties                                                                                                    |
|                          | Create, Filter, Group, Nillable, Sort, Update                                                                                              |
|                          | <b>Description</b> Details such as home, office, or mobile related to the patient's contact information.                                   |
| Telecom3Valuec           | <b>Type</b> string                                                                                                    |
|                          | Properties                                                                                                    |
|                          | Create, Filter, Group, Nillable, Sort, Update                                                                                              |
|                          | <b>Description</b> The content details, such as the phone number, that can be used to contact the patient.                                 |
| Telecom4PeriodEndDatec   | Туре                                                                                                    |
|                          | dateTime                                                                                                    |
|                          | <b>Properties</b> Create, Filter, Nillable, Sort, Update                                                                                   |
|                          | Description                                                                                                    |
|                          | The last date when a contact detail (for example, a phone number or email address) can be used to contact the patient.                     |
| Telecom4PeriodStartDatec | <b>Type</b> dateTime                                                                                                    |
|                          | Properties Create, Filter, Nillable, Sort, Update                                                                                          |
|                          | Description                                                                                                    |
|                          | The first date when a contact detail (for example, a phone number or email address) can be used to contact the patient.                    |

| Field                    | Details                                                                                                    |
|--------------------------|----------------------------------------------------------------------------------------------------|
| Telecom4Systemc          | Туре                                                                                                    |
|                          | string                                                                                                    |
|                          | Properties                                                                                                    |
|                          | Create, Filter, Group, Nillable, Sort, Update                                                                                                    |
|                          | <b>Description</b> The system that defines a contact detail that can be used to contact the patient, such as fax or phone.                                                                                                    |
| Telecom4Usec             | <b>Type</b> string                                                                                                    |
|                          |                                                                                                    |
|                          | Properties  Create, Filter, Group, Nillable, Sort, Update                                                                                                    |
|                          | Description                                                                                                    |
|                          | Details such as home, office, or mobile related to the patient's contact information.                                                                                                    |
| Telecom4Valuec           | Туре                                                                                                    |
|                          | string                                                                                                    |
|                          | Properties Control of the Control of the Control of |
|                          | Create, Filter, Group, Nillable, Sort, Update                                                                                                    |
|                          | <b>Description</b> The content details, such as the phone number, that can be used to contact the patient.                                                                                                    |
| Telecom5PeriodEndDatec   | Туре                                                                                                    |
|                          | dateTime                                                                                                    |
|                          | Properties  Create, Filter, Nillable, Sort, Update                                                                                                    |
|                          | Description                                                                                                    |
|                          | The last date when a contact detail (for example, a phone number or email address) can be used to contact the patient.                                                                                                    |
| Telecom5PeriodStartDatec | 1,566                                                                                                    |
|                          | dateTime                                                                                                    |
|                          | Properties  Create, Filter, Nillable, Sort, Update                                                                                                    |
|                          | Description                                                                                                    |
|                          | The first date when a contact detail (for example, a phone number or email address) can be used to contact the patient.                                                                                                    |
| Telecom5Systemc          | Туре                                                                                                    |
|                          | string                                                                                                    |
|                          | Properties  Create, Filter, Group, Nillable, Sort, Update                                                                                                    |
|                          | create, i mer, aroup, milable, bort, opaate                                                                                                    |

| Field          | Details                                                                                                 |
|----------------|----------------------------------------------------------------------------------------------------|
|                | Description                                                                                             |
|                | The system that defines a contact detail that can be used to contact the patient, such as fax or phone. |
| Telecom5Usec   | Туре                                                                                                    |
|                | string                                                                                                  |
|                | Properties                                                                                              |
|                | Create, Filter, Group, Nillable, Sort, Update                                                           |
|                | Description                                                                                             |
|                | Details such as home, office, or mobile related to the patient's contact information.                   |
| Telecom5Valuec | Туре                                                                                                    |
|                | string                                                                                                  |
|                | Properties                                                                                              |
|                | Create, Filter, Group, Nillable, Sort, Update                                                           |
|                | Description                                                                                             |
|                | The content details, such as the phone number, that can be used to contact the patient.                 |

## Usage

A patient record is typically created and maintained by each organization providing care for a patient. A patient receiving care at multiple organizations can have information present in multiple patient resources.

# **EhrPatientCareProvider**

Represents the patient's nominated care provider.

# **Supported Calls**

create(), delete(), describeLayout(), describeSObjects(), getDeleted(), getUpdated(), query(),
retrieve(), search(), undelete(), update(), upsert()

## **Fields**

| Field         | Details                                                                    |
|---------------|----------------------------------------------------------------------------|
| IsRestrictedc | <b>Type</b> boolean                                                        |
|               | <b>Properties</b> Create, Defaulted on create, Filter, Group, Sort, Update |

| Field                   | Details                                                                                                    |
|-------------------------|----------------------------------------------------------------------------------------------------|
|                         | <b>Description</b> Indicates whether or not this field has restricted visibility based on sharing rules.                                                        |
| IsVisibleOnPatientCardc | Type<br>boolean                                                                                                    |
|                         | Properties Defaulted on create, Filter, Group                                                                                                    |
|                         | <b>Description</b> Indicates whether or not this field appears on the patient card.                                                                             |
| LastActivityDate        | <b>Type</b> date                                                                                                    |
|                         | <b>Properties</b> Filter, Group, Nillable, Sort                                                                                                    |
|                         | <b>Description</b> Whichever of the following is the most recent:                                                                                               |
|                         | <ul> <li>Due date of the most recent event logged against the record.</li> <li>Due date of the most recently closed task associated with the record.</li> </ul> |
| LastReferencedDate      | Type dateTime                                                                                                    |
|                         | <b>Properties</b> Filter, Nillable, Sort                                                                                                    |
|                         | <b>Description</b> The time stamp that indicates when the current user last viewed a related record.                                                            |
| LastViewedDate          | Type dateTime                                                                                                    |
|                         | <b>Properties</b> Filter, Nillable, Sort                                                                                                    |
|                         | <b>Description</b> The time stamp that indicates when the current user last viewed this record.                                                                 |
| Name                    | <b>Type</b> string                                                                                                    |
|                         | <b>Properties</b> Autonumber, Defaulted on create, Filter, idLookup, Sort                                                                                       |
|                         | <b>Description</b> The EHR patient care provider ID. Limit: 255 characters.                                                                                     |

| Field                | Details                                                                                                    |
|----------------------|----------------------------------------------------------------------------------------------------|
| Organization255c     | Туре                                                                                                    |
|                      | string                                                                                                    |
|                      | <b>Properties</b> Create, Filter, Group, Nillable, Sort, Update                                                                                                    |
|                      | <b>Description</b> The organization on behalf of which the patient contact is acting, for which the patient contact is working, or that's the custodian of the patient record. Limit: 255 characters. |
| Organizationc        | <b>Type</b> textarea                                                                                                    |
|                      | <b>Properties</b> Create, Nillable, Update                                                                                                    |
|                      | Description                                                                                                    |
|                      | The long text description of the organization on behalf of which the patient contact is acting, for which the patient contact is working, or that's the custodian of the patient record.              |
| Patientc             | <b>Type</b> reference                                                                                                    |
|                      | <b>Properties</b> Create, Filter, Group, Sort                                                                                                    |
|                      | <b>Description</b> The patient's name.                                                                                                    |
| Practitionerc        | Туре                                                                                                    |
|                      | reference                                                                                                    |
|                      | Properties                                                                                                    |
|                      | Create, Filter, Group, Nillable, Sort, Update                                                                                                    |
|                      | <b>Description</b> The practitioner's name. Lookup to EhrPractitionerc.                                                                                                    |
| PractitionerName255c | <b>Type</b> string                                                                                                    |
|                      | Properties                                                                                                    |
|                      | Create, Filter, Group, Nillable, Sort, Update                                                                                                    |
|                      | <b>Description</b> The practitioner's name. Limit: 255 characters.                                                                                                    |
| PractitionerNamec    | <b>Type</b> string                                                                                                    |
|                      | Properties                                                                                                    |
|                      | Create, Filter, Group, Nillable, Sort, Update                                                                                                    |

| Field                 | Details                                                                                   |
|-----------------------|-------------------------------------------------------------------------------------------|
|                       | Description                                                                               |
|                       | The long text description of the practitioner's name.                                     |
| SourceSystemc         | Туре                                                                                      |
|                       | string                                                                                    |
|                       | Properties                                                                                |
|                       | Create, Defaulted on create, Filter, Group, Nillable, Sort, Update                        |
|                       | Description                                                                               |
|                       | A name that identifies the system that created the record and owns update rights to it.   |
| SourceSystemIdc       | Туре                                                                                      |
|                       | string                                                                                    |
|                       | Properties                                                                                |
|                       | Create, Filter, Group, idLookup, Nillable, Sort, Update                                   |
|                       | Description                                                                               |
|                       | The ID of an external record. This field can't be encrypted.                              |
| SourceSystemModifiedc | Туре                                                                                      |
|                       | string                                                                                    |
|                       | Properties                                                                                |
|                       | Create, Filter, Group, Nillable, Sort, Update                                             |
|                       | Description                                                                               |
|                       | The most recent date when the integration system wrote the record from the source record. |

## EhrPatientContact\_\_c

Represents a contact party (for example, a guardian, partner, or friend) for the patient.

## **Supported Calls**

create(), delete(), describeLayout(), describeSObjects(), getDeleted(), getUpdated(), query(),
retrieve(), search(), undelete(), update(), upsert()

### **Fields**

| Field         | Details            |
|---------------|--------------------|
| Address1Cityc | <b>Type</b> string |

| Field               | Details                                                                                                    |
|---------------------|----------------------------------------------------------------------------------------------------|
|                     | Properties State Community of the Landscape of the Landscape of the Landsc |
|                     | Create, Filter, Group, Nillable, Sort, Update                                                                                                    |
|                     | <b>Description</b> The city in an address for the patient contact.                                                                                                    |
| Address1Countryc    | Type                                                                                                    |
|                     | string                                                                                                    |
|                     | <b>Properties</b> Create, Filter, Group, Nillable, Sort, Update                                                                                                    |
|                     | <b>Description</b> The country in an address for the patient contact.                                                                                                    |
| Address1EndDatec    | <b>Type</b> dateTime                                                                                                    |
|                     | Properties                                                                                                    |
|                     | Create, Filter, Nillable, Sort, Update                                                                                                    |
|                     | <b>Description</b> The last date when an address for the patient contact is valid.                                                                                                    |
| Address1Line1c      | Туре                                                                                                    |
|                     | string                                                                                                    |
|                     | <b>Properties</b> Create, Filter, Group, Nillable, Sort, Update                                                                                                    |
|                     | <b>Description</b> The first line of a street address for the patient contact.                                                                                                    |
| Address1Line2c      | Туре                                                                                                    |
|                     | string                                                                                                    |
|                     | <b>Properties</b> Create, Filter, Group, Nillable, Sort, Update                                                                                                    |
|                     | <b>Description</b> The second line of a street address for the patient contact.                                                                                                    |
| Address1PostalCodec | Туре                                                                                                    |
|                     | string                                                                                                    |
|                     | <b>Properties</b> Create, Filter, Group, Nillable, Sort, Update                                                                                                    |
|                     | <b>Description</b> The postal code of an address for the patient contact.                                                                                                    |
| Address1StartDatec  | <b>Type</b> dateTime                                                                                                    |

| Field            | Details                                                                                          |
|------------------|--------------------------------------------------------------------------------------------------|
|                  | <b>Properties</b> Create, Filter, Nillable, Sort, Update                                         |
|                  | <b>Description</b> The first date when an address for the patient contact is valid.              |
| Address1Statec   | <b>Type</b> string                                                                               |
|                  | Properties Create, Filter, Group, Nillable, Sort, Update                                         |
|                  | <b>Description</b> The state in an address for the patient contact.                              |
| Address1Textc    | <b>Type</b> textarea                                                                             |
|                  | Properties Create, Nillable, Update                                                              |
|                  | <b>Description</b> A complete address for the patient contact.                                   |
| Address1Usec     | <b>Type</b> string                                                                               |
|                  | Properties Create, Filter, Group, Nillable, Sort, Update                                         |
|                  | <b>Description</b> Details such as home or office related to an address for the patient contact. |
| Address2Cityc    | <b>Type</b> string                                                                               |
|                  | Properties Create, Filter, Group, Nillable, Sort, Update                                         |
|                  | <b>Description</b> The city in an address for the patient contact.                               |
| Address2Countryc | <b>Type</b> string                                                                               |
|                  | Properties Create, Filter, Group, Nillable, Sort, Update                                         |
|                  | <b>Description</b> The country in an address for the patient contact.                            |
| Address2EndDatec | <b>Type</b> dateTime                                                                             |

| Field               | Details                                                                             |
|---------------------|-------------------------------------------------------------------------------------|
|                     | Properties Control of the Land                                                      |
|                     | Create, Filter, Nillable, Sort, Update                                              |
|                     | <b>Description</b> The last date when an address for the patient contact is valid.  |
| Address2Line1c      | <b>Type</b> string                                                                  |
|                     | Properties Create, Filter, Group, Nillable, Sort, Update                            |
|                     | <b>Description</b> The first line of a street address for the patient contact.      |
| Address2Line2c      | Туре                                                                                |
|                     | string                                                                              |
|                     | <b>Properties</b> Create, Filter, Group, Nillable, Sort, Update                     |
|                     | <b>Description</b> The second line of a street address for the patient contact.     |
| Address2PostalCodec | <b>Type</b> string                                                                  |
|                     | Properties Create, Filter, Group, Nillable, Sort, Update                            |
|                     | <b>Description</b> The postal code of an address for the patient contact.           |
| Address2StartDatec  | <b>Type</b> dateTime                                                                |
|                     | <b>Properties</b> Create, Filter, Nillable, Sort, Update                            |
|                     | <b>Description</b> The first date when an address for the patient contact is valid. |
| Address2Statec      | <b>Type</b> string                                                                  |
|                     | <b>Properties</b> Create, Filter, Group, Nillable, Sort, Update                     |
|                     | <b>Description</b> The state in an address for the patient contact.                 |
| Address2Textc       | <b>Type</b> textarea                                                                |

| Field            | Details                                                                                          |
|------------------|--------------------------------------------------------------------------------------------------|
|                  | Properties Create, Nillable, Update                                                              |
|                  | Description A complete address for the patient contact.                                          |
| Address2Usec     | <b>Type</b> string                                                                               |
|                  | Properties  Create, Filter, Group, Nillable, Sort, Update                                        |
|                  | <b>Description</b> Details such as home or office related to an address for the patient contact. |
| Address3Cityc    | <b>Type</b> string                                                                               |
|                  | <b>Properties</b> Create, Filter, Group, Nillable, Sort, Update                                  |
|                  | <b>Description</b> The city in an address for the patient contact.                               |
| Address3Countryc | <b>Type</b> string                                                                               |
|                  | Properties Create, Filter, Group, Nillable, Sort, Update                                         |
|                  | <b>Description</b> The country in an address for the patient contact.                            |
| Address3EndDatec | <b>Type</b> dateTime                                                                             |
|                  | <b>Properties</b> Create, Filter, Nillable, Sort, Update                                         |
|                  | <b>Description</b> The last date when an address for the patient contact is valid.               |
| Address3Line1c   | <b>Type</b> string                                                                               |
|                  | <b>Properties</b> Create, Filter, Group, Nillable, Sort, Update                                  |
|                  | <b>Description</b> The first line of a street address for the patient contact.                   |
| Address3Line2c   | <b>Type</b> string                                                                               |

| Field               | Details                                                                                                    |
|---------------------|----------------------------------------------------------------------------------------------------|
|                     | Properties Control of the Control of the Control of |
|                     | Create, Filter, Group, Nillable, Sort, Update                                                                                                    |
|                     | <b>Description</b> The second line of a street address for the patient contact.                                                                                                    |
| Address3PostalCodec | <b>Type</b> string                                                                                                    |
|                     | Properties Create, Filter, Group, Nillable, Sort, Update                                                                                                    |
|                     | Description  The postal code of an address for the patient contact.                                                                                                    |
| Address3StartDatec  | Type                                                                                                    |
|                     | dateTime                                                                                                    |
|                     | <b>Properties</b> Create, Filter, Nillable, Sort, Update                                                                                                    |
|                     | <b>Description</b> The first date when an address for the patient contact is valid.                                                                                                    |
| Address3Statec      | <b>Type</b> string                                                                                                    |
|                     | Properties Create, Filter, Group, Nillable, Sort, Update                                                                                                    |
|                     | <b>Description</b> The state in an address for the patient contact.                                                                                                    |
| Address3Textc       | Type textarea                                                                                                    |
|                     | Properties Create, Nillable, Update                                                                                                    |
|                     | <b>Description</b> A complete address for the patient contact.                                                                                                    |
| Address3Usec        | <b>Type</b> string                                                                                                    |
|                     | Properties Create, Filter, Group, Nillable, Sort, Update                                                                                                    |
|                     | <b>Description</b> Details such as home or office related to an address for the patient contact.                                                                                                    |
| Address4Cityc       | <b>Type</b> string                                                                                                    |

| Field               | Details                                                                            |
|---------------------|------------------------------------------------------------------------------------|
|                     | <b>Properties</b> Create, Filter, Group, Nillable, Sort, Update                    |
|                     | <b>Description</b> The city in an address for the patient contact.                 |
| Address4Countryc    | <b>Type</b> string                                                                 |
|                     | Properties Create, Filter, Group, Nillable, Sort, Update                           |
|                     | <b>Description</b> The country in an address for the patient contact.              |
| Address4EndDatec    | <b>Type</b> dateTime                                                               |
|                     | <b>Properties</b> Create, Filter, Nillable, Sort, Update                           |
|                     | <b>Description</b> The last date when an address for the patient contact is valid. |
| Address4Line1c      | <b>Type</b> string                                                                 |
|                     | Properties Create, Filter, Group, Nillable, Sort, Update                           |
|                     | <b>Description</b> The first line of a street address for the patient contact.     |
| Address4Line2c      | <b>Type</b> string                                                                 |
|                     | <b>Properties</b> Create, Filter, Group, Nillable, Sort, Update                    |
|                     | <b>Description</b> The second line of a street address for the patient contact.    |
| Address4PostalCodec | <b>Type</b> string                                                                 |
|                     | Properties Create, Filter, Group, Nillable, Sort, Update                           |
|                     | <b>Description</b> The postal code of an address for the patient contact.          |
| Address4StartDatec  | <b>Type</b> dateTime                                                               |

| Field            | Details                                                                                          |
|------------------|--------------------------------------------------------------------------------------------------|
|                  | <b>Properties</b> Create, Filter, Nillable, Sort, Update                                         |
|                  | <b>Description</b> The first date when an address for the patient contact is valid.              |
| Address4Statec   | <b>Type</b> string                                                                               |
|                  | Properties Create, Filter, Group, Nillable, Sort, Update                                         |
|                  | <b>Description</b> The state in an address for the patient contact.                              |
| Address4Textc    | <b>Type</b> textarea                                                                             |
|                  | Properties Create, Nillable, Update                                                              |
|                  | <b>Description</b> A complete address for the patient contact.                                   |
| Address4Usec     | <b>Type</b> string                                                                               |
|                  | Properties Create, Filter, Group, Nillable, Sort, Update                                         |
|                  | <b>Description</b> Details such as home or office related to an address for the patient contact. |
| Address5Cityc    | Type string                                                                                      |
|                  | string  Properties  Create, Filter, Group, Nillable, Sort, Update                                |
|                  | <b>Description</b> The city in an address for the patient contact.                               |
| Address5Countryc | <b>Type</b> string                                                                               |
|                  | Properties Create, Filter, Group, Nillable, Sort, Update                                         |
|                  | <b>Description</b> The country in an address for the patient contact.                            |
| Address5EndDatec | <b>Type</b> dateTime                                                                             |

| Field               | Details                                                                             |
|---------------------|-------------------------------------------------------------------------------------|
|                     | <b>Properties</b> Create, Filter, Nillable, Sort, Update                            |
|                     | <b>Description</b> The last date when an address for the patient contact is valid.  |
| Address5Line1c      | <b>Type</b> string                                                                  |
|                     | Properties Create, Filter, Group, Nillable, Sort, Update                            |
|                     | <b>Description</b> The first line of a street address for the patient contact.      |
| Address5Line2c      | <b>Type</b> string                                                                  |
|                     | Properties                                                                          |
|                     | Create, Filter, Group, Nillable, Sort, Update                                       |
|                     | <b>Description</b> The second line of a street address for the patient contact.     |
| Address5PostalCodec | <b>Type</b> string                                                                  |
|                     | Properties Create, Filter, Group, Nillable, Sort, Update                            |
|                     | <b>Description</b> The postal code of an address for the patient contact.           |
| Address5StartDatec  | <b>Type</b> dateTime                                                                |
|                     | <b>Properties</b> Create, Filter, Nillable, Sort, Update                            |
|                     | <b>Description</b> The first date when an address for the patient contact is valid. |
| Address5Statec      | <b>Type</b> string                                                                  |
|                     | Properties Create, Filter, Group, Nillable, Sort, Update                            |
|                     | <b>Description</b> The state in an address for the patient contact.                 |
| Address5Textc       | Type<br>textarea                                                                    |

| Field        | Details                                                                                                    |
|--------------|----------------------------------------------------------------------------------------------------|
|              | Properties                                                                                                    |
|              | Create, Nillable, Update                                                                                                    |
|              | <b>Description</b> A complete address for the patient contact.                                                                                    |
| Address5Usec | <b>Type</b> string                                                                                                    |
|              | Properties Create, Filter, Group, Nillable, Sort, Update                                                                                          |
|              | <b>Description</b> Details such as home or office related to an address for the patient contact.                                                  |
| FamilyName1c | Туре                                                                                                    |
|              | string                                                                                                    |
|              | Properties                                                                                                    |
|              | Create, Filter, Group, Nillable, Sort, Update                                                                                                    |
|              | Description                                                                                                    |
|              | The first name in the patient contact's family name (Smith in Carol Smith Rodgers Andrews)                                                        |
| FamilyName2c | Type                                                                                                    |
|              | string                                                                                                    |
|              | <b>Properties</b> Create, Filter, Group, Nillable, Sort, Update                                                                                   |
|              | <b>Description</b> The second name in the patient contact's family name (Rodgers in Carol Smith Rodgers Andrews)                                  |
| FamilyName3c | Туре                                                                                                    |
|              | string                                                                                                    |
|              | <b>Properties</b> Create, Filter, Group, Nillable, Sort, Update                                                                                   |
|              | Description                                                                                                    |
|              | The third name in the patient contact's family name (Andrews in Carol Smith Rodgers Andrews)                                                      |
| GenderCodec  | Туре                                                                                                    |
|              | string                                                                                                    |
|              | <b>Properties</b> Create, Filter, Group, Nillable, Sort, Update                                                                                   |
|              | Description                                                                                                    |
|              | The system-defined code that represents the gender that the patient contact is considered to have for administration and record-keeping purposes. |

| Field         | Details                                                                                                    |
|---------------|----------------------------------------------------------------------------------------------------|
| GenderLabelc  | Туре                                                                                                    |
|               | string                                                                                                    |
|               | Properties                                                                                                    |
|               | Create, Filter, Group, Nillable, Sort, Update                                                                                                    |
|               | Description                                                                                                    |
|               | The human-readable label that represents the gender that the patient contact is considered to have for administration and record-keeping purposes. |
| GenderSystemc | <b>Type</b> string                                                                                                    |
|               | Properties                                                                                                    |
|               | Create, Filter, Group, Nillable, Sort, Update                                                                                                    |
|               | Description                                                                                                    |
|               | The system that defines the gender that the patient contact is considered to have for administration and record-keeping purposes.                  |
| GivenName1c   | Туре                                                                                                    |
|               | string                                                                                                    |
|               | Properties                                                                                                    |
|               | Create, Filter, Group, Nillable, Sort, Update                                                                                                    |
|               | <b>Description</b> The first name in the patient contact's given name. (Lisa Marie is the given name of Lisa Marie Smith.)                         |
| GivenName2c   | Туре                                                                                                    |
|               | string                                                                                                    |
|               | Properties                                                                                                    |
|               | Create, Filter, Group, Nillable, Sort, Update                                                                                                    |
|               | Description                                                                                                    |
|               | The second name in the patient contact's given name. (Lisa Marie is the given name of Lisa Marie Smith.)                                           |
| GivenName3c   | Туре                                                                                                    |
|               | string                                                                                                    |
|               | <b>Properties</b> Create, Filter, Group, Nillable, Sort, Update                                                                                    |
|               | <b>Description</b> The third name in the patient contact's given name. (Lisa Marie is the given name of Lisa Marie Smith.)                         |
| GivenName4c   | Туре                                                                                                    |
|               | string                                                                                                    |

| Field                   | Details                                                                                                    |
|-------------------------|----------------------------------------------------------------------------------------------------|
|                         | <b>Properties</b> Create, Filter, Group, Nillable, Sort, Update                                                             |
|                         | <b>Description</b> The fourth name in the patient contact's given name. (Lisa Marie is the given name of Lisa Marie Smith.) |
| GivenName5c             | <b>Type</b> string                                                                                                    |
|                         | <b>Properties</b> Create, Filter, Group, Nillable, Sort, Update                                                             |
|                         | <b>Description</b> The fifth name in the patient contact's given name. (Lisa Marie is the given name of Lisa Marie Smith.)  |
| IsRestrictedc           | Type<br>boolean                                                                                                    |
|                         | Properties Create, Defaulted on create, Filter, Group, Sort, Update                                                         |
|                         | <b>Description</b> Indicates whether or not this field has restricted visibility based on sharing rules.                    |
| IsVisibleOnPatientCardc | Type boolean                                                                                                    |
|                         | <b>Properties</b> Defaulted on create, Filter, Group                                                                        |
|                         | <b>Description</b> Indicates whether or not this field appears on the patient card.                                         |
| LastActivityDate        | <b>Type</b> date                                                                                                    |
|                         | <b>Properties</b> Filter, Group, Nillable, Sort                                                                             |
|                         | Description                                                                                                    |
| LastReferencedDate      | <b>Type</b> dateTime                                                                                                    |
|                         | <b>Properties</b> Filter, Nillable, Sort                                                                                    |
|                         | <b>Description</b> Whichever of the following is the most recent:                                                           |
|                         | Due date of the most recent event logged against the record.                                                                |

| Field            | Details                                                                                                    |
|------------------|----------------------------------------------------------------------------------------------------|
|                  | • Due date of the most recently closed task associated with the record.                                                                                                    |
| LastViewedDate   | <b>Type</b> dateTime                                                                                                    |
|                  | <b>Properties</b> Filter, Nillable, Sort                                                                                                    |
|                  | <b>Description</b> The time stamp that indicates when the current user last viewed this record.                                                                                             |
| Name             | <b>Type</b> string                                                                                                    |
|                  | <b>Properties</b> Autonumber, Defaulted on create, Filter, idLookup, Sort                                                                                                    |
|                  | <b>Description</b> The EHR patient contact ID. Limit: 255 characters.                                                                                                    |
| Namec            | <b>Type</b> textarea                                                                                                    |
|                  | <b>Properties</b> Create, Nillable, Update                                                                                                    |
|                  | <b>Description</b> The long text description of the name of the patient contact.                                                                                                    |
| Organization255c | <b>Type</b> string                                                                                                    |
|                  | Properties Create, Filter, Group, Nillable, Sort, Update                                                                                                    |
|                  | <b>Description</b> The organization on behalf of which the contact is acting, for which the contact is working, or that's the custodian of the patient record. Limit: 255 characters.       |
| Organizationc    | <b>Type</b> textarea                                                                                                    |
|                  | <b>Properties</b> Create, Nillable, Update                                                                                                    |
|                  | <b>Description</b> The long text description of the organization on behalf of which the contact is acting, for which the contact is working, or that's the custodian of the patient record. |
| Patientc         | <b>Type</b> reference                                                                                                    |

| Field        | Details                                                                                                    |
|--------------|----------------------------------------------------------------------------------------------------|
|              | Properties                                                                                                    |
|              | Create, Filter, Group, Sort                                                                                            |
|              | Description                                                                                                    |
|              | The patient's name.                                                                                                    |
| PeriodEndc   | Туре                                                                                                    |
|              | dateTime                                                                                                    |
|              | <b>Properties</b> Create, Filter, Nillable, Sort, Update                                                               |
|              | Description                                                                                                    |
|              | The last day when the contact or organization is valid and can be contacted regarding the patient.                     |
| PeriodStartc | Туре                                                                                                    |
|              | dateTime                                                                                                    |
|              | <b>Properties</b> Create, Filter, Nillable, Sort, Update                                                               |
|              | <b>Description</b> The first day when the contact or organization is valid and can be contacted regarding the patient. |
| PrefixName1c | Туре                                                                                                    |
|              | string                                                                                                    |
|              | Properties                                                                                                    |
|              | Create, Filter, Group, Nillable, Sort, Update                                                                          |
|              | Description                                                                                                    |
|              | The first prefix in a patient contact name.                                                                            |
| PrefixName2c | Туре                                                                                                    |
|              | string                                                                                                    |
|              | <b>Properties</b> Create, Filter, Group, Nillable, Sort, Update                                                        |
|              | Description                                                                                                    |
|              | The second prefix in a patient contact name.                                                                           |
| PrefixName3c | Туре                                                                                                    |
|              | string                                                                                                    |
|              | <b>Properties</b> Create, Filter, Group, Nillable, Sort, Update                                                        |
|              | <b>Description</b> The third prefix in a patient contact name.                                                         |

| Field                 | Details                                                                                                    |
|-----------------------|----------------------------------------------------------------------------------------------------|
| RelationshipCodec     | Туре                                                                                                    |
|                       | string                                                                                                    |
|                       | <b>Properties</b> Create, Filter, Group, Nillable, Sort, Update                                                                        |
|                       | <b>Description</b> The system-defined code that represents the nature of the relationship between the patient and the patient contact. |
| RelationshipLabelc    | <b>Type</b> string                                                                                                    |
|                       | Properties                                                                                                    |
|                       | Create, Filter, Group, Nillable, Sort, Update                                                                                          |
|                       | Description                                                                                                    |
|                       | The human-readable label that represents the nature of the relationship between the patient and the patient contact.                   |
| RelationshipSystemc   | Туре                                                                                                    |
|                       | string                                                                                                    |
|                       | Properties                                                                                                    |
|                       | Create, Filter, Group, Nillable, Sort, Update                                                                                          |
|                       | <b>Description</b> The system that defines the nature of the relationship between the patient and the patient contact.                 |
| SourceSystemc         | Туре                                                                                                    |
|                       | string                                                                                                    |
|                       | Properties                                                                                                    |
|                       | Create, Defaulted on create, Filter, Group, Nillable, Sort, Update                                                                     |
|                       | Description                                                                                                    |
|                       | A name that identifies the system that created the record and owns update rights to it.                                                |
| SourceSystemIdc       | <b>Type</b> string                                                                                                    |
|                       | Properties Create, Filter, Group, idLookup, NillableSort, Update                                                                       |
|                       | Description                                                                                                    |
|                       | The ID of an external record. This field can't be encrypted.                                                                           |
| SourceSystemModifiedc | Туре                                                                                                    |
|                       | dateTime                                                                                                    |
|                       | Properties                                                                                                    |
|                       | Create, Filter, Nillable, Sort, Update                                                                                                 |

| Field                    | Details                                                                                                    |
|--------------------------|----------------------------------------------------------------------------------------------------|
|                          | <b>Description</b> The most recent date when the integration system wrote the record from the source record.                                      |
| SuffixName1c             | <b>Type</b> string                                                                                                    |
|                          | Properties Create, Filter, Group, Nillable, Sort, Update                                                                                          |
|                          | <b>Description</b> The first suffix in a patient contact name.                                                                                    |
| SuffixName2c             | <b>Type</b> string                                                                                                    |
|                          | Properties Create, Filter, Group, Nillable, Sort, Update                                                                                          |
|                          | <b>Description</b> The second suffix in a patient contact name.                                                                                   |
| SuffixName3c             | <b>Type</b> string                                                                                                    |
|                          | <b>Properties</b> Create, Filter, Group, Nillable, Sort, Update                                                                                   |
|                          | <b>Description</b> The third suffix in a patient contact name.                                                                                    |
| Telecom1PeriodEndDatec   | Type dateTime                                                                                                    |
|                          | Properties Create, Filter, Nillable, Sort, Update                                                                                                 |
|                          | <b>Description</b> The last date when a contact detail (for example, a phone number or email address) can be used to contact the patient contact. |
| Telecom1PeriodStartDatec | <b>Type</b> dateTime                                                                                                    |
|                          | Properties Create, Filter, Nillable, Sort, Update                                                                                                 |
|                          | Description  The first date when a contact detail (for example, a phone number or email address) can be used to contact the patient contact.      |
| Telecom1Systemc          | Type string                                                                                                    |

| Field                    | Details                                                                                                    |
|--------------------------|----------------------------------------------------------------------------------------------------|
|                          | Properties                                                                                                    |
|                          | Create, Filter, Group, Nillable, Sort, Update                                                                                                    |
|                          | <b>Description</b> The system that defines a contact detail that can be used to contact the patient, such as fax or phone.                                             |
| Telecom1Usec             | <b>Type</b> string                                                                                                    |
|                          | <b>Properties</b> Create, Filter, Group, Nillable, Sort, Update                                                                                                    |
|                          | Description                                                                                                    |
|                          | Details such as home, office, or mobile related to contact information (for example, a phone number or email address) that can be used to contact the patient contact. |
| Telecom1Valuec           | <b>Type</b> string                                                                                                    |
|                          | <b>Properties</b> Create, Filter, Group, Nillable, Sort, Update                                                                                                    |
|                          | <b>Description</b> The content details, such as the phone number, that can be used to contact the patient.                                                             |
| Telecom2PeriodEndDatec   | Туре                                                                                                    |
|                          | dateTime                                                                                                    |
|                          | Properties Create, Filter, Nillable, Sort, Update                                                                                                    |
|                          | Description                                                                                                    |
|                          | The last date when a contact detail (for example, a phone number or email address) can be used to contact the patient contact.                                         |
| Telecom2PeriodStartDatec | Type dateTime                                                                                                    |
|                          | Properties Create, Filter, Nillable, Sort, Update                                                                                                    |
|                          | Description                                                                                                    |
|                          | The first date when a contact detail (for example, a phone number or email address) can be used to contact the patient contact.                                        |
| Telecom2Systemc          | <b>Type</b> string                                                                                                    |
|                          | <b>Properties</b> Create, Filter, Group, Nillable, Sort, Update                                                                                                    |

| Field                    | Details                                                                                                    |
|--------------------------|----------------------------------------------------------------------------------------------------|
|                          | <b>Description</b> The system that defines a contact detail that can be used to contact the patient, such as fax or phone.                                                                |
| Telecom2Usec             | <b>Type</b> string                                                                                                    |
|                          | <b>Properties</b> Create, Filter, Group, Nillable, Sort, Update                                                                                                    |
|                          | <b>Description</b> Details such as home, office, or mobile related to contact information (for example, a phone number or email address) that can be used to contact the patient contact. |
| Telecom2Valuec           | <b>Type</b> string                                                                                                    |
|                          | <b>Properties</b> Create, Filter, Group, Nillable, Sort, Update                                                                                                    |
|                          | <b>Description</b> The content details, such as the phone number, that can be used to contact the patient.                                                                                |
| Telecom3PeriodEndDatec   | Type dateTime                                                                                                    |
|                          | <b>Properties</b> Create, Filter, Nillable, Sort, Update                                                                                                    |
|                          | <b>Description</b> The last date when a contact detail (for example, a phone number or email address) can be used to contact the patient contact.                                         |
| Telecom3PeriodStartDatec | Type dateTime                                                                                                    |
|                          | <b>Properties</b> Create, Filter, Nillable, Sort, Update                                                                                                    |
|                          | <b>Description</b> The first date when a contact detail (for example, a phone number or email address) can be used to contact the patient contact.                                        |
| Telecom3Systemc          | <b>Type</b> string                                                                                                    |
|                          | <b>Properties</b> Create, Filter, Group, Nillable, Sort, Update                                                                                                    |
|                          | <b>Description</b> The system that defines a contact detail that can be used to contact the patient, such as fax or phone.                                                                |

| Field                    | Details                                                                                                    |
|--------------------------|----------------------------------------------------------------------------------------------------|
| Telecom3Usec             | Туре                                                                                                    |
|                          | string                                                                                                    |
|                          | <b>Properties</b> Create, Filter, Group, Nillable, Sort, Update                                                                                                    |
|                          | <b>Description</b> Details such as home, office, or mobile related to contact information (for example, a phone number or email address) that can be used to contact the patient contact. |
| Telecom3Valuec           | Туре                                                                                                    |
|                          | string                                                                                                    |
|                          | Properties                                                                                                    |
|                          | Create, Filter, Group, Nillable, Sort, Update                                                                                                    |
|                          | Description                                                                                                    |
|                          | The content details, such as the phone number, that can be used to contact the patient.                                                                                                   |
| Telecom4PeriodEndDatec   | <b>Type</b> dateTime                                                                                                    |
|                          | <b>Properties</b> Create, Filter, Nillable, Sort, Update                                                                                                    |
|                          | <b>Description</b> The last date when a contact detail (for example, a phone number or email address) can be used to contact the patient contact.                                         |
| Telecom4PeriodStartDatec | <b>Type</b> dateTime                                                                                                    |
|                          | <b>Properties</b> Create, Filter, Nillable, Sort, Update                                                                                                    |
|                          | <b>Description</b> The first date when a contact detail (for example, a phone number or email address) can be used to contact the patient contact.                                        |
| Telecom4Systemc          | <b>Type</b> string                                                                                                    |
|                          | Properties Create, Filter, Group, Nillable, Sort, Update                                                                                                    |
|                          | <b>Description</b> The system that defines a contact detail that can be used to contact the patient, such as fax or phone.                                                                |
| Telecom4Usec             | Туре                                                                                                    |
|                          | string                                                                                                    |

| Field                    | Details                                                                                                    |
|--------------------------|----------------------------------------------------------------------------------------------------|
|                          | <b>Properties</b> Create, Filter, Group, Nillable, Sort, Update                                                                                                    |
|                          | <b>Description</b> Details such as home, office, or mobile related to contact information (for example, a phone number or email address) that can be used to contact the patient contact. |
| Telecom4Valuec           | <b>Type</b> string                                                                                                    |
|                          | <b>Properties</b> Create, Filter, Group, Nillable, Sort, Update                                                                                                    |
|                          | <b>Description</b> The content details, such as the phone number, that can be used to contact the patient.                                                                                |
| Telecom5PeriodEndDatec   | Type dateTime                                                                                                    |
|                          | Properties Create, Filter, Nillable, Sort, Update                                                                                                    |
|                          | <b>Description</b> The last date when a contact detail (for example, a phone number or email address) can be used to contact the patient contact.                                         |
| Telecom5PeriodStartDatec | Type dateTime                                                                                                    |
|                          | Properties Create, Filter, Nillable, Sort, Update                                                                                                    |
|                          | <b>Description</b> The first date when a contact detail (for example, a phone number or email address) can be used to contact the patient contact.                                        |
| Telecom5Systemc          | <b>Type</b> string                                                                                                    |
|                          | Properties Create, Filter, Group, Nillable, Sort, Update                                                                                                    |
|                          | <b>Description</b> The system that defines a contact detail that can be used to contact the patient, such as fax or phone.                                                                |
| Telecom5Usec             | <b>Type</b> string                                                                                                    |
|                          | Properties Create, Filter, Group, Nillable, Sort, Update                                                                                                    |

| Field          | Details                                                                                                    |
|----------------|----------------------------------------------------------------------------------------------------|
|                | <b>Description</b> Details such as home, office, or mobile related to contact information (for example, a phone number or email address) that can be used to contact the patient contact. |
| Telecom5Valuec | <b>Type</b> string                                                                                                    |
|                | <b>Properties</b> Create, Filter, Group, Nillable, Sort, Update                                                                                                    |
|                | <b>Description</b> The content details, such as the phone number, that can be used to contact the patient.                                                                                |

# EhrPractitioner\_\_c

Represents a person who's involved in the providing of healthcare.

## **Supported Calls**

create(), delete(), describeLayout(), describeSObjects(), getDeleted(), getUpdated(), query(),
retrieve(), search(), undelete(), update(), upsert()

### **Fields**

| Field            | Details                                                                                                    |
|------------------|----------------------------------------------------------------------------------------------------|
| Address1Cityc    | <b>Type</b> string                                                                                                    |
|                  | <b>Properties</b> Create, Filter, Group, Nillable, Sort, Update                                                                      |
|                  | <b>Description</b> The city in a postal address where the practitioner can be found or visited or to which mail can be delivered.    |
| Address1Countryc | <b>Type</b> string                                                                                                    |
|                  | <b>Properties</b> Create, Filter, Group, Nillable, Sort, Update                                                                      |
|                  | <b>Description</b> The country in a postal address where the practitioner can be found or visited or to which mail can be delivered. |

| Field                | Details                                                                                                    |
|----------------------|----------------------------------------------------------------------------------------------------|
| Address1EndDatec     | Туре                                                                                                    |
|                      | dateTime                                                                                                    |
|                      | <b>Properties</b> Create, Filter, Nillable, Sort, Update                                                                                                    |
|                      | <b>Description</b> The last date when an address is valid as a postal address where the practitioner can be found or visited or to which mail can be delivered.  |
| Address1Line1c       | <b>Type</b> string                                                                                                    |
|                      | Properties Create, Filter, Group, Nillable, Sort, Update                                                                                                    |
|                      | Description                                                                                                    |
|                      | The first line of a postal address where the practitioner can be found or visited or to which mail can be delivered.                                             |
| Address1Line2c       | <b>Type</b> string                                                                                                    |
|                      | Properties                                                                                                    |
|                      | Create, Filter, Group, Nillable, Sort, Update                                                                                                    |
|                      | <b>Description</b> The second line of a postal address where the practitioner can be found or visited or to which mail can be delivered.                         |
| Addross1PostalCodo a |                                                                                                    |
| Address1PostalCodec  | Туре                                                                                                    |
|                      | string                                                                                                    |
|                      | Properties Create, Filter, Group, Nillable, Sort, Update                                                                                                    |
|                      | <b>Description</b> The postal code in a postal address where the practitioner can be found or visited or to which mail can be delivered.                         |
| Address1StartDatec   | <b>Type</b> dateTime                                                                                                    |
|                      |                                                                                                    |
|                      | Properties Create, Filter, Nillable, Sort, Update                                                                                                    |
|                      | <b>Description</b> The first date when an address is valid as a postal address where the practitioner can be found or visited or to which mail can be delivered. |
| Address1Statec       | Туре                                                                                                    |
|                      | string                                                                                                    |

| Field            | Details                                                                                                    |
|------------------|----------------------------------------------------------------------------------------------------|
|                  | Properties Control of the Control of the Control of |
|                  | Create, Filter, Group, Nillable, Sort, Update                                                                                                    |
|                  | <b>Description</b> The state in a postal address where the practitioner can be found or visited or to which mail can be delivered.                                                                                                    |
| Address1Textc    | <b>Type</b> textarea                                                                                                    |
|                  | <b>Properties</b> Create, Nillable, Update                                                                                                    |
|                  | <b>Description</b> A complete postal address where the practitioner can be found or visited or to which mail                                                                                                    |
|                  | can be delivered.                                                                                                    |
| Address1Usec     | Туре                                                                                                    |
|                  | string                                                                                                    |
|                  | Properties                                                                                                    |
|                  | Create, Filter, Group, Nillable, Sort, Update                                                                                                    |
|                  | Description                                                                                                    |
|                  | Details such as home or office related to a postal address where the practitioner can be found or visited or to which mail can be delivered.                                                                                                    |
| Address2Cityc    | Туре                                                                                                    |
|                  | string                                                                                                    |
|                  | Properties                                                                                                    |
|                  | Create, Filter, Group, Nillable, Sort, Update                                                                                                    |
|                  | Description                                                                                                    |
|                  | The city in a postal address where the practitioner can be found or visited or to which mail can be delivered.                                                                                                    |
| Address2Countryc | Туре                                                                                                    |
|                  | string                                                                                                    |
|                  | Properties                                                                                                    |
|                  | Create, Filter, Group, Nillable, Sort, Update                                                                                                    |
|                  | Description                                                                                                    |
|                  | The country in a postal address where the practitioner can be found or visited or to which mail can be delivered.                                                                                                    |
| Address2EndDatec | <b>Type</b> dateTime                                                                                                    |
|                  |                                                                                                    |
|                  | Properties Create, Filter, Nillable, Sort, Update                                                                                                    |

| Field               | Details                                                                                                    |
|---------------------|----------------------------------------------------------------------------------------------------|
|                     | <b>Description</b> The last date when an address is valid as a postal address where the practitioner can be found or visited or to which mail can be delivered.  |
| Address2Line1c      | <b>Type</b> string                                                                                                    |
|                     | Properties Create, Filter, Group, Nillable, Sort, Update                                                                                                    |
|                     | <b>Description</b> The first line of a postal address where the practitioner can be found or visited or to which mail can be delivered.                          |
| Address2Line2c      | <b>Type</b> string                                                                                                    |
|                     | <b>Properties</b> Create, Filter, Group, Nillable, Sort, Update                                                                                                  |
|                     | <b>Description</b> The second line of a postal address where the practitioner can be found or visited or to which mail can be delivered.                         |
| Address2PostalCodec | <b>Type</b> string                                                                                                    |
|                     | Properties Create, Filter, Group, Nillable, Sort, Update                                                                                                    |
|                     | <b>Description</b> The postal code in a postal address where the practitioner can be found or visited or to which mail can be delivered.                         |
| Address2StartDatec  | <b>Type</b> dateTime                                                                                                    |
|                     | Properties Create, Filter, Nillable, Sort, Update                                                                                                    |
|                     | <b>Description</b> The first date when an address is valid as a postal address where the practitioner can be found or visited or to which mail can be delivered. |
| Address2Statec      | <b>Type</b> string                                                                                                    |
|                     | Properties Create, Filter, Group, Nillable, Sort, Update                                                                                                    |

| Field            | Details                                                                                                    |
|------------------|----------------------------------------------------------------------------------------------------|
|                  | <b>Description</b> The state in a postal address where the practitioner can be found or visited or to which mail can be delivered.                              |
| Address2Textc    | <b>Type</b> textarea                                                                                                    |
|                  | <b>Properties</b> Create, Nillable, Update                                                                                                    |
|                  | <b>Description</b> A complete postal address where the practitioner can be found or visited or to which mail can be delivered.                                  |
| Address2Usec     | <b>Type</b> string                                                                                                    |
|                  | <b>Properties</b> Create, Filter, Group, Nillable, Sort, Update                                                                                                 |
|                  | <b>Description</b> Details such as home or office related to a postal address where the practitioner can be found or visited or to which mail can be delivered. |
| Address3Cityc    | <b>Type</b> string                                                                                                    |
|                  | <b>Properties</b> Create, Filter, Group, Nillable, Sort, Update                                                                                                 |
|                  | <b>Description</b> The city in a postal address where the practitioner can be found or visited or to which mail can be delivered.                               |
| Address3Countryc | <b>Type</b> string                                                                                                    |
|                  | Properties Create, Filter, Group, Nillable, Sort, Update                                                                                                    |
|                  | <b>Description</b> The country in a postal address where the practitioner can be found or visited or to which mail can be delivered.                            |
| Address3EndDatec | <b>Type</b> dateTime                                                                                                    |
|                  | Properties Create, Filter, Nillable, Sort, Update                                                                                                    |

| Field               | Details                                                                                                    |
|---------------------|----------------------------------------------------------------------------------------------------|
|                     | <b>Description</b> The last date when an address is valid as a postal address where the practitioner can be found or visited or to which mail can be delivered.  |
| Address3Line1c      | <b>Type</b> string                                                                                                    |
|                     | Properties Create, Filter, Group, Nillable, Sort, Update                                                                                                    |
|                     | <b>Description</b> The first line of a postal address where the practitioner can be found or visited or to which mail can be delivered.                          |
| Address3Line2c      | <b>Type</b> string                                                                                                    |
|                     | <b>Properties</b> Create, Filter, Group, Nillable, Sort, Update                                                                                                  |
|                     | <b>Description</b> The second line of a postal address where the practitioner can be found or visited or to which mail can be delivered.                         |
| Address3PostalCodec | <b>Type</b> string                                                                                                    |
|                     | Properties Create, Filter, Group, Nillable, Sort, Update                                                                                                    |
|                     | <b>Description</b> The postal code in a postal address where the practitioner can be found or visited or to which mail can be delivered.                         |
| Address3StartDatec  | <b>Type</b> dateTime                                                                                                    |
|                     | Properties Create, Filter, Nillable, Sort, Update                                                                                                    |
|                     | <b>Description</b> The first date when an address is valid as a postal address where the practitioner can be found or visited or to which mail can be delivered. |
| Address3Statec      | Туре                                                                                                    |
|                     | Properties Create, Filter, Group, Nillable, Sort, Update                                                                                                    |

| Field            | Details                                                                                                    |
|------------------|----------------------------------------------------------------------------------------------------|
|                  | <b>Description</b> The state in a postal address where the practitioner can be found or visited or to which mail can be delivered.                              |
| Address3Textc    | <b>Type</b> textarea                                                                                                    |
|                  | <b>Properties</b> Create, Nillable, Update                                                                                                    |
|                  | <b>Description</b> A complete postal address where the practitioner can be found or visited or to which mail can be delivered.                                  |
| Address3Usec     | <b>Type</b> string                                                                                                    |
|                  | <b>Properties</b> Create, Filter, Group, Nillable, Sort, Update                                                                                                 |
|                  | <b>Description</b> Details such as home or office related to a postal address where the practitioner can be found or visited or to which mail can be delivered. |
| Address4Cityc    | <b>Type</b> string                                                                                                    |
|                  | <b>Properties</b> Create, Filter, Group, Nillable, Sort, Update                                                                                                 |
|                  | <b>Description</b> The city in a postal address where the practitioner can be found or visited or to which mail can be delivered.                               |
| Address4Countryc | <b>Type</b> string                                                                                                    |
|                  | <b>Properties</b> Create, Filter, Group, Nillable, Sort, Update                                                                                                 |
|                  | <b>Description</b> The country in a postal address where the practitioner can be found or visited or to which mail can be delivered.                            |
| Address4EndDatec | <b>Type</b> dateTime                                                                                                    |
|                  | Properties Create, Filter, Nillable, Sort, Update                                                                                                    |

| Field               | Details                                                                                                    |
|---------------------|----------------------------------------------------------------------------------------------------|
|                     | <b>Description</b> The last date when an address is valid as a postal address where the practitioner can be found or visited or to which mail can be delivered.  |
| Address4Line1c      | <b>Type</b> string                                                                                                    |
|                     | Properties Create, Filter, Group, Nillable, Sort, Update                                                                                                    |
|                     | <b>Description</b> The first line of a postal address where the practitioner can be found or visited or to which mail can be delivered.                          |
| Address4Line2c      | <b>Type</b> string                                                                                                    |
|                     | <b>Properties</b> Create, Filter, Group, Nillable, Sort, Update                                                                                                  |
|                     | <b>Description</b> The second line of a postal address where the practitioner can be found or visited or to which mail can be delivered.                         |
| Address4PostalCodec | <b>Type</b> string                                                                                                    |
|                     | Properties Create, Filter, Group, Nillable, Sort, Update                                                                                                    |
|                     | <b>Description</b> The postal code in a postal address where the practitioner can be found or visited or to which mail can be delivered.                         |
| Address4StartDatec  | <b>Type</b> dateTime                                                                                                    |
|                     | <b>Properties</b> Create, Filter, Nillable, Sort, Update                                                                                                    |
|                     | <b>Description</b> The first date when an address is valid as a postal address where the practitioner can be found or visited or to which mail can be delivered. |
| Address4Statec      | <b>Type</b> string                                                                                                    |
|                     | Properties Create, Filter, Group, Nillable, Sort, Update                                                                                                    |

| Field            | Details                                                                                                    |
|------------------|----------------------------------------------------------------------------------------------------|
|                  | <b>Description</b> The state in a postal address where the practitioner can be found or visited or to which mail can be delivered.                              |
| Address4Textc    | <b>Type</b> textarea                                                                                                    |
|                  | <b>Properties</b> Create, Nillable, Update                                                                                                    |
|                  | <b>Description</b> A complete postal address where the practitioner can be found or visited or to which mail can be delivered.                                  |
| Address4Usec     | <b>Type</b> string                                                                                                    |
|                  | <b>Properties</b> Create, Filter, Group, Nillable, Sort, Update                                                                                                 |
|                  | <b>Description</b> Details such as home or office related to a postal address where the practitioner can be found or visited or to which mail can be delivered. |
| Address5Cityc    | <b>Type</b> string                                                                                                    |
|                  | <b>Properties</b> Create, Filter, Group, Nillable, Sort, Update                                                                                                 |
|                  | <b>Description</b> The city in a postal address where the practitioner can be found or visited or to which mail can be delivered.                               |
| Address5Countryc | <b>Type</b> string                                                                                                    |
|                  | <b>Properties</b> Create, Filter, Group, Nillable, Sort, Update                                                                                                 |
|                  | <b>Description</b> The country in a postal address where the practitioner can be found or visited or to which mail can be delivered.                            |
| Address5EndDatec | <b>Type</b> dateTime                                                                                                    |
|                  | Properties Create, Filter, Nillable, Sort, Update                                                                                                    |

| Field               | Details                                                                                                    |
|---------------------|----------------------------------------------------------------------------------------------------|
|                     | <b>Description</b> The last date when an address is valid as a postal address where the practitioner can be found or visited or to which mail can be delivered.  |
| Address5Line1c      | <b>Type</b> string                                                                                                    |
|                     | Properties Create, Filter, Group, Nillable, Sort, Update                                                                                                    |
|                     | <b>Description</b> The first line of a postal address where the practitioner can be found or visited or to which mail can be delivered.                          |
| Address5Line2c      | <b>Type</b> string                                                                                                    |
|                     | <b>Properties</b> Create, Filter, Group, Nillable, Sort, Update                                                                                                  |
|                     | <b>Description</b> The second line of a postal address where the practitioner can be found or visited or to which mail can be delivered.                         |
| Address5PostalCodec | <b>Type</b> string                                                                                                    |
|                     | <b>Properties</b> Create, Filter, Group, Nillable, Sort, Update                                                                                                  |
|                     | <b>Description</b> The postal code in a postal address where the practitioner can be found or visited or to which mail can be delivered.                         |
| Address5StartDatec  | <b>Type</b> dateTime                                                                                                    |
|                     | Properties Create, Filter, Nillable, Sort, Update                                                                                                    |
|                     | <b>Description</b> The first date when an address is valid as a postal address where the practitioner can be found or visited or to which mail can be delivered. |
| Address5Statec      | <b>Type</b> string                                                                                                    |
|                     | Properties Create, Filter, Group, Nillable, Sort, Update                                                                                                    |

| Field                | Details                                                                                                    |
|----------------------|----------------------------------------------------------------------------------------------------|
|                      | <b>Description</b> The state in a postal address where the practitioner can be found or visited or to which mail can be delivered.                              |
| Address5Textc        | Туре                                                                                                    |
|                      | textarea                                                                                                    |
|                      | Properties Create, Nillable, Update                                                                                                    |
|                      | <b>Description</b> A complete postal address where the practitioner can be found or visited or to which mail can be delivered.                                  |
| Address5Usec         | <b>Type</b> string                                                                                                    |
|                      | Properties                                                                                                    |
|                      | Create, Filter, Group, Nillable, Sort, Update                                                                                                    |
|                      | Description                                                                                                    |
|                      | Details such as home or office related to a postal address where the practitioner can be found or visited or to which mail can be delivered.                    |
| BirthDatec           | <b>Type</b> dateTime                                                                                                    |
|                      | Properties Create, Filter, Nillable, Sort, Update                                                                                                    |
|                      | <b>Description</b> The practitioner's birth date, needed for identification.                                                                                    |
| Communication1Codec  | Туре                                                                                                    |
|                      | string                                                                                                    |
|                      | Properties Create, Filter, Group, Nillable, Sort, Update                                                                                                    |
|                      | <b>Description</b> The system-defined code that represents a language that the practitioner can use to communicate with the patient about the patient's health. |
| Communication1Labelc | <b>Type</b> string                                                                                                    |
|                      | Properties Create, Filter, Group, Nillable, Sort, Update                                                                                                    |
|                      | Description                                                                                                    |
|                      | The human-readable label that represents a language that the practitioner can use to communicate with the patient about the patient's health.                   |

#### **Field Details** Communication1System c Type string **Properties** Create, Filter, Group, Nillable, Sort, Update Description The system that defines a language that the practitioner can use to communicate with the patient about the patient's health. Communication2Code c Type string **Properties** Create, Filter, Group, Nillable, Sort, Update Description The system-defined code that represents a language that the practitioner can use to communicate with the patient about the patient's health. Communication2Label c Type string **Properties** Create, Filter, Group, Nillable, Sort, Update Description The human-readable label that represents a language that the practitioner can use to communicate with the patient about the patient's health. Communication2System c Type string **Properties** Create, Filter, Group, Nillable, Sort, Update Description The system that defines a language that the practitioner can use to communicate with the patient about the patient's health. Communication3Code c Type string **Properties** Create, Filter, Group, Nillable, Sort, Update Description The system-defined code that represents a language that the practitioner can use to communicate with the patient about the patient's health. Communication3Label c Type string

| Field                 | Details                                                                                                    |
|-----------------------|----------------------------------------------------------------------------------------------------|
|                       | <b>Properties</b> Create, Filter, Group, Nillable, Sort, Update                                                                                                  |
|                       | Description  The human-readable label that represents a language that the practitioner can use to communicate with the patient about the patient's health.       |
| Communication3Systemc | <b>Type</b> string                                                                                                    |
|                       | <b>Properties</b> Create, Filter, Group, Nillable, Sort, Update                                                                                                  |
|                       | <b>Description</b> The system that defines a language that the practitioner can use to communicate with the patient about the patient's health.                  |
| Communication4Codec   | <b>Type</b> string                                                                                                    |
|                       | Properties Create, Filter, Group, Nillable, Sort, Update                                                                                                    |
|                       | <b>Description</b> The system-defined code that represents a language that the practitioner can use to communicate with the patient about the patient's health.  |
| Communication4Labelc  | Type string                                                                                                    |
|                       | <b>Properties</b> Create, Filter, Group, Nillable, Sort, Update                                                                                                  |
|                       | <b>Description</b> The human-readable label that represents a language that the practitioner can use to communicate with the patient about the patient's health. |
| Communication4Systemc | <b>Type</b> string                                                                                                    |
|                       | Properties  Create, Filter, Group, Nillable, Sort, Update                                                                                                    |
|                       | <b>Description</b> The system that defines a language that the practitioner can use to communicate with the patient about the patient's health.                  |
| Communication5Codec   | <b>Type</b> string                                                                                                    |
|                       | Properties Create, Filter, Group, Nillable, Sort, Update                                                                                                    |

| Field                 | Details                                                                                                    |
|-----------------------|----------------------------------------------------------------------------------------------------|
|                       | <b>Description</b> The system-defined code that represents a language that the practitioner can use to communicate with the patient about the patient's health.  |
| Communication5Labelc  | <b>Type</b> string                                                                                                    |
|                       | Properties Create, Filter, Group, Nillable, Sort, Update                                                                                                    |
|                       | <b>Description</b> The human-readable label that represents a language that the practitioner can use to communicate with the patient about the patient's health. |
| Communication5Systemc | <b>Type</b> string                                                                                                    |
|                       | <b>Properties</b> Create, Filter, Group, Nillable, Sort, Update                                                                                                  |
|                       | <b>Description</b> The system that defines a language that the practitioner can use to communicate with the patient about the patient's health.                  |
| FamilyName1c          | <b>Type</b> string                                                                                                    |
|                       | <b>Properties</b> Create, Filter, Group, Nillable, Sort, Update                                                                                                  |
|                       | <b>Description</b> The first name in the practitioner's family name (Smith in Carol Smith Rodgers Andrews).                                                      |
| FamilyName2c          | <b>Type</b> string                                                                                                    |
|                       | <b>Properties</b> Create, Filter, Group, Nillable, Sort, Update                                                                                                  |
|                       | <b>Description</b> The second name in the practitioner's family name (Rodgers in Carol Smith Rodgers Andrews)                                                    |
| FamilyName3c          | <b>Type</b> string                                                                                                    |
|                       | <b>Properties</b> Create, Filter, Group, Nillable, Sort, Update                                                                                                  |
|                       | <b>Description</b> The third name in the practitioner's family name (Andrews in Carol Smith Rodgers Andrews)                                                     |

| Field       | Details                                                                                                    |
|-------------|----------------------------------------------------------------------------------------------------|
| Genderc     | Туре                                                                                                    |
|             | string                                                                                                    |
|             | <b>Properties</b> Create, Filter, Group, Nillable, Sort, Update                                                                                                    |
|             |                                                                                                    |
|             | <b>Description</b> The gender that the practitioner is considered to have for administration and record-keeping purposes, needed to address the practitioner correctly. |
| GivenName1c | <b>Type</b> string                                                                                                    |
|             | Properties                                                                                                    |
|             | Create, Filter, Group, Nillable, Sort, Update                                                                                                    |
|             | Description                                                                                                    |
|             | The first name in the practitioner's given name. (Lisa Marie is the given name of Lisa Marie Smith.)                                                                    |
| GivenName2c | Туре                                                                                                    |
|             | string                                                                                                    |
|             | <b>Properties</b> Create, Filter, Group, Nillable, Sort, Update                                                                                                    |
|             | <b>Description</b> The second name in the practitioner's given name. (Lisa Marie is the given name of Lisa Marie Smith.)                                                |
| GivenName3c | <b>Type</b> string                                                                                                    |
|             | Properties                                                                                                    |
|             | Create, Filter, Group, Nillable, Sort, Update                                                                                                    |
|             | <b>Description</b> The third name in the practitioner's given name. (Lisa Marie is the given name of Lisa Marie Smith.)                                                 |
| GivenName4c | <b>Type</b> string                                                                                                    |
|             | Properties  Create, Filter, Group, Nillable, Sort, Update                                                                                                    |
|             | <b>Description</b> The fourth name in the practitioner's given name. (Lisa Marie is the given name of Lisa Marie Smith.)                                                |
| GivenName5c | Туре                                                                                                    |
|             | string                                                                                                    |

| Field                   | Details                                                                                                    |
|-------------------------|----------------------------------------------------------------------------------------------------|
|                         | Properties                                                                                                    |
|                         | Create, Filter, Group, Nillable, Sort, Update                                                                           |
|                         | <b>Description</b> The fifth name in the practitioner's given name. (Lisa Marie is the given name of Lisa Marie Smith.) |
| IsRestrictedc           | <b>Type</b> boolean                                                                                                    |
|                         | Properties                                                                                                    |
|                         | Create, Defaulted on create, Filter, Group, Sort, Update                                                                |
|                         | <b>Description</b> Indicates whether or not this field has restricted visibility based on sharing rules.                |
| IsVisibleOnPatientCardc | <b>Type</b> boolean                                                                                                    |
|                         | Properties Defaulted on create, Filter, Group                                                                           |
|                         | <b>Description</b> Indicates whether or not this field appears on the patient card.                                     |
| Location1Cityc          | <b>Type</b> string                                                                                                    |
|                         | <b>Properties</b> Create, Filter, Group, Nillable, Sort, Update                                                         |
|                         | <b>Description</b> The city associated with a location where the practitioner provides care.                            |
| Location1Countryc       | <b>Type</b> string                                                                                                    |
|                         | Properties Create, Filter, Group, Nillable, Sort, Update                                                                |
|                         | <b>Description</b> The country associated with a location where the practitioner provides care.                         |
| Location1Descriptionc   | <b>Type</b> string                                                                                                    |
|                         | Properties Create, Filter, Group, Nillable, Sort, Update                                                                |
|                         | <b>Description</b> The description of a location where the practitioner provides care.                                  |

| Field                | Details                                                                                    |
|----------------------|--------------------------------------------------------------------------------------------|
| Location1EndDatec    | Туре                                                                                       |
|                      | dateTime                                                                                   |
|                      | Properties                                                                                 |
|                      | Create, Filter, Nillable, Sort, Update                                                     |
|                      | Description                                                                                |
|                      | The last date when a location is valid as a location where the practitioner provides care. |
| Location1Idc         | Туре                                                                                       |
|                      | string                                                                                     |
|                      | Properties                                                                                 |
|                      | Create, Filter, Group, idLookup, Nillable, Sort, Update                                    |
|                      | Description                                                                                |
|                      | An external identifier for a location where the practitioner provides care.                |
| Location1Line1c      | Туре                                                                                       |
|                      | string                                                                                     |
|                      | Properties                                                                                 |
|                      | Create, Filter, Group, Nillable, Sort, Update                                              |
|                      | Description                                                                                |
|                      | The first line in the address of a location where the practitioner provides care.          |
| Location1Line2c      | Туре                                                                                       |
|                      | string                                                                                     |
|                      | Properties                                                                                 |
|                      | Create, Filter, Group, Nillable, Sort, Update                                              |
|                      | Description                                                                                |
|                      | The second line in the address of a location where the practitioner provides care.         |
| Location1Namec       | Туре                                                                                       |
|                      | string                                                                                     |
|                      | Properties                                                                                 |
|                      | Create, Filter, Group, Nillable, Sort, Update                                              |
|                      | Description                                                                                |
|                      | The name of a location where the practitioner provides care.                               |
| Location1PostalCodec | Туре                                                                                       |
|                      | string                                                                                     |
|                      | Properties                                                                                 |
|                      | Create, Filter, Group, Nillable, Sort, Update                                              |
|                      | Description                                                                                |
|                      | The postal code in the address of a location where the practitioner provides care.         |

| Field                         | Details                                                                                                    |
|-------------------------------|----------------------------------------------------------------------------------------------------|
| Location1StartDatec           | Туре                                                                                                    |
|                               | dateTime                                                                                                    |
|                               | <b>Properties</b> Create, Filter, Nillable, Sort, Update                                                             |
|                               | <b>Description</b> The first date when a location is valid as a location where the practitioner provides care.       |
| Location1Statec               | <b>Type</b> string                                                                                                   |
|                               | Properties                                                                                                    |
|                               | Create, Filter, Group, Nillable, Sort, Update                                                                        |
|                               | Description                                                                                                    |
|                               | The state in the address of a location where the practitioner provides care.                                         |
| Location1TelecomPeriodEnd_c   | <b>Type</b> dateTime                                                                                                 |
|                               | Properties                                                                                                    |
|                               | Create, Filter, Nillable, Sort, Update                                                                               |
|                               | <b>Description</b> The last date when a contact detail is valid for a location where the practitioner provides care. |
| Location1TelecomPeriodStart_c | Туре                                                                                                    |
|                               | dateTime                                                                                                    |
|                               | Properties                                                                                                    |
|                               | Create, Filter, Nillable, Sort, Update                                                                               |
|                               | Description                                                                                                    |
|                               | The first date when a contact detail is valid for a location where the practitioner provides care.                   |
| Location1TelecomSystem_c      | Туре                                                                                                    |
|                               | string                                                                                                    |
|                               | Properties                                                                                                    |
|                               | Create, Filter, Group, Nillable, Sort, Update                                                                        |
|                               | Description                                                                                                    |
|                               | The system that defines a contact detail, such as phone or fax, for a location where the practitioner provides care. |
| Location1TelecomUsec          | Туре                                                                                                    |
|                               | string                                                                                                    |
|                               | Properties                                                                                                    |
|                               | Create, Filter, Group, Nillable, Sort, Update                                                                        |

| Field                  | Details                                                                                                    |
|------------------------|----------------------------------------------------------------------------------------------------|
|                        | <b>Description</b> Details such as home, office, or mobile related to contact information for a location where the practitioner provides care. |
| Location1TelecomValuec | Туре                                                                                                    |
|                        | string                                                                                                    |
|                        | <b>Properties</b> Create, Filter, Group, Nillable, Sort, Update                                                                                |
|                        | <b>Description</b> The content details, such as the phone number, for a location where the practitioner provides care.                         |
| Location1Textc         | Type textarea                                                                                                    |
|                        | <b>Properties</b> Create, Nillable, Update                                                                                                    |
|                        | <b>Description</b> The complete address of a location where the practitioner provides care.                                                    |
| Location1Typec         | <b>Type</b> string                                                                                                    |
|                        | <b>Properties</b> Create, Filter, Group, Nillable, Sort, Update                                                                                |
|                        | <b>Description</b> The location type for a location where the practitioner provides care.                                                      |
| Location1Usec          | <b>Type</b> string                                                                                                    |
|                        | <b>Properties</b> Create, Filter, Group, Nillable, Sort, Update                                                                                |
|                        | <b>Description</b> Details such as home or office related to a location where the practitioner provides care.                                  |
| Location2Cityc         | Type string                                                                                                    |
|                        | <b>Properties</b> Create, Filter, Group, Nillable, Sort, Update                                                                                |
|                        | <b>Description</b> The city associated with a location where the practitioner provides care.                                                   |
| Location2Countryc      | Type string                                                                                                    |

| Field                 | Details                                                                                                    |
|-----------------------|----------------------------------------------------------------------------------------------------|
|                       | <b>Properties</b> Create, Filter, Group, Nillable, Sort, Update                                               |
|                       | <b>Description</b> The country associated with a location where the practitioner provides care.               |
| Location2Descriptionc | <b>Type</b> string                                                                                            |
|                       | Properties Create, Filter, Group, Nillable, Sort, Update                                                      |
|                       | <b>Description</b> The description of a location where the practitioner provides care.                        |
| Location2EndDatec     | <b>Type</b> dateTime                                                                                          |
|                       | Properties Create, Filter, Nillable, Sort, Update                                                             |
|                       | <b>Description</b> The last date when a location is valid as a location where the practitioner provides care. |
| Location2Idc          | <b>Type</b> string                                                                                            |
|                       | <b>Properties</b> Create, Filter, Group, idLookup, Nillable, Sort, Update                                     |
|                       | <b>Description</b> An external identifier for a location where the practitioner provides care.                |
| Location2Line1c       | <b>Type</b> string                                                                                            |
|                       | <b>Properties</b> Create, Filter, Group, Nillable, Sort, Update                                               |
|                       | <b>Description</b> The first line in the address of a location where the practitioner provides care.          |
| Location2Line2c       | <b>Type</b> string                                                                                            |
|                       | Properties Create, Filter, Group, Nillable, Sort, Update                                                      |
|                       | <b>Description</b> The second line in the address of a location where the practitioner provides care.         |
| Location2Namec        | <b>Type</b> string                                                                                            |

| Field                         | Details                                                                                                    |
|-------------------------------|----------------------------------------------------------------------------------------------------|
|                               | <b>Properties</b> Create, Filter, Group, Nillable, Sort, Update                                                      |
|                               | <b>Description</b> The name of a location where the practitioner provides care                                       |
| Location2PostalCodec          | <b>Type</b> string                                                                                                   |
|                               | <b>Properties</b> Create, Filter, Group, Nillable, Sort, Update                                                      |
|                               | <b>Description</b> The postal code in the address of a location where the practitioner provides care.                |
| Location2StartDatec           | <b>Type</b> dateTime                                                                                                 |
|                               | <b>Properties</b> Create, Filter, Nillable, Sort, Update                                                             |
|                               | <b>Description</b> The first date when a location is valid as a location where the practitioner provides care.       |
| Location2Statec               | <b>Type</b> string                                                                                                   |
|                               | <b>Properties</b> Create, Filter, Group, Nillable, Sort, Update                                                      |
|                               | <b>Description</b> The state in the address of a location where the practitioner provides care.                      |
| Location2TelecomPeriodEndc    | Type dateTime                                                                                                    |
|                               | Properties Create, Filter, Nillable, Sort, Update                                                                    |
|                               | <b>Description</b> The last date when a contact detail is valid for a location where the practitioner provides care. |
| Location2TelecomPeriodStart_c | <b>Type</b> dateTime                                                                                                 |
|                               | <b>Properties</b> Create, Filter, Nillable, Sort, Update                                                             |
|                               | Description  The first date when a contact detail is valid for a location where the practitioner provides care.      |

| Field                   | Details                                                                                                    |
|-------------------------|----------------------------------------------------------------------------------------------------|
| Location2TelecomSystemc | Туре                                                                                                    |
|                         | string                                                                                                    |
|                         | Properties                                                                                                    |
|                         | Create, Filter, Group, Nillable, Sort, Update                                                                               |
|                         | Description                                                                                                    |
|                         | The system that defines a contact detail, such as phone or fax, for a location where the practitioner provides care.        |
| Location2TelecomUsec    | Туре                                                                                                    |
|                         | string                                                                                                    |
|                         | Properties                                                                                                    |
|                         | Create, Filter, Group, Nillable, Sort, Update                                                                               |
|                         | Description                                                                                                    |
|                         | Details such as home, office, or mobile related to contact information for a location where the practitioner provides care. |
| Location2TelecomValue_c |                                                                                                    |
| locacionziciccomvarucc  | <b>Type</b> string                                                                                                    |
|                         | -                                                                                                    |
|                         | Properties  Create, Filter, Group, Nillable, Sort, Update                                                                   |
|                         | Description                                                                                                    |
|                         | The content details, such as the phone number, for a location where the practitioner provides care.                         |
| Location2Textc          | Туре                                                                                                    |
|                         | textarea                                                                                                    |
|                         | Properties Create, Nillable, Update                                                                                         |
|                         | Description                                                                                                    |
|                         | The complete address of a location where the practitioner provides care.                                                    |
| Location2Typec          | Туре                                                                                                    |
|                         | string                                                                                                    |
|                         | Properties  Create, Filter, Group, Nillable, Sort, Update                                                                   |
|                         | <b>Description</b> The location type for a location where the practitioner provides care.                                   |
| Location2Usec           | Туре                                                                                                    |
|                         | string                                                                                                    |
|                         | Properties                                                                                                    |
|                         | Create, Filter, Group, Nillable, Sort, Update                                                                               |

| Field                 | Details                                                                                                    |
|-----------------------|----------------------------------------------------------------------------------------------------|
|                       | <b>Description</b> Details such as home or office related to a location where the practitioner provides care. |
| Location3Cityc        | Туре                                                                                                    |
|                       | string                                                                                                    |
|                       | <b>Properties</b> Create, Filter, Group, Nillable, Sort, Update                                               |
|                       | <b>Description</b> The city associated with a location where the practitioner provides care.                  |
| Location3Countryc     | <b>Type</b> string                                                                                            |
|                       | Properties                                                                                                    |
|                       | Create, Filter, Group, Nillable, Sort, Update                                                                 |
|                       | Description                                                                                                   |
|                       | The country associated with a location where the practitioner provides care.                                  |
| Location3Descriptionc | <b>Type</b> string                                                                                            |
|                       | Properties Create, Filter, Group, Nillable, Sort, Update                                                      |
|                       | <b>Description</b> The description of a location where the practitioner provides care.                        |
| Location3EndDatec     | Type dateTime                                                                                                 |
|                       | <b>Properties</b> Create, Filter, Nillable, Sort, Update                                                      |
|                       | <b>Description</b> The last date when a location is valid as a location where the practitioner provides care. |
| Location3Idc          | <b>Type</b> string                                                                                            |
|                       | <b>Properties</b> Create, Filter, Group, idLookup, Nillable, Sort, Update                                     |
|                       | <b>Description</b> An external identifier for a location where the practitioner provides care.                |
| Location3Line1c       | Type string                                                                                                   |
|                       |                                                                                                    |
|                       |                                                                                                    |
|                       | Properties Create, Filter, Group, Nillable, Sort, Update                                                      |

| Field                       | Details                                                                                                    |
|-----------------------------|----------------------------------------------------------------------------------------------------|
|                             | <b>Description</b> The first line in the address of a location where the practitioner provides care.           |
| Location3Line2c             | <b>Type</b> string                                                                                             |
|                             | Properties Create, Filter, Group, Nillable, Sort, Update                                                       |
|                             | <b>Description</b> The second line in the address of a location where the practitioner provides care.          |
| Location3Namec              | <b>Type</b> string                                                                                             |
|                             | Properties  Create, Filter, Group, Nillable, Sort, Update                                                      |
|                             | <b>Description</b> The name of a location where the practitioner provides care.                                |
| Location3PostalCodec        | <b>Type</b> string                                                                                             |
|                             | Properties Create, Filter, Group, Nillable, Sort, Update                                                       |
|                             | <b>Description</b> The postal code in the address of a location where the practitioner provides care.          |
| Location3StartDatec         | <b>Type</b> dateTime                                                                                           |
|                             | <b>Properties</b> Create, Filter, Nillable, Sort, Update                                                       |
|                             | <b>Description</b> The first date when a location is valid as a location where the practitioner provides care. |
| Location3Statec             | Type string                                                                                                    |
|                             | <b>Properties</b> Create, Filter, Group, Nillable, Sort, Update                                                |
|                             | <b>Description</b> The state in the address of a location where the practitioner provides care.                |
| Location3TelecomPeriodEnd_c | <b>Type</b> dateTime                                                                                           |
|                             | Properties Create, Filter, Nillable, Sort, Update                                                              |

| Field                         | Details                                                                                                    |
|-------------------------------|----------------------------------------------------------------------------------------------------|
|                               | <b>Description</b> The last date when a contact detail is valid for a location where the practitioner provides care.                           |
| Location3TelecomPeriodStart_c | <b>Type</b> dateTime                                                                                                    |
|                               | <b>Properties</b> Create, Filter, Nillable, Sort, Update                                                                                       |
|                               | <b>Description</b> The first date when a contact detail is valid for a location where the practitioner provides care.                          |
| Location3TelecomSystemc       | Type string                                                                                                    |
|                               | <b>Properties</b> Create, Filter, Group, Nillable, Sort, Update                                                                                |
|                               | <b>Description</b> The system that defines a contact detail, such as phone or fax, for a location where the practitioner provides care.        |
| Location3TelecomUsec          | <b>Type</b> string                                                                                                    |
|                               | Properties Create, Filter, Group, Nillable, Sort, Update                                                                                       |
|                               | <b>Description</b> Details such as home, office, or mobile related to contact information for a location where the practitioner provides care. |
| Location3TelecomValuec        | <b>Type</b> string                                                                                                    |
|                               | Properties  Create, Filter, Group, Nillable, Sort, Update                                                                                      |
|                               | <b>Description</b> The content details, such as the phone number, for a location where the practitioner provides care.                         |
| Location3Textc                | Type textarea                                                                                                    |
|                               | <b>Properties</b> Create, Nillable, Update                                                                                                    |
|                               | <b>Description</b> The complete address of a location where the practitioner provides care.                                                    |

| Field                 | Details                                                                                    |
|-----------------------|--------------------------------------------------------------------------------------------|
| Location3Typec        | Туре                                                                                       |
|                       | string                                                                                     |
|                       | Properties                                                                                 |
|                       | Create, Filter, Group, Nillable, Sort, Update                                              |
|                       | Description                                                                                |
|                       | The location type for a location where the practitioner provides care.                     |
| Location3Usec         | Туре                                                                                       |
|                       | string                                                                                     |
|                       | Properties                                                                                 |
|                       | Create, Filter, Group, Nillable, Sort, Update                                              |
|                       | Description                                                                                |
|                       | Details such as home or office about a location where the practitioner provides care.      |
| Location4Cityc        | Туре                                                                                       |
|                       | string                                                                                     |
|                       | Properties                                                                                 |
|                       | Create, Filter, Group, Nillable, Sort, Update                                              |
|                       | Description                                                                                |
|                       | The city associated with a location where the practitioner provides care.                  |
| Location4Countryc     | Туре                                                                                       |
|                       | string                                                                                     |
|                       | Properties                                                                                 |
|                       | Create, Filter, Group, Nillable, Sort, Update                                              |
|                       | Description                                                                                |
|                       | The country associated with a location where the practitioner provides care.               |
| Location4Descriptionc | Type                                                                                       |
|                       | string                                                                                     |
|                       | Properties                                                                                 |
|                       | Create, Filter, Group, Nillable, Sort, Update                                              |
|                       | Description                                                                                |
|                       | The description of a location where the practitioner provides care.                        |
| Location4EndDatec     | Туре                                                                                       |
|                       | dateTime                                                                                   |
|                       | Properties                                                                                 |
|                       | Create, Filter, Nillable, Sort, Update                                                     |
|                       | Description                                                                                |
|                       | The last date when a location is valid as a location where the practitioner provides care. |

| Field                | Details                                                                                     |
|----------------------|---------------------------------------------------------------------------------------------|
| Location4Idc         | Туре                                                                                        |
|                      | string                                                                                      |
|                      | Properties                                                                                  |
|                      | Create, Filter, Group, idLookup, Nillable, Sort, Update                                     |
|                      | Description                                                                                 |
|                      | An external identifier for a location where the practitioner provides care.                 |
| Location4Line1c      | Туре                                                                                        |
|                      | string                                                                                      |
|                      | Properties                                                                                  |
|                      | Create, Filter, Group, Nillable, Sort, Update                                               |
|                      | Description                                                                                 |
|                      | The first line in the address of a location where the practitioner provides care.           |
| Location4Line2c      | Туре                                                                                        |
|                      | string                                                                                      |
|                      | Properties                                                                                  |
|                      | Create, Filter, Group, Nillable, Sort, Update                                               |
|                      | Description                                                                                 |
|                      | The second line in the address of a location where the practitioner provides care.          |
| Location4Namec       | Туре                                                                                        |
|                      | string                                                                                      |
|                      | Properties                                                                                  |
|                      | Create, Filter, Group, Nillable, Sort, Update                                               |
|                      | Description                                                                                 |
|                      | The name of a location where the practitioner provides care.                                |
| Location4PostalCodec | Tuno                                                                                        |
| <del></del>          | string                                                                                      |
|                      | Properties                                                                                  |
|                      | Create, Filter, Group, Nillable, Sort, Update                                               |
|                      | Description                                                                                 |
|                      | The postal code in the address of a location where the practitioner provides care.          |
| Location4StartDatec  | Туре                                                                                        |
|                      | dateTime                                                                                    |
|                      | Properties                                                                                  |
|                      | Create, Filter, Nillable, Sort, Update                                                      |
|                      | Description                                                                                 |
|                      | The first date when a location is valid as a location where the practitioner provides care. |

| Field                         | Details                                                                                                    |
|-------------------------------|----------------------------------------------------------------------------------------------------|
| Location4Statec               | Туре                                                                                                    |
|                               | string                                                                                                    |
|                               | <b>Properties</b> Create, Filter, Group, Nillable, Sort, Update                                                                                |
|                               | Description                                                                                                    |
|                               | The state in the address of a location where the practitioner provides care.                                                                   |
| Location4TelecomPeriodEnd_c   | Туре                                                                                                    |
|                               | dateTime                                                                                                    |
|                               | Properties                                                                                                    |
|                               | Create, Filter, Nillable, Sort, Update                                                                                                    |
|                               | Description                                                                                                    |
|                               | The last date when a contact detail is valid for a location where the practitioner provides care.                                              |
| Location4TelecomPeriodStart_c | Туре                                                                                                    |
|                               | dateTime                                                                                                    |
|                               | Properties Create, Filter, Nillable, Sort, Update                                                                                              |
|                               | Description                                                                                                    |
|                               | The first date when a contact detail is valid for a location where the practitioner provides care.                                             |
| Location4TelecomSystemc       | Туре                                                                                                    |
|                               | string                                                                                                    |
|                               | Properties                                                                                                    |
|                               | Create, Filter, Group, Nillable, Sort, Update                                                                                                  |
|                               | Description                                                                                                    |
|                               | The system that defines a contact detail, such as phone or fax, for a location where the practitioner provides care.                           |
| Location4TelecomUsec          | Туре                                                                                                    |
|                               | string                                                                                                    |
|                               | Properties                                                                                                    |
|                               | Create, Filter, Group, Nillable, Sort, Update                                                                                                  |
|                               | <b>Description</b> Details such as home, office, or mobile related to contact information for a location where the practitioner provides care. |
| Location4TelecomValuec        | Type                                                                                                    |
|                               | string                                                                                                    |

| Field             | Details                                                                                                    |
|-------------------|----------------------------------------------------------------------------------------------------|
|                   | Properties                                                                                                    |
|                   | Create, Filter, Group, Nillable, Sort, Update                                                                          |
|                   | <b>Description</b> The content details, such as the phone number, for a location where the practitioner provides care. |
| Location4Textc    | Type                                                                                                    |
|                   | textarea                                                                                                    |
|                   | <b>Properties</b> Create, Nillable, Update                                                                             |
|                   |                                                                                                    |
|                   | <b>Description</b> The complete address of a location where the practitioner provides care.                            |
| Location4Typec    | <b>Type</b> string                                                                                                    |
|                   | Properties                                                                                                    |
|                   | Create, Filter, Group, Nillable, Sort, Update                                                                          |
|                   | <b>Description</b> The location type for a location where the practitioner provides care.                              |
| Location4Usec     | <b>Type</b> string                                                                                                    |
|                   | Properties  Create, Filter, Group, Nillable, Sort, Update                                                              |
|                   | Description                                                                                                    |
|                   | Details such as home or office related to a location where the practitioner provides care.                             |
| Location5Cityc    | <b>Type</b> string                                                                                                    |
|                   | <b>Properties</b> Create, Filter, Group, Nillable, Sort, Update                                                        |
|                   | <b>Description</b> The city associated with a location where the practitioner provides care.                           |
| Location5Countryc | Туре                                                                                                    |
|                   | string                                                                                                    |
|                   | <b>Properties</b> Create, Filter, Group, Nillable, Sort, Update                                                        |
|                   | <b>Description</b> The country associated with a location where the practitioner provides care.                        |

| Field                 | Details                                                                                    |
|-----------------------|--------------------------------------------------------------------------------------------|
| Location5Descriptionc | Туре                                                                                       |
|                       | string                                                                                     |
|                       | Properties                                                                                 |
|                       | Create, Filter, Group, Nillable, Sort, Update                                              |
|                       | Description                                                                                |
|                       | The description of a location where the practitioner provides care.                        |
| Location5EndDatec     | Туре                                                                                       |
|                       | dateTime                                                                                   |
|                       | Properties                                                                                 |
|                       | Create, Filter, Nillable, Sort, Update                                                     |
|                       | Description                                                                                |
|                       | The last date when a location is valid as a location where the practitioner provides care. |
| Location5Idc          | Туре                                                                                       |
|                       | string                                                                                     |
|                       | Properties                                                                                 |
|                       | Create, Filter, Group, idLookup, Nillable, Sort, Update                                    |
|                       | Description                                                                                |
|                       | An external identifier for a location where the practitioner provides care.                |
| Location5Line1c       | Туре                                                                                       |
|                       | string                                                                                     |
|                       | Properties                                                                                 |
|                       | Create, Filter, Group, Nillable, Sort, Update                                              |
|                       | Description                                                                                |
|                       | The first line in the address of a location where the practitioner provides care.          |
| Location5Line2c       | Туре                                                                                       |
|                       | string                                                                                     |
|                       | Properties                                                                                 |
|                       | Create, Filter, Group, Nillable, Sort, Update                                              |
|                       | Description                                                                                |
|                       | The second line in the address of a location where the practitioner provides care.         |
| Location5Namec        | Туре                                                                                       |
|                       | string                                                                                     |
|                       | Properties                                                                                 |
|                       | Create, Filter, Group, Nillable, Sort, Update                                              |
|                       | Description                                                                                |
|                       | The name of a location where the practitioner provides care.                               |

| Field                         | Details                                                                                      |
|-------------------------------|----------------------------------------------------------------------------------------------|
| Location5PostalCodec          | Туре                                                                                         |
|                               | string                                                                                       |
|                               | <b>Properties</b> Create, Filter, Group, Nillable, Sort, Update                              |
|                               | Description                                                                                  |
|                               | The postal code in the address of a location where the practitioner provides care.           |
| Location5StartDatec           | Туре                                                                                         |
|                               | dateTime                                                                                     |
|                               | Properties                                                                                   |
|                               | Create, Filter, Nillable, Sort, Update                                                       |
|                               | Description                                                                                  |
|                               | The first date when a location is valid as a location where the practitioner provides care.  |
| Location5Statec               | Туре                                                                                         |
|                               | string                                                                                       |
|                               | Properties                                                                                   |
|                               | Create, Filter, Group, Nillable, Sort, Update                                                |
|                               | Description                                                                                  |
|                               | The state in the address of a location where the practitioner provides care.                 |
| Location5TelecomPeriodEnd_c   | Туре                                                                                         |
|                               | dateTime                                                                                     |
|                               | Properties                                                                                   |
|                               | Create, Filter, Nillable, Sort, Update                                                       |
|                               | Description                                                                                  |
|                               | The last date when a contact detail is valid for a location where the practitioner provides  |
|                               | care.                                                                                        |
| Location5TelecomPeriodStart_c | Туре                                                                                         |
|                               | dateTime                                                                                     |
|                               | Properties                                                                                   |
|                               | Create, Filter, Nillable, Sort, Update                                                       |
|                               | Description                                                                                  |
|                               | The first date when a contact detail is valid for a location where the practitioner provides |
|                               | care.                                                                                        |
| Location5TelecomSystem_c      | Туре                                                                                         |
|                               | string                                                                                       |
|                               | Properties                                                                                   |
|                               | Create, Filter, Group, Nillable, Sort, Update                                                |
|                               |                                                                                              |

| Field                  | Details                                                                                                    |
|------------------------|----------------------------------------------------------------------------------------------------|
|                        | <b>Description</b> The system that defines a contact detail, such as phone or fax, for a location where the practitioner provides care.        |
| Location5TelecomUsec   | <b>Type</b> string                                                                                                    |
|                        | Properties Create, Filter, Group, Nillable, Sort, Update                                                                                       |
|                        | <b>Description</b> Details such as home, office, or mobile related to contact information for a location where the practitioner provides care. |
| Location5TelecomValuec | <b>Type</b> string                                                                                                    |
|                        | Properties Create, Filter, Group, Nillable, Sort, Update                                                                                       |
|                        | <b>Description</b> The content details, such as the phone number, for a location where the practitioner provides care.                         |
| Location5Textc         | Type textarea                                                                                                    |
|                        | Properties Create, Nillable, Update                                                                                                    |
|                        | <b>Description</b> The complete address of a location where the practitioner provides care.                                                    |
| Location5Typec         | <b>Type</b> string                                                                                                    |
|                        | <b>Properties</b> Create, Filter, Group, Nillable, Sort, Update                                                                                |
|                        | <b>Description</b> The location type for a location where the practitioner provides care.                                                      |
| Location5Usec          | Type string                                                                                                    |
|                        | <b>Properties</b> Create, Filter, Group, Nillable, Sort, Update                                                                                |
|                        | <b>Description</b> Details such as home or office related to a location where the practitioner provides care.                                  |

| Field            | Details                                                                                             |
|------------------|----------------------------------------------------------------------------------------------------|
| Name             | Туре                                                                                                |
|                  | string                                                                                              |
|                  | Properties                                                                                          |
|                  | Autonumber, Defaulted on create, Filter, idLookup, Sort                                             |
|                  | Description                                                                                         |
|                  | The EHR practitioner ID. Limit: 255 characters.                                                     |
| Name255c         | Туре                                                                                                |
|                  | string                                                                                              |
|                  | Properties                                                                                          |
|                  | Create, Filter, Group, Nillable, Sort, Update                                                       |
|                  | Description                                                                                         |
|                  | The name of the practitioner. Limit: 255 characters.                                                |
| Namec            | Туре                                                                                                |
|                  | textarea                                                                                            |
|                  | Properties                                                                                          |
|                  | Create, Nillable, Update                                                                            |
|                  | Description                                                                                         |
|                  | The long text description of the practitioner's name.                                               |
| Organization255c | Туре                                                                                                |
|                  | string                                                                                              |
|                  | Properties                                                                                          |
|                  | Create, Filter, Group, Nillable, Sort, Update                                                       |
|                  | Description                                                                                         |
|                  | The organization where the practitioner performs the associated roles. Limit: 255 characters.       |
| Organizationc    | Туре                                                                                                |
|                  | textarea                                                                                            |
|                  | Properties                                                                                          |
|                  | Create, Nillable, Update                                                                            |
|                  | Description                                                                                         |
|                  | The long text description of the organization where the practitioner performs the associated roles. |
| OwnerId          | Туре                                                                                                |
|                  | reference                                                                                           |
|                  | Properties                                                                                          |
|                  | Create, Defaulted on create, Filter, Group, Sort, Update                                            |
|                  | Description                                                                                         |
|                  | ·                                                                                                   |

| Field         | Details                                                                                                    |
|---------------|----------------------------------------------------------------------------------------------------|
| Periodc       | Туре                                                                                                    |
|               | string                                                                                                    |
|               | Properties                                                                                                    |
|               | Create, Filter, Group, Nillable, Sort, Update                                                                        |
|               | Description                                                                                                    |
|               | The period during which the practitioner is authorized to act as a practitioner in these roles for the organization. |
| PhotoUrlc     | Туре                                                                                                    |
|               | textarea                                                                                                    |
|               | Properties                                                                                                    |
|               | Create, Nillable, Update                                                                                             |
|               | Description                                                                                                    |
|               | The URL for a photo of the practitioner.                                                                             |
| PrefixName1c  | Туре                                                                                                    |
|               | string                                                                                                    |
|               | Properties                                                                                                    |
|               | Create, Filter, Group, Nillable, Sort, Update                                                                        |
|               | Description                                                                                                    |
|               | The first prefix in the practitioner's name.                                                                         |
| PrefixName2c  | Туре                                                                                                    |
|               | string                                                                                                    |
|               | Properties                                                                                                    |
|               | Create, Filter, Group, Nillable, Sort, Update                                                                        |
|               | Description                                                                                                    |
|               | The second prefix in the practitioner's name.                                                                        |
| PrefixName3c  | Туре                                                                                                    |
|               | string                                                                                                    |
|               | Properties                                                                                                    |
|               | Create, Filter, Group, Nillable, Sort, Update                                                                        |
|               | Description                                                                                                    |
|               | The third prefix in the practitioner's name.                                                                         |
| SourceSystemc | Туре                                                                                                    |
|               | string                                                                                                    |
|               | Properties                                                                                                    |
|               | Create, Defaulted on create, Filter, Group, Nillable, Sort, Update                                                   |

| Field                 | Details                                                                                                    |
|-----------------------|----------------------------------------------------------------------------------------------------|
|                       | <b>Description</b> A name that identifies the system that created the record and owns update rights to it.   |
| SourceSystemIdc       | <b>Type</b> string                                                                                           |
|                       | <b>Properties</b> Create, Filter, Group, idLookup, Nillable, Sort, Update                                    |
|                       | <b>Description</b> The ID of an external record. This field can't be encrypted.                              |
| SourceSystemModifiedc | Type dateTime                                                                                                |
|                       | Properties                                                                                                   |
|                       | Create, Filter, Nillable, Sort, Update                                                                       |
|                       | <b>Description</b> The most recent date when the integration system wrote the record from the source record. |
| SpecialtyCodec        | <b>Type</b> string                                                                                           |
|                       | Properties Create, Filter, Group, Nillable, Sort, Update                                                     |
|                       | Description  The system-defined code that represents a specialty of the practitioner's.                      |
| SpecialtySystemc      | <b>Type</b> string                                                                                           |
|                       | Properties                                                                                                   |
|                       | Create, Filter, Group, Nillable, Sort, Update                                                                |
|                       | <b>Description</b> The system that defines a specialty of the practitioner's.                                |
| SuffixName1c          | <b>Type</b> string                                                                                           |
|                       | Properties Create, Filter, Group, Nillable, Sort, Update                                                     |
|                       | <b>Description</b> The first suffix in the practitioner's name.                                              |
| SuffixName2c          | Type                                                                                                    |
|                       | String  Properties                                                                                           |
|                       | Create, Filter, Group, Nillable, Sort, Update                                                                |

| Field                    | Details                                                                                                    |
|--------------------------|----------------------------------------------------------------------------------------------------|
|                          | Description                                                                                                    |
|                          | The second suffix in the practitioner's name.                                                                                           |
| SuffixName3c             | Туре                                                                                                    |
|                          | string                                                                                                    |
|                          | <b>Properties</b> Create, Filter, Group, Nillable, Sort, Update                                                                         |
|                          | <b>Description</b> The third suffix in the practitioner's name.                                                                         |
| Telecom1PeriodEndDatec   | Type dateTime                                                                                                    |
|                          |                                                                                                    |
|                          | Properties  Create, Filter, Nillable, Sort, Update                                                                                      |
|                          | Description                                                                                                    |
|                          | The last date when a contact detail is valid for the practitioner.                                                                      |
| Telecom1PeriodStartDatec | Type dateTime                                                                                                    |
|                          | Properties                                                                                                    |
|                          | Create, Filter, Nillable, Sort, Update                                                                                                  |
|                          | Description                                                                                                    |
|                          | The first date when a contact detail is valid for the practitioner.                                                                     |
| Telecom1Systemc          | Туре                                                                                                    |
|                          | string                                                                                                    |
|                          | <b>Properties</b> Create, Filter, Group, Nillable, Sort, Update                                                                         |
|                          | Description                                                                                                    |
|                          | The system that defines a contact detail, such as phone or fax, for the practitioner.                                                   |
| Telecom1Usec             | Туре                                                                                                    |
|                          | string                                                                                                    |
|                          | <b>Properties</b> Create, Filter, Group, Nillable, Sort, Update                                                                         |
|                          | <b>Description</b> Details such as home, office, or mobile related to contact information that can be used to contact the practitioner. |
| Telecom1Value c          |                                                                                                    |
|                          | Type string                                                                                                    |
|                          | string                                                                                                    |

| Field                    | Details                                                                                                    |
|--------------------------|----------------------------------------------------------------------------------------------------|
|                          | Properties Control of the Control of the Control of |
|                          | Create, Filter, Group, Nillable, Sort, Update                                                                                                    |
|                          | <b>Description</b> The content details, such as the phone number, that can be used to contact the practitioner.                                                                                                    |
| Telecom2PeriodEndDatec   | <b>Type</b> dateTime                                                                                                    |
|                          | Properties Create, Filter, Nillable, Sort, Update                                                                                                    |
|                          | <b>Description</b> The last date when a contact detail is valid for the practitioner.                                                                                                    |
| Telecom2PeriodStartDatec | Type dateTime                                                                                                    |
|                          | <b>Properties</b> Create, Filter, Nillable, Sort, Update                                                                                                    |
|                          | <b>Description</b> The first date when a contact detail is valid for the practitioner.                                                                                                    |
| Telecom2Systemc          | <b>Type</b> string                                                                                                    |
|                          | <b>Properties</b> Create, Filter, Group, Nillable, Sort, Update                                                                                                    |
|                          | <b>Description</b> The system that defines a contact detail, such as phone or fax, for the practitioner.                                                                                                    |
| Telecom2Usec             | <b>Type</b> string                                                                                                    |
|                          | Properties Create, Filter, Group, Nillable, Sort, Update                                                                                                    |
|                          | <b>Description</b> Details such as home, office, or mobile related to contact information that can be used to contact the practitioner.                                                                                                    |
| Telecom2Valuec           | <b>Type</b> string                                                                                                    |
|                          | Properties Create, Filter, Group, Nillable, Sort, Update                                                                                                    |
|                          | <b>Description</b> The content details, such as the phone number, that can be used to contact the practitioner.                                                                                                    |

| Telecom3PeriodEndDatec   | _                                                                                            |
|--------------------------|----------------------------------------------------------------------------------------------|
|                          | Туре                                                                                         |
|                          | dateTime                                                                                     |
|                          | Properties                                                                                   |
|                          | Create, Filter, Nillable, Sort, Update                                                       |
|                          | Description                                                                                  |
|                          | The last date when a contact detail is valid for the practitioner.                           |
| Telecom3PeriodStartDatec | Туре                                                                                         |
|                          | dateTime                                                                                     |
|                          | Properties                                                                                   |
|                          | Create, Filter, Nillable, Sort, Update                                                       |
|                          | Description                                                                                  |
|                          | The first date when a contact detail is valid for the practitioner.                          |
| Telecom3Systemc          | Туре                                                                                         |
|                          | string                                                                                       |
|                          | Properties                                                                                   |
|                          | Create, Filter, Group, Nillable, Sort, Update                                                |
|                          | Description                                                                                  |
|                          | The system that defines a contact detail, such as phone or fax, for the practitioner.        |
| Telecom3Usec             | Туре                                                                                         |
|                          | string                                                                                       |
|                          | Properties                                                                                   |
|                          | Create, Filter, Group, Nillable, Sort, Update                                                |
|                          | Description                                                                                  |
|                          | Details such as home, office, or mobile related to contact information that can be used to   |
|                          | contact the practitioner.                                                                    |
| Telecom3Valuec           | Туре                                                                                         |
|                          | string                                                                                       |
|                          | Properties                                                                                   |
|                          | Create, Filter, Group, Nillable, Sort, Update                                                |
|                          | Description                                                                                  |
|                          | The content details, such as the phone number, that can be used to contact the practitioner. |
| Telecom4PeriodEndDatec   | Туре                                                                                         |
|                          | dateTime                                                                                     |
|                          | Properties                                                                                   |
|                          | Create, Filter, Nillable, Sort, Update                                                       |

| Field                    | Details                                                                                                    |
|--------------------------|----------------------------------------------------------------------------------------------------|
|                          | <b>Description</b> The last date when a contact detail is valid for the practitioner.                                                   |
| Telecom4PeriodStartDatec | <b>Type</b> dateTime                                                                                                    |
|                          | Properties Create, Filter, Nillable, Sort, Update                                                                                       |
|                          | <b>Description</b> The first date when a contact detail is valid for the practitioner.                                                  |
| Telecom4Systemc          | <b>Type</b> string                                                                                                    |
|                          | Properties Create, Filter, Group, Nillable, Sort, Update                                                                                |
|                          | <b>Description</b> The system that defines a contact detail, such as phone or fax, for the practitioner.                                |
| Telecom4Usec             | <b>Type</b> string                                                                                                    |
|                          | <b>Properties</b> Create, Filter, Group, Nillable, Sort, Update                                                                         |
|                          | <b>Description</b> Details such as home, office, or mobile related to contact information that can be used to contact the practitioner. |
| Telecom4Valuec           | <b>Type</b> string                                                                                                    |
|                          | Properties Create, Filter, Group, Nillable, Sort, Update                                                                                |
|                          | <b>Description</b> The content details, such as the phone number, that can be used to contact the practitioner.                         |
| Telecom5PeriodEndDatec   | <b>Type</b> dateTime                                                                                                    |
|                          | Properties Create, Filter, Nillable, Sort, Update                                                                                       |
|                          | <b>Description</b> The last date when a contact detail is valid for the practitioner.                                                   |
| Telecom5PeriodStartDatec | <b>Type</b> dateTime                                                                                                    |

| Field           | Details                                                                                                    |
|-----------------|----------------------------------------------------------------------------------------------------|
|                 | Properties                                                                                                    |
|                 | Create, Filter, Nillable, Sort, Update                                                                               |
|                 | <b>Description</b> The first date when a contact detail is valid for the practitioner.                               |
| Telecom5Systemc | Туре                                                                                                    |
|                 | string                                                                                                    |
|                 | Properties                                                                                                    |
|                 | Create, Filter, Group, Nillable, Sort, Update                                                                        |
|                 | Description                                                                                                    |
|                 | The system that defines a contact detail, such as phone or fax, for the practitioner.                                |
| Telecom5Usec    | Туре                                                                                                    |
|                 | string                                                                                                    |
|                 | Properties                                                                                                    |
|                 | Create, Filter, Group, Nillable, Sort, Update                                                                        |
|                 | Description                                                                                                    |
|                 | Details such as home, office, or mobile related to contact information that can be used to contact the practitioner. |
| Telecom5Valuec  | Туре                                                                                                    |
|                 | string                                                                                                    |
|                 | Properties                                                                                                    |
|                 | Create, Filter, Group, Nillable, Sort, Update                                                                        |
|                 | Description                                                                                                    |
|                 | The content details, such as the phone number, that can be used to contact the practitioner.                         |

#### Usage

This resource covers all individuals who are engaged in the healthcare process and healthcare-related services as part of their formal responsibilities. This resource is used for attribution of activities and responsibilities to these individuals.

# EhrPractitionerIdentity\_\_c

Represents external identities such as licenses and regional identifiers for a practitioner.

#### Supported Calls

create(), delete(), describeLayout(), describeSObjects(), getDeleted(), getUpdated(), query(),
retrieve(), search(), undelete(), update(), upsert()

#### Fields

| Field                    | Details                                                                                                  |
|--------------------------|----------------------------------------------------------------------------------------------------|
| Descriptionc             | Туре                                                                                                    |
|                          | string                                                                                                   |
|                          | Properties                                                                                               |
|                          | Create, Filter, Group, Nillable, Sort, Update                                                            |
|                          | <b>Description</b> The description of the identifier.                                                    |
| EhrPractitionerc         | Type reference                                                                                           |
|                          | Properties                                                                                               |
|                          | Create, Filter, Group, Sort                                                                              |
|                          | Description                                                                                              |
|                          | A person who's involved in the providing of healthcare.                                                  |
| IsRestrictedc            | Type<br>boolean                                                                                          |
|                          | Properties                                                                                               |
|                          | Create, Defaulted on create, Filter, Group, Sort, Update                                                 |
|                          | <b>Description</b> Indicates whether or not this field has restricted visibility based on sharing rules. |
| IsVisibleOnPatientCard_c | Туре                                                                                                    |
|                          | boolean                                                                                                  |
|                          | Properties  Defaulted on create, Filter, Group                                                           |
|                          | Description                                                                                              |
|                          | Indicates whether or not this field appears on the patient card.                                         |
| LastActivityDate         | Type date                                                                                                |
|                          | Properties Filter, Group, Nillable, Sort                                                                 |
|                          | Description                                                                                              |
|                          | Whichever of the following is the most recent:                                                           |
|                          | <ul> <li>Due date of the most recent event logged against the record.</li> </ul>                         |
|                          | • Due date of the most recently closed task associated with the record.                                  |
| Name                     | Туре                                                                                                    |
|                          | string                                                                                                   |

| Field                 | Details                                                                                                    |
|-----------------------|----------------------------------------------------------------------------------------------------|
|                       | Properties                                                                                                 |
|                       | Autonumber, Defaulted on create, Filter, idLookup, Sort                                                    |
|                       | <b>Description</b> The EHR practitioner identity name. Limit: 255 characters.                              |
| Organizationc         | <b>Type</b> string                                                                                         |
|                       | Properties Create, Filter, Group, Nillable, Sort, Update                                                   |
|                       | Description  The organization that the external identifier applies to. Limit: 255 characters.              |
| PeriodEndDate         | <b>Type</b> date                                                                                           |
|                       |                                                                                                    |
|                       | Properties  Create, Filter, Group, Nillable, Sort, Update                                                  |
|                       |                                                                                                    |
|                       | <b>Description</b> The date when the identifier expires.                                                   |
| PeriodStartDate       | Type date                                                                                                  |
|                       |                                                                                                    |
|                       | Properties  Create, Filter, Group, Nillable, Sort, Update                                                  |
|                       | <b>Description</b> The first date when the identifier is active.                                           |
| SourceSystemc         | <b>Type</b> string                                                                                         |
|                       | Properties Create, Defaulted on create, Filter, Group, Nillable, Sort, Update                              |
|                       | <b>Description</b> A name that identifies the system that created the record and owns update rights to it. |
| SourceSystemIdc       | <b>Type</b> string                                                                                         |
|                       | Properties  Create, Filter, Group, idLookup, Nillable, Sort, Update                                        |
|                       | <b>Description</b> The ID of an external record. This field can't be encrypted.                            |
| SourceSystemModifiedc | Type dateTime                                                                                              |

| Field       | Details                                                                                                    |
|-------------|----------------------------------------------------------------------------------------------------|
|             | Properties                                                                                                    |
|             | Create, Filter, Nillable, Sort, Update                                                                                                    |
|             | <b>Description</b> The most recent date when the integration system wrote the record from the source record.                                                                                                    |
| Systemc     | Туре                                                                                                    |
|             | string                                                                                                    |
|             | <b>Properties</b> Create, Filter, Group, Nillable, Sort, Update                                                                                                    |
|             | <b>Description</b> The system that defines the practitioner identity.                                                                                                    |
| TypeCodec   | <b>Type</b> string                                                                                                    |
|             | Properties  Create, Filter, Group, Nillable, Sort, Update                                                                                                    |
|             | <b>Description</b> The system-defined code that represents the practitioner identity type: license, registration, or ID.                                                                                                    |
| TypeLabelc  | <b>Type</b> string                                                                                                    |
|             | Properties  Create, Filter, Group, Nillable, Sort, Update                                                                                                    |
|             | <b>Description</b> The human-readable label that represents the practitioner identity type: license, registration, or ID.                                                                                                    |
| TypeSystemc | <b>Type</b> string                                                                                                    |
|             | Properties  Create, Filter, Group, Nillable, Sort, Update                                                                                                    |
|             | <b>Description</b> The system that defines the practitioner identity type.                                                                                                    |
| Usec        | Type                                                                                                    |
|             | Properties  On the Filtre Community of the latest and the latest and the latest a |
|             | Create, Filter, Group, Nillable, Sort, Update  Description                                                                                                    |

| Field  | Details                                                         |
|--------|-----------------------------------------------------------------|
| Valuec | Туре                                                            |
|        | string                                                          |
|        | <b>Properties</b> Create, Filter, Group, Nillable, Sort, Update |
|        | <b>Description</b> An identifier for the external system.       |

## EhrPractitionerQualification\_\_c

Represents qualifications obtained by the practitioner through training and certification.

#### **Supported Calls**

create(), delete(), describeLayout(), describeSObjects(), getDeleted(), getUpdated(), query(),
retrieve(), search(), undelete(), update(), upsert()

#### **Fields**

| Field       | Details                                                                |
|-------------|------------------------------------------------------------------------|
| Codec       | Туре                                                                   |
|             | string                                                                 |
|             | Properties                                                             |
|             | Create, Filter, Group, Nillable, Sort, Update                          |
|             | Description                                                            |
|             | The system-defined code that represents a practitioner qualification.  |
| CodeLabelc  | Туре                                                                   |
|             | string                                                                 |
|             | Properties                                                             |
|             | Create, Filter, Group, Nillable, Sort, Update                          |
|             | Description                                                            |
|             | The human-readable label that represents a practitioner qualification. |
| CodeSystemc | Туре                                                                   |
|             | string                                                                 |
|             | Properties                                                             |
|             | Create, Filter, Group, Nillable, Sort, Update                          |
|             | Description                                                            |
|             | The system that defines a practitioner qualification.                  |

| Field                   | Details                                                                                                    |
|-------------------------|----------------------------------------------------------------------------------------------------|
| IsRestrictedc           | <b>Type</b> boolean                                                                                                    |
|                         | <b>Properties</b> Create, Defaulted on create, Filter, Group, Sort, Update                                                                                      |
|                         | <b>Description</b> Indicates whether or not this field has restricted visibility based on sharing rules.                                                        |
| Issuer255c              | <b>Type</b> string                                                                                                    |
|                         | <b>Properties</b> Create, Filter, Group, Nillable, Sort, Update                                                                                                 |
|                         | <b>Description</b> The organization that regulates and issues the qualification. Limit: 255 characters.                                                         |
| Issuec                  | <b>Type</b> string                                                                                                    |
|                         | Properties Create, Filter, Group, Nillable, Sort, Update                                                                                                    |
|                         | <b>Description</b> The long text description of the organization that regulates and issues the qualification.                                                   |
| IsVisibleOnPatientCardc | Type<br>boolean                                                                                                    |
|                         | Properties Defaulted on create, Filter, Group                                                                                                    |
|                         | <b>Description</b> Indicates whether or not this field appears on the patient card.                                                                             |
| LastActivityDate        | <b>Type</b> date                                                                                                    |
|                         | <b>Properties</b> Filter, Group, Nillable, Sort                                                                                                    |
|                         | <b>Description</b> Whichever of the following is the most recent:                                                                                               |
|                         | <ul> <li>Due date of the most recent event logged against the record.</li> <li>Due date of the most recently closed task associated with the record.</li> </ul> |
| LastReferencedDate      | Type  dateTime                                                                                                    |
|                         | Properties Filter, Nillable, Sort                                                                                                    |

| Field          | Details                                                                                              |
|----------------|----------------------------------------------------------------------------------------------------|
|                | <b>Description</b> The time stamp that indicates when the current user last viewed a related record. |
| LastViewedDate | <b>Type</b> dateTime                                                                                 |
|                | <b>Properties</b> Filter, Nillable, Sort                                                             |
|                | <b>Description</b> The time stamp that indicates when the current user last viewed this record.      |
| Name           | <b>Type</b> string                                                                                   |
|                | <b>Properties</b> Autonumber, Defaulted on create, Filter, idLookup, Sort                            |
|                | <b>Description</b> The EHR practitioner qualification ID. Limit: 255 characters.                     |
| PeriodEndc     | <b>Type</b> date                                                                                     |
|                | <b>Properties</b> Create, Filter, Group, Nillable, Sort, Update                                      |
|                | <b>Description</b> The last date when a qualification is valid.                                      |
| PeriodStartc   | <b>Type</b> date                                                                                     |
|                | <b>Properties</b> Create, Filter, Group, Nillable, Sort, Update                                      |
|                | <b>Description</b> The first date when a qualification is valid.                                     |
| Practitioner_c | <b>Type</b> reference                                                                                |
|                | <b>Properties</b> Create, Filter, Group, Sort                                                        |
|                | <b>Description</b> A person who's involved in the providing of healthcare.                           |
| SourceSystemc  | <b>Type</b> string                                                                                   |
|                | <b>Properties</b> Create, Defaulted on create, Filter, Group, Nillable, Sort, Update                 |

| Field                 | Details                                                                                                    |
|-----------------------|----------------------------------------------------------------------------------------------------|
|                       | <b>Description</b> A name that identifies the system that created the record and owns update rights to it.   |
| SourceSystemIdc       | <b>Type</b> string                                                                                           |
|                       | <b>Properties</b> Create, Filter, Group, idLookup, Nillable, Sort, Update                                    |
|                       | <b>Description</b> The ID of an external record. This field can't be encrypted.                              |
| SourceSystemModified_ | _ <sup>C</sup> <b>Type</b> dateTime                                                                          |
|                       | <b>Properties</b> Create, Filter, Nillable, Sort, Update                                                     |
|                       | <b>Description</b> The most recent date when the integration system wrote the record from the source record. |

## EhrPractitionerRole\_\_c

Represents a list of roles that the practitioner can perform for a given time period.

## **Supported Calls**

create(), delete(), describeLayout(), describeSObjects(), getDeleted(), getUpdated(), query(),
retrieve(), search(), undelete(), update(), upsert()

#### **Fields**

| Field            | Details                                                                    |
|------------------|----------------------------------------------------------------------------|
| EhrPractitionerc | <b>Type</b> reference                                                      |
|                  | <b>Properties</b> Create, Filter, Group, Sort                              |
|                  | <b>Description</b> A person who's involved in the providing of healthcare. |
| EndDatec         | <b>Type</b> dateTime                                                       |

| Field                   | Details                                                                                                    |
|-------------------------|----------------------------------------------------------------------------------------------------|
|                         | <b>Properties</b> Create, Filter, Nillable, Sort, Update                                                                                                    |
|                         | <b>Description</b> The last date when the practitioner is authorized to act as a practitioner in these roles for the organization.                              |
| IsRestrictedc           | <b>Type</b> boolean                                                                                                    |
|                         | <b>Properties</b> Create, Defaulted on create, Filter, Group, Sort, Update                                                                                      |
|                         | <b>Description</b> Indicates whether or not this field has restricted visibility based on sharing rules.                                                        |
| IsVisibleOnPatientCardc | Type<br>boolean                                                                                                    |
|                         | Properties Defaulted on create, Filter, Group                                                                                                    |
|                         | <b>Description</b> Indicates whether or not this field appears on the patient card.                                                                             |
| LastActivityDate        | <b>Type</b> date                                                                                                    |
|                         | <b>Properties</b> Filter, Group, Nillable, Sort                                                                                                    |
|                         | <b>Description</b> Whichever of the following is the most recent:                                                                                               |
|                         | <ul> <li>Due date of the most recent event logged against the record.</li> <li>Due date of the most recently closed task associated with the record.</li> </ul> |
| Name                    | <b>Type</b> string                                                                                                    |
|                         | <b>Properties</b> Autonumber, Defaulted on create, Filter, idLookup, Sort                                                                                       |
|                         | <b>Description</b> The EHR practitioner role ID. Limit: 255 characters.                                                                                         |
| RoleCodec               | Type string                                                                                                    |
|                         | Properties Create, Filter, Group, Nillable, Sort, Update                                                                                                    |

| Field                 | Details                                                                                                    |
|-----------------------|----------------------------------------------------------------------------------------------------|
|                       | <b>Description</b> The system-defined code that represents the practitioner's role.                          |
|                       | The system-defined code that represents the practitioners role.                                              |
| RoleLabelc            | <b>Type</b> string                                                                                           |
|                       | <b>Properties</b> Create, Filter, Group, Nillable, Sort, Update                                              |
|                       | <b>Description</b> The human-readable label that represents the practitioner's role.                         |
| RoleSystemc           | <b>Type</b> string                                                                                           |
|                       | Properties                                                                                                   |
|                       | Create, Filter, Group, Nillable, Sort, Update                                                                |
|                       | Description                                                                                                  |
|                       | The system that defines the practitioner's role.                                                             |
| SourceSystemc         | <b>Type</b> string                                                                                           |
|                       | <b>Properties</b> Create, Defaulted on create, Filter, Group, Nillable, Sort, Update                         |
|                       | <b>Description</b> A name that identifies the system that created the record and owns update rights to it.   |
| SourceSystemIdc       | Туре                                                                                                    |
|                       | string                                                                                                    |
|                       | Properties  Create, Filter, Group, idLookup, Nillable, Sort, Update                                          |
|                       | Description                                                                                                  |
|                       | The ID of an external record. This field can't be encrypted.                                                 |
| SourceSystemModifiedc | <b>Type</b> dateTime                                                                                         |
|                       | Properties Create, Filter, Nillable, Sort, Update                                                            |
|                       | <b>Description</b> The most recent date when the integration system wrote the record from the source record. |
| Specialty1Codec       | <b>Type</b> string                                                                                           |
|                       | Properties Create, Filter, Group, Nillable, Sort, Update                                                     |

| Field             | Details                                                                                      |
|-------------------|----------------------------------------------------------------------------------------------|
|                   | <b>Description</b> The system-defined code that represents a specialty of the practitioner.  |
| Specialty1Labelc  | <b>Type</b> string                                                                           |
|                   | <b>Properties</b> Create, Filter, Group, Nillable, Sort, Update                              |
|                   | <b>Description</b> The human-readable label that represents a specialty of the practitioner. |
| Specialty1Systemc | <b>Type</b> string                                                                           |
|                   | <b>Properties</b> Create, Filter, Group, Nillable, Sort, Update                              |
|                   | <b>Description</b> The system that defines a specialty of the practitioner.                  |
| Specialty2Codec   | <b>Type</b> string                                                                           |
|                   | Properties  Create, Filter, Group, Nillable, Sort, Update                                    |
|                   | <b>Description</b> The system-defined code that represents a specialty of the practitioner.  |
| Specialty2Labelc  | <b>Type</b> string                                                                           |
|                   | Properties  Create, Filter, Group, Nillable, Sort, Update                                    |
|                   | <b>Description</b> The human-readable label that represents a specialty of the practitioner. |
| Specialty2Systemc | <b>Type</b> string                                                                           |
|                   | Properties  Create, Filter, Group, Nillable, Sort, Update                                    |
|                   | <b>Description</b> The system that defines a specialty of the practitioner.                  |
| Specialty3Codec   | <b>Type</b> string                                                                           |
|                   | Properties Create, Filter, Group, Nillable, Sort, Update                                     |

| Field             | Details                                                                                      |
|-------------------|----------------------------------------------------------------------------------------------|
|                   | <b>Description</b> The system-defined code that represents a specialty of the practitioner.  |
| Specialty3Labelc  | <b>Type</b> string                                                                           |
|                   | <b>Properties</b> Create, Filter, Group, Nillable, Sort, Update                              |
|                   | <b>Description</b> The human-readable label that represents a specialty of the practitioner. |
| Specialty3Systemc | <b>Type</b> string                                                                           |
|                   | <b>Properties</b> Create, Filter, Group, Nillable, Sort, Update                              |
|                   | <b>Description</b> The system that defines a specialty of the practitioner.                  |
| Specialty4Codec   | <b>Type</b> string                                                                           |
|                   | Properties  Create, Filter, Group, Nillable, Sort, Update                                    |
|                   | <b>Description</b> The system-defined code that represents a specialty of the practitioner.  |
| Specialty4Labelc  | <b>Type</b> string                                                                           |
|                   | Properties  Create, Filter, Group, Nillable, Sort, Update                                    |
|                   | <b>Description</b> The human-readable label that represents a specialty of the practitioner. |
| Specialty4Systemc | <b>Type</b> string                                                                           |
|                   | Properties  Create, Filter, Group, Nillable, Sort, Update                                    |
|                   | <b>Description</b> The system that defines a specialty of the practitioner.                  |
| Specialty5Codec   | <b>Type</b> string                                                                           |
|                   | Properties Create, Filter, Group, Nillable, Sort, Update                                     |

| Field             | Details                                                                                                    |
|-------------------|----------------------------------------------------------------------------------------------------|
|                   | <b>Description</b> The system-defined code that represents a specialty of the practitioner.                                         |
| Specialty5Labelc  | <b>Type</b> string                                                                                                    |
|                   | <b>Properties</b> Create, Filter, Group, Nillable, Sort, Update                                                                     |
|                   | <b>Description</b> The human-readable label that represents a specialty of the practitioner.                                        |
| Specialty5Systemc | <b>Type</b> string                                                                                                    |
|                   | <b>Properties</b> Create, Filter, Group, Nillable, Sort, Update                                                                     |
|                   | <b>Description</b> The system that defines a specialty of the practitioner.                                                         |
| StartDatec        | <b>Type</b> dateTime                                                                                                    |
|                   | <b>Properties</b> Create, Filter, Nillable, Sort, Update                                                                            |
|                   | <b>Description</b> The first date when the practitioner is authorized to act as a practitioner in these roles for the organization. |

## EhrRelatedObservation\_\_c

Represents another observation that's a component of a parent observation or that provides supporting information, context, or warnings about the primary observation. Examples are components, previous observations, and statements of derivation.

### **Supported Calls**

create(), delete(), describeLayout(), describeSObjects(), getDeleted(), getUpdated(), query(),
retrieve(), search(), undelete(), update(), upsert()

| Field         | Details             |
|---------------|---------------------|
| IsRestrictedc | <b>Type</b> boolean |

| Field                   | Details                                                                                                    |
|-------------------------|----------------------------------------------------------------------------------------------------|
|                         | Properties  Create, Defaulted on create, Filter, Group, Sort, Update                                                                                            |
|                         | <b>Description</b> Indicates whether or not this field has restricted visibility based on sharing rules.                                                        |
| IsVisibleOnPatientCardc | Type boolean                                                                                                    |
|                         | Properties Defaulted on create, Filter, Group                                                                                                    |
|                         | <b>Description</b> Indicates whether or not this field appears on the patient card.                                                                             |
| LastActivityDate        | <b>Type</b> date                                                                                                    |
|                         | <b>Properties</b> Filter, Group, Nillable, Sort                                                                                                    |
|                         | <b>Description</b> Whichever of the following is the most recent:                                                                                               |
|                         | <ul> <li>Due date of the most recent event logged against the record.</li> <li>Due date of the most recently closed task associated with the record.</li> </ul> |
| LastReferencedDate      | Type dateTime                                                                                                    |
|                         | <b>Properties</b> Filter, Nillable, Sort                                                                                                    |
|                         | <b>Description</b> The time stamp that indicates when the current user last viewed a related record.                                                            |
| LastViewedDate          | Type dateTime                                                                                                    |
|                         | Properties Filter, Nillable, Sort                                                                                                    |
|                         | <b>Description</b> The time stamp that indicates when the current user last viewed this record.                                                                 |
| Name                    | <b>Type</b> string                                                                                                    |
|                         | <b>Properties</b> Autonumber, Defaulted on create, Filter, idLookup, Sort                                                                                       |
|                         | <b>Description</b> The EHR related observation name. Limit: 255 characters.                                                                                     |

| Field                 | Details                                                                                                    |
|-----------------------|----------------------------------------------------------------------------------------------------|
| Observationc          | Туре                                                                                                    |
|                       | reference                                                                                                    |
|                       | <b>Properties</b> Create, Filter, Group, Sort                                                                                |
|                       | <b>Description</b> The measurements and assertions made, regarding a patient or device, that this observation is related to. |
| RelatedObservationc   | Туре                                                                                                    |
|                       | reference                                                                                                    |
|                       | Properties                                                                                                    |
|                       | Create, Filter, Group, Nillable, Sort, Update                                                                                |
|                       | Description                                                                                                    |
|                       | The related observation. Lookup to EhrObservationc.                                                                          |
| SourceSystemc         | <b>Type</b> string                                                                                                    |
|                       | <b>Properties</b> Create, Defaulted on create, Filter, Group, Nillable, Sort, Update                                         |
|                       | <b>Description</b> A name that identifies the system that created the record and owns update rights to it.                   |
| SourceSystemIdc       | <b>Type</b> string                                                                                                    |
|                       |                                                                                                    |
|                       | Properties  Create, Filter, Group, idLookup, Nillable, Sort, Update                                                          |
|                       | <b>Description</b> The ID of an external record. This field can't be encrypted.                                              |
| SourceSystemModifiedc | Type dateTime                                                                                                    |
|                       | Properties Create, Filter, Nillable, Sort, Update                                                                            |
|                       | Description                                                                                                    |
|                       | The most recent date when the integration system wrote the record from the source record.                                    |
| Typec                 | Туре                                                                                                    |
|                       | picklist                                                                                                    |
|                       | Properties                                                                                                    |
|                       | Create, Filter, Group, Nillable, Sort, Update                                                                                |

| Field       | Details                                                                                                    |
|-------------|----------------------------------------------------------------------------------------------------|
|             | <b>Description</b> The type of relationship that exists with the target observation. Picklist values: derived-from, has-component, has-member, interfered-by, qualified-by, replaces, and sequel-to. |
| TypeCodec   | <b>Type</b> string                                                                                                    |
|             | <b>Properties</b> Create, Filter, Group, Nillable, Sort, Update                                                                                                    |
|             | <b>Description</b> The system-defined code that represents the type of relationship that exists with the target observation.                                                                         |
| TypeLabelc  | <b>Type</b> string                                                                                                    |
|             | <b>Properties</b> Create, Filter, Group, Nillable, Sort, Update                                                                                                    |
|             | <b>Description</b> The human-readable label that represents the type of relationship that exists with the target observation.                                                                        |
| TypeSystemc | <b>Type</b> string                                                                                                    |
|             | <b>Properties</b> Create, Filter, Group, Nillable, Sort, Update                                                                                                    |
|             | <b>Description</b> The system that defines the type of relationship that exists with the target observation.                                                                                         |

### Usage

Some observations have important relationships to other observations (for example, blood pressure = systolic + diastolic) or are derived from other observations (for example, calculated apgar score). Typically an observation has either a value or a set of related observations. Some observations (for example apgar store) can have a value and related observations (for apgar, the observations from which the measure is derived).

### EhrRelatedPerson c

Represents a person who's involved in a patient's healthcare but isn't the target of care and doesn't have a formal responsibility in the process.

# **Supported Calls**

create(), delete(), describeLayout(), describeSObjects(), getDeleted(), getUpdated(), query(),
retrieve(), search(), undelete(), update(), upsert()

| Field            | Details                                                          |
|------------------|------------------------------------------------------------------|
| Accountc         | Туре                                                             |
|                  | reference                                                        |
|                  | Properties                                                       |
|                  | Create, Filter, Group, Sort                                      |
|                  | Description                                                      |
|                  | The individual account that represents the patient in Force.com. |
| Address1Cityc    | Туре                                                             |
|                  | string                                                           |
|                  | Properties                                                       |
|                  | Create, Filter, Group, Nillable, Sort, Update                    |
|                  | Description                                                      |
|                  | The city in an address for the related person.                   |
| Address1Countryc | Туре                                                             |
|                  | string                                                           |
|                  | Properties                                                       |
|                  | Create, Filter, Group, Nillable, Sort, Update                    |
|                  | Description                                                      |
|                  | The country in an address for the related person.                |
| Address1EndDatec | Туре                                                             |
|                  | dateTime                                                         |
|                  | Properties                                                       |
|                  | Create, Filter, Nillable, Sort, Update                           |
|                  | Description                                                      |
|                  | The last date when an address for the related person is valid.   |
| Address1Line1c   | Туре                                                             |
|                  | string                                                           |
|                  | Properties                                                       |
|                  | Create, Filter, Group, Nillable, Sort, Update                    |
|                  | Description                                                      |
|                  | The first line of a street address for the related person.       |

| Field               | Details                                                                                         |
|---------------------|-------------------------------------------------------------------------------------------------|
| Address1Line2c      | <b>Type</b> string                                                                              |
|                     | <b>Properties</b> Create, Filter, Group, Nillable, Sort, Update                                 |
|                     | <b>Description</b> The second line of a street address for the related person.                  |
| Address1PostalCodec | <b>Type</b> string                                                                              |
|                     | Properties Create, Filter, Group, Nillable, Sort, Update                                        |
|                     | <b>Description</b> The postal code of an address for the related person.                        |
| Address1StartDatec  | <b>Type</b> dateTime                                                                            |
|                     | <b>Properties</b> Create, Filter, Nillable, Sort, Update                                        |
|                     | <b>Description</b> The first date when an address for the related person is valid.              |
| Address1Statec      | <b>Type</b> string                                                                              |
|                     | <b>Properties</b> Create, Filter, Group, Nillable, Sort, Update                                 |
|                     | <b>Description</b> The state in an address for the related person.                              |
| Address1Textc       | <b>Type</b> textarea                                                                            |
|                     | Properties Create, Nillable, Update                                                             |
|                     | <b>Description</b> A complete address for the related person.                                   |
| Address1Usec        | <b>Type</b> string                                                                              |
|                     | Properties Create, Filter, Group, Nillable, Sort, Update                                        |
|                     | <b>Description</b> Details such as home or office related to an address for the related person. |

| Field               | Details                                                        |
|---------------------|----------------------------------------------------------------|
| Address2Cityc       | Туре                                                           |
|                     | string                                                         |
|                     | Properties                                                     |
|                     | Create, Filter, Group, Nillable, Sort, Update                  |
|                     | Description                                                    |
|                     | The city in an address for the related person.                 |
| Address2Countryc    | Туре                                                           |
|                     | string                                                         |
|                     | Properties                                                     |
|                     | Create, Filter, Group, Nillable, Sort, Update                  |
|                     | Description                                                    |
|                     | The country in an address for the related person.              |
| Address2EndDatec    | Туре                                                           |
|                     | dateTime                                                       |
|                     | Properties                                                     |
|                     | Create, Filter, Nillable, Sort, Update                         |
|                     | Description                                                    |
|                     | The last date when an address for the related person is valid. |
| Address2Line1c      | Туре                                                           |
|                     | string                                                         |
|                     | Properties                                                     |
|                     | Create, Filter, Group, Nillable, Sort, Update                  |
|                     | Description                                                    |
|                     | The first line of a street address for the related person.     |
| Address2Line2c      | Туре                                                           |
|                     | string                                                         |
|                     | Properties                                                     |
|                     | Create, Filter, Group, Nillable, Sort, Update                  |
|                     | Description                                                    |
|                     | The second line of a street address for the related person.    |
| Address2PostalCodec | Туре                                                           |
|                     | string                                                         |
|                     | Properties                                                     |
|                     | Create, Filter, Group, Nillable, Sort, Update                  |
|                     | Description                                                    |
|                     | The postal code of an address for the related person.          |

| Field              | Details                                                                      |
|--------------------|------------------------------------------------------------------------------|
| Address2StartDatec | Туре                                                                         |
|                    | dateTime                                                                     |
|                    | <b>Properties</b> Create, Filter, Nillable, Sort, Update                     |
|                    | Description                                                                  |
|                    | The first date when an address for the related person is valid.              |
| Address2Statec     | Туре                                                                         |
|                    | string                                                                       |
|                    | Properties                                                                   |
|                    | Create, Filter, Group, Nillable, Sort, Update                                |
|                    | <b>Description</b> The state in an address for the related person.           |
| Address2Textc      | <b>Type</b> textarea                                                         |
|                    | Properties                                                                   |
|                    | Create, Nillable, Update                                                     |
|                    | Description                                                                  |
|                    | A complete address for the related person.                                   |
| Address2Usec       | Туре                                                                         |
|                    | string                                                                       |
|                    | <b>Properties</b> Create, Filter, Group, Nillable, Sort, Update              |
|                    | Description                                                                  |
|                    | Details such as home or office related to an address for the related person. |
| Address3Cityc      | Туре                                                                         |
|                    | string                                                                       |
|                    | <b>Properties</b> Create, Filter, Group, Nillable, Sort, Update              |
|                    | Description                                                                  |
|                    | The city in an address for the related person.                               |
| Address3Countryc   | Туре                                                                         |
|                    | string                                                                       |
|                    | <b>Properties</b> Create, Filter, Group, Nillable, Sort, Update              |
|                    | Description                                                                  |
|                    | The country in an address for the related person.                            |

| Field               | Details                                                         |
|---------------------|-----------------------------------------------------------------|
| Address3EndDatec    | Туре                                                            |
|                     | dateTime                                                        |
|                     | <b>Properties</b> Create, Filter, Nillable, Sort, Update        |
|                     | Description                                                     |
|                     | The last date when an address for the related person is valid.  |
| Address3Line1c      | Туре                                                            |
|                     | string                                                          |
|                     | Properties                                                      |
|                     | Create, Filter, Group, Nillable, Sort, Update                   |
|                     | Description                                                     |
|                     | The first line of a street address for the related person.      |
| Address3Line2c      | Туре                                                            |
|                     | string                                                          |
|                     | Properties                                                      |
|                     | Create, Filter, Group, Nillable, Sort, Update                   |
|                     | Description                                                     |
|                     | The second line of a street address for the related person.     |
| Address3PostalCodec | Туре                                                            |
|                     | string                                                          |
|                     | Properties                                                      |
|                     | Create, Filter, Group, Nillable, Sort, Update                   |
|                     | Description                                                     |
|                     | The postal code of an address for the related person.           |
| Address3StartDatec  | Туре                                                            |
|                     | dateTime                                                        |
|                     | Properties                                                      |
|                     | Create, Filter, Nillable, Sort, Update                          |
|                     | Description                                                     |
|                     | The first date when an address for the related person is valid. |
| Address3Statec      | Туре                                                            |
|                     | string                                                          |
|                     | Properties                                                      |
|                     | Create, Filter, Group, Nillable, Sort, Update                   |
|                     | Description                                                     |
|                     | The state in an address for the related person.                 |

| Field            | Details                                                                      |
|------------------|------------------------------------------------------------------------------|
| Address3Textc    | Туре                                                                         |
|                  | textarea                                                                     |
|                  | <b>Properties</b> Create, Nillable, Update                                   |
|                  | Description                                                                  |
|                  | A complete address for the related person.                                   |
| Address3Usec     | Туре                                                                         |
|                  | string                                                                       |
|                  | Properties                                                                   |
|                  | Create, Filter, Group, Nillable, Sort, Update                                |
|                  | Description                                                                  |
|                  | Details such as home or office related to an address for the related person. |
| Address4Cityc    | Туре                                                                         |
|                  | string                                                                       |
|                  | Properties                                                                   |
|                  | Create, Filter, Group, Nillable, Sort, Update                                |
|                  | Description                                                                  |
|                  | The city in an address for the related person.                               |
| Address4Countryc | Туре                                                                         |
|                  | string                                                                       |
|                  | Properties                                                                   |
|                  | Create, Filter, Group, Nillable, Sort, Update                                |
|                  | Description                                                                  |
|                  | The country in an address for the related person.                            |
| Address4EndDatec | Туре                                                                         |
|                  | dateTime                                                                     |
|                  | Properties                                                                   |
|                  | Create, Filter, Nillable, Sort, Update                                       |
|                  | Description                                                                  |
|                  | The last date when an address for the related person is valid.               |
| Address4Line1c   | Туре                                                                         |
|                  | string                                                                       |
|                  | Properties                                                                   |
|                  | Create, Filter, Group, Nillable, Sort, Update                                |
|                  | Description                                                                  |
|                  | The first line of a street address for the related person.                   |

| Field               | Details                                                                                         |
|---------------------|-------------------------------------------------------------------------------------------------|
| Address4Line2c      | Туре                                                                                            |
|                     | string                                                                                          |
|                     | <b>Properties</b> Create, Filter, Group, Nillable, Sort, Update                                 |
|                     | <b>Description</b> The second line of a street address for the related person.                  |
| Address4PostalCodec | <b>Type</b> string                                                                              |
|                     | Properties Create, Filter, Group, Nillable, Sort, Update                                        |
|                     | <b>Description</b> The postal code of an address for the related person.                        |
| Address4StartDatec  | <b>Type</b> dateTime                                                                            |
|                     | <b>Properties</b> Create, Filter, Nillable, Sort, Update                                        |
|                     | <b>Description</b> The first date when an address for the related person is valid.              |
| Address4Statec      | <b>Type</b> string                                                                              |
|                     | Properties Create, Filter, Group, Nillable, Sort, Update                                        |
|                     | <b>Description</b> The state in an address for the related person.                              |
| Address4Textc       | <b>Type</b> textarea                                                                            |
|                     | Properties Create, Nillable, Update                                                             |
|                     | <b>Description</b> A complete address for the related person.                                   |
| Address4Usec        | <b>Type</b> string                                                                              |
|                     | Properties Create, Filter, Group, Nillable, Sort, Update                                        |
|                     | <b>Description</b> Details such as home or office related to an address for the related person. |

| Field                | Details                                                                  |
|----------------------|--------------------------------------------------------------------------|
| Address5Cityc        | Туре                                                                     |
|                      | string                                                                   |
|                      | Properties                                                               |
|                      | Create, Filter, Group, Nillable, Sort, Update                            |
|                      | Description                                                              |
|                      | The city in an address for the related person.                           |
| Address5Countryc     | Туре                                                                     |
|                      | string                                                                   |
|                      | Properties                                                               |
|                      | Create, Filter, Group, Nillable, Sort, Update                            |
|                      | Description                                                              |
|                      | The country in an address for the related person.                        |
| Address5EndDatec     | Туре                                                                     |
|                      | dateTime                                                                 |
|                      | Properties                                                               |
|                      | Create, Filter, Nillable, Sort, Update                                   |
|                      | Description                                                              |
|                      | The last date when an address for the related person is valid.           |
| Address5Line1c       | Туре                                                                     |
|                      | string                                                                   |
|                      | Properties                                                               |
|                      | Create, Filter, Group, Nillable, Sort, Update                            |
|                      | Description                                                              |
|                      | The first line of a street address for the related person.               |
| Address5Line2 c      | Tuno                                                                     |
|                      | <b>Type</b> string                                                       |
|                      | Properties                                                               |
|                      | Create, Filter, Group, Nillable, Sort, Update                            |
|                      | Description                                                              |
|                      | The second line of a street address for the related person.              |
| Address5PostalCode c | Tuno                                                                     |
| <del></del>          | <b>Type</b> string                                                       |
|                      | Properties                                                               |
|                      | Create, Filter, Group, Nillable, Sort, Update                            |
|                      |                                                                          |
|                      |                                                                          |
|                      | <b>Description</b> The postal code of an address for the related person. |

| Field              | Details                                                                                    |
|--------------------|--------------------------------------------------------------------------------------------|
| Address5StartDatec | Туре                                                                                       |
|                    | dateTime                                                                                   |
|                    | <b>Properties</b> Create, Filter, Nillable, Sort, Update                                   |
|                    | Description                                                                                |
|                    | The first date when an address for the related person is valid.                            |
| Address5Statec     | Туре                                                                                       |
|                    | string                                                                                     |
|                    | <b>Properties</b> Create, Filter, Group, Nillable, Sort, Update                            |
|                    | Description                                                                                |
|                    | The state in an address for the related person.                                            |
| Address5Textc      | <b>Type</b> textarea                                                                       |
|                    | Properties                                                                                 |
|                    | Create, Nillable, Update                                                                   |
|                    | Description                                                                                |
|                    | A complete address for the related person.                                                 |
| Address5Usec       | Туре                                                                                       |
|                    | string                                                                                     |
|                    | <b>Properties</b> Create, Filter, Group, Nillable, Sort, Update                            |
|                    | Description                                                                                |
|                    | Details such as home or office related to an address for the related person.               |
| BirthDatec         | <b>Type</b> dateTime                                                                       |
|                    | Properties Create, Filter, Nillable, Sort, Update                                          |
|                    | <b>Description</b> The related person's birth date.                                        |
| FamilyName1c       | <b>Type</b> string                                                                         |
|                    | Properties Create, Filter, Group, Nillable, Sort, Update                                   |
|                    | Description                                                                                |
|                    | The first name in the related person's family name (Smith in Carol Smith Rodgers Andrews). |

| Field        | Details                                                                                                    |
|--------------|----------------------------------------------------------------------------------------------------|
| FamilyName2c | Туре                                                                                                    |
|              | string                                                                                                    |
|              | Properties                                                                                                    |
|              | Create, Filter, Group, Nillable, Sort, Update                                                                       |
|              | <b>Description</b> The second name in the related person's family name (Rodgers in Carol Smith Rodgers Andrews).    |
| FamilyName3c | <b>Type</b> string                                                                                                  |
|              | Properties                                                                                                    |
|              | Create, Filter, Group, Nillable, Sort, Update                                                                       |
|              | Description                                                                                                    |
|              | The third name in the related person's family name (Andrews in Carol Smith Rodgers Andrews).                        |
| Genderc      | Туре                                                                                                    |
|              | string                                                                                                    |
|              | Properties                                                                                                    |
|              | Create, Filter, Group, Nillable, Sort, Update                                                                       |
|              | <b>Description</b> The related person's gender.                                                                     |
| GivenName1c  | Туре                                                                                                    |
|              | string                                                                                                    |
|              | <b>Properties</b> Create, Filter, Group, Nillable, Sort, Update                                                     |
|              | Description                                                                                                    |
|              | The first name in the patient's given name. (Lisa Marie is the given name of Lisa Marie Smith.)                     |
| GivenName2c  | Туре                                                                                                    |
|              | string                                                                                                    |
|              | <b>Properties</b> Create, Filter, Group, Nillable, Sort, Update                                                     |
|              | <b>Description</b> The second name in the patient's given name. (Lisa Marie is the given name of Lisa Marie Smith.) |
| GivenName3c  | <b>Type</b> string                                                                                                  |
|              | Properties                                                                                                    |
|              | Create, Filter, Group, Nillable, Sort, Update                                                                       |

| Field                   | Details                                                                                                    |
|-------------------------|----------------------------------------------------------------------------------------------------|
|                         | <b>Description</b> The third name in the patient's given name. (Lisa Marie is the given name of Lisa Marie Smith.)  |
| GivenName4c             | <b>Type</b> string                                                                                                  |
|                         | <b>Properties</b> Create, Filter, Group, Nillable, Sort, Update                                                     |
|                         | <b>Description</b> The fourth name in the patient's given name. (Lisa Marie is the given name of Lisa Marie Smith.) |
| GivenName5c             | <b>Type</b> string                                                                                                  |
|                         | <b>Properties</b> Create, Filter, Group, Nillable, Sort, Update                                                     |
|                         | <b>Description</b> The fifth name in the patient's given name. (Lisa Marie is the given name of Lisa Marie Smith.)  |
| IsRestrictedc           | Type<br>boolean                                                                                                    |
|                         | <b>Properties</b> Create, Defaulted on create, Filter, Group, Sort, Update                                          |
|                         | <b>Description</b> Indicates whether or not this field has restricted visibility based on sharing rules.            |
| IsVisibleOnPatientCardc | Type<br>boolean                                                                                                    |
|                         | Properties  Defaulted on create, Filter, Group                                                                      |
|                         | Description Indicates whether or not this field appears on the patient card.                                        |
| Language1c              | <b>Type</b> string                                                                                                  |
|                         | Properties Create, Filter, Group, Nillable, Sort, Update                                                            |
|                         | <b>Description</b> A language that can be used to communicate with the related person about the patient's health.   |
| Language2c              | <b>Type</b> string                                                                                                  |

| Field              | Details                                                                                                    |
|--------------------|----------------------------------------------------------------------------------------------------|
|                    | <b>Properties</b> Create, Filter, Group, Nillable, Sort, Update                                                                                              |
|                    | <b>Description</b> A language that can be used to communicate with the related person about the patient's health.                                            |
| Language3c         | <b>Type</b> string                                                                                                    |
|                    | <b>Properties</b> Create, Filter, Group, Nillable, Sort, Update                                                                                              |
|                    | <b>Description</b> A language that can be used to communicate with the related person about the patient's health.                                            |
| Language4c         | <b>Type</b> string                                                                                                    |
|                    | Properties Create, Filter, Group, Nillable, Sort, Update                                                                                                    |
|                    | <b>Description</b> A language that can be used to communicate with the related person about the patient's health.                                            |
| Language5c         | <b>Type</b> string                                                                                                    |
|                    | Properties Create, Filter, Group, Nillable, Sort, Update                                                                                                    |
|                    | <b>Description</b> A language that can be used to communicate with the related person about the patient's health.                                            |
| LastActivityDate   | <b>Type</b> date                                                                                                    |
|                    | <b>Properties</b> Filter, Group, Nillable, Sort                                                                                                    |
|                    | <b>Description</b> Whichever of the following is the most recent:                                                                                            |
|                    | <ul><li>Due date of the most recent event logged against the record.</li><li>Due date of the most recently closed task associated with the record.</li></ul> |
| LastReferencedDate | <b>Type</b> dateTime                                                                                                    |

| Field          | Details                                                                                              |
|----------------|----------------------------------------------------------------------------------------------------|
|                | <b>Properties</b> Filter, Nillable, Sort                                                             |
|                | <b>Description</b> The time stamp that indicates when the current user last viewed a related record. |
| LastViewedDate | <b>Type</b> dateTime                                                                                 |
|                | <b>Properties</b> Filter, Nillable, Sort                                                             |
|                | <b>Description</b> The time stamp that indicates when the current user last viewed this record.      |
| Name           | Type                                                                                                 |
|                | string                                                                                               |
|                | Properties  Autonumber, Defaulted on create, Filter, idLookupSort                                    |
|                |                                                                                                    |
|                | <b>Description</b> The EHR related person ID. Limit: 255 characters.                                 |
| NameFullc      | <b>Type</b> textarea                                                                                 |
|                | Properties Create, Nillable, Update                                                                  |
|                |                                                                                                    |
|                | <b>Description</b> The long text description of the related person's full name.                      |
| Patientc       | Туре                                                                                                 |
|                | reference                                                                                            |
|                | <b>Properties</b> Create, Filter, Group, Nillable, Sort, Update                                      |
|                | <b>Description</b> The patient's name. Lookup to EhrPatientc.                                        |
| PhotoUrlc      | <b>Type</b> textarea                                                                                 |
|                | Properties Create, Nillable, Update                                                                  |
|                | <b>Description</b> The URL to a photo of the related person.                                         |
| PrefixName1c   | <b>Type</b> string                                                                                   |

| Field         | Details                                                                                                    |
|---------------|----------------------------------------------------------------------------------------------------|
|               | Properties Company of the Company of the Company of |
|               | Create, Filter, Group, Nillable, Sort, Update                                                                                                    |
|               | <b>Description</b> The first prefix in the related person's name.                                                                                                    |
| PrefixName2c  | <b>Type</b> string                                                                                                    |
|               | Properties Create, Filter, Group, Nillable, Sort, Update                                                                                                    |
|               | Description                                                                                                    |
|               | The second prefix in the related person's name.                                                                                                    |
| PrefixName3c  | Туре                                                                                                    |
|               | string                                                                                                    |
|               | Properties                                                                                                    |
|               | Create, Filter, Group, Nillable, Sort, Update                                                                                                    |
|               | <b>Description</b> The third prefix in the related person's name.                                                                                                    |
| Relationshipc | Туре                                                                                                    |
|               | string                                                                                                    |
|               | <b>Properties</b> Create, Filter, Group, NillableSort, Update                                                                                                    |
|               | <b>Description</b> The nature of the relationship between the patient and the related person.                                                                                                    |
| Role255c      | Туре                                                                                                    |
|               | string                                                                                                    |
|               | <b>Properties</b> Create, Filter, Group, NillableSort, Update                                                                                                    |
|               | <b>Description</b> The role of the related person. Limit: 255 characters.                                                                                                    |
| Rolec         | <b>Type</b> textarea                                                                                                    |
|               | Properties Create, Nillable, Sort                                                                                                    |
|               | <b>Description</b> The long text description of the role of the related person.                                                                                                    |
| SourceSystemc | <b>Type</b> string                                                                                                    |

| Field                 | Details                                                                                                    |
|-----------------------|----------------------------------------------------------------------------------------------------|
|                       | Properties  Crosto Defaulted on greate Filter Croup Nillable Cost Undete                                     |
|                       | Create, Defaulted on create, Filter, Group, Nillable, Sort, Update                                           |
|                       | <b>Description</b> A name that identifies the system that created the record and owns update rights to it.   |
| SourceSystemIdc       | <b>Type</b> string                                                                                           |
|                       | Properties  Create, Filter, Group, idLookup, NillableSort, Update                                            |
|                       | <b>Description</b> The ID of an external record. This field can't be encrypted.                              |
| SourceSystemModifiedc | Туре                                                                                                    |
|                       | dateTime                                                                                                    |
|                       | <b>Properties</b> Create, Filter, Nillable, Sort, Update                                                     |
|                       | <b>Description</b> The most recent date when the integration system wrote the record from the source record. |
| Specialty255c         | <b>Type</b> string                                                                                           |
|                       | Properties Create, Filter, Group, NillableSort, Update                                                       |
|                       | <b>Description</b> The related person's specialty. Limit: 255 characters.                                    |
| Specialtyc            | Type textarea                                                                                                |
|                       | Properties Create, Nillable, Update                                                                          |
|                       | <b>Description</b> The long text description of the related person's specialty.                              |
| SuffixName1c          | <b>Type</b> string                                                                                           |
|                       | Properties Create, Filter, Group, Nillable, Sort, Update                                                     |
|                       | <b>Description</b> The first suffix in the related person's name.                                            |
| SuffixName2c          | <b>Type</b> string                                                                                           |

| Field                    | Details                                                                                                    |
|--------------------------|----------------------------------------------------------------------------------------------------|
|                          | Properties                                                                                                    |
|                          | Create, Filter, Group, Nillable, Sort, Update                                                                                  |
|                          | Description                                                                                                    |
|                          | The second suffix in the related person's name.                                                                                |
| SuffixName3c             | Туре                                                                                                    |
|                          | string                                                                                                    |
|                          | Properties                                                                                                    |
|                          | Create, Filter, Group, Nillable, Sort, Update                                                                                  |
|                          | Description                                                                                                    |
|                          | The third suffix in the related person's name.                                                                                 |
| Telecom1PeriodEndDatec   | Туре                                                                                                    |
|                          | dateTime                                                                                                    |
|                          | Properties                                                                                                    |
|                          | Create, Filter, Nillable, Sort, Update                                                                                         |
|                          | Description                                                                                                    |
|                          | The last date when a contact detail (for example, a phone number or email address) can be used to contact the related person.  |
| Telecom1PeriodStartDatec | Туре                                                                                                    |
|                          | dateTime                                                                                                    |
|                          | Properties                                                                                                    |
|                          | Create, Filter, Nillable, Sort, Update                                                                                         |
|                          | <b>Description</b>                                                                                                    |
|                          | The first date when a contact detail (for example, a phone number or email address) can be used to contact the related person. |
| Telecom1Systemc          | Туре                                                                                                    |
|                          | string                                                                                                    |
|                          | Properties                                                                                                    |
|                          | Create, Filter, Group, Nillable, Sort, Update                                                                                  |
|                          | Description                                                                                                    |
|                          | The system that defines a contact detail, such as phone or fax, that can be used to contact the related person.                |
| Telecom1Usec             | Туре                                                                                                    |
|                          | string                                                                                                    |
|                          | Properties                                                                                                    |
|                          | Create, Filter, Group, Nillable, Sort, Update                                                                                  |

| Field                    | Details                                                                                                    |
|--------------------------|----------------------------------------------------------------------------------------------------|
|                          | <b>Description</b> Details such as home, office, or mobile related to contact information (for example, a phone number or email address) that can be used to contact the related person. |
| Telecom1Valuec           | <b>Type</b> string                                                                                                    |
|                          | <b>Properties</b> Create, Filter, Group, Nillable, Sort, Update                                                                                                    |
|                          | <b>Description</b> The content details, such as the phone number, that can be used to contact the related person.                                                                        |
| Telecom2PeriodEndDatec   | <b>Type</b> dateTime                                                                                                    |
|                          | <b>Properties</b> Create, Filter, Nillable, Sort, Update                                                                                                    |
|                          | <b>Description</b> The last date when a contact detail (for example, a phone number or email address) can be used to contact the related person.                                         |
| Telecom2PeriodStartDatec | <b>Type</b> dateTime                                                                                                    |
|                          | Properties Create, Filter, Nillable, Sort, Update                                                                                                    |
|                          | <b>Description</b> The first date when a contact detail (for example, a phone number or email address) can be used to contact the related person.                                        |
| Telecom2Systemc          | <b>Type</b> string                                                                                                    |
|                          | Properties Create, Filter, Group, Nillable, Sort, Update                                                                                                    |
|                          | <b>Description</b> The system that defines a contact detail, such as phone or fax, that can be used to contact the related person.                                                       |
| Telecom2Usec             | <b>Type</b> string                                                                                                    |
|                          | Properties Create, Filter, Group, Nillable, Sort, Update                                                                                                    |

| Field                    | Details                                                                                                    |
|--------------------------|----------------------------------------------------------------------------------------------------|
|                          | <b>Description</b> Details such as home, office, or mobile related to contact information (for example, a phonon number or email address) that can be used to contact the related person. |
| Telecom2Valuec           | <b>Type</b> string                                                                                                    |
|                          | <b>Properties</b> Create, Filter, Group, Nillable, Sort, Update                                                                                                    |
|                          | <b>Description</b> The content details, such as the phone number, that can be used to contact the related person.                                                                         |
| Telecom3PeriodEndDatec   | <b>Type</b> dateTime                                                                                                    |
|                          | <b>Properties</b> Create, Filter, Nillable, Sort, Update                                                                                                    |
|                          | <b>Description</b> The last date when a contact detail (for example, a phone number or email address) can be used to contact the related person.                                          |
| Telecom3PeriodStartDatec | Type dateTime                                                                                                    |
|                          | Properties Create, Filter, Nillable, Sort, Update                                                                                                    |
|                          | <b>Description</b> The first date when a contact detail (for example, a phone number or email address) can be used to contact the related person.                                         |
| Telecom3Systemc          | <b>Type</b> string                                                                                                    |
|                          | Properties Create, Filter, Group, Nillable, Sort, Update                                                                                                    |
|                          | <b>Description</b> The system that defines a contact detail, such as phone or fax, that can be used to contact the related person.                                                        |
| Telecom3Usec             | <b>Type</b> string                                                                                                    |
|                          | Properties Create, Filter, Group, Nillable, Sort, Update                                                                                                    |

| Field                    | Details                                                                                                    |
|--------------------------|----------------------------------------------------------------------------------------------------|
|                          | <b>Description</b> Details such as home, office, or mobile related to contact information (for example, a phone number or email address) that can be used to contact the related person. |
| Telecom3Valuec           | <b>Type</b> string                                                                                                    |
|                          | Properties Create, Filter, Group, Nillable, Sort, Update                                                                                                    |
|                          | <b>Description</b> The content details, such as the phone number, that can be used to contact the related person.                                                                        |
| Telecom4PeriodEndDatec   | <b>Type</b> dateTime                                                                                                    |
|                          | <b>Properties</b> Create, Filter, Nillable, Sort, Update                                                                                                    |
|                          | <b>Description</b> The last date when a contact detail (for example, a phone number or email address) can be used to contact the related person.                                         |
| Telecom4PeriodStartDatec | Type dateTime                                                                                                    |
|                          | <b>Properties</b> Create, Filter, Nillable, Sort, Update                                                                                                    |
|                          | <b>Description</b> The first date when a contact detail (for example, a phone number or email address) can be used to contact the related person.                                        |
| Telecom4Systemc          | <b>Type</b> string                                                                                                    |
|                          | Properties Create, Filter, Group, Nillable, Sort, Update                                                                                                    |
|                          | <b>Description</b> The system that defines a contact detail, such as phone or fax, that can be used to contact the related person.                                                       |
| Telecom4Usec             | <b>Type</b> string                                                                                                    |
|                          | Properties Create, Filter, Group, Nillable, Sort, Update                                                                                                    |

| Field                    | Details                                                                                                    |
|--------------------------|----------------------------------------------------------------------------------------------------|
|                          | <b>Description</b> Details such as home, office, or mobile related to contact information (for example, a phone number or email address) that can be used to contact the related person. |
| Telecom4Valuec           | <b>Type</b> string                                                                                                    |
|                          | Properties Create, Filter, Group, Nillable, Sort, Update                                                                                                    |
|                          | <b>Description</b> The content details, such as the phone number, that can be used to contact the related person.                                                                        |
| Telecom5PeriodEndDatec   | <b>Type</b> dateTime                                                                                                    |
|                          | <b>Properties</b> Create, Filter, Nillable, Sort, Update                                                                                                    |
|                          | <b>Description</b> The last date when a contact detail (for example, a phone number or email address) can be used to contact the related person.                                         |
| Telecom5PeriodStartDatec | Type dateTime                                                                                                    |
|                          | <b>Properties</b> Create, Filter, Nillable, Sort, Update                                                                                                    |
|                          | <b>Description</b> The first date when a contact detail (for example, a phone number or email address) can be used to contact the related person.                                        |
| Telecom5Systemc          | Type string                                                                                                    |
|                          | Properties Create, Filter, Group, Nillable, Sort, Update                                                                                                    |
|                          | <b>Description</b> The system that defines a contact detail, such as phone or fax, that can be used to contact the related person.                                                       |
| Telecom5Usec             | <b>Type</b> string                                                                                                    |
|                          | Properties Create, Filter, Group, Nillable, Sort, Update                                                                                                    |

| Field          | Details                                                                                                    |
|----------------|----------------------------------------------------------------------------------------------------|
|                | Description                                                                                                    |
|                | Details such as home, office, or mobile related to contact information (for example, a phone number or email address) that can be used to contact the related person. |
| Telecom5Valuec | <b>Type</b> string                                                                                                    |
|                | <b>Properties</b> Create, Filter, Group, Nillable, Sort, Update                                                                                                    |
|                | <b>Description</b> The content details, such as the phone number, that can be used to contact the related person.                                                     |

## EhrVaccinationProtocol\_\_c

Represents information about the protocol under which a vaccine is administered.

### Supported Calls

create(), delete(), describeLayout(), describeSObjects(), getDeleted(), getUpdated(), query(),
retrieve(), search(), undelete(), update(), upsert()

| Field         | Details                                                                                                    |
|---------------|----------------------------------------------------------------------------------------------------|
| Authority255c | <b>Type</b> string                                                                                               |
|               | <b>Properties</b> Create, Filter, Group, Nillable, Sort, Update                                                  |
|               | <b>Description</b> The authority who published the protocol. Limit: 255 characters.                              |
| Authorityc    | <b>Type</b> textarea                                                                                             |
|               | Properties Create, Nillable, Update                                                                              |
|               | <b>Description</b> The long text description of the authority who published the protocol. Limit: 255 characters. |
| Descriptionc  | <b>Type</b> textarea                                                                                             |

| Field                 | Details                                                                                                    |
|-----------------------|----------------------------------------------------------------------------------------------------|
|                       | Properties Create, Nillable, Update                                                                                                    |
|                       | <b>Description</b> The long text description of the protocol under which a vaccine is administered.                                                      |
| DoseReasonLabelc      | <b>Type</b> string                                                                                                    |
|                       | <b>Properties</b> Create, Filter, Group, Nillable, Sort, Update                                                                                          |
|                       | <b>Description</b> The human-readable label that represents an explanation as to why an immunization event counts or doesn't count against the protocol. |
| DoseSequencec         | <b>Type</b> double                                                                                                    |
|                       | <b>Properties</b> Create, Filter, Group, Nillable, Sort, Update                                                                                          |
|                       | <b>Description</b> The dose number within a series of doses.                                                                                             |
| DoseStatusCodec       | <b>Type</b> string                                                                                                    |
|                       | <b>Properties</b> Create, Filter, Group, Nillable, Sort, Update                                                                                          |
|                       | <b>Description</b> The system-defined code that indicates whether the immunization event counts or doesn't count against the protocol.                   |
| DoseStatusLabelc      | <b>Type</b> string                                                                                                    |
|                       | <b>Properties</b> Create, Filter, Group, Nillable, Sort, Update                                                                                          |
|                       | <b>Description</b> The human-readable label that indicates whether the immunization event counts or doesn't count against the protocol.                  |
| DoseStatusReasonCodec | 1,760                                                                                                    |
|                       | string  Properties  Create, Filter, Group, Nillable, Sort, Update                                                                                        |

| Field                   | Details                                                                                                    |
|-------------------------|----------------------------------------------------------------------------------------------------|
|                         | <b>Description</b> The system-defined code that represents an explanation as to why an immunization event counts or doesn't count against the protocol. |
| DoseStatusReasonSystemc | <b>Type</b> string                                                                                                    |
|                         | Properties  Create, Filter, Group, Nillable, Sort, Update                                                                                               |
|                         | <b>Description</b> The system that defines an explanation as to why an immunization event counts or doesn't count against the protocol.                 |
| DoseStatusSystemc       | <b>Type</b> string                                                                                                    |
|                         | <b>Properties</b> Create, Filter, Group, Nillable, Sort, Update                                                                                         |
|                         | <b>Description</b> The system that defines whether an immunization event counts or doesn't count against the protocol.                                  |
| DoseTargetCodec         | <b>Type</b> string                                                                                                    |
|                         | Properties Create, Filter, Group, Nillable, Sort, Update                                                                                                |
|                         | <b>Description</b> The system-defined code that represents the disease that the dose targets.                                                           |
| DoseTargetLabelc        | <b>Type</b> string                                                                                                    |
|                         | <b>Properties</b> Create, Filter, Group, Nillable, Sort, Update                                                                                         |
|                         | <b>Description</b> The human-readable label that represents the disease that the dose targets.                                                          |
| DoseTargetSystemc       | Type string                                                                                                    |
|                         | <b>Properties</b> Create, Filter, Group, Nillable, Sort, Update                                                                                         |
|                         | <b>Description</b> The system that defines the disease that the dose targets.                                                                           |

| Field                   | Details                                                                                                  |
|-------------------------|----------------------------------------------------------------------------------------------------|
| Immunizationc           | <b>Type</b> reference                                                                                    |
|                         | Properties Create, Filter, Group, Sort                                                                   |
|                         | <b>Description</b> Information about an immunization event.                                              |
| IsRestrictedc           | Type<br>boolean                                                                                          |
|                         | <b>Properties</b> Create, Defaulted on create, Filter, Group, Sort, Update                               |
|                         | <b>Description</b> Indicates whether or not this field has restricted visibility based on sharing rules. |
| IsVisibleOnPatientCardc | Type<br>boolean                                                                                          |
|                         | Properties Defaulted on create, Filter, Group                                                            |
|                         | <b>Description</b> Indicates whether or not this field appears on the patient card.                      |
| LastReferencedDate      | Type dateTime                                                                                            |
|                         | Properties Filter, Nillable, Sort                                                                        |
|                         | <b>Description</b> The time stamp that indicates when the current user last viewed a related record.     |
| LastViewedDate          | Type dateTime                                                                                            |
|                         | Properties Filter, Nillable, Sort                                                                        |
|                         | <b>Description</b> The time stamp that indicates when the current user last viewed this record.          |
| Name                    | <b>Type</b> string                                                                                       |
|                         | Properties Autonumber, Defaulted on create, Filter, idLookup, Sort                                       |
|                         | <b>Description</b> The EHR vaccination protocol ID. Limit: 255 characters.                               |

| Field                 | Details                                                                                                    |
|-----------------------|----------------------------------------------------------------------------------------------------|
| Seriess               | Туре                                                                                                    |
|                       | string                                                                                                    |
|                       | Properties                                                                                                    |
|                       | Create, Filter, Group, Nillable, Sort, Update                                                                                       |
|                       | Description                                                                                                    |
|                       | The name of the vaccine series: a possible path to achieve presumed immunity against a disease, within the context of an authority. |
| SeriesDosess          | Туре                                                                                                    |
|                       | double                                                                                                    |
|                       | Properties                                                                                                    |
|                       | Create, Filter, Nillable, Sort, Update                                                                                              |
|                       | Description                                                                                                    |
|                       | The recommended number of doses for achieving immunity.                                                                             |
| SourceSystemc         | Туре                                                                                                    |
|                       | string                                                                                                    |
|                       | Properties                                                                                                    |
|                       | Create, Defaulted on create, Filter, Group, Nillable, Sort, Update                                                                  |
|                       | Description                                                                                                    |
|                       | A name that identifies the system that created the record and owns update rights to it.                                             |
| SourceSystemIdc       | Туре                                                                                                    |
|                       | string                                                                                                    |
|                       | Properties                                                                                                    |
|                       | Create, Filter, Group, idLookup, Nillable, Sort, Update                                                                             |
|                       | Description                                                                                                    |
|                       | The ID of an external record. This field can't be encrypted.                                                                        |
| SourceSystemModifiedc | Туре                                                                                                    |
|                       | dateTime                                                                                                    |
|                       | Properties                                                                                                    |
|                       | Create, Filter, Nillable, Sort, Update                                                                                              |
|                       | Description                                                                                                    |
|                       | The most recent date when the integration system wrote the record from the source record.                                           |

# EhrVirtualDevice\_\_c

Represents a group of related data items.

# **Supported Calls**

create(), delete(), describeLayout(), describeSObjects(), getDeleted(), getUpdated(), query(),
retrieve(), search(), undelete(), update(), upsert()

| Field                   | Details                                                                               |
|-------------------------|---------------------------------------------------------------------------------------|
| Codec                   | Туре                                                                                  |
|                         | string                                                                                |
|                         | Properties                                                                            |
|                         | Create, Filter, Group, Nillable, Sort, Update                                         |
|                         | Description                                                                           |
|                         | The system-defined code that represents the virtual device.                           |
| IsRestrictedc           | Туре                                                                                  |
|                         | boolean                                                                               |
|                         | Properties                                                                            |
|                         | Create, Defaulted on create, Filter, Group, Sort, Update                              |
|                         | Description                                                                           |
|                         | Indicates whether or not this field has restricted visibility based on sharing rules. |
| IsVisibleOnPatientCardc | Туре                                                                                  |
|                         | boolean                                                                               |
|                         | Properties                                                                            |
|                         | Defaulted on create, Filter, Group                                                    |
|                         | Description                                                                           |
|                         | Indicates whether or not this field appears on the patient card.                      |
| LastActivityDate        | Туре                                                                                  |
|                         | date                                                                                  |
|                         | Properties                                                                            |
|                         | Filter, Group, Nillable, Sort                                                         |
|                         | Description                                                                           |
|                         | Whichever of the following is the most recent:                                        |
|                         | <ul> <li>Due date of the most recent event logged against the record.</li> </ul>      |
|                         | Due date of the most recently closed task associated with the record.                 |
| LastReferencedDate      | Туре                                                                                  |
|                         | dateTime                                                                              |
|                         | Properties                                                                            |
|                         | Filter, Nillable, Sort                                                                |

| Field                 | Details                                                                                                    |
|-----------------------|----------------------------------------------------------------------------------------------------|
|                       | <b>Description</b> The time stamp that indicates when the current user last viewed a related record.       |
| LastViewedDate        | <b>Type</b> dateTime                                                                                       |
|                       | <b>Properties</b> Filter, Nillable, Sort                                                                   |
|                       | <b>Description</b> The time stamp that indicates when the current user last viewed this record.            |
| Name                  | <b>Type</b> string                                                                                         |
|                       | Properties  Autonumber, Defaulted on create, Filter, idLookup, Sort                                        |
|                       | <b>Description</b> The EHR virtual device ID. Limit: 255 characters.                                       |
| OwnerId               | <b>Type</b> reference                                                                                      |
|                       | <b>Properties</b> Create, Defaulted on create, Filter, Group, Sort, Update                                 |
|                       | Description                                                                                                |
| SourceSystemc         | <b>Type</b> string                                                                                         |
|                       | <b>Properties</b> Create, Defaulted on create, Filter, Group, Nillable, Sort, Update                       |
|                       | <b>Description</b> A name that identifies the system that created the record and owns update rights to it. |
| SourceSystemIdc       | <b>Type</b> string                                                                                         |
|                       | Properties  Create, Filter, Group, idLookup, Nillable, Sort, Update                                        |
|                       | <b>Description</b> The ID of an external record. This field can't be encrypted.                            |
| SourceSystemModified_ | - <sup>C</sup> <b>Type</b> dateTime                                                                        |
|                       | Properties Create, Filter, Nillable, Sort, Update                                                          |

| Field | Details                                                                                   |
|-------|-------------------------------------------------------------------------------------------|
|       | Description                                                                               |
|       | The most recent date when the integration system wrote the record from the source record. |

# EhrVirtualDeviceChannel\_\_c

Represents a

## **Supported Calls**

create(), delete(), describeLayout(), describeSObjects(), getDeleted(), getUpdated(), query(),
retrieve(), search(), undelete(), update(), upsert()

| Field             | Details                                                              |
|-------------------|----------------------------------------------------------------------|
| Codec             | Туре                                                                 |
|                   | string                                                               |
|                   | Properties                                                           |
|                   | Create, Filter, Group, Nillable, Sort, Update                        |
|                   | Description                                                          |
|                   | The system-defined code that represents the virtual device channel.  |
| CodeLabelc        | Туре                                                                 |
|                   | string                                                               |
|                   | Properties                                                           |
|                   | Create, Filter, Group, Nillable, Sort, Update                        |
|                   | Description                                                          |
|                   | The human-readable label that represents the virtual device channel. |
| CodeSystemc       | Туре                                                                 |
|                   | string                                                               |
|                   | Properties                                                           |
|                   | Create, Filter, Group, Nillable, Sort, Update                        |
|                   | Description                                                          |
|                   | The system that defines the virtual device channel.                  |
| EhrVirtualDevicec | Туре                                                                 |
|                   | reference                                                            |
|                   |                                                                      |

| Field                    | Details                                                                                                  |
|--------------------------|----------------------------------------------------------------------------------------------------|
|                          | Properties  Create Filter Court Nillable Cont He date                                                    |
|                          | Create, Filter, Group, Nillable, Sort, Update                                                            |
|                          | <b>Description</b> A group of related data items. Lookup to EhrVirtualDevicec.                           |
| IsRestrictedc            | <b>Type</b> boolean                                                                                      |
|                          | <b>Properties</b> Create, Defaulted on create, Filter, Group, Sort, Update                               |
|                          | <b>Description</b> Indicates whether or not this field has restricted visibility based on sharing rules. |
| IsVisibleOnPatientCard_c | Туре                                                                                                    |
|                          | boolean                                                                                                  |
|                          | Properties Defaulted on create, Filter, Group                                                            |
|                          | <b>Description</b> Indicates whether or not this field appears on the patient card.                      |
| LastActivityDate         | <b>Type</b> date                                                                                         |
|                          | <b>Properties</b> Filter, Group, Nillable, Sort                                                          |
|                          | <b>Description</b> Whichever of the following is the most recent:                                        |
|                          | Due date of the most recent event logged against the record.                                             |
|                          | <ul> <li>Due date of the most recently closed task associated with the record.</li> </ul>                |
| LastReferencedDate       | Type dateTime                                                                                            |
|                          | Properties Filter, Nillable, Sort                                                                        |
|                          | <b>Description</b> The time stamp that indicates when the current user last viewed a related record.     |
| LastViewedDate           | Type dateTime                                                                                            |
|                          | <b>Properties</b> Filter, Nillable, Sort                                                                 |
|                          | <b>Description</b> The time stamp that indicates when the current user last viewed this record.          |

| Field           | Details                                                                                                    |
|-----------------|----------------------------------------------------------------------------------------------------|
| Metricc         | Туре                                                                                                    |
|                 | textarea                                                                                                   |
|                 | Properties Create, Nillable, Update                                                                        |
|                 | <b>Description</b> The long text description of a piece of data reported by the device for the channel.    |
| Name            | Туре                                                                                                    |
|                 | string                                                                                                    |
|                 | Properties  Autonumber, Defaulted on create, Filter, idLookup, Sort                                        |
|                 | <b>Description</b> The EHR virtual device channel name. Limit: 255 characters.                             |
| Observationc    | <b>Type</b> reference                                                                                      |
|                 | <b>Properties</b> Create, Filter, Group, Nillable, Sort, Update                                            |
|                 | <b>Description</b> The data for the metric. Lookup to EhrObservationc.                                     |
| OwnerId         | <b>Type</b> reference                                                                                      |
|                 | Properties  Create, Defaulted on create, Filter, Group, Sort, Update                                       |
|                 | Description                                                                                                |
| SourceSystemc   | <b>Type</b> string                                                                                         |
|                 | Properties  Create, Defaulted on create, Filter, Group, Nillable, Sort, Update                             |
|                 | <b>Description</b> A name that identifies the system that created the record and owns update rights to it. |
| SourceSystemIdc | <b>Type</b> string                                                                                         |
|                 | Properties  Create, Filter, Group, idLookup, Nillable, Sort, Update                                        |
|                 | <b>Description</b> The ID of an external record. This field can't be encrypted.                            |

| Field                | Details                                                                                                    |
|----------------------|----------------------------------------------------------------------------------------------------|
| SourceSystemModified | - <sup>C</sup> <b>Type</b> dateTime                                                                          |
|                      | Properties Create, Filter, Nillable, Sort, Update                                                            |
|                      | <b>Description</b> The most recent date when the integration system wrote the record from the source record. |

# HEALTH CLOUD CUSTOM OBJECTS

## CarePlanTemplate\_\_c

Represents the template used to create a care plan including the problems, goals, and tasks that care coordinators use to manage and mitigate a medical condition.

### **Supported Calls**

create(), delete(), describeLayout(), getDeleted(), getUpdated(), query(), retrieve(), undelete(),
update(), upsert()

### **Fields**

| Field        | Details                                                                     |
|--------------|-----------------------------------------------------------------------------|
| Activec      | <b>Type</b> boolean                                                         |
|              | <b>Properties</b> Create, Defaulted on create Filter, Group, Sort, Update   |
|              | <b>Description</b> Indicates whether the record is active or not.           |
| ClonedFromc  | <b>Type</b> reference                                                       |
|              | <b>Properties</b> Create, Filter, Nillable, Group, Sort, Update             |
|              | <b>Description</b> Indicates where this template was cloned or copied from. |
| Descriptionc | <b>Type</b> textarea                                                        |
|              | <b>Properties</b> Create, Filter, Group, Nillable, Sort, Update             |
|              | <b>Description</b> A description of the template.                           |

### Usage

Use this object to manage patient care templates.

# $Care Plan Template Goal \underline{\hspace{1cm}} c$

Represents a goal included in the care plan template.

## **Supported Calls**

create(), delete(), describeLayout(), getDeleted(), getUpdated(), query(), retrieve(), undelete(),
update(), upsert()

| Field        | Details                                                                      |
|--------------|------------------------------------------------------------------------------|
| Activec      | Туре                                                                         |
|              | boolean                                                                      |
|              | Properties                                                                   |
|              | Create, Defaulted on create Filter, Group, Sort, Update                      |
|              | Description                                                                  |
|              | Indicates whether the record is active or not.                               |
| Descriptionc | Туре                                                                         |
|              | textarea                                                                     |
|              | Properties                                                                   |
|              | Create, Filter, Group, Nillable, Sort, Update                                |
|              | Description                                                                  |
|              | A description of the goal associated with the problem.                       |
| Name         | Туре                                                                         |
|              | string                                                                       |
|              | Properties                                                                   |
|              | Create, Defaulted on create, Filter, Group, idLookup, Nillable, Sort, Update |
|              | Description                                                                  |
|              | The name of the care plan goal. Limit: 255 characters.                       |
| OwnerId      | Туре                                                                         |
|              | reference                                                                    |
|              | Properties                                                                   |
|              | Defaulted on create, Filter, Group, Sort, Update                             |
|              | Description                                                                  |
|              | ID of the owner of the goal.                                                 |
| Priorityc    | Туре                                                                         |
|              | picklist                                                                     |
|              |                                                                              |

| Field            | Details                                                            |
|------------------|--------------------------------------------------------------------|
|                  | Properties                                                         |
|                  | Create, Filter, Group, Nillable, Sort, Restricted picklist, Update |
|                  | Description                                                        |
|                  | The priority of the care plan goal such as low, normal, or high.   |
| SortOrderc       | <b>Type</b> picklistdouble                                         |
|                  | Properties                                                         |
|                  | Create, Filter, Group, Nillable, Sort, Update                      |
|                  | Description                                                        |
|                  | Indicates the sort order of goals in the list.                     |
| TemplateProblemc | <b>Type</b> reference                                              |
|                  | Properties                                                         |
|                  | Create, Filter, Group, Nillable, Sort, Update                      |
|                  | Description                                                        |
|                  | Name of the problem this goal is related to.                       |

Use this object to query and manage goals that are related to problems within a care plan template.

## CarePlanTemplateProblem\_\_c

Represents a problem included in the care plan template.

### Supported Calls

create(), delete(), describeLayout(), getDeleted(), getUpdated(), query(), retrieve(), undelete(),
update(), upsert()

| Field   | Details                                                                   |
|---------|---------------------------------------------------------------------------|
| Activec | <b>Type</b> boolean                                                       |
|         | <b>Properties</b> Create, Defaulted on create Filter, Group, Sort, Update |

|                   | <b>Description</b> Indicates whether the record is active or not.                      |
|-------------------|----------------------------------------------------------------------------------------|
| CarePlanTemplatec | Туре                                                                                   |
|                   | reference                                                                              |
|                   | <b>Properties</b> Create, Filter, Group, Nillable, Sort, Update                        |
|                   | <b>Description</b> The care plan template that the problem is related to.              |
| Descriptionc      | Type textarea                                                                          |
|                   | Properties                                                                             |
|                   | Create, Filter, Group, Nillable, Sort, Update                                          |
|                   | Description                                                                            |
|                   | A description of the problem associated with the template.                             |
| Name              | <b>Type</b> string                                                                     |
|                   | Properties                                                                             |
|                   | Create, Defaulted on create, Filter, Group, idLookup, Nillable, Sort, Update           |
|                   | <b>Description</b> The name of the care plan problem. Limit: 255 characters.           |
| OwnerId           | Туре                                                                                   |
|                   | reference                                                                              |
|                   | <b>Properties</b> Defaulted on create, Filter, Group, Sort, Update                     |
|                   | <b>Description</b> ID of the owner of the problem.                                     |
| Priorityc         | <b>Type</b> picklist                                                                   |
|                   | <b>Properties</b> Create, Filter, Group, Nillable, Sort, Restricted picklist, Update   |
|                   | <b>Description</b> The priority of the care plan problem such as low, normal, or high. |
| SortOrderc        | <b>Type</b> double                                                                     |
|                   | Properties Create, Filter, Group, Nillable, Sort, Update                               |

| Field | Details                                           |
|-------|---------------------------------------------------|
|       | Description                                       |
|       | Indicates the sort order of problems in the list. |

Use this object to query and manage problems associated with a care plan template.

### CarePlanTemplateTask\_\_c

Represents a task that's included in the care plan template.

### Supported Calls

create(), delete(), describeLayout(), getDeleted(), getUpdated(), query(), retrieve(), undelete(),
update(), upsert()

| Details                                                                              |
|--------------------------------------------------------------------------------------|
| <b>Type</b> boolean                                                                  |
| <b>Properties</b> Create, Defaulted on create Filter, Group, Sort, Update            |
| <b>Description</b> Indicates whether the record is active or not.                    |
| <b>Type</b> picklist                                                                 |
| <b>Properties</b> Create, Filter, Group, Nillable, Restricted picklist, Sort, Update |
| <b>Description</b> Name of the person who's assigned to the task.                    |
| <sup>1</sup> <sup>С</sup> Туре                                                       |
| reference                                                                            |
| Properties                                                                           |
| Create, Filter, Group, Nillable, Sort, Update                                        |
| <b>Description</b> Name of the goal associated with the task.                        |
|                                                                                      |

| Field        | Details                                                                                                    |
|--------------|----------------------------------------------------------------------------------------------------|
| Descriptionc | <b>Type</b> textarea                                                                                                    |
|              | <b>Properties</b> Create, Filter, Group, Nillable, Sort, Update                                                                                                    |
|              | <b>Description</b> A description of the task.                                                                                                    |
| Name         | <b>Type</b> string                                                                                                    |
|              | <b>Properties</b> Create, Defaulted on create, Filter, Group, idLookup, Nillable, Sort, Update                                                                                                    |
|              | <b>Description</b> The name of the care plan problem. Limit: 255 characters.                                                                                                    |
| Offsetc      | <b>Type</b> double                                                                                                    |
|              | Properties Create, Filter, Nillable, Sort, Update                                                                                                    |
|              | Description  Adds an offsetDate to the date selected for a task in the care plan. Tasks that have an offset date add the assigned offset to the task start date. For example, if the care plan start date is December 9 and a task offset is +7 days, the task's due date is December 16. |
| Priorityc    | <b>Type</b> picklist                                                                                                    |
|              | Properties                                                                                                    |
|              | Create, Filter, Group, Nillable, Sort, Restricted picklist, Update                                                                                                    |
|              | <b>Description</b> The priority of the care plan task such as low, normal, or high.                                                                                                    |
| SortOrderc   | <b>Type</b> double                                                                                                    |
|              | <b>Properties</b> Create, Filter, Group, Nillable, Sort, Update                                                                                                    |
|              | <b>Description</b> Indicates the sort order of tasks in the list.                                                                                                    |
| Statusc      | <b>Type</b> picklist                                                                                                    |
|              | Properties  Create, Filter, Group, Nillable, Restricted picklist, Sort, Update                                                                                                    |

| Field    | Details                                                                                    |
|----------|--------------------------------------------------------------------------------------------|
|          | <b>Description</b> The status of the care plan task such as in progress, complete, or new. |
| Subjectc | <b>Type</b><br>string                                                                      |
|          | <b>Properties</b> Create, Filter, Group, Nillable, Sort, Update                            |
|          | <b>Description</b> The subject or name of the task.                                        |
| Typec    | <b>Type</b> picklist                                                                       |
|          | <b>Properties</b> Create, Filter, Group, Nillable, Sort, Update                            |
|          | <b>Description</b> The type of task.                                                       |

Use this object to query and manage tasks associated with a care plan template.

### AccountAccountRelation\_\_c

Represents a one-to-one relationship between two accounts, each with a distinct role in relation to the other.

### Supported Calls

create(), delete() ,describeLayout(), describeSObjects(), getDeleted(), getUpdated(), query(),
retrieve(), search(), undelete(), update(), upsert()

| Field    | Details                                                          |
|----------|------------------------------------------------------------------|
| Accountc | <b>Type</b> reference                                            |
|          | Properties Create, Filter, Group, Nillable, Sort, Update         |
|          | <b>Description</b> Account that RelatedAccountc is related from. |

| Field           | Details                                                                                                    |
|-----------------|----------------------------------------------------------------------------------------------------|
| Activec         | Туре                                                                                                    |
|                 | boolean                                                                                                    |
|                 | <b>Properties</b> Create, Defaulted on create, Filter, Group, Sort, Update                                                                      |
|                 | <b>Description</b> Indicates whether the relationship between accounts is active (true) or not (false). The default checkbox value is selected. |
| EndDatec        | <b>Type</b> date                                                                                                    |
|                 | Properties                                                                                                    |
|                 | Create, Filter, Group, Nillable, Sort, Update                                                                                                   |
|                 | Description                                                                                                    |
|                 | The last date when the two accounts are related.                                                                                                |
| ExternalIdc     | <b>Type</b> string                                                                                                    |
|                 | Properties                                                                                                    |
|                 | Create, Filter, Group, idLookup, Nillable, Sort, Update                                                                                         |
|                 | <b>Description</b> An external ID that inhibits any duplicate definitions from FromAccount-Role - ToAccount.                                    |
| Name            | <b>Type</b> string                                                                                                    |
|                 | Properties                                                                                                    |
|                 | Create, Defaulted on create, Filter, Group, idLookup, Nillable, Sort, Update                                                                    |
|                 | Description                                                                                                    |
|                 | The name of the relationship between the accounts. Limit: 255 characters.                                                                       |
| OwnerId         | <b>Type</b> reference                                                                                                    |
|                 | <b>Properties</b> Create, Defaulted on create, Filter, Group, Sort, Update                                                                      |
|                 | <b>Description</b> ID of the user who created the relationship record.                                                                          |
| RelatedAccountc | Туре                                                                                                    |
|                 | reference                                                                                                    |
|                 | <b>Properties</b> Filter, Group, Nillable, Sort                                                                                                 |

| Field      | Details                                                                                                    |
|------------|----------------------------------------------------------------------------------------------------|
|            | <b>Description</b> Account that Accountc is related to.                                                             |
| Rolec      | <b>Type</b> reference                                                                                               |
|            | <b>Properties</b> Create, Filter, Group, Sort, Update                                                               |
|            | <b>Description</b> The role of the relationship.                                                                    |
| StartDatec | <b>Type</b> date                                                                                                    |
|            | <b>Properties</b> Create, Filter, Group, Nillable, Sort, Update                                                     |
|            | <b>Description</b> The first date when the relationship between accounts is valid (not when the object is created). |

This resource tracks each account's relationship to the other.

## CandidatePatient\_\_c

Represents the demographics and other administrative information about a patient who's receiving health-related services.

### **Supported Calls**

create(), delete(), describeLayout(), describeSObjects(), getDeleted(), getUpdated(), query(),
retrieve(), search(), undelete(), update(), upsert()

| Field         | Details                                              |
|---------------|------------------------------------------------------|
| Address1Cityc | Туре                                                 |
|               | string                                               |
|               | Properties  Create Filter Croup Nillable Cort Undete |
|               | Create, Filter, Group, Nillable, Sort, Update        |
|               | Description                                          |
|               | The city in an address for the patient.              |

| Field                | Details                                                  |
|----------------------|----------------------------------------------------------|
| Address1Countryc     | Туре                                                     |
|                      | string                                                   |
|                      | Properties                                               |
|                      | Create, Filter, Group, Nillable, Sort, Update            |
|                      | Description                                              |
|                      | The country in an address for the patient.               |
| Address1EndDatec     | Туре                                                     |
|                      | dateTime                                                 |
|                      | Properties                                               |
|                      | Create, Filter, Nillable, Sort, Update                   |
|                      | Description                                              |
|                      | The last date when an address for the patient is valid.  |
| Address1Line1c       | Туре                                                     |
|                      | string                                                   |
|                      | Properties                                               |
|                      | Create, Filter, Group, Nillable, Sort, Update            |
|                      | Description                                              |
|                      | The first line of a street address for the patient.      |
| Address1Line2c       | Туре                                                     |
|                      | string                                                   |
|                      | Properties                                               |
|                      | Create, Filter, Group, Nillable, Sort, Update            |
|                      | Description                                              |
|                      | The second line of a street address for the patient.     |
| Address1PostalCode c | Туре                                                     |
|                      | string                                                   |
|                      | Properties                                               |
|                      | Create, Filter, Group, Nillable, Sort, Update            |
|                      | Description                                              |
|                      | The postal code of an address for the patient.           |
| Address1StartDatec   | Туре                                                     |
|                      | dateTime                                                 |
|                      | Properties                                               |
|                      | Create, Filter, Nillable, Sort, Update                   |
|                      | Description                                              |
|                      | The first date when an address for the patient is valid. |
|                      |                                                          |

| Field            | Details                                                                                                    |
|------------------|----------------------------------------------------------------------------------------------------|
| Address1Statec   | Туре                                                                                                    |
|                  | string                                                                                                    |
|                  | <b>Properties</b> Create, Filter, Group, Nillable, Sort, Update                                                                                                    |
|                  | Description                                                                                                    |
|                  | The state in an address for the patient.                                                                                                    |
| Address1Textc    | Туре                                                                                                    |
|                  | textarea                                                                                                    |
|                  | Properties                                                                                                    |
|                  | Create, Nillable, Update                                                                                                    |
|                  | Description                                                                                                    |
|                  | A complete address for the patient. Use is optional based on source data.                                                                                                    |
| Address1Usec     | Туре                                                                                                    |
|                  | string                                                                                                    |
|                  | Properties Control of the Control of the Control of |
|                  | Create, Filter, Group, Nillable, Sort, Update                                                                                                    |
|                  | <b>Description</b> Details such as home or office related to an address for the patient.                                                                                                    |
| Address2Cityc    | Туре                                                                                                    |
|                  | string                                                                                                    |
|                  | Properties                                                                                                    |
|                  | Create, Filter, Group, Nillable, Sort, Update                                                                                                    |
|                  | Description                                                                                                    |
|                  | The city in an address for the patient.                                                                                                    |
| Address2Countryc | Туре                                                                                                    |
|                  | string                                                                                                    |
|                  | Properties                                                                                                    |
|                  | Create, Filter, Group, Nillable, Sort, Update                                                                                                    |
|                  | Description                                                                                                    |
|                  | The country in an address for the patient.                                                                                                    |
| Address2EndDatec | Туре                                                                                                    |
|                  | dateTime                                                                                                    |
|                  | Properties                                                                                                    |
|                  | Create, Filter, Nillable, Sort, Update                                                                                                    |
|                  | Description                                                                                                    |
|                  | The last date when an address for the patient is valid.                                                                                                    |

| Field               | Details                                                                   |
|---------------------|---------------------------------------------------------------------------|
| Address2Line1c      | Туре                                                                      |
|                     | string                                                                    |
|                     | <b>Properties</b> Create, Filter, Group, Nillable, Sort, Update           |
|                     | Description                                                               |
|                     | The first line of a street address for the patient.                       |
| Address2Line2c      | Туре                                                                      |
|                     | string                                                                    |
|                     | <b>Properties</b> Create, Filter, Group, Nillable, Sort, Update           |
|                     | Description                                                               |
|                     | The second line of a street address for the patient.                      |
| Address2PostalCodec | Туре                                                                      |
|                     | string                                                                    |
|                     | Properties                                                                |
|                     | Create, Filter, Group, Nillable, Sort, Update                             |
|                     | Description                                                               |
|                     | The postal code of an address for the patient.                            |
| Address2StartDatec  | Туре                                                                      |
|                     | dateTime                                                                  |
|                     | Properties                                                                |
|                     | Create, Filter, Nillable, Sort, Update                                    |
|                     | Description                                                               |
|                     | The first date when an address for the patient is valid.                  |
| Address2Statec      | Туре                                                                      |
|                     | string                                                                    |
|                     | <b>Properties</b> Create, Filter, Group, Nillable, Sort, Update           |
|                     | Description                                                               |
|                     | The state in an address for the patient.                                  |
| Address2Textc       | Туре                                                                      |
|                     | textarea                                                                  |
|                     | <b>Properties</b> Create, Nillable, Update                                |
|                     | Description                                                               |
|                     | A complete address for the patient. Use is optional based on source data. |

| Field            | Details                                                               |
|------------------|-----------------------------------------------------------------------|
| Address2Usec     | Туре                                                                  |
|                  | string                                                                |
|                  | Properties                                                            |
|                  | Create, Filter, Group, Nillable, Sort, Update                         |
|                  | Description                                                           |
|                  | Details such as home or office related to an address for the patient. |
| Address3Cityc    | Туре                                                                  |
|                  | string                                                                |
|                  | Properties                                                            |
|                  | Create, Filter, Group, Nillable, Sort, Update                         |
|                  | Description                                                           |
|                  | The city in an address for the patient.                               |
| Address3Countryc | Туре                                                                  |
|                  | string                                                                |
|                  | Properties                                                            |
|                  | Create, Filter, Group, Nillable, Sort, Update                         |
|                  | Description                                                           |
|                  | The country in an address for the patient.                            |
| Address3EndDatec | Туре                                                                  |
|                  | dateTime                                                              |
|                  | Properties                                                            |
|                  | Create, Filter, Nillable, Sort, Update                                |
|                  | Description                                                           |
|                  | The last date when an address for the patient is valid.               |
| Address3Line1c   | Туре                                                                  |
|                  | string                                                                |
|                  | Properties                                                            |
|                  | Create, Filter, Group, Nillable, Sort, Update                         |
|                  | Description                                                           |
|                  | The first line of a street address for the patient.                   |
| Address3Line2c   | Туре                                                                  |
|                  | string                                                                |
|                  | Properties                                                            |
|                  | Create, Filter, Group, Nillable, Sort, Update                         |
|                  | Description                                                           |
|                  | The second line of a street address for the patient.                  |

| Field               | Details                                                                   |
|---------------------|---------------------------------------------------------------------------|
| Address3PostalCodec | Туре                                                                      |
|                     | string                                                                    |
|                     | Properties                                                                |
|                     | Create, Filter, Group, Nillable, Sort, Update                             |
|                     | Description                                                               |
|                     | The postal code of an address for the patient.                            |
| Address3StartDatec  | Туре                                                                      |
|                     | dateTime                                                                  |
|                     | Properties                                                                |
|                     | Create, Filter, Nillable, Sort, Update                                    |
|                     | Description                                                               |
|                     | The first date when an address for the patient is valid.                  |
| Address3Statec      | Туре                                                                      |
|                     | string                                                                    |
|                     | Properties                                                                |
|                     | Create, Filter, Group, Nillable, Sort, Update                             |
|                     | Description                                                               |
|                     | The state in an address for the patient.                                  |
| Address3Text c      | Туре                                                                      |
|                     | textarea                                                                  |
|                     | Properties                                                                |
|                     | Create, Nillable, Update                                                  |
|                     | Description                                                               |
|                     | A complete address for the patient. Use is optional based on source data. |
| Address3Use c       | Туре                                                                      |
|                     | string                                                                    |
|                     | Properties                                                                |
|                     | Create, Filter, Group, Nillable, Sort, Update                             |
|                     | Description                                                               |
|                     | Details such as home or office related to an address for the patient.     |
| Address4Cityc       | Туре                                                                      |
| <del></del>         | string                                                                    |
|                     | Properties                                                                |
|                     | Create, Filter, Group, Nillable, Sort, Update                             |
|                     | Description                                                               |
|                     | The city in an address for the patient.                                   |
|                     |                                                                           |

| Field                | Details                                                 |
|----------------------|---------------------------------------------------------|
| Address4Countryc     | Туре                                                    |
|                      | string                                                  |
|                      | Properties                                              |
|                      | Create, Filter, Group, Nillable, Sort, Update           |
|                      | Description The assumption on address families matient  |
|                      | The country in an address for the patient.              |
| Address4EndDatec     | Туре                                                    |
|                      | dateTime                                                |
|                      | Properties                                              |
|                      | Create, Filter, Nillable, Sort, Update                  |
|                      | Description                                             |
|                      | The last date when an address for the patient is valid. |
| Address4Line1 c      | Туре                                                    |
|                      | string                                                  |
|                      | Properties                                              |
|                      | Create, Filter, Group, Nillable, Sort, Update           |
|                      | Description                                             |
|                      | The first line of a street address for the patient.     |
| Address4Line2c       | Туре                                                    |
|                      | string                                                  |
|                      | Properties                                              |
|                      | Create, Filter, Group, Nillable, Sort, Update           |
|                      | Description                                             |
|                      | The second line of a street address for the patient.    |
| Address4PostalCode c | Туре                                                    |
| <del></del>          | string                                                  |
|                      | Properties                                              |
|                      | Create, Filter, Group, Nillable, Sort, Update           |
|                      | Description                                             |
|                      | The postal code of an address for the patient.          |
| Address4StartDatec   | Туре                                                    |
|                      | dateTime                                                |
|                      | Properties                                              |
|                      | Create, Filter, Nillable, Sort, Update                  |
|                      | Description                                             |
|                      | The first date when an address for the patient is valid |
|                      |                                                         |

| Field            | Details                                                                                      |
|------------------|----------------------------------------------------------------------------------------------|
| Address4Statec   | Туре                                                                                         |
|                  | string                                                                                       |
|                  | <b>Properties</b> Create, Filter, Group, Nillable, Sort, Update                              |
|                  | Description                                                                                  |
|                  | The state in an address for the patient.                                                     |
| Address4Textc    | Туре                                                                                         |
|                  | textarea                                                                                     |
|                  | Properties                                                                                   |
|                  | Create, Nillable, Update                                                                     |
|                  | <b>Description</b> A complete address for the patient. Use is optional based on source data. |
|                  | A complete address for the patient. Ose is optional based on source data.                    |
| Address4Usec     | <b>Type</b> string                                                                           |
|                  |                                                                                              |
|                  | <b>Properties</b> Create, Filter, Group, Nillable, Sort, Update                              |
|                  | <b>Description</b> Details such as home or office related to an address for the patient.     |
| Address5Cityc    | Туре                                                                                         |
|                  | string                                                                                       |
|                  | <b>Properties</b> Create, Filter, Group, Nillable, Sort, Update                              |
|                  | Description                                                                                  |
|                  | The city in an address for the patient.                                                      |
| Address5Countryc | Туре                                                                                         |
|                  | string                                                                                       |
|                  | <b>Properties</b> Create, Filter, Group, Nillable, Sort, Update                              |
|                  | <b>Description</b> The country in an address for the patient.                                |
|                  | , ,                                                                                          |
| Address5EndDatec | <b>Type</b> dateTime                                                                         |
|                  | <b>Properties</b> Create, Filter, Nillable, Sort, Update                                     |
|                  | <b>Description</b> The last date when an address for the patient is valid.                   |

| Field                | Details                                                                   |
|----------------------|---------------------------------------------------------------------------|
| Address5Line1c       | Туре                                                                      |
|                      | string                                                                    |
|                      | Properties                                                                |
|                      | Create, Filter, Group, Nillable, Sort, Update                             |
|                      | Description                                                               |
|                      | The first line of a street address for the patient.                       |
| Address5Line2c       | Туре                                                                      |
|                      | string                                                                    |
|                      | Properties                                                                |
|                      | Create, Filter, Group, Nillable, Sort, Update                             |
|                      | Description                                                               |
|                      | The second line of a street address for the patient.                      |
| Address5PostalCode c | Туре                                                                      |
|                      | string                                                                    |
|                      | Properties                                                                |
|                      | Create, Filter, Group, Nillable, Sort, Update                             |
|                      | Description                                                               |
|                      | The postal code of an address for the patient.                            |
| Address5StartDatec   | Туре                                                                      |
|                      | dateTime                                                                  |
|                      | Properties                                                                |
|                      | Create, Filter, Nillable, Sort, Update                                    |
|                      | Description                                                               |
|                      | The first date when an address for the patient is valid.                  |
| Address5State c      | Туре                                                                      |
|                      | string                                                                    |
|                      | Properties                                                                |
|                      | Create, Filter, Group, Nillable, Sort, Update                             |
|                      | Description                                                               |
|                      | The state in an address for the patient.                                  |
| Address5Textc        | Туре                                                                      |
|                      | textarea                                                                  |
|                      | Properties                                                                |
|                      | Create, Nillable, Update                                                  |
|                      | Description                                                               |
|                      | A complete address for the patient. Use is optional based on source data. |
|                      |                                                                           |

| Field                 | Details                                                                                   |
|-----------------------|-------------------------------------------------------------------------------------------|
| Address5Usec          | Туре                                                                                      |
|                       | string                                                                                    |
|                       | Properties                                                                                |
|                       | Create, Filter, Group, Nillable, Sort, Update                                             |
|                       | Description                                                                               |
|                       | Details such as home or office related to an address for the patient.                     |
| BirthDatec            | Туре                                                                                      |
|                       | dateTime                                                                                  |
|                       | Properties                                                                                |
|                       | Create, Filter, Nillable, Sort, Update                                                    |
|                       | Description                                                                               |
|                       | The patient's birth date.                                                                 |
| Communication1Codec   | Туре                                                                                      |
|                       | string                                                                                    |
|                       | Properties                                                                                |
|                       | Create, Filter, Group, Nillable, Sort, Update                                             |
|                       | Description                                                                               |
|                       | The system-defined code that represents a language that can be used to communicate with   |
|                       | the patient about his or her health.                                                      |
| Communication1Labelc  | Туре                                                                                      |
|                       | string                                                                                    |
|                       | Properties                                                                                |
|                       | Create, Filter, Group, Nillable, Sort, Update                                             |
|                       | Description                                                                               |
|                       | The human-readable label that represents a language that can be used to communicate       |
|                       | with the patient about his or her health.                                                 |
| Communication1Systemc | Туре                                                                                      |
|                       | string                                                                                    |
|                       | Properties                                                                                |
|                       | Create, Filter, Group, Nillable, Sort, Update                                             |
|                       | Description                                                                               |
|                       | The system that defines a language that can be used to communicate with the patient about |
|                       | his or her health.                                                                        |
| Communication2Codec   | Туре                                                                                      |
|                       | string                                                                                    |
|                       | Properties                                                                                |
|                       |                                                                                           |

| Field                 | Details                                                                                                    |
|-----------------------|----------------------------------------------------------------------------------------------------|
|                       | <b>Description</b> The system-defined code that represents a language that can be used to communicate with the patient about his or her health.  |
| Communication2Labelc  | <b>Type</b> string                                                                                                    |
|                       | Properties  Create, Filter, Group, Nillable, Sort, Update                                                                                        |
|                       | <b>Description</b> The human-readable label that represents a language that can be used to communicate with the patient about his or her health. |
| Communication2Systemc | <b>Type</b> string                                                                                                    |
|                       | <b>Properties</b> Create, Filter, Group, Nillable, Sort, Update                                                                                  |
|                       | <b>Description</b> The system that defines a language that can be used to communicate with the patient about his or her health.                  |
| Communication3Codec   | <b>Type</b> string                                                                                                    |
|                       | <b>Properties</b> Create, Filter, Group, Nillable, Sort, Update                                                                                  |
|                       | <b>Description</b> The system-defined code that represents a language that can be used to communicate with the patient about his or her health.  |
| Communication3Labelc  | <b>Type</b> string                                                                                                    |
|                       | Properties Create, Filter, Group, Nillable, Sort, Update                                                                                         |
|                       | <b>Description</b> The human-readable label that represents a language that can be used to communicate with the patient about his or her health. |
| Communication3Systemc | <b>Type</b> string                                                                                                    |
|                       | Properties Create, Filter, Group, Nillable, Sort, Update                                                                                         |

| Field                 | Details                                                                                                    |
|-----------------------|----------------------------------------------------------------------------------------------------|
|                       | <b>Description</b> The system that defines a language that can be used to communicate with the patient about his or her health.                  |
| Communication4Codec   | Туре                                                                                                    |
|                       | string                                                                                                    |
|                       | Properties  Create, Filter, Group, Nillable, Sort, Update                                                                                        |
|                       | <b>Description</b> The system-defined code that represents a language that can be used to communicate with the patient about his or her health.  |
| Communication4Labelc  | <b>Type</b> string                                                                                                    |
|                       | Properties Create, Filter, Group, Nillable, Sort, Update                                                                                         |
|                       | <b>Description</b> The human-readable label that represents a language that can be used to communicate with the patient about his or her health. |
| Communication4Systemc | <b>Type</b> string                                                                                                    |
|                       |                                                                                                    |
|                       | Properties  Create, Filter, Group, Nillable, Sort, Update                                                                                        |
|                       | Description                                                                                                    |
|                       | The system that defines a language that can be used to communicate with the patient about his or her health.                                     |
| Communication5Codec   | <b>Type</b> string                                                                                                    |
|                       | Properties Create, Filter, Group, Nillable, Sort, Update                                                                                         |
|                       | <b>Description</b> The system-defined code that represents a language that can be used to communicate with                                       |
|                       | the patient about his or her health.                                                                                                    |
| Communication5Labelc  | Туре                                                                                                    |
|                       | string                                                                                                    |
|                       | Properties Create, Filter, Group, Nillable, Sort, Update                                                                                         |

| Field                 | Details                                                                                                    |
|-----------------------|----------------------------------------------------------------------------------------------------|
|                       | <b>Description</b> The human-readable label that represents a language that can be used to communicate with the patient about his or her health. |
| Communication5Systemc | <b>Type</b> string                                                                                                    |
|                       | Properties Create, Filter, Group, Nillable, Sort, Update                                                                                         |
|                       | <b>Description</b> The system that defines a language that can be used to communicate with the patient about his or her health.                  |
| Deceasedc             | Type boolean                                                                                                    |
|                       | <b>Properties</b> Create, Defaulted on create, Filter, Group, Sort, Update                                                                       |
|                       | <b>Description</b> Whether the patient is deceased (true) or not (false). The default checkbox value is deselected.                              |
| FamilyName1c          | <b>Type</b> string                                                                                                    |
|                       | Properties Create, Filter, Group, Nillable, Sort, Update                                                                                         |
|                       | <b>Description</b> The first name in the patient's family name (Smith in Carol Smith Rodgers Andrews).                                           |
| FamilyName2c          | <b>Type</b> string                                                                                                    |
|                       | <b>Properties</b> Create, Filter, Group, Nillable, Sort, Update                                                                                  |
|                       | <b>Description</b> The second name in the patient's family name (Rodgers in Carol Smith Rodgers Andrews).                                        |
| FamilyName3c          | <b>Type</b> string                                                                                                    |
|                       | <b>Properties</b> Create, Filter, Group, Nillable, Sort, Update                                                                                  |
|                       | <b>Description</b> The third name in the patient's family name (Andrews in Carol Smith Rodgers Andrews).                                         |

| Foresties and instration and record-keeping purposes.  GenderLabel_C Type String Properties Create, Filter, Group, Nillable, Sort, Update Description The bystem-defined code that represents the gender that the patient is considered to have for administration and record-keeping purposes.  GenderLabel_C Type String Properties Create, Filter, Group, Nillable, Sort, Update Description The human-readable label that represents the gender that the patient is considered to have for administration and record-keeping purposes.  GenderSystem_c Type String Properties Create, Filter, Group, Nillable, Sort, Update Description The system that defines the gender that the patient is considered to have for administration and record-keeping purposes.  GivenName1_c Type String Properties Create, Filter, Group, Nillable, Sort, Update Description The first name in the patient's given name. (Lisa Marie is the given name of Lisa Marie Smith.)  GivenName2_c Type String Properties Create, Filter, Group, Nillable, Sort, Update Description The second name in the patient's given name. (Lisa Marie is the given name of Lisa Marie Smith.)  GivenName3_c Type String Properties Create, Filter, Group, Nillable, Sort, Update Description Type String Properties Create, Filter, Group, Nillable, Sort, Update Description Type String Properties Create, Filter, Group, Nillable, Sort, Update Description Type String Properties Create, Filter, Group, Nillable, Sort, Update Description Type String Properties Create, Filter, Group, Nillable, Sort, Update Description Type String Properties Create, Filter, Group, Nillable, Sort, Update Description Type String Properties Create, Filter, Group, Nillable, Sort, Update Description Type String Properties Create, Filter, Group, Nillable, Sort, Update Description Type String Properties Create, Filter, Group, Nillable, Sort, Update Description Type String Properties Create, Filter, Group, Nillable, Sort, Update Description Type String Properties Create, Filter, Group, Nillable, Sort, Update Description Type String Prop | Field         | Details                                                                                         |
|----------------------------------------------------------------------------------------------------|---------------|-------------------------------------------------------------------------------------------------|
| string Properties Create, Filter, Group, Nillable, Sort, Update Description The system-defined code that represents the gender that the patient is considered to have for administration and record-keeping purposes.  GenderLabel_c Type string Properties Create, Filter, Group, Nillable, Sort, Update Description The human-readable label that represents the gender that the patient is considered to have for administration and record-keeping purposes.  GenderSystem_c Type string Properties Create, Filter, Group, Nillable, Sort, Update Description The system that defines the gender that the patient is considered to have for administration and record-keeping purposes.  Gi venName1_c Type string Properties Create, Filter, Group, Nillable, Sort, Update Description The flist name in the patient's given name. (Lisa Marie is the given name of Lisa Marie Smith.)  Gi venName2_c Type string Properties Create, Filter, Group, Nillable, Sort, Update Description The second name in the patient's given name. (Lisa Marie is the given name of Lisa Marie Smith.)  GivenName3_c Type                                                                                                    | GenderCodec   | Туре                                                                                            |
| Create, Filter, Group, Nillable, Sort, Update  Description The system-defined code that represents the gender that the patient is considered to have for administration and record-keeping purposes.  GenderLabel_c Type String Properties Create, Filter, Group, Nillable, Sort, Update Description The human-readable label that represents the gender that the patient is considered to have for administration and record-keeping purposes.  GenderSystem_c Type String Properties Create, Filter, Group, Nillable, Sort, Update Description The system that defines the gender that the patient is considered to have for administration and record-keeping purposes.  GivenName1_c Type String Properties Create, Filter, Group, Nillable, Sort, Update Description The first name in the patient's given name. (Lisa Marie is the given name of Lisa Marie Smith.)  GivenName2_c Type String Properties Create, Filter, Group, Nillable, Sort, Update Description The second name in the patient's given name. (Lisa Marie is the given name of Lisa Marie Smith.)  GivenName3_c Type Type Type Type Type Type Type Type                                                                                                    |               |                                                                                                 |
| Description The system-defined code that represents the gender that the patient is considered to have for administration and record-keeping purposes.  Type string Properties Create, Filter, Group, Nillable, Sort, Update Description The human-readable label that represents the gender that the patient is considered to have for administration and record-keeping purposes.  Type string Properties Create, Filter, Group, Nillable, Sort, Update Description The system that defines the gender that the patient is considered to have for administration and record-keeping purposes.  Type string Properties Create, Filter, Group, Nillable, Sort, Update Description The first name in the patient's given name. (Lisa Marie is the given name of Lisa Marie Smith.)  GivenName2_c Type String Properties Create, Filter, Group, Nillable, Sort, Update Description The first name in the patient's given name. (Lisa Marie is the given name of Lisa Marie Smith.)  GivenName3_c Type Type Type The second name in the patient's given name. (Lisa Marie is the given name of Lisa Marie Smith.)                                                                                                    |               | Properties                                                                                      |
| The system-defined code that represents the gender that the patient is considered to have for administration and record-keeping purposes.  GenderLabelc                                                                                                    |               | Create, Filter, Group, Nillable, Sort, Update                                                   |
| Gender Label_c Type string Properties Create, Filter, Group, Nillable, Sort, Update Description The human-readable label that represents the gender that the patient is considered to have for administration and record-keeping purposes.  Gender System_c Type string Properties Create, Filter, Group, Nillable, Sort, Update Description The system that defines the gender that the patient is considered to have for administration and record-keeping purposes.  GivenName1_c Type string Properties Create, Filter, Group, Nillable, Sort, Update Description The first name in the patient's given name. (Lisa Marie is the given name of Lisa Marie Smith.)  GivenName2_c Type String Properties Create, Filter, Group, Nillable, Sort, Update Description The first name in the patient's given name. (Lisa Marie is the given name of Lisa Marie Smith.)  GivenName3_c Type Type Type  GivenName3_c Type Type                                                                                                    |               | •                                                                                               |
| String Properties Create, Filter, Group, Nillable, Sort, Update Description The human-readable label that represents the gender that the patient is considered to have for administration and record-keeping purposes.  GenderSystem_c Type string Properties Create, Filter, Group, Nillable, Sort, Update Description The system that defines the gender that the patient is considered to have for administration and record-keeping purposes.  GivenName1_c Type string Properties Create, Filter, Group, Nillable, Sort, Update Description The first name in the patient's given name. (Lisa Marie is the given name of Lisa Marie Smith.)  GivenName2_c Type string Properties Create, Filter, Group, Nillable, Sort, Update Description The second name in the patient's given name. (Lisa Marie is the given name of Lisa Marie Smith.)  GivenName3_c Type Type                                                                                                    |               | · · · · · · · · · · · · · · · · · · ·                                                           |
| Properties Create, Filter, Group, Nillable, Sort, Update  Description The human-readable label that represents the gender that the patient is considered to have for administration and record-keeping purposes.  GenderSystem_c Type string Properties Create, Filter, Group, Nillable, Sort, Update Description The system that defines the gender that the patient is considered to have for administration and record-keeping purposes.  GivenName1_c Type string Properties Create, Filter, Group, Nillable, Sort, Update Description The first name in the patient's given name. (Lisa Marie is the given name of Lisa Marie Smith.)  GivenName2_c Type String Properties Create, Filter, Group, Nillable, Sort, Update Description The second name in the patient's given name. (Lisa Marie is the given name of Lisa Marie Smith.)  GivenName3_c Type Type Type Type Type Type Type Type                                                                                                    | GenderLabelc  | Туре                                                                                            |
| Create, Filter, Group, Nillable, Sort, Update  Description The human-readable label that represents the gender that the patient is considered to have for administration and record-keeping purposes.  GenderSystem_c Type string Properties Create, Filter, Group, Nillable, Sort, Update Description The system that defines the gender that the patient is considered to have for administration and record-keeping purposes.  GivenName1_c Type string Properties Create, Filter, Group, Nillable, Sort, Update Description The first name in the patient's given name. (Lisa Marie is the given name of Lisa Marie Smith.)  GivenName2_c Type string Properties Create, Filter, Group, Nillable, Sort, Update Description The first name in the patient's given name. (Lisa Marie is the given name of Lisa Marie Smith.)  GivenName3_c Type Type                                                                                                    |               |                                                                                                 |
| Description The human-readable label that represents the gender that the patient is considered to have for administration and record-keeping purposes.  Fupe string Properties Create, Filter, Group, Nillable, Sort, Update Description The system that defines the gender that the patient is considered to have for administration and record-keeping purposes.  Type string Properties Create, Filter, Group, Nillable, Sort, Update Description The first name in the patient's given name. (Lisa Marie is the given name of Lisa Marie Smith.)  Type string Properties Create, Filter, Group, Nillable, Sort, Update Description The first name in the patient's given name. (Lisa Marie is the given name of Lisa Marie Smith.)  GivenName2_c  Type string Properties Create, Filter, Group, Nillable, Sort, Update Description The second name in the patient's given name. (Lisa Marie is the given name of Lisa Marie Smith.)                                                                                                    |               | Properties                                                                                      |
| The human-readable label that represents the gender that the patient is considered to have for administration and record-keeping purposes.  GenderSystem_c  Type string Properties Create, Filter, Group, Nillable, Sort, Update  Description The system that defines the gender that the patient is considered to have for administration and record-keeping purposes.  GivenName1_c  Type string Properties Create, Filter, Group, Nillable, Sort, Update  Description The first name in the patient's given name. (Lisa Marie is the given name of Lisa Marie Smith.)  GivenName2_c  Type string Properties Create, Filter, Group, Nillable, Sort, Update Description The second name in the patient's given name. (Lisa Marie is the given name of Lisa Marie Smith.)                                                                                                    |               | Create, Filter, Group, Nillable, Sort, Update                                                   |
| for administration and record-keeping purposes.  Type string Properties Create, Filter, Group, Nillable, Sort, Update  Description The system that defines the gender that the patient is considered to have for administration and record-keeping purposes.  GivenName1_c Type string Properties Create, Filter, Group, Nillable, Sort, Update Description The first name in the patient's given name. (Lisa Marie is the given name of Lisa Marie Smith.)  GivenName2_c Type string Properties Create, Filter, Group, Nillable, Sort, Update Description The second name in the patient's given name. (Lisa Marie is the given name of Lisa Marie Smith.)  GivenName3_c Type                                                                                                    |               | Description                                                                                     |
| Properties Create, Filter, Group, Nillable, Sort, Update  Description The system that defines the gender that the patient is considered to have for administration and record-keeping purposes.  GivenName1_c Type string Properties Create, Filter, Group, Nillable, Sort, Update Description The first name in the patient's given name. (Lisa Marie is the given name of Lisa Marie Smith.)  GivenName2_c Type string Properties Create, Filter, Group, Nillable, Sort, Update Description The second name in the patient's given name. (Lisa Marie is the given name of Lisa Marie Smith.)  GivenName3_c Type                                                                                                    |               |                                                                                                 |
| Properties Create, Filter, Group, Nillable, Sort, Update  Description The system that defines the gender that the patient is considered to have for administration and record-keeping purposes.  GivenName1_c Type string Properties Create, Filter, Group, Nillable, Sort, Update Description The first name in the patient's given name. (Lisa Marie is the given name of Lisa Marie Smith.)  GivenName2_c Type string Properties Create, Filter, Group, Nillable, Sort, Update Description The second name in the patient's given name. (Lisa Marie is the given name of Lisa Marie Smith.)  GivenName3_c Type Type                                                                                                    | GenderSystemc | Туре                                                                                            |
| Create, Filter, Group, Nillable, Sort, Update  Description The system that defines the gender that the patient is considered to have for administration and record-keeping purposes.  GivenName1_c Type string Properties Create, Filter, Group, Nillable, Sort, Update Description The first name in the patient's given name. (Lisa Marie is the given name of Lisa Marie Smith.)  GivenName2_c Type string Properties Create, Filter, Group, Nillable, Sort, Update Description The second name in the patient's given name. (Lisa Marie is the given name of Lisa Marie Smith.)  GivenName3_c Type                                                                                                    |               |                                                                                                 |
| Description The system that defines the gender that the patient is considered to have for administration and record-keeping purposes.  GivenName1_c Type string Properties Create, Filter, Group, Nillable, Sort, Update Description The first name in the patient's given name. (Lisa Marie is the given name of Lisa Marie Smith.)  GivenName2_c Type string Properties Create, Filter, Group, Nillable, Sort, Update Description The second name in the patient's given name. (Lisa Marie is the given name of Lisa Marie Smith.)  GivenName3_c Type                                                                                                    |               | Properties                                                                                      |
| The system that defines the gender that the patient is considered to have for administration and record-keeping purposes.  Type string Properties Create, Filter, Group, Nillable, Sort, Update Description The first name in the patient's given name. (Lisa Marie is the given name of Lisa Marie Smith.)  Type string Properties Create, Filter, Group, Nillable, Sort, Update Description The second name in the patient's given name. (Lisa Marie is the given name of Lisa Marie Smith.)  GivenName3_c Type  Type                                                                                                    |               | Create, Filter, Group, Nillable, Sort, Update                                                   |
| GivenName1_c  Type string  Properties Create, Filter, Group, Nillable, Sort, Update  Description The first name in the patient's given name. (Lisa Marie is the given name of Lisa Marie Smith.)  GivenName2_c  Type string Properties Create, Filter, Group, Nillable, Sort, Update Description The second name in the patient's given name. (Lisa Marie is the given name of Lisa Marie Smith.)  GivenName3_c  Type                                                                                                    |               | The system that defines the gender that the patient is considered to have for administration    |
| Properties Create, Filter, Group, Nillable, Sort, Update  Description The first name in the patient's given name. (Lisa Marie is the given name of Lisa Marie Smith.)  GivenName2_c  Type string Properties Create, Filter, Group, Nillable, Sort, Update Description The second name in the patient's given name. (Lisa Marie is the given name of Lisa Marie Smith.)  GivenName3_c  Type                                                                                                    |               |                                                                                                 |
| Properties Create, Filter, Group, Nillable, Sort, Update  Description The first name in the patient's given name. (Lisa Marie is the given name of Lisa Marie Smith.)  Type string Properties Create, Filter, Group, Nillable, Sort, Update Description The second name in the patient's given name. (Lisa Marie is the given name of Lisa Marie Smith.)  GivenName3_c  Type                                                                                                    | GivenName1c   | Туре                                                                                            |
| Create, Filter, Group, Nillable, Sort, Update  Description The first name in the patient's given name. (Lisa Marie is the given name of Lisa Marie Smith.)  Type string Properties Create, Filter, Group, Nillable, Sort, Update  Description The second name in the patient's given name. (Lisa Marie is the given name of Lisa Marie Smith.)  GivenName3_c  Type                                                                                                    |               | string                                                                                          |
| Description The first name in the patient's given name. (Lisa Marie is the given name of Lisa Marie Smith.)  Type string Properties Create, Filter, Group, Nillable, Sort, Update Description The second name in the patient's given name. (Lisa Marie is the given name of Lisa Marie Smith.)  GivenName3_c  Type                                                                                                    |               | Properties                                                                                      |
| The first name in the patient's given name. (Lisa Marie is the given name of Lisa Marie Smith.)  Type string  Properties Create, Filter, Group, Nillable, Sort, Update  Description The second name in the patient's given name. (Lisa Marie is the given name of Lisa Marie Smith.)  GivenName3_c  Type                                                                                                    |               | Create, Filter, Group, Nillable, Sort, Update                                                   |
| GivenName2_c  Type string  Properties Create, Filter, Group, Nillable, Sort, Update  Description The second name in the patient's given name. (Lisa Marie is the given name of Lisa Marie Smith.)  GivenName3_c  Type                                                                                                    |               | •                                                                                               |
| string  Properties Create, Filter, Group, Nillable, Sort, Update  Description The second name in the patient's given name. (Lisa Marie is the given name of Lisa Marie Smith.)  GivenName3_c  Type                                                                                                    |               | The first name in the patient's given name. (Lisa Marie is the given name of Lisa Marie Smith.) |
| string  Properties Create, Filter, Group, Nillable, Sort, Update  Description The second name in the patient's given name. (Lisa Marie is the given name of Lisa Marie Smith.)  GivenName3_c  Type                                                                                                    | GivenName2 c  | Time                                                                                            |
| Properties Create, Filter, Group, Nillable, Sort, Update  Description The second name in the patient's given name. (Lisa Marie is the given name of Lisa Marie Smith.)  GivenName3_c  Type                                                                                                    | <del></del>   |                                                                                                 |
| Create, Filter, Group, Nillable, Sort, Update  Description The second name in the patient's given name. (Lisa Marie is the given name of Lisa Marie Smith.)  GivenName3c  Type                                                                                                    |               |                                                                                                 |
| Description The second name in the patient's given name. (Lisa Marie is the given name of Lisa Marie Smith.)  GivenName3c  Type                                                                                                    |               |                                                                                                 |
| The second name in the patient's given name. (Lisa Marie is the given name of Lisa Marie Smith.)  GivenName3c Type                                                                                                    |               |                                                                                                 |
|                                                                                                    |               | The second name in the patient's given name. (Lisa Marie is the given name of Lisa Marie        |
|                                                                                                    | GivenName3c   | Туре                                                                                            |
|                                                                                                    |               |                                                                                                 |

| Field              | Details                                                                                                    |
|--------------------|----------------------------------------------------------------------------------------------------|
|                    | Properties  Croate Filter Croup Nillable Sort Hedate                                                                |
|                    | Create, Filter, Group, Nillable, Sort, Update                                                                       |
|                    | <b>Description</b> The third name in the patient's given name. (Lisa Marie is the given name of Lisa Marie Smith.)  |
| GivenName4c        | <b>Type</b> string                                                                                                  |
|                    | Properties Create, Filter, Group, Nillable, Sort, Update                                                            |
|                    | <b>Description</b> The fourth name in the patient's given name. (Lisa Marie is the given name of Lisa Marie Smith.) |
| GivenName5c        | <b>Type</b> string                                                                                                  |
|                    | Properties  Create, Filter, Group, Nillable, Sort, Update                                                           |
|                    | <b>Description</b> The fifth name in the patient's given name. (Lisa Marie is the given name of Lisa Marie Smith.)  |
| LastActivityDate   | <b>Type</b> date                                                                                                    |
|                    | <b>Properties</b> Filter, Group, Nillable, Sort                                                                     |
|                    | <b>Description</b> Whichever of the following is the most recent:                                                   |
|                    | <ul> <li>Due date of the most recent event logged against the record.</li> </ul>                                    |
|                    | <ul> <li>Due date of the most recently closed task associated with the record.</li> </ul>                           |
| LastReferencedDate | <b>Type</b> dateTime                                                                                                |
|                    | <b>Properties</b> Filter, Nillable, Sort                                                                            |
|                    | <b>Description</b> The time stamp that indicates when the current user last viewed a related record.                |
| LastViewedDate     | <b>Type</b> dateTime                                                                                                |
|                    | <b>Properties</b> Filter, Nillable, Sort                                                                            |

| Field                | Details                                                                                                    |
|----------------------|----------------------------------------------------------------------------------------------------|
|                      | <b>Description</b> The time stamp that indicates when the current user last viewed this record.                                     |
| MaritalStatusCodec   | <b>Type</b> string                                                                                                    |
|                      | <b>Properties</b> Create, Filter, Group, Nillable, Sort, Update                                                                     |
|                      | <b>Description</b> The system-defined code that represents the patient's most recent civil marital status.                          |
| MaritalStatusLabelc  | Туре                                                                                                    |
|                      | string                                                                                                    |
|                      | Properties Create, Filter, Group, Nillable, Sort, Update                                                                            |
|                      |                                                                                                    |
|                      | <b>Description</b> The human-readable label that represents the patient's most recent civil marital status.                         |
| MaritalStatusSystemc | <b>Type</b> string                                                                                                    |
|                      | <b>Properties</b> Create, Filter, Group, Nillable, Sort, Update                                                                     |
|                      | <b>Description</b> The system that defines the patient's most recent civil marital status.                                          |
| MedicalRecordNumberc | Туре                                                                                                    |
|                      | string                                                                                                    |
|                      | <b>Properties</b> Create, Filter, Group, Sort, Update                                                                               |
|                      | <b>Description</b> The medical record number used to identify a patient.                                                            |
| MultipleBirthc       | <b>Type</b> boolean                                                                                                    |
|                      | <b>Properties</b> Create, Defaulted on create, Filter, Group, Sort, Update                                                          |
|                      | <b>Description</b> Whether the patient is part of a multiple birth (true) or not (false). The default checkbox value is deselected. |
| Name                 | <b>Type</b> string                                                                                                    |
|                      | stillig                                                                                                    |

| Field            | Details                                                                                                    |
|------------------|----------------------------------------------------------------------------------------------------|
|                  | Properties                                                                                                    |
|                  | Autonumber, Defaulted on create, Filter, idLookup, Sort                                                                                                    |
|                  | <b>Description</b> The EHR ADT patient ID. Limit: 255 characters.                                                                                                    |
| Namec            | Туре                                                                                                    |
|                  | textarea                                                                                                    |
|                  | Properties Create, Nillable, Update                                                                                                    |
|                  | <b>Description</b> A long text description of a name associated with the patient.                                                                                                    |
| Organization255c | Туре                                                                                                    |
|                  | string                                                                                                    |
|                  | <b>Properties</b> Create, Filter, Group, Nillable, Sort, Update                                                                                                    |
|                  | Description                                                                                                    |
|                  | The organization on behalf of which a patient contact is acting, for which the patient contact is working, or that's acting as the custodian of the patient record. Limit: 255 characters.                          |
| Organizationc    | <b>Type</b> textarea                                                                                                    |
|                  | Properties Create, Nillable, Update                                                                                                    |
|                  | <b>Description</b> The long text description of the organization on behalf of which a patient contact is acting, for which the patient contact is working, or that's acting as the custodian of the patient record. |
| OwnerId          | <b>Type</b> reference                                                                                                    |
|                  | Properties  Create, Defaulted on create, Filter, Group, Sort, Update                                                                                                    |
|                  | Description                                                                                                    |
| PhotoUrlc        | Туре                                                                                                    |
|                  | textarea                                                                                                    |
|                  | <b>Properties</b> Create, Nillable, Update                                                                                                    |
|                  | <b>Description</b> The URL for a photograph of the patient.                                                                                                    |

| Field                 | Details                                                                                   |
|-----------------------|-------------------------------------------------------------------------------------------|
| PrefixName1c          | <b>Type</b> string                                                                        |
|                       | Properties                                                                                |
|                       | Create, Filter, Group, Nillable, Sort, Update                                             |
|                       | Description                                                                               |
|                       | The first prefix in a patient's name.                                                     |
| PrefixName2c          | Туре                                                                                      |
|                       | string                                                                                    |
|                       | <b>Properties</b> Create, Filter, Group, Nillable, Sort, Update                           |
|                       | Description                                                                               |
|                       | The second prefix in a patient's name.                                                    |
| PrefixName3c          | Туре                                                                                      |
|                       | string                                                                                    |
|                       | <b>Properties</b> Create, Filter, Group, Nillable, Sort, Update                           |
|                       | Description                                                                               |
|                       | The third prefix in a patient's name.                                                     |
| SourceSystemc         | Туре                                                                                      |
|                       | string                                                                                    |
|                       | Properties  Create, Defaulted on create, Filter, Group, Nillable, Sort, Update            |
|                       | Description                                                                               |
|                       | A name that identifies the system that created the record and owns update rights to it.   |
| SourceSystemIdc       | Type                                                                                      |
|                       | string                                                                                    |
|                       | Properties  Create, Filter, Group, idLookup, Nillable, Sort, Update                       |
|                       | Description                                                                               |
|                       | The ID of an external record. This field can't be encrypted.                              |
| SourceSystemModifiedc | Туре                                                                                      |
|                       | dateTime                                                                                  |
|                       | Properties Create, Filter, Nillable, Sort, Update                                         |
|                       | Description                                                                               |
|                       | The most recent date when the integration system wrote the record from the source record. |

| Field                    | Details                                                                                                    |
|--------------------------|----------------------------------------------------------------------------------------------------|
| SuffixName1c             | Туре                                                                                                    |
|                          | string                                                                                                    |
|                          | Properties                                                                                                    |
|                          | Create, Filter, Group, Nillable, Sort, Update                                                                           |
|                          | Description                                                                                                    |
|                          | The first suffix in a patient's name.                                                                                   |
| SuffixName2c             | Туре                                                                                                    |
|                          | string                                                                                                    |
|                          | Properties                                                                                                    |
|                          | Create, Filter, Group, Nillable, Sort, Update                                                                           |
|                          | Description                                                                                                    |
|                          | The second prefix in a patient's name.                                                                                  |
| SuffixName3c             | Туре                                                                                                    |
|                          | string                                                                                                    |
|                          | Properties                                                                                                    |
|                          | Create, Filter, Group, Nillable, Sort, Update                                                                           |
|                          | Description                                                                                                    |
|                          | The third prefix in a patient's name.                                                                                   |
| Telecom1PeriodEndDatec   | <b>Type</b> dateTime                                                                                                    |
|                          | Properties                                                                                                    |
|                          | Create, Filter, Nillable, Sort, Update                                                                                  |
|                          | Description                                                                                                    |
|                          | The last date when a contact detail (for example, a phone number or email address) can be                               |
|                          | used to contact the patient.                                                                                            |
| Telecom1PeriodStartDatec | Туре                                                                                                    |
|                          | dateTime                                                                                                    |
|                          | Properties                                                                                                    |
|                          | Create, Filter, Nillable, Sort, Update                                                                                  |
|                          | Description                                                                                                    |
|                          | The first date when a contact detail (for example, a phone number or email address) can be used to contact the patient. |
| Telecom1Systemc          | Туре                                                                                                    |
|                          | string                                                                                                    |
|                          | Properties                                                                                                    |
|                          | Create, Filter, Group, Nillable, Sort, Update                                                                           |

| Field                    | Details                                                                                                    |
|--------------------------|----------------------------------------------------------------------------------------------------|
|                          | <b>Description</b> The system that defines a contact detail that can be used to contact the patient, such as phone or fax.                 |
| Telecom1Usec             | <b>Type</b> string                                                                                                    |
|                          | Properties Create, Filter, Group, Nillable, Sort, Update                                                                                   |
|                          | <b>Description</b> Details such as home, office, or mobile related to contact information that can be used to contact the patient.         |
| Telecom1Valuec           | <b>Type</b> string                                                                                                    |
|                          | Properties Create, Filter, Group, Nillable, Sort, Update                                                                                   |
|                          | <b>Description</b> The content details, such as the phone number, that can be used to contact the patient.                                 |
| Telecom2PeriodEndDatec   | Type dateTime                                                                                                    |
|                          | <b>Properties</b> Create, Filter, Nillable, Sort, Update                                                                                   |
|                          | <b>Description</b> The last date when a contact detail (for example, a phone number or email address) can be used to contact the patient.  |
| Telecom2PeriodStartDatec | Type dateTime                                                                                                    |
|                          | <b>Properties</b> Create, Filter, Nillable, Sort, Update                                                                                   |
|                          | <b>Description</b> The first date when a contact detail (for example, a phone number or email address) can be used to contact the patient. |
| Telecom2Systemc          | <b>Type</b> string                                                                                                    |
|                          | Properties Create, Filter, Group, Nillable, Sort, Update                                                                                   |
|                          | <b>Description</b> The system that defines a contact detail that can be used to contact the patient, such as phone or fax.                 |

| Field                    | Details                                                                                                    |
|--------------------------|----------------------------------------------------------------------------------------------------|
| Telecom2Usec             | Туре                                                                                                    |
|                          | string                                                                                                    |
|                          | <b>Properties</b> Create, Filter, Group, Nillable, Sort, Update                                                                            |
|                          | <b>Description</b> Details such as home, office, or mobile related to contact information that can be used to contact the patient.         |
| Telecom2Valuec           | <b>Type</b> string                                                                                                    |
|                          | Properties                                                                                                    |
|                          | Create, Filter, Group, Nillable, Sort, Update                                                                                              |
|                          | <b>Description</b> The content details, such as the phone number, that can be used to contact the patient.                                 |
| Telecom3PeriodEndDatec   | <b>Type</b> dateTime                                                                                                    |
|                          | <b>Properties</b> Create, Filter, Nillable, Sort, Update                                                                                   |
|                          | <b>Description</b> The last date when a contact detail (for example, a phone number or email address) can be used to contact the patient.  |
| Telecom3PeriodStartDatec | Type dateTime                                                                                                    |
|                          | <b>Properties</b> Create, Filter, Nillable, Sort, Update                                                                                   |
|                          | <b>Description</b> The first date when a contact detail (for example, a phone number or email address) can be used to contact the patient. |
| Telecom3Systemc          | <b>Type</b> string                                                                                                    |
|                          | Properties Create, Filter, Group, Nillable, Sort, Update                                                                                   |
|                          | <b>Description</b> The system that defines a contact detail that can be used to contact the patient, such as phone or fax.                 |
| Telecom3Usec             | Туре                                                                                                    |
|                          | string                                                                                                    |

| Field                    | Details                                                                                                    |
|--------------------------|----------------------------------------------------------------------------------------------------|
|                          | <b>Properties</b> Create, Filter, Group, Nillable, Sort, Update                                                                           |
|                          | <b>Description</b> Details such as home, office, or mobile related to contact information that can be used to contact the patient.        |
| Telecom3Valuec           | <b>Type</b> string                                                                                                    |
|                          | Properties Create, Filter, Group, Nillable, Sort, Update                                                                                  |
|                          | <b>Description</b> The content details, such as the phone number, that can be used to contact the patient.                                |
| Telecom4PeriodEndDatec   | Type dateTime                                                                                                    |
|                          | <b>Properties</b> Create, Filter, Nillable, Sort, Update                                                                                  |
|                          | <b>Description</b> The last date when a contact detail (for example, a phone number or email address) can be used to contact the patient. |
| Telecom4PeriodStartDatec | Type dateTime                                                                                                    |
|                          | Properties Create, Filter, Nillable, Sort, Update                                                                                         |
|                          | Description  The first date when a contact detail (for example, a phone number or email address) can be used to contact the patient.      |
| Telecom4Systemc          | <b>Type</b> string                                                                                                    |
|                          | Properties Create, Filter, Group, Nillable, Sort, Update                                                                                  |
|                          | <b>Description</b> The system that defines a contact detail that can be used to contact the patient, such as phone or fax.                |
| Telecom4Usec             | <b>Type</b> string                                                                                                    |
|                          | Properties Create, Filter, Group, Nillable, Sort, Update                                                                                  |

| Field                    | Details                                                                                                    |
|--------------------------|----------------------------------------------------------------------------------------------------|
|                          | <b>Description</b> Details such as home, office, or mobile related to contact information that can be used to contact the patient.         |
| Telecom4Valuec           | <b>Type</b> string                                                                                                    |
|                          | Properties  Create, Filter, Group, Nillable, Sort, Update                                                                                  |
|                          | <b>Description</b> The content details, such as the phone number, that can be used to contact the patient.                                 |
| Telecom5PeriodEndDatec   | <b>Type</b> dateTime                                                                                                    |
|                          | <b>Properties</b> Create, Filter, Nillable, Sort, Update                                                                                   |
|                          | <b>Description</b> The last date when a contact detail (for example, a phone number or email address) can be used to contact the patient.  |
| Telecom5PeriodStartDatec | <b>Type</b> dateTime                                                                                                    |
|                          | <b>Properties</b> Create, Filter, Nillable, Sort, Update                                                                                   |
|                          | <b>Description</b> The first date when a contact detail (for example, a phone number or email address) can be used to contact the patient. |
| Telecom5Systemc          | <b>Type</b> string                                                                                                    |
|                          | Properties Create, Filter, Group, Nillable, Sort, Update                                                                                   |
|                          | <b>Description</b> The system that defines a contact detail that can be used to contact the patient, such as phone or fax.                 |
| Telecom5Usec             | <b>Type</b> string                                                                                                    |
|                          | Properties Create, Filter, Group, Nillable, Sort, Update                                                                                   |
|                          | <b>Description</b> Details such as home, office, or mobile related to contact information that can be used to contact the patient.         |

| Field          | Details                                                                                                    |
|----------------|----------------------------------------------------------------------------------------------------|
| Telecom5Valuec | Туре                                                                                                    |
|                | string                                                                                                    |
|                | <b>Properties</b> Create, Filter, Group, Nillable, Sort, Update                                            |
|                | <b>Description</b> The content details, such as the phone number, that can be used to contact the patient. |

# CardViewDropdown\_\_c

Defines a tab navigation menu option on the patient card to open standard and custom pages or URLs as either primary or secondary tabs. Clicking an item in the menu opens a new tab or subtab for that patient.

### **Supported Calls**

create(), delete(), describeLayout(), describeSObjects(), getDeleted(), getUpdated(), query(),
retrieve(), search(), undelete(), update(), upsert()

| Field        | Details                                                                                                    |
|--------------|----------------------------------------------------------------------------------------------------|
| Categoryc    | <b>Type</b> string                                                                                                    |
|              | Properties                                                                                                    |
|              | Create, Filter, Group, Sort, Update                                                                                                    |
|              | Description                                                                                                    |
|              | Name of the parent category that contains child navigation items. The category name acts as a heading and isn't a clickable navigation link. |
| Name         | Туре                                                                                                    |
|              | string                                                                                                    |
|              | Properties                                                                                                    |
|              | Autonumber, Defaulted on create, Filter, idLookup, Sort                                                                                      |
|              | Description                                                                                                    |
|              | Descibes the menu navigation item.                                                                                                    |
| ParamStringc | Туре                                                                                                    |
|              | string                                                                                                    |
|              | Properties                                                                                                    |
|              | Create, Filter, Group, Nillable, Sort, Update                                                                                                |

| Field         | Details                                                                                                    |
|---------------|----------------------------------------------------------------------------------------------------|
|               | <b>Description</b> Add any extra URL parameters to the existing Visualforce page or URL to open the new tab.                                                                      |
| RecOpenTypec  | <b>Type</b> string                                                                                                    |
|               | <b>Properties</b> Create, Filter, Group, Sort, Update                                                                                                    |
|               | <b>Description</b> Specifies the type of tab to use for this page: Primary or Subtab. A primary tab is the main item to work on. A subtab is related to an item on a primary tab. |
| SubCategory_c | <b>Type</b> string                                                                                                    |
|               | <b>Properties</b> Create, Filter, Group, Sort, Update                                                                                                    |
|               | <b>Description</b> Name of the child category in the menu list. This text is the clickable link that opens the page or tab.                                                       |
| Typec         | <b>Type</b> string                                                                                                    |
|               | Properties Create, Filter, Group, Sort, Update                                                                                                    |
|               | <b>Description</b> Content type of the new page. Specify VFpage or URL.                                                                                                    |
| URLc          | <b>Type</b> string                                                                                                    |
|               | <b>Properties</b> Create, Filter, Group, Nillable, Sort, Update                                                                                                    |
|               | <b>Description</b> The URL to access the page.                                                                                                    |

### CarePlanGoal\_\_c

Represents the intended objectives of carrying out a care plan.

## **Supported Calls**

create(), delete(), describeLayout(), describeSObjects(), getDeleted(), getUpdated(), query(),
retrieve(), search(), undelete(), update(), upsert()

| Field              | Details                                                                                                    |
|--------------------|----------------------------------------------------------------------------------------------------|
| CarePlanc          | Туре                                                                                                    |
|                    | reference                                                                                                    |
|                    | Properties                                                                                                    |
|                    | Create, Filter, Group, Sort                                                                                                    |
|                    | <b>Description</b>                                                                                                    |
|                    | How one or more practitioners intend to deliver care for a particular patient for a period of time, possibly limited to care for a specific condition or set of conditions. |
| CarePlanProblemc   | Туре                                                                                                    |
|                    | reference                                                                                                    |
|                    | Properties                                                                                                    |
|                    | Create, Filter, Group, Sort                                                                                                    |
|                    | Description                                                                                                    |
|                    | The health problem that this goal addresses.                                                                                                    |
| Descriptionc       | Туре                                                                                                    |
|                    | textarea                                                                                                    |
|                    | Properties                                                                                                    |
|                    | Create, Nillable, Update                                                                                                    |
|                    | Description                                                                                                    |
|                    | A long text description of the care plan.                                                                                                    |
| LastActivityDate   | Туре                                                                                                    |
|                    | date                                                                                                    |
|                    | Properties                                                                                                    |
|                    | Filter, Group, Nillable, Sort                                                                                                    |
|                    | Description                                                                                                    |
|                    | Whichever of the following is the most recent:                                                                                                    |
|                    | <ul> <li>Due date of the most recent event logged against the record.</li> </ul>                                                                                            |
|                    | • Due date of the most recently closed task associated with the record.                                                                                                    |
| LastReferencedDate | Туре                                                                                                    |
|                    | dateTime                                                                                                    |
|                    | Properties                                                                                                    |
|                    | Filter, Nillable, Sort                                                                                                    |
|                    | Description                                                                                                    |
|                    | The time stamp that indicates when the current user last viewed a related record.                                                                                           |

| Field          | Details                                                                                         |
|----------------|-------------------------------------------------------------------------------------------------|
| LastViewedDate | <b>Type</b> dateTime                                                                            |
|                | <b>Properties</b> Filter, Nillable, Sort                                                        |
|                | <b>Description</b> The time stamp that indicates when the current user last viewed this record. |
| Name           | <b>Type</b> string                                                                              |
|                | Properties  Create, Defaulted on create, Filter, Group, idLookup, Nillable, Sort, Update        |
|                | <b>Description</b> The name of the care plan goal. Limit: 255 characters.                       |
| PercentBarc    | <b>Type</b> string                                                                              |
|                | Properties Filter, Nillable, Sort                                                               |
|                | <b>Description</b> Percent completed.                                                           |
| Priorityc      | <b>Type</b> picklist                                                                            |
|                | <b>Properties</b> Create, Filter, Group, Nillable, Sort, Update                                 |
|                | <b>Description</b> The priority of the care plan goal. Picklist values: Low, Medium, and High.  |
| Progressc      | <b>Type</b> percent                                                                             |
|                | Properties Create, Filter, Nillable, Sort, Update                                               |
|                | <b>Description</b> Progress toward achieving the care plan goal.                                |

Developers can use an integration to build CarePlanGoal\_\_c from data in EhrCarePlanGoal\_\_c. Not required.

CarePlanGoal\_\_History

# CarePlanGoal\_\_History

Represents a standard Salesforce history object used to track previous values for any given field on CarePlanGoal\_c.

# **Supported Calls**

describeSObjects(), getDeleted(), getUpdated(), query(), retrieve()

### **Fields**

| Field    | Details                                                                      |
|----------|------------------------------------------------------------------------------|
| Field    | <b>Type</b> picklist                                                         |
|          | Properties Filter, Group, Restricted picklist, Sort                          |
|          | <b>Description</b> The field whose history is tracked.                       |
| NewValue | <b>Type</b> anyType                                                          |
|          | Properties Nillable, Sort                                                    |
|          | <b>Description</b> The new value of the field whose history is tracked.      |
| OldValue | <b>Type</b> anyType                                                          |
|          | Properties Nillable, Sort                                                    |
|          | <b>Description</b> The previous value of the field whose history is tracked. |
| ParentId | <b>Type</b> reference                                                        |
|          | <b>Properties</b> Filter, Group, Sort                                        |
|          | Description                                                                  |

### Usage

History tracking is enabled for the object. Admins can configure history tracking for fields.

# CarePlanProblem\_\_c

Represents the conditions, problems, concerns, diagnoses, and so on, that this plan manages and mitigates.

# **Supported Calls**

create(), delete(), describeLayout(), describeSObjects(), getDeleted(), getUpdated(), query(),
retrieve(), search(), undelete(), update(), upsert()

| Field             | Details                                                                                       |
|-------------------|-----------------------------------------------------------------------------------------------|
| CarePlanTemplatec | Туре                                                                                          |
|                   | reference                                                                                     |
|                   | Properties                                                                                    |
|                   | Create, Filter, Group, Nillable, Sort, Update                                                 |
|                   | Description                                                                                   |
|                   | The care plan template associated with the problem.                                           |
| CarePlanc         | Туре                                                                                          |
|                   | reference                                                                                     |
|                   | Properties                                                                                    |
|                   | Create, Filter, Group, Sort                                                                   |
|                   | Description                                                                                   |
|                   | How one or more practitioners intend to deliver care for a particular patient for a period of |
|                   | time, possibly limited to care for a specific condition or set of conditions.                 |
| Descriptionc      | Туре                                                                                          |
|                   | textarea                                                                                      |
|                   | Properties                                                                                    |
|                   | Create, Filter, Group, Nillable, Sort, Update                                                 |
|                   | Description                                                                                   |
|                   | A description of the care plan problem.                                                       |
| LastActivityDate  | Туре                                                                                          |
|                   | date                                                                                          |
|                   | Properties                                                                                    |
|                   | Filter, Group, Nillable, Sort                                                                 |
|                   | Description                                                                                   |
|                   | Whichever of the following is the most recent:                                                |
|                   | Due date of the most recent event logged against the record                                   |
|                   | Due date of the most recently closed task associated with the record                          |

| Field              | Details                                                                                    |
|--------------------|--------------------------------------------------------------------------------------------|
| LastReferencedDate | <b>Type</b> dateTime                                                                       |
|                    |                                                                                            |
|                    | Properties Filter, Nillable, Sort                                                          |
|                    |                                                                                            |
|                    | <b>Description</b> The timestamp indicating when the user last viewed a related record.    |
| LastViewedDate     | Туре                                                                                       |
|                    | dateTime                                                                                   |
|                    | Properties                                                                                 |
|                    | Filter, Nillable, Sort                                                                     |
|                    | <b>Description</b> The timestamp indicating when the current user last viewed this record. |
| Name               | Туре                                                                                       |
|                    | string                                                                                     |
|                    | Properties                                                                                 |
|                    | Create, Defaulted on create, Filter, Group, idLookup, Nillable, Sort, Update               |
|                    | Description                                                                                |
|                    | The name of the care plan problem. Limit: 255 characters.                                  |
| Priorityc          | Туре                                                                                       |
|                    | picklist                                                                                   |
|                    | Properties                                                                                 |
|                    | Create, Filter, Group, Nillable, Sort, Update                                              |
|                    | Description                                                                                |
|                    | The priority of the care plan problem. Picklist values: Low, Medium, and High.             |

Developers can use an integration to build CarePlanProblem\_c from data in EhrCarePlanConcern\_c. Not required.

SEE ALSO:

CarePlanGoal\_\_\_c

## CarePlanProblem\_\_History

Represents a standard Salesforce object for tracking previous values of a given field on an instance of a given object. Enabled in the Health Cloud managed package at the object level only.

## **Supported Calls**

describeSObjects(), getDeleted(), getUpdated(), retrieve(), query()

#### **Fields**

| Field    | Details                                                   |
|----------|-----------------------------------------------------------|
| Field    | Туре                                                      |
|          | picklist                                                  |
|          | Properties                                                |
|          | Filter, Group, Restricted picklist, Sort                  |
|          | Description                                               |
|          | The field whose history is tracked.                       |
| NewValue | Туре                                                      |
|          | anyType                                                   |
|          | Properties                                                |
|          | Nillable, Sort                                            |
|          | Description                                               |
|          | The new value of the field whose history is tracked.      |
| OldValue | Туре                                                      |
|          | anyType                                                   |
|          | Properties                                                |
|          | Nillable, Sort                                            |
|          | Description                                               |
|          | The previous value of the field whose history is tracked. |
| ParentId | Туре                                                      |
|          | reference                                                 |
|          | Properties                                                |
|          | Filter, Group, Sort                                       |
|          | Description                                               |
|          | ID of the parent object.                                  |

### Usage

Admin users of the package can enable history tracking for fields.

## $Condition To HCCCode Mapping \underline{\hspace{1cm}} c$

Represents a mapping of patient conditions to Hierarchical Condition Category (HCC) codes.

# **Supported Calls**

create(), delete(), describeLayout(), getDeleted(), getUpdated(), query(), retrieve(), search(),
undelete(), update(), upsert()

| Field          | Details                                                                                             |
|----------------|----------------------------------------------------------------------------------------------------|
| Activec        | <b>Type</b> boolean                                                                                 |
|                | Properties                                                                                          |
|                | Create, Defaulted on create, Filter, Group, Sort, Update                                            |
|                | <b>Description</b> Indicates whether this condition to HCC mapping is active and available for use. |
| ConditionCodec | <b>Type</b> string                                                                                  |
|                | Properties                                                                                          |
|                | Create, Filter, Group, Sort, Update                                                                 |
|                | <b>Description</b> A comma-separated list of conditions that apply to the patient.                  |
| HCCCodec       | <b>Type</b> string                                                                                  |
|                | <b>Properties</b> Create, Filter, Group, Sort, Update                                               |
|                | <b>Description</b> HCC codes that apply to the patient's condition.                                 |
| ValidFromc     | <b>Type</b> double                                                                                  |
|                |                                                                                                    |
|                | <b>Properties</b> Create, Filter, Sort, Update                                                      |
|                | Description                                                                                         |
|                | The year in which the HCC codes become valid.                                                       |
| ValidThroughc  | <b>Type</b> double                                                                                  |
|                | Properties                                                                                          |
|                | Create, Filter, Nillable, Sort, Update                                                              |
|                | Description                                                                                         |
|                | The last year in which the HCC codes are valid.                                                     |

| Field                    | Details                                                                 |
|--------------------------|-------------------------------------------------------------------------|
| YearConditionCodeHCCCode | <sup>=</sup> C Type                                                     |
|                          | string                                                                  |
|                          | <b>Properties</b> Create, Filter, Group, idLookup, Sort, Unique, Update |
|                          | Description                                                             |
|                          | Unique key for the record.                                              |

Use this object to map the EHR condition (diagnosis) codes to the HCC codes.

### ContactContactRelation\_\_c

Represents a relationship between two contacts, each with a distinct role in relation to the other.

## Supported Calls

create(), delete(), describeLayout(), describeSObjects(), getDeleted(), getUpdated(), query(),
retrieve(), search(), undelete(), update(), upsert()

| Field    | Details                                                                                                    |
|----------|----------------------------------------------------------------------------------------------------|
| Activec  | <b>Type</b> boolean                                                                                                    |
|          | <b>Properties</b> Create, Defaulted on create, Filter, Group, Sort, Update                                                     |
|          | <b>Description</b> Indicates whether the relationship is active (true) or not (false). The default checkbox value is selected. |
| Contactc | <b>Type</b> reference                                                                                                    |
|          | <b>Properties</b> Create, Filter, Group, Nillable, Sort, Update                                                                |
|          | <b>Description</b> Contact that RelatedContactc is related from.                                                               |
| EndDatec | <b>Type</b> date                                                                                                    |

| Field           | Details                                                                                                    |
|-----------------|----------------------------------------------------------------------------------------------------|
|                 | Properties Create, Filter, Group, Nillable, Sort, Update                                                       |
|                 | <b>Description</b> The last date when the relationship between contacts is valid.                              |
| ExternalIdc     | <b>Type</b> string                                                                                             |
|                 | <b>Properties</b> Create, Filter, Group, idLookup, Nillable, Sort, Update                                      |
|                 | <b>Description</b> An external ID that inhibits any duplicate definitions from FromContact - Role - ToContact. |
| Name            | <b>Type</b> string                                                                                             |
|                 | <b>Properties</b> Create, Defaulted on create, Filter, Group, idLookup, Nillable, Sort, Update                 |
|                 | <b>Description</b> The name of the relationship between the contacts. Limit: 255 characters.                   |
| OwnerId         | <b>Type</b> reference                                                                                          |
|                 | <b>Properties</b> Create, Defaulted on create, Filter, Group, Sort, Update                                     |
|                 | Description                                                                                                    |
| RelatedContactc | <b>Type</b> reference                                                                                          |
|                 | <b>Properties</b> Create, Filter, Group, Nillable, Sort, Update                                                |
|                 | <b>Description</b> Contact that RelatedContactc is related to.                                                 |
| Rolec           | <b>Type</b> reference                                                                                          |
|                 | Properties Create, Filter, Group, Sort, Update                                                                 |
|                 | <b>Description</b> Role that describes how RelatedContactc is related to Contactc                              |
| StartDatec      | <b>Type</b> date                                                                                               |

| Field | Details                                                                                               |
|-------|----------------------------------------------------------------------------------------------------|
|       | Properties                                                                                            |
|       | Create, Filter, Group, Nillable, Sort, Update                                                         |
|       | Description                                                                                           |
|       | The first date when the relationship between the contacts is valid (not when the object was created). |
|       | createu).                                                                                             |

This resource tracks each contact's relation to the other.

# CrossObjectRelationship\_\_c

Represents a relationship between two objects (for example, patient Account and EhrPatient\_c) used in patient list view pages.

## Supported Calls

create(), delete(), describeLayout(), describeSObjects(), getDeleted(), getUpdated(), query(),
retrieve(), search(), undelete(), update(), upsert()

| Field              | Details                                                                                              |
|--------------------|----------------------------------------------------------------------------------------------------|
| FromObjectc        | <b>Type</b> string                                                                                   |
|                    | <b>Properties</b> Create, Filter, Group, Sort, Update                                                |
|                    | <b>Description</b> The related from object.                                                          |
| LastReferencedDate | <b>Type</b> dateTime                                                                                 |
|                    | <b>Properties</b> Filter, Nillable, Sort                                                             |
|                    | <b>Description</b> The time stamp that indicates when the current user last viewed a related record. |
| LastViewedDate     | <b>Type</b> dateTime                                                                                 |
|                    | <b>Properties</b> Filter, Nillable, Sort                                                             |

| Field                | Details                                                                      |
|----------------------|------------------------------------------------------------------------------|
|                      | Description                                                                  |
|                      | The time stamp that indicates when the current user last viewed this record. |
| Name                 | Туре                                                                         |
|                      | string                                                                       |
|                      | Properties                                                                   |
|                      | Create, Defaulted on create, Filter, Group, idLookup, Nillable, Sort, Update |
|                      | Description                                                                  |
|                      | The name of the relationship between the objects. Limit: 255 characters.     |
| OwnerId              | Туре                                                                         |
|                      | reference                                                                    |
|                      | Properties                                                                   |
|                      | Create, Defaulted on create, Filter, Group, Sort, Update                     |
|                      | Description                                                                  |
|                      | The owner of the record.                                                     |
| Relationshipc        | Туре                                                                         |
|                      | string                                                                       |
|                      | Properties                                                                   |
|                      | Create, Filter, Group, Nillable, Sort, Update                                |
|                      | Description                                                                  |
|                      | The relationship between the objects.                                        |
| ReverseRelationshipc | Туре                                                                         |
|                      | string                                                                       |
|                      | Properties                                                                   |
|                      | Create, Filter, Group, Nillable, Sort, Update                                |
|                      | Description                                                                  |
|                      | The reverse relationship between the objects.                                |
| ToObjectc            | Туре                                                                         |
|                      | string                                                                       |
|                      | Properties                                                                   |
|                      | Create, Filter, Group, Sort, Update                                          |
|                      | Description                                                                  |
|                      | The related to object.                                                       |

## CustomFieldSets\_\_c

Represents a custom grouping of fields

# **Supported Calls**

create(), delete(), describeLayout(), describeSObjects(), getDeleted(), getUpdated(), query(),
retrieve(), undelete(), update(), upsert()

| Field           | Details                                                            |
|-----------------|--------------------------------------------------------------------|
| ExcludedFieldsc | Туре                                                               |
|                 | textarea                                                           |
|                 | Properties                                                         |
|                 | Create, Filter, Group, Nillable, Sort, Update                      |
|                 | Description                                                        |
|                 | Fields that aren't included in the field set.                      |
| FieldSetLabelc  | Туре                                                               |
|                 | string                                                             |
|                 | Properties                                                         |
|                 | Create, Filter, Group, Nillable, Sort, Update                      |
|                 | Description                                                        |
|                 | Label for the field set.                                           |
| Name            | Туре                                                               |
|                 | string                                                             |
|                 | Properties                                                         |
|                 | Create, Defaulted on create, Filter, Group, idLookup, Sort, Update |
|                 | Description                                                        |
|                 | The name of the custom field set. Limit: 255 characters.           |
| SObjectName     | Туре                                                               |
|                 | string                                                             |
|                 | Properties                                                         |
|                 | Create, Filter, Group, Nillable, Sort, Update                      |
|                 | Description                                                        |
|                 | The name of the sObject. Limit: 255 characters.                    |
| TwoColumnLayout | Туре                                                               |
|                 | boolean                                                            |
|                 |                                                                    |

| Field | Details                                                                    |
|-------|----------------------------------------------------------------------------|
|       | Properties  Create, Defaulted on create, Filter, Group, Sort, Update       |
|       | <b>Description</b> Whether the layout is two-column (true) or not (false). |

# ${\it CustomLabelConfig\_\_c}$

Represents a custom label in Health Cloud.

# **Supported Calls**

create(), delete() ,describeLayout(), describeSObjects(), getDeleted(), getUpdated(), query(),
retrieve(), undelete(), update(), upsert()

| Field            | Details                                                            |
|------------------|--------------------------------------------------------------------|
| Name             | Туре                                                               |
|                  | string                                                             |
|                  | Properties                                                         |
|                  | Create, Defaulted on create, Filter, Group, idLookup, Sort, Update |
|                  | Description                                                        |
|                  | The name of the custom label configuration. Limit: 255 characters. |
| NewLabelc        | Туре                                                               |
|                  | string                                                             |
|                  | Properties                                                         |
|                  | Create, Filter, Group, Sort, Update                                |
|                  | Description                                                        |
|                  | Name of the new label.                                             |
| ObjectFieldNamec | Туре                                                               |
|                  | string                                                             |
|                  | Properties                                                         |
|                  | Create, Filter, Group, Sort, Update                                |
|                  | Description                                                        |
|                  | The name of the object field.                                      |

| Field             | Details                                              |
|-------------------|------------------------------------------------------|
| ObjectNamec       | Туре                                                 |
|                   | string                                               |
|                   | Properties                                           |
|                   | Create, Filter, Group, Sort, Update                  |
|                   | Description                                          |
|                   | The name of the object.                              |
| ObjectRecordTypec | Туре                                                 |
|                   | string                                               |
|                   | Properties                                           |
|                   | Create, Filter, Group, Nillable, Sort, Update        |
|                   | Description                                          |
|                   | The object record type.                              |
| RelationshipNamec | Туре                                                 |
|                   | string                                               |
|                   | Properties                                           |
|                   | Create, Filter, Group, Nillable, Sort, Update        |
|                   | Description                                          |
|                   | The name of the relationship.                        |
| ViewNamec         | Туре                                                 |
|                   | string                                               |
|                   | Properties  Crosto Filter Croup Nillable Cort Undete |
|                   | Create, Filter, Group, Nillable, Sort, Update        |
|                   | Description                                          |
|                   | The name of the view.                                |

### FilterColumn\_\_c

Represents the column used by filter criteria for the patient segmentation functionality.

# **Supported Calls**

create(), delete() ,describeLayout(), describeSObjects(), getDeleted(), getUpdated(), query(),
retrieve(), search(), undelete(), update(), upsert()

| Field            | Details                                                                      |
|------------------|------------------------------------------------------------------------------|
| FieldApic        | Туре                                                                         |
|                  | string                                                                       |
|                  | <b>Properties</b> Create, Filter, Group, Nillable, Sort, Update              |
|                  | <b>Description</b> The selected field.                                       |
| FieldLabelc      | <b>Type</b> string                                                           |
|                  | Properties Create, Filter, Group, Nillable, Sort, Update                     |
|                  | <b>Description</b> Label of the selected field.                              |
| FilterCriterionc | <b>Type</b> reference                                                        |
|                  | Properties Create, Filter, Group, Sort                                       |
|                  | <b>Description</b> The field criterion.                                      |
| Name             | Туре                                                                         |
|                  | string                                                                       |
|                  | Properties                                                                   |
|                  | Create, Defaulted on create, Filter, Group, idLookup, Nillable, Sort, Update |
|                  | <b>Description</b> The filter column name. Limit: 255 characters.            |
| ObjectNamec      | <b>Type</b> textarea                                                         |
|                  | Properties                                                                   |
|                  | Create, Filter, Group, Sort, Update                                          |
|                  | <b>Description</b> A long text description of the name of the object.        |
| Orderc           | Туре                                                                         |
|                  | double                                                                       |
|                  | Properties                                                                   |
|                  | Create, Filter, Nillable, Sort, Update                                       |

| Field | Details                           |
|-------|-----------------------------------|
|       | Description                       |
|       | Order in which the field appears. |

# FilterCondition\_\_c

Represents the condition used by filter criteria for the patient segmentation functionality.

## **Supported Calls**

create(), delete() ,describeLayout(), describeSObjects(), getDeleted(), getUpdated(), query(),
retrieve(), search(), undelete(), update(), upsert()

| Field           | Details                                                                      |
|-----------------|------------------------------------------------------------------------------|
| FieldNamec      | Туре                                                                         |
|                 | string                                                                       |
|                 | Properties                                                                   |
|                 | Create, Filter, Group, Nillable, Sort, Update                                |
|                 | Description                                                                  |
|                 | The name of the field.                                                       |
| FieldCriterionc | Туре                                                                         |
|                 | reference                                                                    |
|                 | Properties                                                                   |
|                 | Create, Filter, Group, Sort                                                  |
|                 | Description                                                                  |
|                 | The field criterion.                                                         |
| Name            | Туре                                                                         |
|                 | string                                                                       |
|                 | Properties                                                                   |
|                 | Create, Defaulted on create, Filter, Group, idLookup, Nillable, Sort, Update |
|                 | Description                                                                  |
|                 | The name of the filter condition. Limit: 255 characters.                     |
| ObjectNamec     | Туре                                                                         |
|                 | textarea                                                                     |
|                 |                                                                              |

| Field       | Details                                                                             |
|-------------|-------------------------------------------------------------------------------------|
|             | Properties Create, Filter, Group, Sort, Update  Description The name of the object. |
| Operatorc   | <b>Type</b> string                                                                  |
|             | Properties Create, Filter, Group, Nillable, Sort, Update  Description               |
|             | The filter criteria operator.                                                       |
| RowNumberc  | <b>Type</b> double                                                                  |
|             | <b>Properties</b> Create, Filter, Nillable, Sort, Update                            |
|             | <b>Description</b> Number of rows.                                                  |
| SRowNumberc | <b>Type</b> string                                                                  |
|             | <b>Properties</b> Filter, Nillable, Sort                                            |
|             | <b>Description</b> The number of rows to display.                                   |
| Typec       | <b>Type</b> string                                                                  |
|             | <b>Properties</b> Create, Filter, Group, Nillable, Sort, Update                     |
|             | <b>Description</b> The type of filter condition.                                    |
| Valuec      | <b>Type</b> string                                                                  |
|             | <b>Properties</b> Create, Filter, Group, Nillable, Sort, Update                     |
|             | <b>Description</b> A value entered in the filter condition.                         |

### FilterCriterion\_\_c

Represents the filter criteria for the patient segmentation functionality. Consists of a list of filter conditions and a list of columns to be displayed as part of the filter view on the patient list view page.

### **Supported Calls**

create(), delete() ,describeLayout(), describeSObjects(), getDeleted(), getUpdated(), query(),
retrieve(), search(), undelete(), update(), upsert()

| Field              | Details                                                                           |
|--------------------|-----------------------------------------------------------------------------------|
| Groupingc          | Туре                                                                              |
|                    | textarea                                                                          |
|                    | Properties                                                                        |
|                    | Create, Filter, Group, Nillable, Sort, Update                                     |
|                    | Description                                                                       |
|                    | Grouping of the filter items.                                                     |
| LastReferencedDate | Туре                                                                              |
|                    | dateTime                                                                          |
|                    | Properties                                                                        |
|                    | Filter, Nillable, Sort                                                            |
|                    | Description                                                                       |
|                    | The time stamp that indicates when the current user last viewed a related record. |
| LastViewedDate     | Туре                                                                              |
|                    | dateTime                                                                          |
|                    | Properties                                                                        |
|                    | Filter, Nillable, Sort                                                            |
|                    | Description                                                                       |
|                    | The time stamp that indicates when the current user last viewed this record.      |
| Name               | Туре                                                                              |
|                    | string                                                                            |
|                    | Properties                                                                        |
|                    | Create, Defaulted on create, Filter, Group, idLookup, Nillable, Sort, Update      |
|                    | Description                                                                       |
|                    | The name of the filter criterion. Limit: 255 characters.                          |

| Field       | Details                                                                    |
|-------------|----------------------------------------------------------------------------|
| ObjectNamec | <b>Type</b> textarea                                                       |
|             | <b>Properties</b> Create, Filter, Group, Sort, Update                      |
|             | <b>Description</b> The name of the object.                                 |
| OwnerId     | <b>Type</b> reference                                                      |
|             | <b>Properties</b> Create, Defaulted on create, Filter, Group, Sort, Update |
|             | <b>Description</b> ID of the record's owner.                               |

# PatientCardViewConfiguration\_\_c

Represents configuration options for the patient card.

# **Supported Calls**

create(), delete(), query(), retrieve(), search(), undelete(), update()

| Field         | Details                                                                                            |
|---------------|----------------------------------------------------------------------------------------------------|
| FieldNamec    | <b>Type</b> string                                                                                 |
|               | <b>Properties</b> Create, Filter, Group, Sort, Update                                              |
|               | <b>Description</b> Name of the field that contains the information to display on the patient card. |
| FriendlyNamec | <b>Type</b> string                                                                                 |
|               | Properties Create, Filter, Group, Sort, Update                                                     |
|               | <b>Description</b> Name that appears as a title on the patient card.                               |

| Field         | Details                                                                                            |
|---------------|----------------------------------------------------------------------------------------------------|
| IsActivec     | <b>Type</b> boolean                                                                                |
|               | <b>Properties</b> Create, Filter, Group, Sort, Update                                              |
|               | <b>Description</b> Indicates whether this field is appears on the patient card.                    |
| IsAscendingc  | Type                                                                                               |
|               | boolean                                                                                            |
|               | <b>Properties</b> Create, Filter, Group, Sort, Update                                              |
|               | Description                                                                                        |
|               | Indicates whether results appear in ascending order.                                               |
| LanguageCodec | Туре                                                                                               |
|               | string                                                                                             |
|               | <b>Properties</b> Filter, Nillable, Sort                                                           |
|               | <b>Description</b> Code for the language of the item on the patient card.                          |
| Languagec     | <b>Type</b> picklist                                                                               |
|               | Properties  Create, Defaulted on create, Filter, Group, Nillable, Restricted picklist Sort, Update |
|               | <b>Description</b> Language used for the item on the patient card.                                 |
| Limitc        | <b>Type</b> double                                                                                 |
|               | Properties  Create, Filter, Nillable, Sort, Update                                                 |
|               | Description                                                                                        |
|               | Indicates the maximum number of results to display in the field.                                   |
| ObjectNamec   | Туре                                                                                               |
|               | string                                                                                             |
|               | <b>Properties</b> Create, Filter, Group, Sort, Update                                              |

| Field                 | Details                                                                                                    |
|-----------------------|----------------------------------------------------------------------------------------------------|
|                       | <b>Description</b> Name of the object that contains the field to show on the patient card. Use the exact spelling of the object name to ensure correct results.                                                                                                    |
| OverrideFilterFieldc  | <b>Type</b> string                                                                                                    |
|                       | Properties Create, Filter, Group, Sort, Update                                                                                                    |
|                       | <b>Description</b> Name of the custom filter field to replace the delivered one.                                                                                                    |
| PatientAccountLookupc | Type string                                                                                                    |
|                       | <b>Properties</b> Create, Filter, Group, Nillable, Sort, Update                                                                                                    |
|                       | <b>Description</b> Name of the lookup to display on the patient card when multiple lookups to Account exist. The default for this field is Accountc.                                                                                                    |
|                       | Note: To use delivered Account lookups for standard objects like Contact or Task, you must append Id to the lookup field name. For example, to configure a lookup from Contact to Account, use AccountId in this field. Similarly, for a lookup from Task to What, use WhatId. |
| SortByc               | Type                                                                                                    |
|                       | String  Properties  Create, Filter, Group, Sort, Update                                                                                                    |
|                       | <b>Description</b> The name of the field used to define the order in which the results appear.                                                                                                    |
| SortOrderc            | <b>Type</b> double                                                                                                    |
|                       | Properties Create, Filter, Group, Sort, Update                                                                                                    |
|                       | <b>Description</b> Indicates the vertical order in which this field appears on the patient card.                                                                                                    |

This resource lets you customize the patient card and add the fields of your choice.

#### Program\_\_c

Represents information about the program that the company is participating in. Programs include Medicare Chronic Care Management (CCM), Medicare accountable care organizations Hierarchical Condition Category (HCC) risk scoring, among others.

### **Supported Calls**

create(), delete(), describeLayout(), getDeleted(), getUpdated(), query(), retrieve(), search(),
undelete(), update(), upsert()

| Field       | Details                                                                   |
|-------------|---------------------------------------------------------------------------|
| EndDatec    | Туре                                                                      |
|             | date                                                                      |
|             | Properties                                                                |
|             | Create, Filter, Group, Nillable, Sort, Update                             |
|             | Description                                                               |
|             | The date when the program ends.                                           |
| IsActivec   | Туре                                                                      |
|             | boolean                                                                   |
|             | Properties                                                                |
|             | Create, Defaulted on create, Filter, Group, Sort, Update                  |
|             | Description                                                               |
|             | Indicates whether the program is active.                                  |
| Ratec       | Туре                                                                      |
|             | currency                                                                  |
|             | Properties                                                                |
|             | Create, Filter, Nillable, Sort, Update                                    |
|             | Description                                                               |
|             | The reimbursement rate for the measurement period of a patient's program. |
| ReportNamec | Туре                                                                      |
|             | string                                                                    |
|             | Properties                                                                |
|             | Create, Filter, Group, Nillable, Sort, Update                             |
|             | Description                                                               |
|             | Name of the Wave report that uses this information.                       |

| Field          | Details                                                                                            |
|----------------|----------------------------------------------------------------------------------------------------|
| StartDatec     | Туре                                                                                               |
|                | date                                                                                               |
|                | Properties                                                                                         |
|                | Create, Filter, Group, Sort, Update                                                                |
|                | Description                                                                                        |
|                | The date when the program begins.                                                                  |
| Targetc        | Туре                                                                                               |
|                | double                                                                                             |
|                | Properties                                                                                         |
|                | Create, Filter, Nillable, Sort, Update                                                             |
|                | Description                                                                                        |
|                | Target time to be spent with the patient for the measurement period.                               |
| TimeSpanc      | Туре                                                                                               |
|                | picklist                                                                                           |
|                | Properties                                                                                         |
|                | Create, Filter, Group, Nillable, Restricted picklist, Sort, Update                                 |
|                | Description                                                                                        |
|                | The measurement period for the program. Picklist values: Annually, Monthly, Quarterly, and Weekly. |
| UnitOfMeasurec | Туре                                                                                               |
|                | picklist                                                                                           |
|                | Properties                                                                                         |
|                | Create, Filter, Group, Nillable, Restricted picklist, Sort, Update                                 |
|                | Description                                                                                        |
|                | Unit of measurement for the time spent with the patient during the measurement period              |
|                | defined in the Target field. Picklist values: Minutes and Seconds.                                 |
| UserRoleFieldc | Туре                                                                                               |
|                | string                                                                                             |
|                | Properties                                                                                         |
|                | Create, Filter, Group, Nillable, Sort, Update                                                      |
|                | Description                                                                                        |
|                | Types of users that qualify for evaluation during a time period, if applicable.                    |

Use this object to manage information about the programs that a company is participating in.

# $Program Patient Affiliation \underline{\hspace{1.5cm}} c$

Represents the program that the patient is affiliated with.

# **Supported Calls**

create(), delete(), describeLayout(), getDeleted(), getUpdated(), query(), retrieve(), search(),
undelete(), update(), upsert()

| Field        | Details                                                                             |
|--------------|-------------------------------------------------------------------------------------|
| Accountc     | Туре                                                                                |
|              | reference                                                                           |
|              | Properties                                                                          |
|              | Create, Filter, Group, Nillable, Sort, Update                                       |
|              | Description                                                                         |
|              | Lookup to the Account object.                                                       |
| EndDatec     | Туре                                                                                |
|              | date                                                                                |
|              | Properties                                                                          |
|              | Create, Filter, Group, Nillable, Sort, Update                                       |
|              | Description                                                                         |
|              | The date when the patient's enrollment in the program ends.                         |
| IsActivec    | Туре                                                                                |
|              | boolean                                                                             |
|              | Properties                                                                          |
|              | Create, Defaulted on create, Filter, Group, Sort, Update                            |
|              | Description                                                                         |
|              | Indicates whether the enrollment of the person in the associated program is active. |
| Programc     | Туре                                                                                |
|              | reference                                                                           |
|              | Properties                                                                          |
|              | Create, Filter, Group, Sort                                                         |
|              | Description                                                                         |
|              | The program in which the patient is enrolled.                                       |
| Recalculatec | Туре                                                                                |
|              | boolean                                                                             |

| Field      | Details                                                                                                    |
|------------|----------------------------------------------------------------------------------------------------|
|            | <b>Properties</b> Create, Defaulted on create, Filter, Group, Sort, Update                                                                                                    |
|            | <b>Description</b> Indicates whether new and relevant information about the patient has been received that triggers a recalculation of the appropriate program metrics.                       |
| Provider   | <b>Type</b> reference                                                                                                    |
|            | <b>Properties</b> Create, Filter, Group, Nillable, Sort, Update                                                                                                    |
|            | <b>Description</b> Name of the physician or other healthcare provider.                                                                                                    |
| StartDatec | <b>Type</b> date                                                                                                    |
|            | <b>Properties</b> Create, Filter, Group, Nillable, Sort, Update                                                                                                    |
|            | <b>Description</b> The date when the patient's enrollment in the program ends.                                                                                                    |
| Statusc    | <b>Type</b> picklist                                                                                                    |
|            | <b>Properties</b> Create, Defaulted on create, Filter, Group, Nillable, Sort, Update                                                                                                    |
|            | <b>Description</b> The status of the patient's Medicare Chronic Care Management (CCM) program. Picklist values: Declined, In Progress, In Program, and Potential. The default is In Progress. |

Use this object to manage a patient's enrollment information for a particular program.

# ProgramPatientSummary\_\_c

Represents a record that contains calculated values for the relevant program that the patient is enrolled in.

### Supported Calls

create(), delete(), describeLayout(), getDeleted(), getUpdated(), query(), retrieve(), search(),
undelete(), update(), upsert()

| Field             | Details                                                                                                    |
|-------------------|----------------------------------------------------------------------------------------------------|
| Agec              | Туре                                                                                                    |
|                   | double                                                                                                    |
|                   | Properties                                                                                                    |
|                   | Create, Filter, Sort, Update                                                                                                    |
|                   | <b>Description</b> The patient's age in years as of December 31 for the year being calculated.                                     |
| AgeBandc          | Туре                                                                                                    |
|                   | string                                                                                                    |
|                   | Properties                                                                                                    |
|                   | Filter, Nillable, Sort                                                                                                    |
|                   | Description                                                                                                    |
|                   | The age group in which the patient belongs. For example, 35–44, 55–59, and so on.                                                  |
| Conditionsc       | Туре                                                                                                    |
|                   | textarea                                                                                                    |
|                   | Properties                                                                                                    |
|                   | Create, Nillable, Update                                                                                                    |
|                   | <b>Description</b> A list of Hierarchical Condition Category (HCC) codes associated with the patient.                              |
| DisabilityStatusc | Туре                                                                                                    |
|                   | boolean                                                                                                    |
|                   | Properties                                                                                                    |
|                   | Create, Defaulted on create, Filter, Group, Sort, Update                                                                           |
|                   | Description                                                                                                    |
|                   | Indicates whether the patient is considered disabled according to the Centers for Medicare and Medicaid Services (CMS) guidelines. |
| EffectiveDatec    | Туре                                                                                                    |
|                   | date                                                                                                    |
|                   | Properties                                                                                                    |
|                   | Create, Filter, Group, Nillable, Sort, Update                                                                                      |
|                   | Description                                                                                                    |
|                   | The date when the risk score was calculated.                                                                                       |
| EnrollmentTypec   |                                                                                                    |
| Genderc           | Туре                                                                                                    |
|                   | picklist                                                                                                    |

| Field        | Details                                                                                        |
|--------------|------------------------------------------------------------------------------------------------|
|              | Properties                                                                                     |
|              | Create, Filter, Group, Nillable, Restricted picklist, Sort, Update                             |
|              | Description                                                                                    |
|              | The patient's gender. Picklist values: Decline to Specify, Female, and Male.                   |
| HCCCodesc    | Туре                                                                                           |
|              | string                                                                                         |
|              | Properties  Crosto Filter Croup Nillable Sort Hadate                                           |
|              | Create, Filter, Group, Nillable, Sort, Update                                                  |
|              | <b>Description</b> HCC codes that apply to the patient for the year.                           |
| Institutionc | Туре                                                                                           |
|              | boolean                                                                                        |
|              | <b>Properties</b> Create, Defaulted on create, Filter, Group, Sort, Update                     |
|              | <b>Description</b> Indicates whether the patient is in an institution.                         |
| LowIncomec   | <b>Type</b> boolean                                                                            |
|              | <b>Properties</b> Create, Defaulted on create, Filter, Group, Sort, Update                     |
|              | Description                                                                                    |
|              | Indicates whether the patient falls within low-income guidelines.                              |
| Monthc       | Туре                                                                                           |
|              | string                                                                                         |
|              | <b>Properties</b> Create, Filter, Group, Nillable, Sort, Update                                |
|              | Description                                                                                    |
|              | The month that the time spent applies.                                                         |
| MostRecentc  | Туре                                                                                           |
|              | boolean                                                                                        |
|              | Properties                                                                                     |
|              | Create, Defaulted on create, Filter, Group, Sort, Update                                       |
|              | Description                                                                                    |
|              | Indicates whether this record contains the most recent calculation for the measurement period. |

| Field                       | Details                                                                                                    |
|-----------------------------|----------------------------------------------------------------------------------------------------|
| NewPatientc                 | Туре                                                                                                    |
|                             | boolean                                                                                                    |
|                             | Properties                                                                                                    |
|                             | Create, Defaulted on create, Filter, Group, Sort, Update                                                                                                  |
|                             | <b>Description</b> Indicates whether the person is a new Medicare patient or a continued enrollee.                                                        |
| NumberOfConditionsc         | Туре                                                                                                    |
|                             | string                                                                                                    |
|                             | Properties                                                                                                    |
|                             | Create, Filter, Group, NillableSort, Update                                                                                                    |
|                             | Description                                                                                                    |
|                             | The number of HCC codes associated with the patient.                                                                                                    |
| ProgramPatientAffiliation_c | Туре                                                                                                    |
|                             | reference                                                                                                    |
|                             | Properties                                                                                                    |
|                             | Create, Filter, Group, NillableSort, Update                                                                                                    |
|                             | Description                                                                                                    |
|                             | Lookup to the ProgramPatientAffiliation object.                                                                                                    |
| RiskScorec                  | Туре                                                                                                    |
|                             | double                                                                                                    |
|                             | Properties                                                                                                    |
|                             | Create, Filter, NillableSort, Update                                                                                                    |
|                             | Description                                                                                                    |
|                             | The patient's calculated HCC risk score.                                                                                                    |
| Stagec                      | Туре                                                                                                    |
|                             | picklist                                                                                                    |
|                             | Properties                                                                                                    |
|                             | Create, Filter, Group, Nillable, Restricted picklist, Sort, Update                                                                                        |
|                             | Description                                                                                                    |
|                             | The stage of the Medicare Chronic Care Management (CCM) program that the patient is in. Picklist values: Declined, In Process, In Program, and Potential. |
| TimeSpentc                  | Туре                                                                                                    |
|                             | double                                                                                                    |
|                             | Properties                                                                                                    |
|                             | Create, Filter, Nillable, Sort, Update                                                                                                    |

| Field   | Details                                                                                                    |
|---------|----------------------------------------------------------------------------------------------------|
|         | <b>Description</b> The total time spent with the patient on qualifying activities during the measurement period. |
| Uniquec | <b>Type</b> string                                                                                               |
|         | Properties Filter, Nillable, Sort                                                                                |
|         | <b>Description</b> A key used for time calculations.                                                             |
| Yearc   | <b>Type</b> string                                                                                               |
|         | <b>Properties</b> Create, Filter, Group, Nillable, Sort, Update                                                  |
|         | <b>Description</b> The year that the risk score applies to.                                                      |

Use this object to store calculated information for a patient's program.

## Provider\_\_c

Represents a person providing healthcare.

## **Supported Calls**

create(), delete(), describeLayout(), getDeleted(), getUpdated(), query(), retrieve(), search(),
undelete(), update(), upsert()

| Field   | Details                                                                    |
|---------|----------------------------------------------------------------------------|
| Activec | <b>Type</b> boolean                                                        |
|         | <b>Properties</b> Create, Defaulted on create, Filter, Group, Sort, Update |
|         | <b>Description</b> Indicates whether this provider is actively practicing. |

| Field            | Details                                                                                               |
|------------------|----------------------------------------------------------------------------------------------------|
| EHRPractitionerc | <b>Type</b> reference                                                                                 |
|                  | <b>Properties</b> Create, Filter, Group, Nillable, Sort, Update                                       |
|                  | <b>Description</b> Lookup to the EhrPractictioner object.                                             |
| RelatedContactc  | <b>Type</b> reference                                                                                 |
|                  | <b>Properties</b> Create, Filter, Group, Nillable, Sort, Update                                       |
|                  | <b>Description</b> Lookup to the Contact object if the record originates from a contact relationship. |
| RelatedUserc     | <b>Type</b> reference                                                                                 |
|                  | <b>Properties</b> Create, Filter, Group, Nillable, Sort, Update                                       |
|                  | <b>Description</b> Lookup to the User object if the record originates from a user.                    |

# TimelineViewConfiguration\_\_c

Represents an event type on the timeline view in the patient care console.

## Supported Calls

create(), delete(), describeLayout(), describeSObjects(), getDeleted(), getUpdated(), query(),
retrieve(), search(), undelete(), update(), upsert()

| Field        | Details                                                                                   |
|--------------|-------------------------------------------------------------------------------------------|
| DetailFieldc | <b>Type</b> string                                                                        |
|              | Properties Create, Filter, Group, Sort, Update                                            |
|              | <b>Description</b> Information from this field appears in the hover view on the timeline. |

| Field              | Details                                                                                                  |
|--------------------|----------------------------------------------------------------------------------------------------|
| FriendlyNamec      | Туре                                                                                                    |
|                    | string                                                                                                   |
|                    | Properties                                                                                               |
|                    | Create, Filter, Group, Sort, Update                                                                      |
|                    | Description                                                                                              |
|                    | The human-readable name of the timeline view configuration.                                              |
| GraphicalIconc     | Туре                                                                                                    |
|                    | string                                                                                                   |
|                    | <b>Properties</b> Create, Filter, Group, Nillable, Sort, Update                                          |
|                    | Description                                                                                              |
|                    | The icon used to depict the event on the timeline.                                                       |
| IsActivec          | Туре                                                                                                    |
|                    | boolean                                                                                                  |
|                    | Properties                                                                                               |
|                    | Create, Filter, Group, Sort, Update                                                                      |
|                    | Description                                                                                              |
|                    | Indicates whether this field appears on the timeline.                                                    |
| LastReferencedDate | Туре                                                                                                    |
|                    | dateTime                                                                                                 |
|                    | Properties                                                                                               |
|                    | Filter, Nillable, Sort                                                                                   |
|                    | Description                                                                                              |
|                    | The time stamp that indicates when the current user last viewed a related record.                        |
| LanguageCodec      | Туре                                                                                                    |
|                    | string                                                                                                   |
|                    | Properties                                                                                               |
|                    | Filter, Nillable, Sort                                                                                   |
|                    | Description                                                                                              |
|                    | Code for the language of the item on the timeline.                                                       |
| Languagec          | Туре                                                                                                    |
|                    | picklist                                                                                                 |
|                    | <b>Properties</b> Create, Defaulted on create, Filter, Group, Nillable, Restricted picklist Sort, Update |
|                    | Description                                                                                              |
|                    | p                                                                                                    |

| Field                 | Details                                                                                                    |
|-----------------------|----------------------------------------------------------------------------------------------------|
| LastViewedDate        | <b>Type</b> dateTime                                                                                                    |
|                       | Properties Filter, Nillable, Sort                                                                                                    |
|                       | <b>Description</b> The time stamp that indicates when the current user last viewed this record.                                                                                                    |
| Name                  | Туре                                                                                                    |
|                       | string                                                                                                    |
|                       | <b>Properties</b> Create, Defaulted on create, Filter, Group, idLookup, Nillable, Sort, Update                                                                                                    |
|                       | Description                                                                                                    |
|                       | The name of the timeline view configuration. Limit: 255 characters.                                                                                                    |
| ObjectCategoryc       | Туре                                                                                                    |
|                       | string                                                                                                    |
|                       | Properties                                                                                                    |
|                       | Create, Filter, Group, Sort, Update                                                                                                    |
|                       | Description                                                                                                    |
|                       | The name of the category of objects that this event is related to. By default, all pre-configured objects are either Engagement Data or Medical Record Data.                                                                                                    |
| ObjectNamec           | Туре                                                                                                    |
|                       | string                                                                                                    |
|                       | Properties  Create Filter Croup Sort Undate                                                                                                    |
|                       | Create, Filter, Group, Sort, Update                                                                                                    |
|                       | <b>Description</b> The name of the object.                                                                                                    |
| PatientAccountLookupc | <b>Type</b> string                                                                                                    |
|                       | Properties Create, Filter, Group, Nillable, Sort, Update                                                                                                    |
|                       | Description  The API name of the field that looks up to Account (Patient). The default for this field is Account_c.                                                                                                    |
|                       | Note:                                                                                                    |
|                       | To use delivered Account lookups for standard objects like Contact or Task, you must append <i>Id</i> to the lookup field name. For example, to configure a lookup from Contact to Account, use <i>AccountId</i> in this field. Similarly, for a lookup from Task to What, use <i>WhatId</i> . |

| Field          | Details                                                                                                    |
|----------------|----------------------------------------------------------------------------------------------------|
| PositionFieldc | <b>Type</b> string                                                                                                    |
|                | <b>Properties</b> Create, Filter, Group, Sort, Update                                                                                      |
|                | <b>Description</b> The date or datetime field that the system uses to position the event horizontally on the correct date on the timeline. |
| ShowOnLoadc    | <b>Type</b> boolean                                                                                                    |
|                | Properties Create, Filter, Group, Sort, Update                                                                                             |
|                | <b>Description</b> Controls the option to only show a subset of events when the timeline first appears in the console.                     |
| SortOrderc     | <b>Type</b> double                                                                                                    |
|                | <b>Properties</b> Create, Filter, Nillable, Sort, Update                                                                                   |
|                | <b>Description</b> Indicates the vertical order that the events appear when there are other events with the same date on the timeline.     |

# HEALTH CLOUD CUSTOM METADATA TYPES

Custom metadata is customizable, deployable, packageable, and upgradeable application metadata.

### GroupRecordTypeMapper

Maps a new custom Group record type to the standard Group record type from Financial Services Cloud.

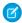

Note: New custom fields can't be added to managed custom metadata types.

### Supported Calls

describeLayout(), describeSObjects(), query(), retrieve(), search()

| Field                       | Details                                                                                                    |
|-----------------------------|----------------------------------------------------------------------------------------------------|
| AccountRecordTypec          | <b>Type</b> string                                                                                                    |
|                             | <b>Properties</b> Filter, Group, Nillable, Sort                                                                                  |
|                             | <b>Description</b> The name of your new custom Group record type being mapped to the Financial Services Cloud Group record type. |
|                             | Note: This field is for Salesforce internal-use only. By default, this field doesn't appear on any page layout.                  |
| AccountRecordTypeNamespace_ | C <b>Type</b> string                                                                                                    |
|                             | <b>Properties</b> Filter, Group, Nillable, Sort                                                                                  |
|                             | <b>Description</b> Namespace for Account record type being mapped.                                                               |

# Individual Record Type Mapper

Maps a new custom Individual record type to the standard Individual record type from Financial Services Cloud.

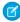

Note: New custom fields can't be added to managed custom metadata types.

# **Supported Calls**

describeLayout(), describeSObjects(), query(), retrieve(), search()

| Field                       | Details                                                                                                    |
|-----------------------------|----------------------------------------------------------------------------------------------------|
| AccountRecordTypeNamespacec | Туре                                                                                                    |
|                             | string                                                                                                    |
|                             | Properties                                                                                                    |
|                             | Filter, Group, Nillable, Sort                                                                                           |
|                             | <b>Description</b> Namespace for Account record type being mapped.                                                      |
| AccountRecordTypec          | Type                                                                                                    |
|                             | string                                                                                                    |
|                             | <b>Properties</b> Filter, Group, Nillable, Sort                                                                         |
|                             | Description                                                                                                    |
|                             | The name of your new custom Individual record type being mapped to the Financial Services Cloud Individual record type. |
|                             | Note: This field is for Salesforce internal-use only. By default, this field doesn't appear on any page layout.         |
| ContactRecordTypeNamespacec | Туре                                                                                                    |
|                             | string                                                                                                    |
|                             | Properties                                                                                                    |
|                             | Filter, Group, Nillable, Sort                                                                                           |
|                             | Description                                                                                                    |
|                             | Namespace for Contact record type being mapped.                                                                         |
| ContactRecordTypec          | Туре                                                                                                    |
|                             | string                                                                                                    |
|                             | Properties Filter, Group, Nillable, Sort                                                                                |
|                             | Description                                                                                                    |
|                             | Contact record type being mapped to the Financial Services Cloud Individual record type.                                |
| DetailPagec                 | Туре                                                                                                    |
|                             | string                                                                                                    |
|                             | <b>Properties</b> Filter, Group, Nillable, Sort                                                                         |
|                             | <b>Description</b> Salesforce internal-use only.                                                                        |

| Field                    | Details                                                                                                    |
|--------------------------|----------------------------------------------------------------------------------------------------|
| IndividualTypec          | <b>Type</b> string                                                                                                    |
|                          | <b>Properties</b> Filter, Group, Nillable, Sort                                                                                                    |
|                          | <b>Description</b> Type of Individual being mapped.                                                                                                    |
| LeadRecordTypeNamespacec | <b>Type</b> string                                                                                                    |
|                          | <b>Properties</b> Filter, Group, Nillable, Sort                                                                                                    |
|                          | <b>Description</b> Lead namespace for your custom record type's org.                                                                                                    |
| LeadRecordTypec          | <b>Type</b> string                                                                                                    |
|                          | <b>Properties</b> Filter, Group, Nillable, Sort                                                                                                    |
|                          | <b>Description</b> Lead Record Type to be used when converting Lead records. Leave this field blank to use any record type. All available record types are converted to an Individual record type unless there is another mapping specified. |

# Risk Score Age Band Continue d Enrollee

Mapping used to indicate risk score based on age and continued enrollment status.

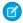

Note: New custom fields can't be added to managed custom metadata types.

### Supported Calls

| Field        | Details                                            |
|--------------|----------------------------------------------------|
| AgeBandFromc | <b>Type</b> double                                 |
|              | <b>Properties</b> Filter, Sort                     |
|              | <b>Description</b> Minimum age in a defined group. |

| Field                      | Details                                                                                                    |
|----------------------------|----------------------------------------------------------------------------------------------------|
| AgeBandToc                 | Туре                                                                                                    |
|                            | double                                                                                                    |
|                            | <b>Properties</b> Filter, Sort                                                                                                    |
|                            | <b>Description</b> Maximum age in a defined group.                                                                                                    |
| CommunityFBDualAgedc       | Type double                                                                                                    |
|                            | Properties                                                                                                    |
|                            | Defaulted on create, Filter, Nillable, Sort                                                                                                    |
|                            | <b>Description</b> Indicates that the patient lives at home, is a full-benefit member covered by both Medicare and Medicaid, and is enrolled in Medicare because of age.        |
| CommunityFBDualDisabled_c  | Type double                                                                                                    |
|                            | Properties  Defaulted on create, Filter, Nillable, Sort                                                                                                    |
|                            | <b>Description</b> Indicates that the patient lives at home, is a full-benefit member covered by both Medicare and Medicaid, and is enrolled in Medicare because of disability. |
| CommunityNonDualAgedc      | Type double                                                                                                    |
|                            |                                                                                                    |
|                            | Properties  Defaulted on create, Filter, Nillable, Sort                                                                                                    |
|                            | <b>Description</b> Indicates that the patient lives at home, is covered by Medicare, and is enrolled in Medicare because of age.                                                |
| CommunityNonDualDisabled_c | Type double                                                                                                    |
|                            | Properties  Defaulted on create, Filter, Nillable, Sort                                                                                                    |
|                            | <b>Description</b> Indicates that the patient lives at home, is covered by Medicare, and is enrolled in Medicare because of disability.                                         |
| CommunityPBDualAgedc       | Type double                                                                                                    |

| Field                     | Details                                                                                                    |
|---------------------------|----------------------------------------------------------------------------------------------------|
|                           | Properties                                                                                                    |
|                           | Defaulted on create, Filter, Nillable, Sort                                                                                                    |
|                           | <b>Description</b> Indicates that the patient lives at home, is a partial-benefit member covered by both Medicare and Medicaid, and is enrolled in Medicare because of age. |
| CommunityPBDualDisabled_c | Туре                                                                                                    |
|                           | double                                                                                                    |
|                           | <b>Properties</b> Defaulted on create, Filter, Nillable, Sort                                                                                                    |
|                           | Description                                                                                                    |
|                           | Indicates that the patient lives at home, is a partial-benefit member covered by both Medicare and Medicaid, and is enrolled in Medicare because of disability.             |
| Communityc                | Туре                                                                                                    |
|                           | double                                                                                                    |
|                           | Properties  Defaulted on create, Filter, Nillable, Sort                                                                                                    |
|                           | <b>Description</b> Indicates that the patient lives at home.                                                                                                    |
| Genderc                   | <b>Type</b> picklist                                                                                                    |
|                           | Properties  Defaulted on create, Filter, Group, Restricted picklist, Sort                                                                                                   |
|                           | Description  The patient's gender. Picklist values: Decline to Specify, Female, and Male.                                                                                   |
| Institutionalc            | Type double                                                                                                    |
|                           | Properties  Defaulted on create, Filter, Nillable, Sort                                                                                                    |
|                           | Description                                                                                                    |
|                           | Indicates that the patient lives in an institution, such as a skilled nursing facility.                                                                                     |
| IsActivec                 | Туре                                                                                                    |
|                           | boolean                                                                                                    |
|                           | Properties  Defaulted on create, Filter, Group, Sort                                                                                                    |
|                           | <b>Description</b> Indicates whether this record is active.                                                                                                    |

| Field     | Details                                                         |
|-----------|-----------------------------------------------------------------|
| YearSpanc | Туре                                                            |
|           | string                                                          |
|           | <b>Properties</b> Filter, Group, Sort                           |
|           | <b>Description</b> Calendar year that this metadata applies to. |

# Risk Score Age Band New Enrollee

Mapping used to indicate risk score based on age and new enrollment status.

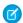

Note: New custom fields can't be added to managed custom metadata types.

## Supported Calls

| Field        | Details                                                                                          |
|--------------|--------------------------------------------------------------------------------------------------|
| AgeBandFromc | <b>Type</b> double                                                                               |
|              | <b>Properties</b> Filter, Sort                                                                   |
|              | <b>Description</b> Minimum age in a defined group.                                               |
| AgeBandToc   | <b>Type</b> double                                                                               |
|              | <b>Properties</b> Filter, Sort                                                                   |
|              | <b>Description</b> Maximum age in a defined group.                                               |
| CSNPc        | <b>Type</b> boolean                                                                              |
|              | <b>Properties</b> Defaulted on create, Filter, Group, Sort                                       |
|              | <b>Description</b> Whether the patient is part of a CSNP (Chronic Condition Special Needs Plan). |

| Field                             | Details                                                                                                    |
|-----------------------------------|----------------------------------------------------------------------------------------------------|
| Genderc                           | Type                                                                                                    |
|                                   | picklist                                                                                                    |
|                                   | <b>Properties</b> Defaulted on create, Filter, Group, Restricted picklist, Sort                                                  |
|                                   | <b>Description</b> The patient's gender. Picklist values: Decline to Specify, Female, and Male.                                  |
| IsActivec                         | <b>Type</b> boolean                                                                                                    |
|                                   | <b>Properties</b> Defaulted on create, Filter, Group, Sort                                                                       |
|                                   | <b>Description</b> Indicates whether this record is active.                                                                      |
| MedicaidNonOriginallyDisabledc    | <b>Type</b> double                                                                                                    |
|                                   | <b>Properties</b> Defaulted on create, Filter, Nillable, Sort                                                                    |
|                                   | <b>Description</b> Patient is a Medicaid patient and the original reason for Medicare entitlement was not due to disability.     |
| MedicaidOriginallyDisabledc       | <b>Type</b> double                                                                                                    |
|                                   | <b>Properties</b> Defaulted on create, Filter, Nillable, Sort                                                                    |
|                                   | <b>Description</b> Patient is a Medicaid patient and the original reason for Medicare entitlement was due to disability.         |
| NonMedicaidNonOriginallyDisabledc | <b>Type</b> double                                                                                                    |
|                                   | <b>Properties</b> Defaulted on create, Filter, Nillable, Sort                                                                    |
|                                   | <b>Description</b> Patient is not a Medicaid patient and the original reason for Medicare entitlement was not due to disability. |
| NonMedicaidOriginallyDisabledc    | <b>Type</b> double                                                                                                    |
|                                   | <b>Properties</b> Defaulted on create, Filter, Nillable, Sort                                                                    |

| Field     | Details                                                                                                   |
|-----------|----------------------------------------------------------------------------------------------------|
|           | Description                                                                                               |
|           | Patient is not a Medicaid patient and the original reason for Medicare entitlement was due to disability. |
| YearSpanc | Туре                                                                                                    |
|           | string                                                                                                    |
|           | Properties                                                                                                |
|           | Filter, Group, Sort                                                                                       |
|           | Description                                                                                               |
|           | Calendar year that this metadata applies to.                                                              |

### RiskScoreHCCCode

Maps risk score to HCC codes.

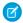

Note: New custom fields can't be added to managed custom metadata types.

# **Supported Calls**

| Field                   | Details                                                                                                    |
|-------------------------|----------------------------------------------------------------------------------------------------|
| Communityc              | <b>Type</b> double                                                                                                    |
|                         | <b>Properties</b> Defaulted on create, Filter, Nillable, Sort                                                                                                    |
|                         | <b>Description</b> Indicates that the patient lives at home.                                                                                                    |
| CommunityFBDualAgedc    | <b>Type</b> double                                                                                                    |
|                         | <b>Properties</b> Defaulted on create, Filter, Nillable, Sort                                                                                                    |
|                         | <b>Description</b> Indicates that the patient lives at home, is a full-benefit member covered by both Medicare and Medicaid, and is enrolled in Medicare because of age. |
| CommunityFBDualDisabled | Type double                                                                                                    |

| Field                      | Details                                                                                                    |
|----------------------------|----------------------------------------------------------------------------------------------------|
|                            | Properties  Defaulted on create, Filter, Nillable, Sort                                                                                                    |
|                            | <b>Description</b> Indicates that the patient lives at home, is a full-benefit member covered by both Medicare and Medicaid, and is enrolled in Medicare because of disability.    |
| CommunityNonDualAgedc      | <b>Type</b> double                                                                                                    |
|                            | Properties Defaulted on create, Filter, Nillable, Sort                                                                                                    |
|                            | <b>Description</b> Indicates that the patient lives at home, is covered by Medicare, and is enrolled in Medicare because of age.                                                   |
| CommunityNonDualDisabled_c | <b>Type</b> double                                                                                                    |
|                            | Properties Defaulted on create, Filter, Nillable, Sort                                                                                                    |
|                            | <b>Description</b> Indicates that the patient lives at home, is covered by Medicare, and is enrolled in Medicare because of disability.                                            |
| CommunityPBDualAgedc       | <b>Type</b> double                                                                                                    |
|                            | <b>Properties</b> Defaulted on create, Filter, Nillable, Sort                                                                                                    |
|                            | Description                                                                                                    |
| CommunityPBDualDisabledc   | <b>Type</b> double                                                                                                    |
|                            | <b>Properties</b> Defaulted on create, Filter, Nillable, Sort                                                                                                    |
|                            | <b>Description</b> Indicates that the patient lives at home, is a partial-benefit member covered by both Medicare and Medicaid, and is enrolled in Medicare because of disability. |
| ConditionCategoryc         | <b>Type</b> string                                                                                                    |
|                            | Properties Filter, Group, Sort                                                                                                    |
|                            | <b>Description</b> Indicates the medical condition category that the HCC belongs to.                                                                                               |

| Field               | Details                                                                                                    |
|---------------------|----------------------------------------------------------------------------------------------------|
| Descriptionc        | <b>Type</b> string                                                                                         |
|                     | <b>Properties</b> Filter, Group, Nillable, Sort                                                            |
|                     | <b>Description</b> Description of the medical condition category.                                          |
| HCCCodec            | <b>Type</b> string                                                                                         |
|                     | Properties Filter, Group, Nillable, Sort                                                                   |
|                     | <b>Description</b> The HCC code related to the condition.                                                  |
| Institutionalc      | <b>Type</b> double                                                                                         |
|                     | Properties  Defaulted on create, Filter, Nillable, Sort                                                    |
|                     | <b>Description</b> Indicates that the patient lives in an institution, such as a skilled nursing facility. |
| IsActivec           | <b>Type</b> boolean                                                                                        |
|                     | Properties  Defaulted on create, Filter, Group, Sort                                                       |
|                     | <b>Description</b> Indicates whether this record is active.                                                |
| OverriddenHCCCodesc | <b>Type</b> string                                                                                         |
|                     | <b>Properties</b> Filter, Group, Nillable, Sort                                                            |
|                     | <b>Description</b> Indicates which HHC codes are overridden by the value in HCCCodec.                      |
| YearSpanc           | <b>Type</b> string                                                                                         |
|                     | Properties Filter, Group, Sort                                                                             |
|                     | <b>Description</b> Calendar year that this metadata applies to.                                            |

## RiskScoreDiseaseInteraction

Maps risk scores to disease interactions.

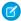

Note: New custom fields can't be added to managed custom metadata types.

# **Supported Calls**

| Field                    | Details                                                                                                    |
|--------------------------|----------------------------------------------------------------------------------------------------|
| ApplyIfDisabledc         | <b>Type</b> boolean                                                                                                    |
|                          | <b>Properties</b> Defaulted on create, Filter, Group, Sort                                                                                                    |
|                          | <b>Description</b> Indicates a disabled-disease interaction instead of a disease-disease interaction.                                                                           |
| Communityc               | <b>Type</b> double                                                                                                    |
|                          | <b>Properties</b> Defaulted on create, Filter, Nillable, Sort                                                                                                    |
|                          | <b>Description</b> Indicates that the patient lives at home.                                                                                                    |
| CommunityFBDualAgedc     | <b>Type</b> double                                                                                                    |
|                          | <b>Properties</b> Defaulted on create, Filter, Nillable, Sort                                                                                                    |
|                          | <b>Description</b> Indicates that the patient lives at home, is a full-benefit member covered by both Medicare and Medicaid, and is enrolled in Medicare because of age.        |
| CommunityFBDualDisabledc | Туре                                                                                                    |
|                          | double                                                                                                    |
|                          | Properties Defaulted on create, Filter, Nillable, Sort                                                                                                    |
|                          |                                                                                                    |
|                          | <b>Description</b> Indicates that the patient lives at home, is a full-benefit member covered by both Medicare and Medicaid, and is enrolled in Medicare because of disability. |
| CommunityNonDualAged_c   | Туре                                                                                                    |
|                          | double                                                                                                    |

| Field                     | Details                                                                                                    |
|---------------------------|----------------------------------------------------------------------------------------------------|
|                           | Properties  Defaulted on create, Filter, Nillable, Sort                                                                                                    |
|                           | <b>Description</b> Indicates that the patient lives at home, is covered by Medicare, and is enrolled in Medicare because of age.                                                   |
| CommunityNonDualDisabledc | <b>Type</b> double                                                                                                    |
|                           | Properties Defaulted on create, Filter, Nillable, Sort                                                                                                    |
|                           | <b>Description</b> Indicates that the patient lives at home, is covered by Medicare, and is enrolled in Medicare because of disability.                                            |
| CommunityPBDualAgedc      | Type double                                                                                                    |
|                           | Properties  Defaulted on create, Filter, Nillable, Sort                                                                                                    |
|                           | <b>Description</b> Indicates that the patient lives at home, is a partial-benefit member covered by both Medicare and Medicaid, and is enrolled in Medicare because of age.        |
| CommunityPBDualDisabledc  | Type double                                                                                                    |
|                           | Properties Defaulted on create, Filter, Nillable, Sort                                                                                                    |
|                           | <b>Description</b> Indicates that the patient lives at home, is a partial-benefit member covered by both Medicare and Medicaid, and is enrolled in Medicare because of disability. |
| HasConditionsc            | <b>Type</b> string                                                                                                    |
|                           | Properties Filter, Group, Nillable, Sort                                                                                                    |
|                           | <b>Description</b> Indicates that there are conditions or HCC codes that interact with either the disabled status or a part of the disease-disease interaction.                    |
| Institutionalc            | <b>Type</b> double                                                                                                    |
|                           | Properties Defaulted on create, Filter, Nillable, Sort                                                                                                    |

| Field                  | Details                                                                                                    |
|------------------------|----------------------------------------------------------------------------------------------------|
|                        | <b>Description</b> Indicates that the patient lives in an institution, such as a skilled nursing facility.                               |
| InteractingConditionsc | Туре                                                                                                    |
|                        | string                                                                                                    |
|                        | <b>Properties</b> Filter, Group, Nillable, Sort                                                                                          |
|                        | <b>Description</b> Indicates conditions that interact with the conditions found in HasConditionsc based on disease-disease interactions. |
| IsActivec              | Туре                                                                                                    |
|                        | boolean                                                                                                    |
|                        | Properties                                                                                                    |
|                        | Defaulted on create, Filter, Group, Sort                                                                                                 |
|                        | Description                                                                                                    |
|                        | Indicates whether this record is active.                                                                                                 |
| YearSpanc              | Туре                                                                                                    |
|                        | string                                                                                                    |
|                        | Properties                                                                                                    |
|                        | Filter, Group, Sort                                                                                                    |
|                        | Description                                                                                                    |
|                        | Calendar year that this metadata applies to.                                                                                             |

### RiskScore/MedicaidInteractions

Maps risk scores to Medicaid and originally disabled interactions.

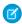

Note: New custom fields can't be added to managed custom metadata types.

### **Supported Calls**

| Field       | Details                                                 |
|-------------|---------------------------------------------------------|
| Communityc1 | <b>Type</b> double                                      |
|             | Properties  Defaulted on create, Filter, Nillable, Sort |

| Field                     | Details                                                                                                    |
|---------------------------|----------------------------------------------------------------------------------------------------|
|                           | <b>Description</b> Indicates that the patient lives at home.                                                                                                    |
| CommunityFBDualAgedc      | <b>Type</b> double                                                                                                    |
|                           | Properties  Defaulted on create, Filter, Nillable, Sort                                                                                                    |
|                           | <b>Description</b> Indicates that the patient lives at home, is a full-benefit member covered by both Medicare and Medicaid, and is enrolled in Medicare because of age.        |
| CommunityFBDualDisabledc  | Type double                                                                                                    |
|                           | <b>Properties</b> Defaulted on create, Filter, Nillable, Sort                                                                                                    |
|                           | <b>Description</b> Indicates that the patient lives at home, is a full-benefit member covered by both Medicare and Medicaid, and is enrolled in Medicare because of disability. |
| CommunityNonDualAgedc     | <b>Type</b> double                                                                                                    |
|                           | Properties  Defaulted on create, Filter, Nillable, Sort                                                                                                    |
|                           | <b>Description</b> Indicates that the patient lives at home, is covered by Medicare, and is enrolled in Medicare because of age.                                                |
| CommunityNonDualDisabledc | <b>Type</b> double                                                                                                    |
|                           | Properties Defaulted on create, Filter, Nillable, Sort                                                                                                    |
|                           | Description Indicates that the patient lives at home, is covered by Medicare, and is enrolled in Medicare because of disability.                                                |
| CommunityPBDualAgedc      | Type double                                                                                                    |
|                           | <b>Properties</b> Defaulted on create, Filter, Nillable, Sort                                                                                                    |
|                           | <b>Description</b> Indicates that the patient lives at home, is a partial-benefit member covered by both Medicare and Medicaid, and is enrolled in Medicare because of age.     |

| Field                    | Details                                                                                                    |
|--------------------------|----------------------------------------------------------------------------------------------------|
| CommunityPBDualDisabledc | Type                                                                                                    |
|                          | double                                                                                                    |
|                          | Properties  Defaulted on create, Filter, Nillable, Sort                                                                                                    |
|                          | Description                                                                                                    |
|                          | Indicates that the patient lives at home, is a partial-benefit member covered by both Medicare and Medicaid, and is enrolled in Medicare because of disability. |
| Disabledc                | Туре                                                                                                    |
|                          | boolean                                                                                                    |
|                          | Properties                                                                                                    |
|                          | Defaulted on create, Filter, Group, Sort                                                                                                    |
|                          | <b>Description</b> Patient is disabled.                                                                                                    |
| Genderc                  | Туре                                                                                                    |
|                          | picklist                                                                                                    |
|                          | <b>Properties</b> Defaulted on create, Filter, Group, Nillable, Restricted picklist, Sort                                                                       |
|                          | <b>Description</b> The patient's gender. Picklist values: Decline to Specify, Female, and Male.                                                                 |
| Institutionalc           | <b>Type</b> double                                                                                                    |
|                          | <b>Properties</b> Defaulted on create, Filter, Nillable, Sort                                                                                                   |
|                          | Description                                                                                                    |
|                          | Indicates that the patient lives in an institution, such as a skilled nursing facility.                                                                         |
| IsActivec                | Туре                                                                                                    |
|                          | boolean                                                                                                    |
|                          | <b>Properties</b> Defaulted on create, Filter, Group, Sort                                                                                                    |
|                          | Description                                                                                                    |
|                          | Indicates whether this record is active.                                                                                                    |
| Medicaidc                | Туре                                                                                                    |
|                          | boolean                                                                                                    |
|                          | Properties  Defaulted on greate Filter Group Cort                                                                                                    |
|                          | Defaulted on create, Filter, Group, Sort                                                                                                    |

| Field               | Details                                                                                         |
|---------------------|-------------------------------------------------------------------------------------------------|
|                     | <b>Description</b> Is eligible for Medicaid.                                                    |
| OriginallyDisabledc | <b>Type</b> boolean                                                                             |
|                     | <b>Properties</b> Defaulted on create, Filter, Group, Sort                                      |
|                     | <b>Description</b> Original reason for Medicare entitlement. Picklist values: Age and disabled. |
| YearSpanc           | <b>Type</b> string                                                                              |
|                     | <b>Properties</b> Filter, Group, Sort                                                           |
|                     | <b>Description</b> Calendar year that this metadata applies to.                                 |

# HealthCloudSetting

Holds mappings for field sets and other customizable elements in Health Cloud. To change a delivered setting, deactivate the setting, clone it, and make the new setting active.

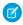

Note: New custom fields can't be added to managed custom metadata types.

## **Supported Calls**

| Field        | Details                                                    |
|--------------|------------------------------------------------------------|
| Activec      | <b>Type</b> boolean                                        |
|              | <b>Properties</b> Defaulted on create, Filter, Group, Sort |
|              | <b>Description</b> Indicates whether the record is active. |
| SettingNamec | <b>Type</b> string                                         |
|              | <b>Properties</b> Filter, Group, Sort                      |

| Field         | Details                                                                       |
|---------------|-------------------------------------------------------------------------------|
|               | <b>Description</b> Name of the configuration setting or value that is mapped. |
| SettingValuec | <b>Type</b> string                                                            |
|               | <b>Properties</b> Filter, Group, Sort                                         |
|               | <b>Description</b> Configuration value for a particular setting.              |